# **pyglotaran Documentation**

*Release v0.4.0*

**Joern Weissenborn, Joris Snellenburg, Ivo van Stokkum**

**2021-06-25**

# **CONTENTS:**

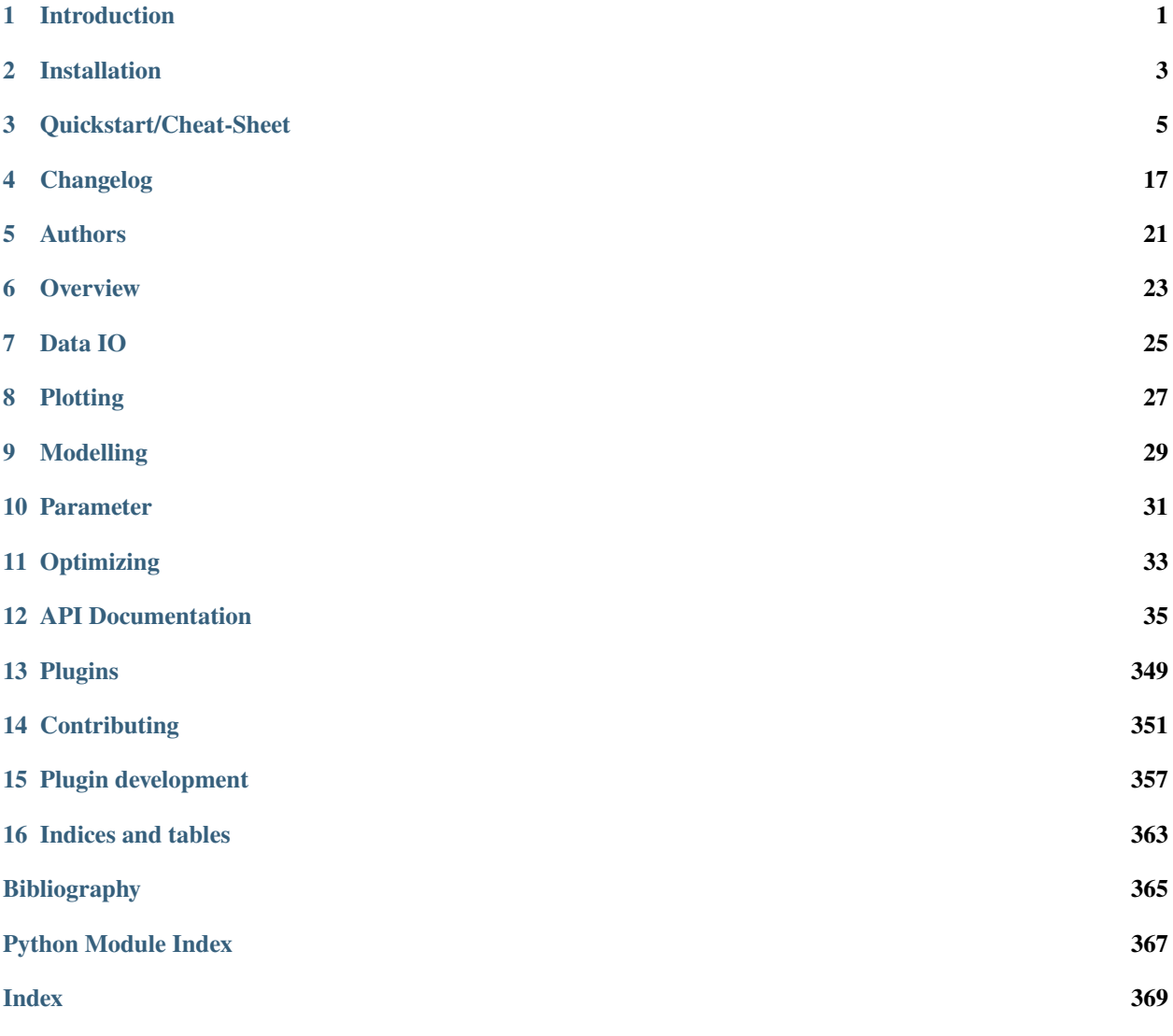

# **INTRODUCTION**

<span id="page-4-0"></span>Pyglotaran is a python library for global analysis of time-resolved spectroscopy data. It is designed to provide a state of the art modeling toolbox to researchers, in a user-friendly manner.

Its features are:

- user-friendly modeling with a custom YAML (\*.yml) based modeling language
- parameter optimization using variable projection and non-negative least-squares algorithms
- easy to extend modeling framework
- battle-hardened model and algorithms for fluorescence dynamics
- build upon and fully integrated in the standard Python science stack (NumPy, SciPy, Jupyter)

# **1.1 A Note To Glotaran Users**

Although closely related and developed in the same lab, pyglotaran is not a replacement for Glotaran - A GUI For TIMP. Pyglotaran only aims to provide the modeling and optimization framework and algorithms. It is of course possible to develop a new GUI which leverages the power of pyglotaran (contributions welcome).

The current 'user-interface' for pyglotaran is Jupyter Notebook. It is designed to seamlessly integrate in this environment and be compatible with all major visualization and data analysis tools in the scientific python environment.

If you are a non-technical user, you should give these tools a try, there are numerous tutorials how to use them. You don't need to really learn to program. If you can use e.g. Matlab or Mathematica, you can use Jupyter and Python.

### **TWO**

# **INSTALLATION**

### <span id="page-6-0"></span>**2.1 Prerequisites**

• Python 3.6 or later

### **2.1.1 Windows**

The easiest way of getting Python (and some basic tools to work with it) in Windows is to use [Anaconda,](https://www.anaconda.com/) which provides python.

You will need a terminal for the installation. One is provided by *Anaconda* and is called *Anaconda Console*. You can find it in the start menu.

**Note:** If you use a Windows Shell like cmd.exe or PowerShell, you might have to prefix '\$PATH\_TO\_ANACONDA/' to all commands (e.g. *C:/Anaconda/pip.exe* instead of *pip*)

# **2.2 Stable release**

**Warning:** pyglotaran is early development, so for the moment stable releases are sparse and outdated. We try to keep the master code stable, so please install from source for now.

This is the preferred method to install pyglotaran, as it will always install the most recent stable release.

To install pyglotaran, run this command in your terminal:

\$ pip install pyglotaran

If you don't have [pip](https://pip.pypa.io/en/stable/) installed, this [Python installation guide](https://docs.python-guide.org/starting/installation/) can guide you through the process.

If you want to install it via conda, you can run the following command:

\$ conda install -c conda-forge pyglotaran

### **2.3 From sources**

First you have to install or update some dependencies.

Within a terminal:

\$ pip install -U numpy scipy Cython

Alternatively, for Anaconda users:

\$ conda install numpy scipy Cython

Afterwards you can simply use [pip](https://pip.pypa.io/en/stable/) to install it directly from [Github.](https://github.com/glotaran/pyglotaran)

\$ pip install git+https://github.com/glotaran/pyglotaran.git

For updating pyglotaran, just re-run the command above.

If you prefer to manually download the source files, you can find them on [Github.](https://github.com/glotaran/pyglotaran) Alternatively you can clone them with [git](https://git-scm.com/) (preferred):

\$ git clone https://github.com/glotaran/pyglotaran.git

Within a terminal, navigate to directory where you have unpacked or cloned the code and enter

\$ pip install -e .

For updating, simply download and unpack the newest version (or run \$ git pull in pyglotaran directory if you used [git\)](https://git-scm.com/) and and re-run the command above.

The following section was generated from docs/source/notebooks/quickstart/quickstart.ipynb .....

#### **THREE**

### **QUICKSTART/CHEAT-SHEET**

<span id="page-8-0"></span>Since this documentation is written in a jupyter-notebook we will import a little ipython helper function to display file with syntax highlighting.

```
[1]: from glotaran.utils.ipython import display_file
```
To start using pyglotaran in your project, you have to import it first. In addition we need to import some extra components for later use.

```
[2]: from glotaran.analysis.optimize import optimize
    from glotaran.io import load_model
    from glotaran.io import load_parameters
    from glotaran.io import save_dataset
    from glotaran.io.prepare_dataset import prepare_time_trace_dataset
    from glotaran.project.scheme import Scheme
```
Let us get some example data to analyze:

```
[3]: from glotaran.examples.sequential import dataset
```
dataset

```
[3]: < xarray.Dataset>
    Dimensions: (spectral: 72, time: 2100)
    Coordinates:
      * time (time) float64 -1.0 -0.99 -0.98 -0.97 ... 19.96 19.97 19.98 19.99
      * spectral (spectral) float64 600.0 601.4 602.8 604.2 ... 696.6 698.0 699.4
    Data variables:
        data (time, spectral) float64 0.01272 -0.003198 ... 1.718 1.542
```
Like all data in pyglotaran, the dataset is a [xarray.Dataset.](https://xarray.pydata.org/en/stable/api.html#dataset) You can find more information about the xarray library the [xarray hompage.](https://xarray.pydata.org/en/stable/)

The loaded dataset is a simulated sequential model.

# **3.1 Plotting raw data**

Now we lets plot some time traces.

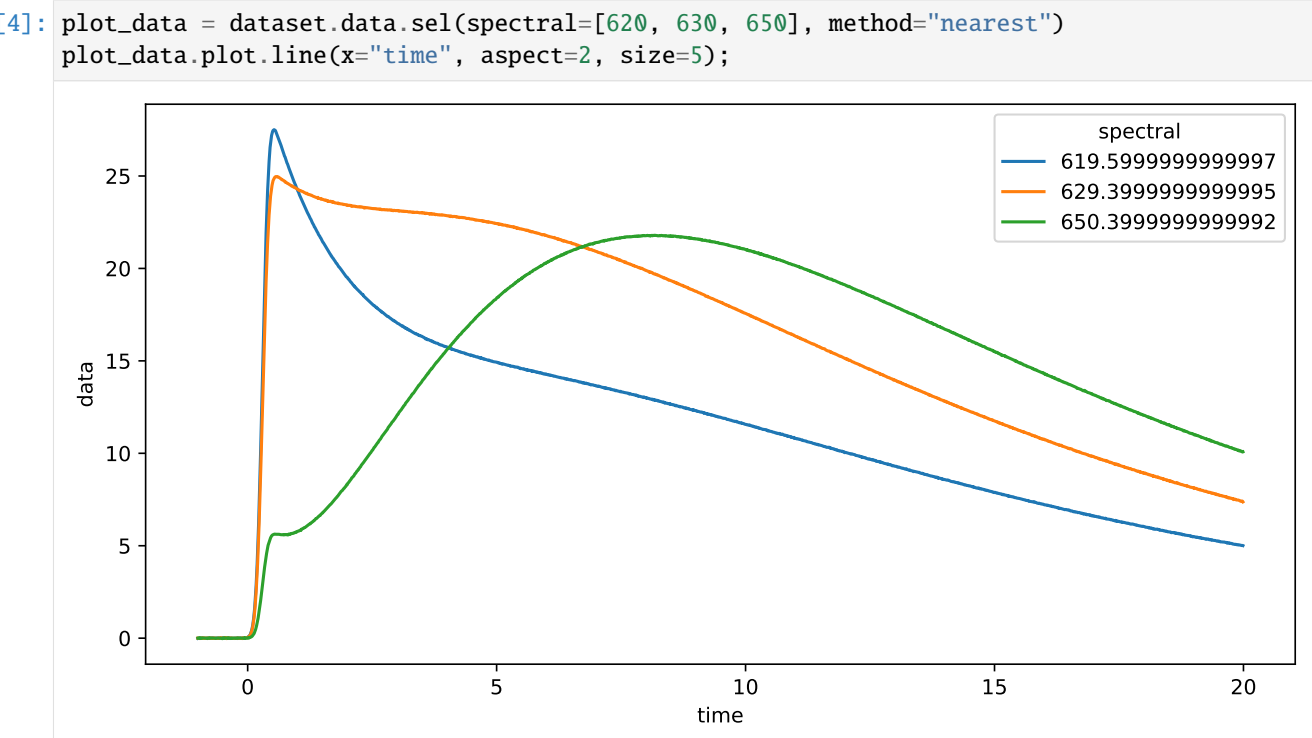

We can also plot spectra at different times.

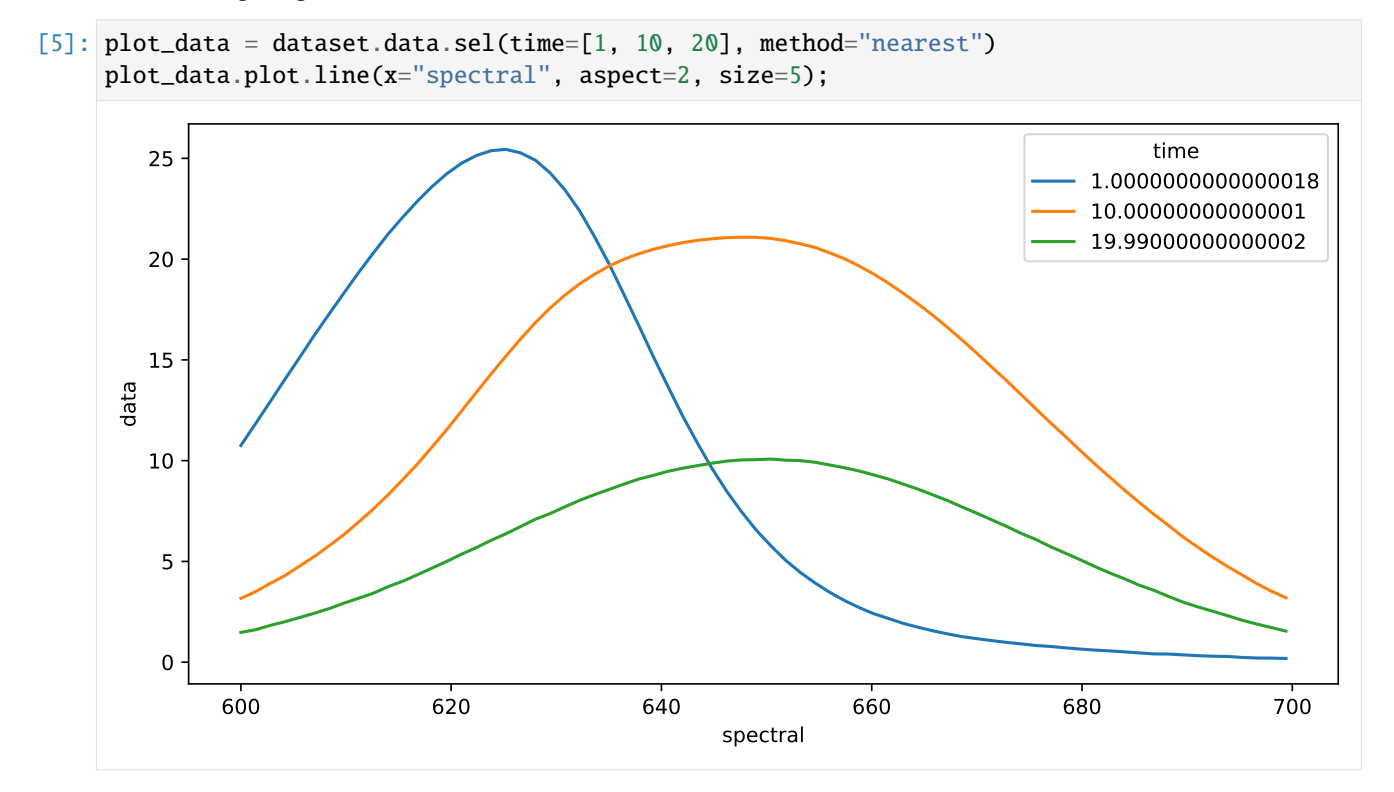

```
[4]: plot_data = dataset.data.sel(spectral=[620, 630, 650], method="nearest")
```
# **3.2 Preparing data**

To get an idea about how to model your data, you should inspect the singular value decomposition. Pyglotaran has a function to calculate it (among other things).

```
[6]: dataset = prepare_time_trace_dataset(dataset)
    dataset
[6]: <xarray.Dataset>
    Dimensions: (left_singular_value_index: 72, right_singular_value_
    ˓→index: 72, singular_value_index: 72, spectral: 72, time: 2100)
    Coordinates:
      * time (time) float64 -1.0 -0.99 -0.98 ... 19.98 19.99
      * spectral (spectral) float64 600.0 601.4 ... 698.0 699.4
    Dimensions without coordinates: left_singular_value_index, right_singular_value_index,␣
    ˓→singular_value_index
    Data variables:
       data (time, spectral) float64 0.01272 ... 1.542
       data_left_singular_vectors (time, left_singular_value_index) float64 -2...
       data_singular_values (singular_value_index) float64 4.62e+03 ... ...
       data_right_singular_vectors (right_singular_value_index, spectral) float64 ...
```
First, take a look at the first 10 singular values:

[7]: plot\_data = dataset.data\_singular\_values.sel(singular\_value\_index=range(0, 10)) plot\_data.plot(yscale="log", marker="o", linewidth=0, aspect=2, size=5);

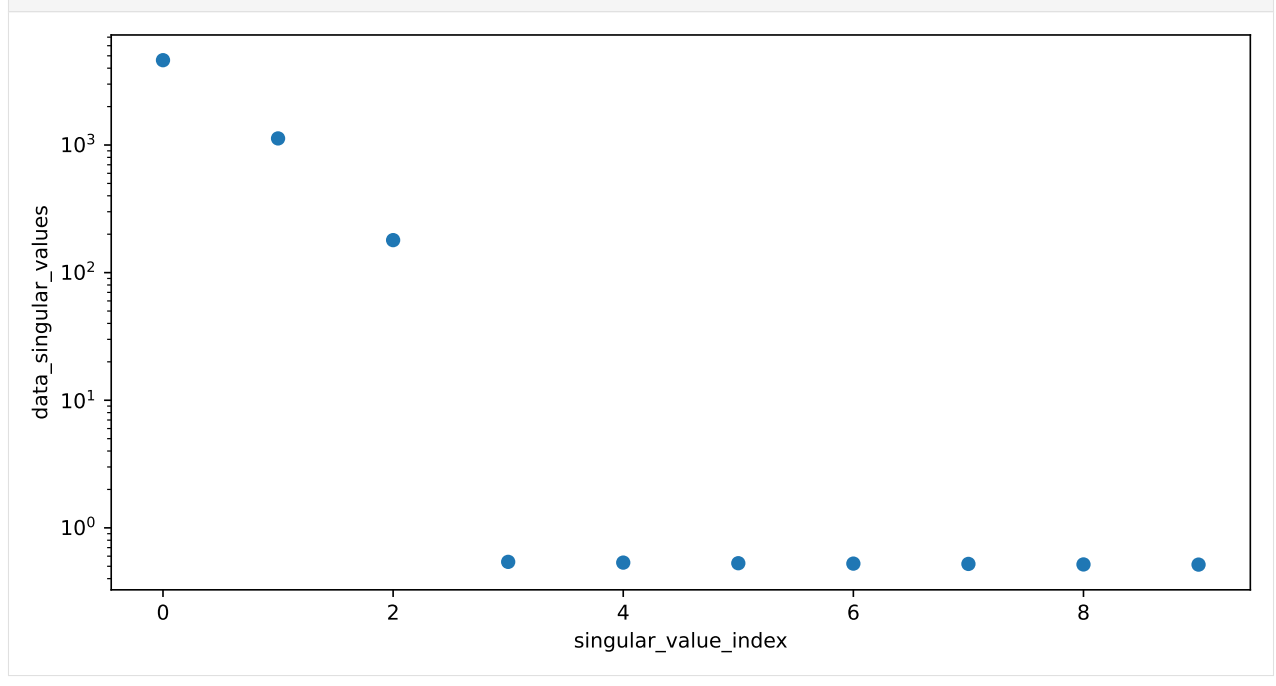

### **3.3 Working with models**

To analyze our data, we need to create a model.

Create a file called model.yaml in your working directory and fill it with the following:

```
[8]: display_file("model.yaml", syntax="yaml")
```

```
[8]:
     type: kinetic-spectrum
     initial_concentration:
     input:
        compartments: [s1, s2, s3]
        parameters: [input.1, input.0, input.0]
    k_matrix:
     k1:
       matrix:
          (s2, s1): kinetic.1
          (s3, s2): kinetic.2
          (s3, s3): kinetic.3
    megacomplex:
     m1:
        k_matrix: [k1]
    irf:
     irf1:
        type: gaussian
        center: irf.center
       width: irf.width
     dataset:
     dataset1:
        initial_concentration: input
        megacomplex: [m1]
        irf: irf1
```
Now you can load the model file.

```
[9]: model = load_model("model.yaml")
```
You can check your model for problems with model.validate.

```
[10]: model.validate()
```

```
[10]: 'Your model is valid.'
```
# **3.4 Working with parameters**

Now define some starting parameters. Create a file called parameters.yaml with the following content.

```
[11]: display_file("parameters.yaml", syntax="yaml")
```

```
[11]:\boxed{\text{input}}:- ['1', 1, {'vary': False, 'non-negative': False}]
       - ['0', 0, {'vary': False, 'non-negative': False}]
      kinetic: [
           0.5,
           0.3,
           0.1,
      ]
      irf:
       - \lceil'center', 0.3]
        - ['width', 0.1]
```

```
[12]: parameters = load_parameters("parameters.yaml")
```
You can model.validate also to check for missing parameters.

```
[13]: model.validate(parameters=parameters)
```

```
[13]: 'Your model is valid.'
```
Since not all problems in the model can be detected automatically it is wise to visually inspect the model. For this purpose, you can just print the model.

```
[14]: model
[14]: 3.4.1 Model
       Type: kinetic-spectrum
       Initial Concentration
           • input:
           • Label: input
           • Compartments: ['s1', 's2', 's3']
           • Parameters: [input.1, input.0, input.0]
           • Exclude From Normalize: []
       K Matrix
           • k1:
                                                                                                     (continues on next page)
```
- *Label*: k1
- *Matrix*:
	- **–** *('s2', 's1')*: kinetic.1
	- **–** *('s3', 's2')*: kinetic.2
	- **–** *('s3', 's3')*: kinetic.3

#### **Irf**

- **irf1** (gaussian):
- *Label*: irf1
- *Type*: gaussian
- *Center*: irf.center
- *Width*: irf.width
- *Normalize*: True
- *Backsweep*: False

#### **Dataset**

- **dataset1**:
- *Label*: dataset1
- *Megacomplex*: ['m1']
- *Initial Concentration*: input
- *Irf* : irf1

#### **Megacomplex**

- **m1** (None):
- *Label*: m1
- *K Matrix*: ['k1']

The same way you should inspect your parameters.

#### [15]: parameters

[15]: • **input**:

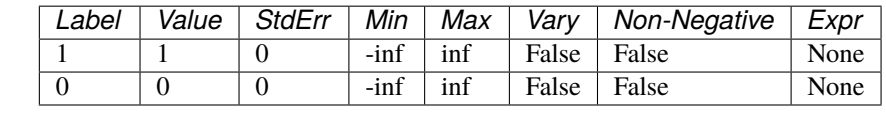

(continues on next page)

(continued from previous page)

(continued from previous page)

• **irf**:

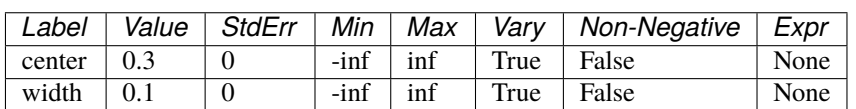

• **kinetic**:

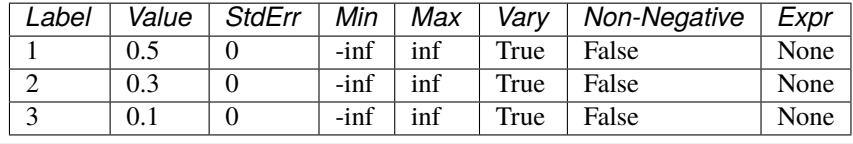

# **3.5 Optimizing data**

Now we have everything together to optimize our parameters. First we import optimize.

```
[16]: scheme = Scheme(model, parameters, {"dataset1": dataset})
```

```
result = optimize(scheme)
```
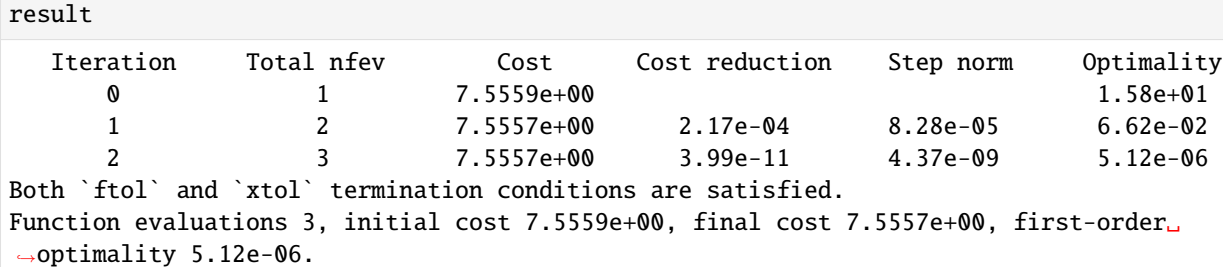

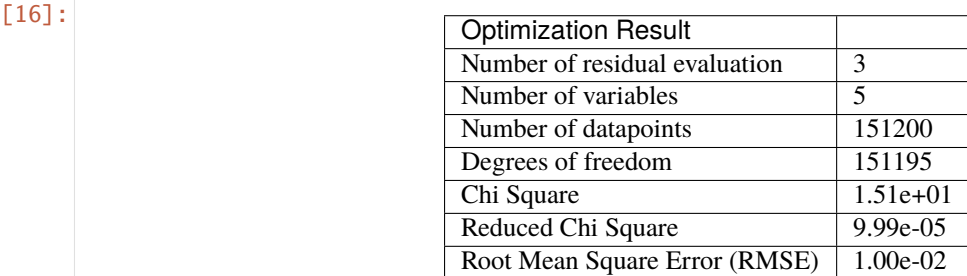

### **3.5.1 Model**

*Type*: kinetic-spectrum

#### **Initial Concentration**

• **input**:

• *Label*: input

(continues on next page)

(continued from previous page)

- *Compartments*: ['s1', 's2', 's3']
- *Parameters*: [input.1: **1.00000e+00** *(fixed)*, input.0: **0.00000e+00** *(fixed)*, input.0: **0.00000e+00** *(fixed)*]
- *Exclude From Normalize*: []

#### **K Matrix**

- **k1**:
- *Label*: k1
- *Matrix*:
	- **–** *('s2', 's1')*: kinetic.1: **5.00082e-01** *(StdErr: 7e-05 ,initial: 5.00000e-01)*
	- **–** *('s3', 's2')*: kinetic.2: **2.99990e-01** *(StdErr: 4e-05 ,initial: 3.00000e-01)*
	- **–** *('s3', 's3')*: kinetic.3: **9.99963e-02** *(StdErr: 5e-06 ,initial: 1.00000e-01)*

#### **Irf**

- **irf1** (gaussian):
- *Label*: irf1
- *Type*: gaussian
- *Center*: irf.center: **3.00002e-01** *(StdErr: 5e-06 ,initial: 3.00000e-01)*
- *Width*: irf.width: **1.00006e-01** *(StdErr: 7e-06 ,initial: 1.00000e-01)*
- *Normalize*: True
- *Backsweep*: False

#### **Dataset**

- **dataset1**:
- *Label*: dataset1
- *Megacomplex*: ['m1']
- *Initial Concentration*: input
- $Irf$ : irf1

#### **Megacomplex**

- **m1** (None):
- *Label*: m1
- *K Matrix*: ['k1']

#### [17]: result.optimized\_parameters

#### [17]: • **input**:

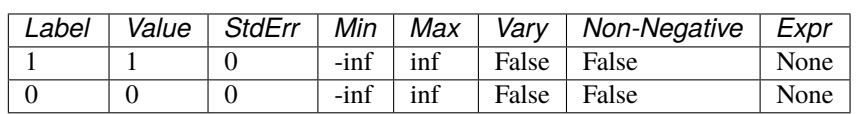

• **irf**:

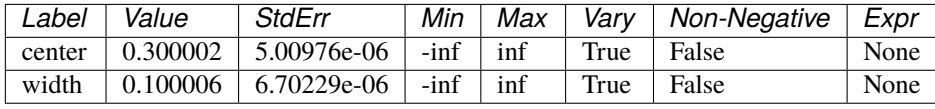

#### • **kinetic**:

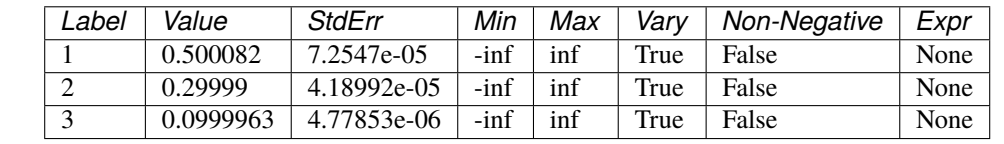

You can get the resulting data for your dataset with result.get\_dataset.

```
[18]: result_dataset = result.data["dataset1"]
     result_dataset
```

```
[18]: <xarray.Dataset>
    Dimensions: (clp_label: 3, component: 3, from_species:␣
    ˓→3, left_singular_value_index: 72, right_singular_value_index: 72, singular_value_index:
    ˓→ 72, species: 3, spectral: 72, time: 2100, to_species: 3)
    Coordinates:
     * time (time) float64 -1.0 ... 19.99
     * spectral (spectral) float64 600.0 ... 699.4
     * clp_label (clp_label) <U2 's1' 's2' 's3'
     * species (species) <U2 's1' 's2' 's3'
       rate (component) float64 - 0.5001 ...lifetime (component) float64 -2.0 ... -10.0
     * to_species (to_species) <U2 's1' 's2' 's3'
     * from_species (from_species) <U2 's1' 's2' 's3'
    Dimensions without coordinates: component, left_singular_value_index, right_singular_
    ˓→value_index, singular_value_index
    Data variables: (12/23)
       data data (time, spectral) float64 0.0127...
       data_left_singular_vectors (time, left_singular_value_index) float64␣
    \leftrightarrow....
```

```
data_singular_values (singular_value_index) float64 ...
data_right_singular_vectors (spectral, right_singular_value_index)␣
```
matrix  $(time, clp_1)$  float64 6.153... clp (spectral, clp\_label) float64 1... ... ... decay\_associated\_spectra (spectral, component) float64 2...

(continues on next page)

 $\rightarrow$ float64 ...

(continued from previous page)

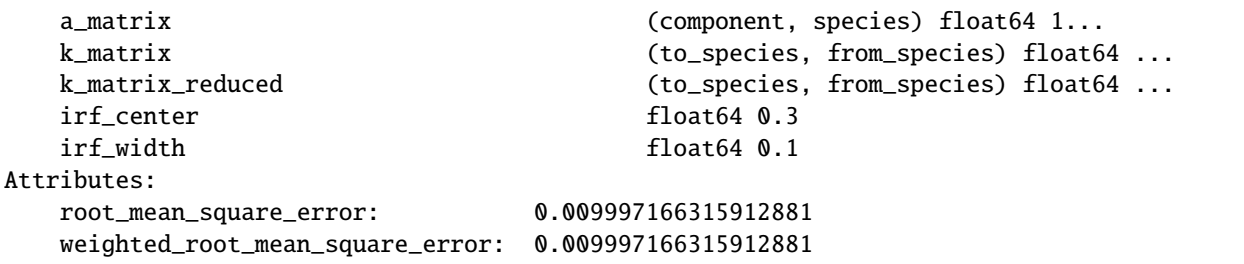

### **3.6 Visualize the Result**

The resulting data can be visualized the same way as the dataset. To judge the quality of the fit, you should look at first left and right singular vectors of the residual.

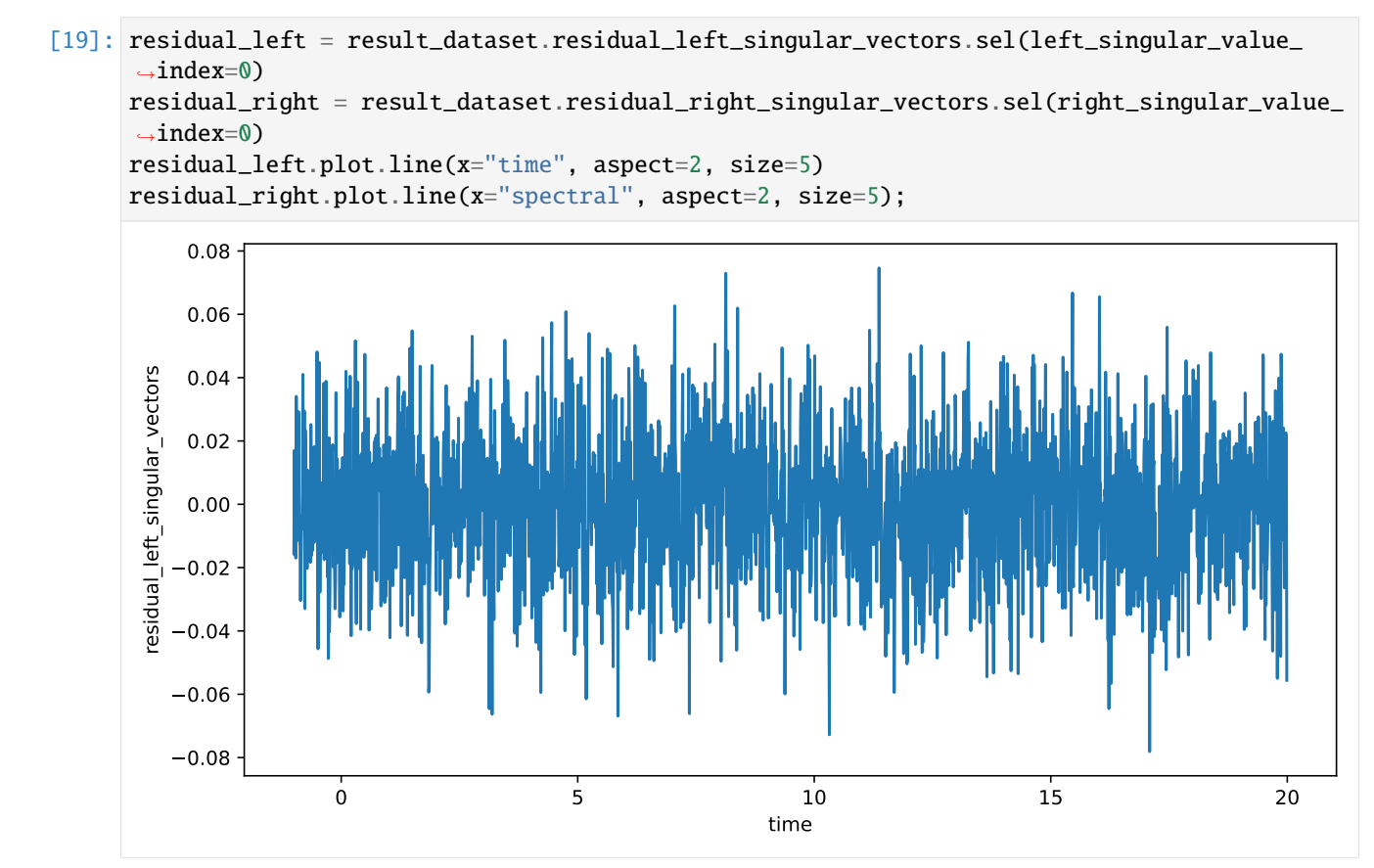

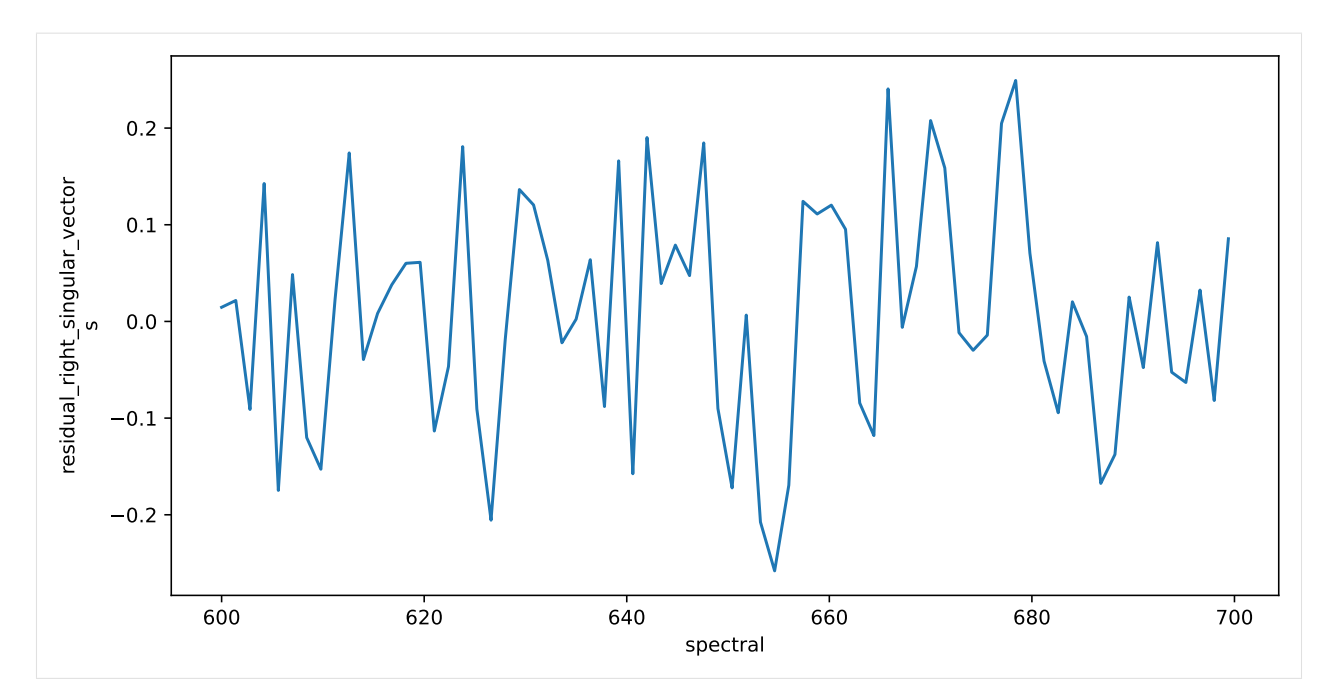

Finally, you can save your result.

[20]: save\_dataset(result\_dataset, "dataset1.nc")

### **FOUR**

### **CHANGELOG**

### <span id="page-20-0"></span>**4.1 0.4.0 (2021-06-25)**

#### **4.1.1 Features**

- Add basic spectral model (#672)
- Add Channel/Wavelength dependent shift parameter to irf. (#673)
- Refactored Problem class into GroupedProblem and UngroupedProblem (#681)
- Plugin system was rewritten (#600, #665)
- Deprecation framework (#631)
- Better notebook integration (#689)

### **4.1.2 Bug fixes**

- Fix excessive memory usage in \_create\_svd (#576)
- Fix several issues with KineticImage model (#612)
- Fix exception in sdt reader index calculation (#647)
- Avoid crash in result markdown printing when optimization fails (#630)
- ParameterNotFoundException doesn't prepend '.' if path is empty (#688)
- Ensure Parameter.label is str or None (#678)
- Properly scale StdError of estimated parameters with RMSE (#704)
- More robust covariance\_matrix calculation (#706)
- ParameterGroup.markdown() independent parametergroups of order (#592)

#### **4.1.3 Plugins**

- ProjectIo 'folder'/'legacy' plugin to save results (#620)
- Model 'spectral-model' (#672)

### **4.1.4 Documentation**

- User documentation is written in notebooks (#568)
- Documentation on how to write a DataIo plugin (#600)

### **4.1.5 Deprecations (due in 0.6.0)**

- glotaran.ParameterGroup -> glotaran.parameterParameterGroup
- glotaran.read\_model\_from\_yaml -> glotaran.io.load\_model(..., format\_name="yaml\_str")
- glotaran.read\_model\_from\_yaml\_file -> glotaran.io.load\_model(..., format\_name="yaml")
- glotaran.read\_parameters\_from\_csv\_file -> glotaran.io.load\_parameters(..., format\_name="csv")
- glotaran.read\_parameters\_from\_yaml -> glotaran.io.load\_parameters(..., format\_name= "yaml\_str")
- glotaran.read\_parameters\_from\_yaml\_file -> glotaran.io.load\_parameters(..., format\_name="yaml")
- glotaran.io.read\_data\_file -> glotaran.io.load\_dataset
- result.save -> glotaran.io.save\_result(result, ..., format\_name="legacy")
- result.get\_dataset("<dataset\_name>") -> result.data["<dataset\_name>"]
- glotaran.analysis.result -> glotaran.project.result
- glotaran.analysis.scheme -> glotaran.project.scheme
- model.simulate -> glotaran.analysis.simulation.simulate(model, ...)

# **4.2 0.3.3 (2021-03-18)**

- Force recalculation of SVD attributes in scheme.\_prepare\_data (#597)
- Remove unneeded check in spectral\_penalties.\_get\_area Fixes (#598)
- Added python 3.9 support (#450)

### **4.3 0.3.2 (2021-02-28)**

• Re-release of version 0.3.1 due to packaging issue

# **4.4 0.3.1 (2021-02-28)**

- Added compatibility for numpy 1.20 and raised minimum required numpy version to 1.20 (#555)
- Fixed excessive memory consumption in result creation due to full SVD computation (#574)
- Added feature parameter history (#557)
- Moved setup logic to setup.cfg (#560)

# **4.5 0.3.0 (2021-02-11)**

- Significant code refactor with small API changes to parameter relation specification (see docs)
- Replaced lmfit with scipy.optimize

# **4.6 0.2.0 (2020-12-02)**

- Large refactor with significant improvements but also small API changes (see docs)
- Removed doas plugin

# **4.7 0.1.0 (2020-07-14)**

• Package was renamed to pyglotaran on PyPi

# **4.8 0.0.8 (2018-08-07)**

• Changed nan\_policiy to omit

# **4.9 0.0.7 (2018-08-07)**

• Added support for multiple shapes per compartment.

# **4.10 0.0.6 (2018-08-07)**

- First release on PyPI, support for Windows installs added.
- Pre-Alpha Development

### **FIVE**

### **AUTHORS**

### <span id="page-24-0"></span>**5.1 Development Lead**

- Joern Weissenborn [<joern.weissenborn@gmail.com>](mailto:joern.weissenborn@gmail.com)
- Joris Snellenburg [<j.snellenburg@gmail.com>](mailto:j.snellenburg@gmail.com)

# **5.2 Contributors**

• Sebastian Weigand [<s.weigand.phy@gmail.com>](mailto:s.weigand.phy@gmail.com)

# **5.3 Special Thanks**

- Stefan Schuetz
- Sergey P. Laptenok

# **5.4 Supervision**

• **dr. Ivo H.M. van Stokkum** [<i.h.m.van.stokkum@vu.nl>](mailto:i.h.m.van.stokkum@vu.nl) [\(University profile\)](https://research.vu.nl/en/persons/ihm-van-stokkum)

# **5.5 Original publications**

- 1. Joris J. Snellenburg, Sergey Laptenok, Ralf Seger, Katharine M. Mullen, Ivo H. M. van Stokkum. "Glotaran: A Java-Based Graphical User Interface for the R Package TIMP". Journal of Statistical Software (2012), Volume 49, Number 3, Pages: 1–22. URL <https://dx.doi.org/10.18637/jss.v049.i03>
- 2. Katharine M. Mullen, Ivo H. M. van Stokkum. "TIMP: An R Package for Modeling Multi-way Spectroscopic Measurements". Journal of Statistical Software (2007), Volume 18, Number 3, Pages 1-46, ISSN 1548-7660. URL <https://dx.doi.org/10.18637/jss.v018.i03>
- 3. Ivo H. M. van Stokkum, Delmar S. Larsen, Rienk van Grondelle, "Global and target analysis of time-resolved spectra". Biochimica et Biophysica Acta (BBA) - Bioenergetics (2004), Volume 1657, Issues 2–3, Pages 82-104, ISSN 0005-2728. URL <https://doi.org/10.1016/j.bbabio.2004.04.011>

**SIX**

# <span id="page-26-0"></span>**OVERVIEW**

<span id="page-28-0"></span>**SEVEN**

**DATA IO**

**EIGHT**

# <span id="page-30-0"></span>**PLOTTING**

# **NINE**

# <span id="page-32-0"></span>**MODELLING**

**TEN**

# <span id="page-34-0"></span>**PARAMETER**
# **CHAPTER**

# **ELEVEN**

# **OPTIMIZING**

# **CHAPTER**

# **TWELVE**

# **API DOCUMENTATION**

The API Documentation for pyglotaran is automatically created from its docstrings.

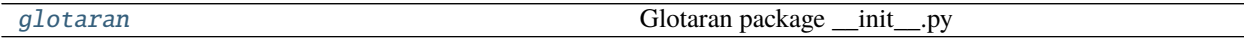

# <span id="page-38-0"></span>**12.1 glotaran**

Glotaran package \_\_init\_\_.py

# **Modules**

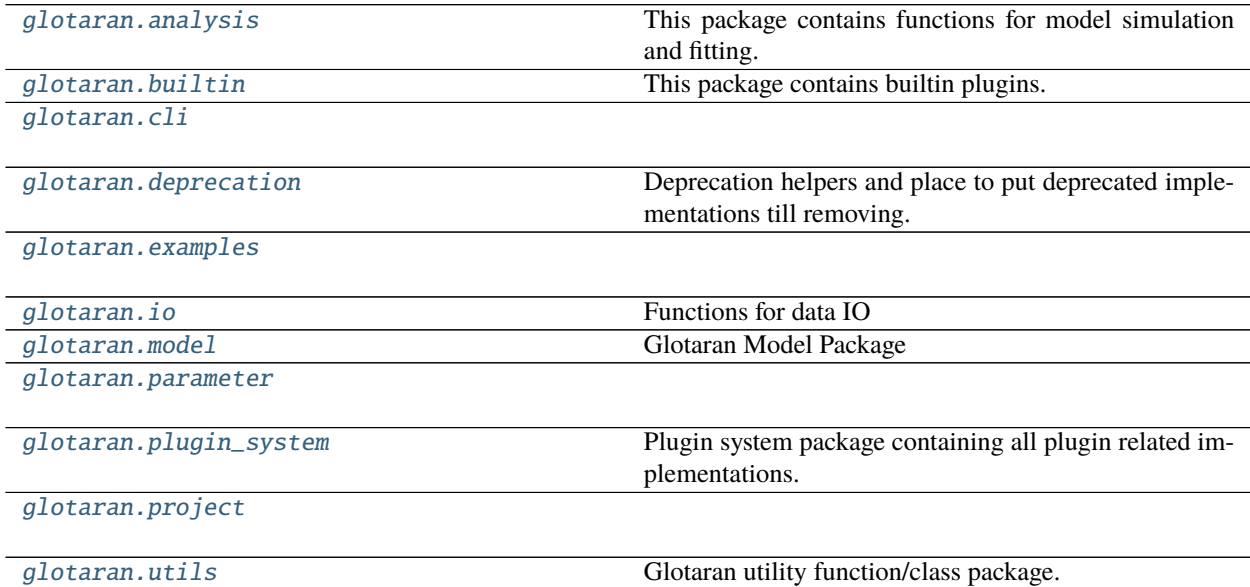

# <span id="page-39-0"></span>**12.1.1 analysis**

This package contains functions for model simulation and fitting.

# **Modules**

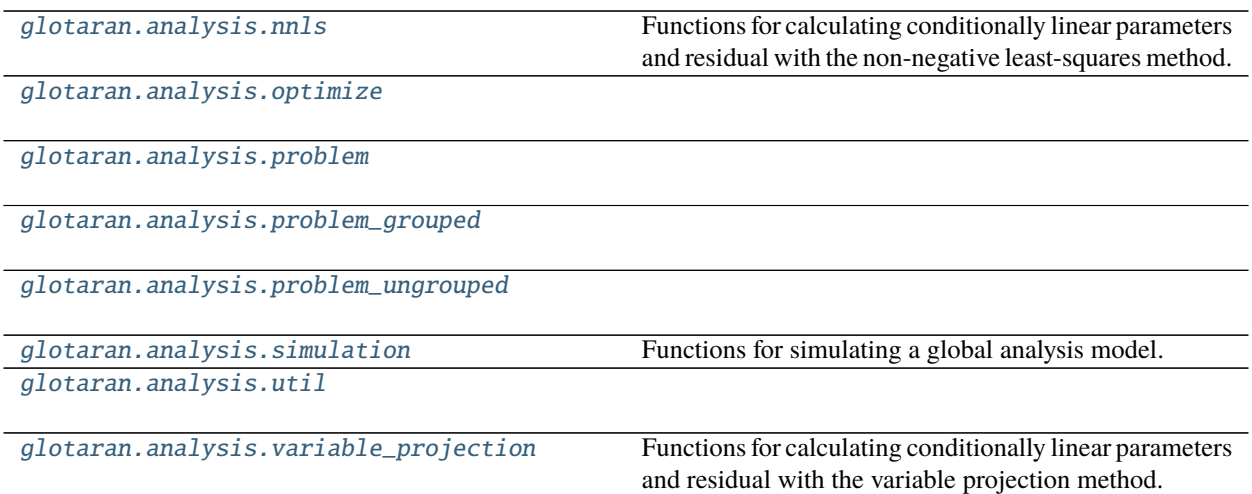

# <span id="page-39-1"></span>**nnls**

Functions for calculating conditionally linear parameters and residual with the non-negative least-squares method.

# **Functions**

#### **Summary**

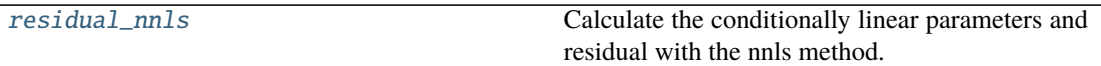

# **residual\_nnls**

<span id="page-39-2"></span>glotaran.analysis.nnls.residual\_nnls(*matrix: [numpy.ndarray](https://numpy.org/doc/stable/reference/generated/numpy.ndarray.html#numpy.ndarray)*, *data: [numpy.ndarray](https://numpy.org/doc/stable/reference/generated/numpy.ndarray.html#numpy.ndarray)*) → Tuple[List[\[str\]](https://docs.python.org/3/library/stdtypes.html#str), [numpy.ndarray\]](https://numpy.org/doc/stable/reference/generated/numpy.ndarray.html#numpy.ndarray)

Calculate the conditionally linear parameters and residual with the nnls method.

nnls stands for 'non-negative least-squares'.

# **Parameters**

- matrix The model matrix.
- data  $(np.ndarray)$  The data to analyze.

# <span id="page-40-0"></span>**optimize**

# **Functions**

**Summary**

[optimize](#page-40-2)

[optimize\\_problem](#page-40-3)

# **optimize**

```
glotaran.analysis.optimize.optimize(scheme: glotaran.project.scheme.Scheme, verbose: bool
                                         = True) → glotaran.project.result.Result
```
# **optimize\_problem**

<span id="page-40-3"></span>glotaran.analysis.optimize.optimize\_problem(*problem:* [glotaran.analysis.problem.Problem,](#page-42-0) *verbose:*  $bool = True$  $bool = True$ )  $\rightarrow$ *[glotaran.project.result.Result](#page-329-0)*

# <span id="page-40-1"></span>**problem**

# **Classes**

# **Summary**

[GroupedProblemDescriptor](#page-41-0)

[Problem](#page-42-0)  $\Box$  A Problem class

[ProblemGroup](#page-51-0)

[UngroupedProblemDescriptor](#page-53-0)

# **GroupedProblemDescriptor**

<span id="page-41-0"></span>class glotaran.analysis.problem.GroupedProblemDescriptor(*label*, *indices*, *axis*) Bases: [tuple](https://docs.python.org/3/library/stdtypes.html#tuple)

Create new instance of GroupedProblemDescriptor(label, indices, axis)

# **Attributes Summary**

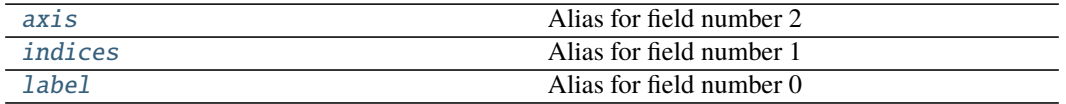

## **axis**

```
GroupedProblemDescriptor.axis: dict[str, np.ndarray]
   Alias for field number 2
```
#### **indices**

```
GroupedProblemDescriptor.indices: dict[str, int]
   Alias for field number 1
```
# **label**

GroupedProblemDescriptor.label: [str](https://docs.python.org/3/library/stdtypes.html#str) Alias for field number 0

#### **Methods Summary**

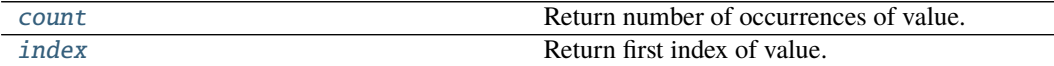

#### **count**

GroupedProblemDescriptor.count(*value*, */* ) Return number of occurrences of value.

# **index**

GroupedProblemDescriptor.index(*value*, *start=0*, *stop=sys.maxsize*, */* ) Return first index of value.

Raises ValueError if the value is not present.

# **Methods Documentation**

<span id="page-42-1"></span>axis: [dict](https://docs.python.org/3/library/stdtypes.html#dict)[\[str,](https://docs.python.org/3/library/stdtypes.html#str) np.ndarray] Alias for field number 2

<span id="page-42-4"></span>count(*value*, */* ) Return number of occurrences of value.

<span id="page-42-5"></span>index(*value*, *start=0*, *stop=sys.maxsize*, */* ) Return first index of value.

Raises ValueError if the value is not present.

<span id="page-42-2"></span>indices: [dict\[](https://docs.python.org/3/library/stdtypes.html#dict)[str,](https://docs.python.org/3/library/stdtypes.html#str) [int\]](https://docs.python.org/3/library/functions.html#int) Alias for field number 1

<span id="page-42-3"></span>label: [str](https://docs.python.org/3/library/stdtypes.html#str) Alias for field number 0

# **Problem**

<span id="page-42-0"></span>class glotaran.analysis.problem.Problem(*scheme:* [glotaran.project.scheme.Scheme](#page-336-0)) Bases: [object](https://docs.python.org/3/library/functions.html#object)

A Problem class

Initializes the Problem class from a scheme (glotaran.analysis.scheme.Scheme)

#### **Args:**

**scheme (Scheme): An instance of** glotaran.analysis.scheme.Scheme which defines your model, parameters, and data

# **Attributes Summary**

[additional\\_penalty](#page-49-0)

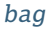

[clp\\_labels](#page-49-2)

[clps](#page-49-3)

[cost](#page-49-4)

[data](#page-49-5)

continues on next page

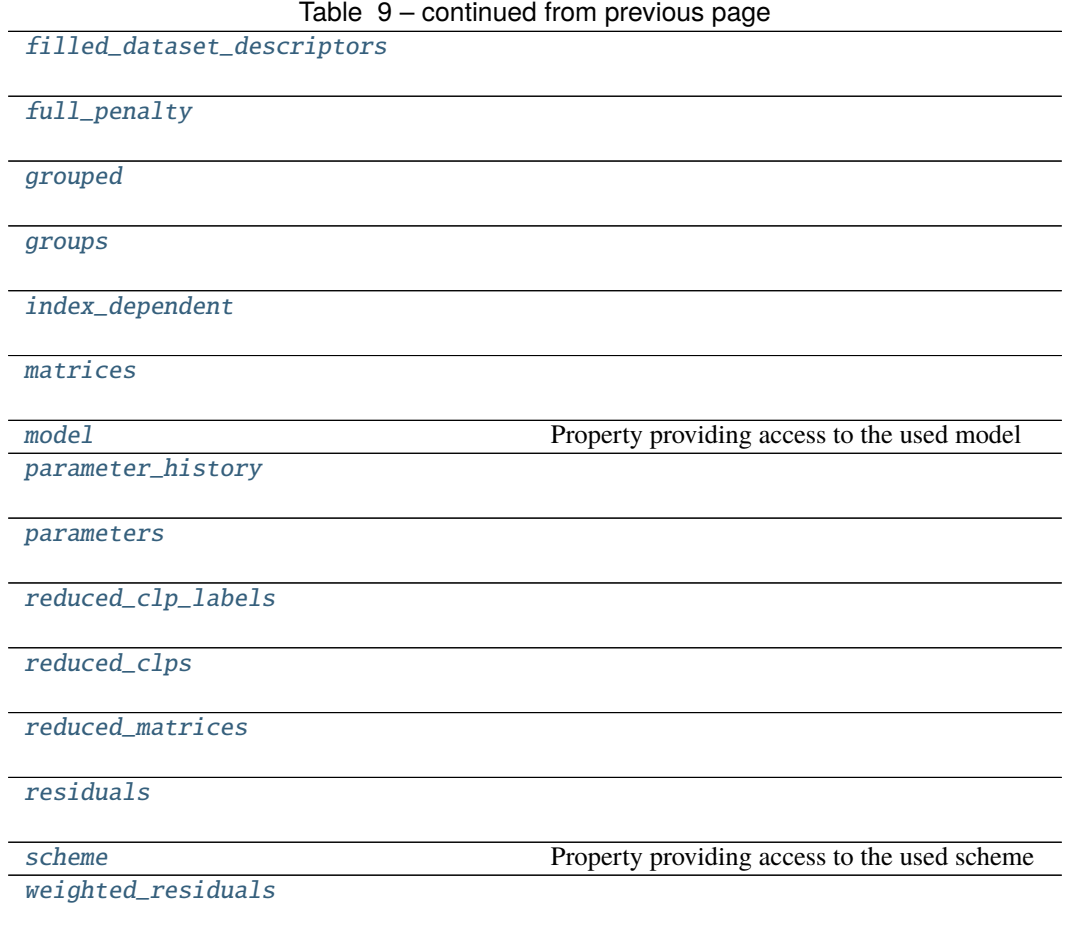

# **additional\_penalty**

Problem.additional\_penalty

**bag**

Problem.bag

# **clp\_labels**

Problem.clp\_labels

**clps**

Problem.clps

# **cost**

Problem.cost

# **data**

Problem.data

# **filled\_dataset\_descriptors**

Problem.filled\_dataset\_descriptors

# **full\_penalty**

Problem.full\_penalty

# **grouped**

Problem.grouped

# **groups**

Problem.groups

# **index\_dependent**

Problem.index\_dependent

# **matrices**

Problem.matrices

# **model**

# Problem.model

Property providing access to the used model

The model is a subclass of glotaran.model.Model decorated with the *@model* decorator glotaran.model.model\_decorator.model For an example implementation see e.g. [glotaran.builtin.models.kinetic\\_spectrum](#page-147-0)

# **Returns:**

**Model: A subclass of** glotaran.model.Model The model must be decorated with the *@model* decorator glotaran.model.model\_decorator.model

#### **parameter\_history**

Problem.parameter\_history

# **parameters**

Problem.parameters

**reduced\_clp\_labels**

Problem.reduced\_clp\_labels

# **reduced\_clps**

Problem.reduced\_clps

#### **reduced\_matrices**

Problem.reduced\_matrices

# **residuals**

Problem.residuals

# **scheme**

Problem.scheme

Property providing access to the used scheme

#### **Returns:**

Scheme: An instance of glotaran.analysis.scheme.Scheme Provides access to data, model, parameters and optimization arguments.

# **weighted\_residuals**

Problem.weighted\_residuals

# **Methods Summary**

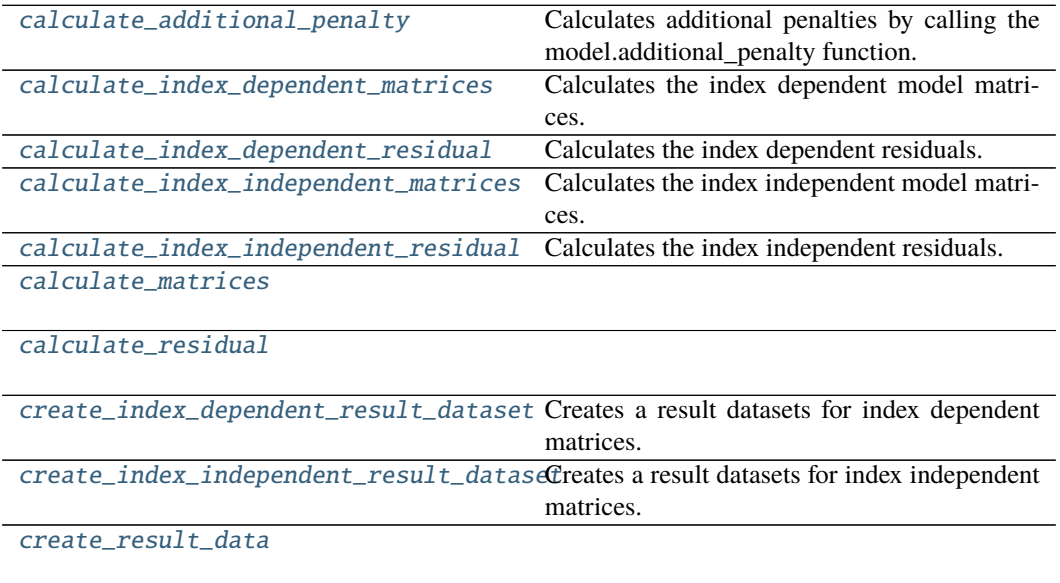

[create\\_result\\_dataset](#page-49-16)

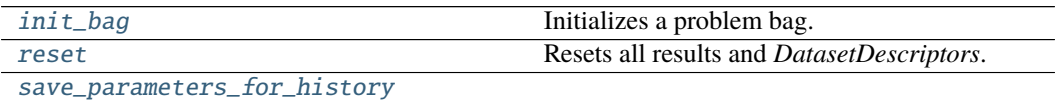

# **calculate\_additional\_penalty**

Problem.calculate\_additional\_penalty()  $\rightarrow$  np.ndarray | [dict](https://docs.python.org/3/library/stdtypes.html#dict)[\[str,](https://docs.python.org/3/library/stdtypes.html#str) np.ndarray] Calculates additional penalties by calling the model.additional\_penalty function.

#### **calculate\_index\_dependent\_matrices**

Problem.calculate\_index\_dependent\_matrices()  $\rightarrow$  [tuple\[](https://docs.python.org/3/library/stdtypes.html#tuple)[dict](https://docs.python.org/3/library/stdtypes.html#dict)[\[str,](https://docs.python.org/3/library/stdtypes.html#str) [list\[list\[](https://docs.python.org/3/library/stdtypes.html#list)[str\]](https://docs.python.org/3/library/stdtypes.html#str)]], [dict\[](https://docs.python.org/3/library/stdtypes.html#dict)[str,](https://docs.python.org/3/library/stdtypes.html#str) [list\[](https://docs.python.org/3/library/stdtypes.html#list)np.ndarray]], [dict\[](https://docs.python.org/3/library/stdtypes.html#dict)[str,](https://docs.python.org/3/library/stdtypes.html#str) [list](https://docs.python.org/3/library/stdtypes.html#list)[\[str\]](https://docs.python.org/3/library/stdtypes.html#str)], [dict](https://docs.python.org/3/library/stdtypes.html#dict)[\[str,](https://docs.python.org/3/library/stdtypes.html#str) [list\[](https://docs.python.org/3/library/stdtypes.html#list)np.ndarray]]]

Calculates the index dependent model matrices.

#### **calculate\_index\_dependent\_residual**

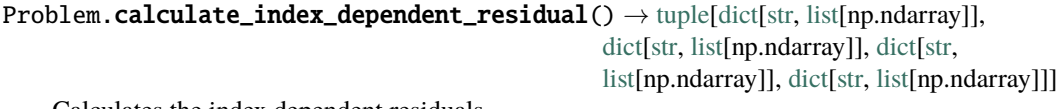

Calculates the index dependent residuals.

# **calculate\_index\_independent\_matrices**

Problem.calculate\_index\_independent\_matrices()  $\rightarrow$  [tuple\[](https://docs.python.org/3/library/stdtypes.html#tuple)[dict\[](https://docs.python.org/3/library/stdtypes.html#dict)[str,](https://docs.python.org/3/library/stdtypes.html#str) [list\[](https://docs.python.org/3/library/stdtypes.html#list)[str\]](https://docs.python.org/3/library/stdtypes.html#str)], [dict](https://docs.python.org/3/library/stdtypes.html#dict)[\[str,](https://docs.python.org/3/library/stdtypes.html#str) np.ndarray], [dict](https://docs.python.org/3/library/stdtypes.html#dict)[\[str,](https://docs.python.org/3/library/stdtypes.html#str) [list\[](https://docs.python.org/3/library/stdtypes.html#list)[str\]](https://docs.python.org/3/library/stdtypes.html#str)], [dict](https://docs.python.org/3/library/stdtypes.html#dict)[\[str,](https://docs.python.org/3/library/stdtypes.html#str) np.ndarray]]

Calculates the index independent model matrices.

# **calculate\_index\_independent\_residual**

Problem.calculate\_index\_independent\_residual()  $\rightarrow$  [tuple\[](https://docs.python.org/3/library/stdtypes.html#tuple)[dict\[](https://docs.python.org/3/library/stdtypes.html#dict)[str,](https://docs.python.org/3/library/stdtypes.html#str) [list\[](https://docs.python.org/3/library/stdtypes.html#list)np.ndarray]], [dict](https://docs.python.org/3/library/stdtypes.html#dict)[\[str,](https://docs.python.org/3/library/stdtypes.html#str) [list\[](https://docs.python.org/3/library/stdtypes.html#list)np.ndarray]], [dict\[](https://docs.python.org/3/library/stdtypes.html#dict)[str,](https://docs.python.org/3/library/stdtypes.html#str) [list\[](https://docs.python.org/3/library/stdtypes.html#list)np.ndarray]], [dict\[](https://docs.python.org/3/library/stdtypes.html#dict)[str,](https://docs.python.org/3/library/stdtypes.html#str) [list\[](https://docs.python.org/3/library/stdtypes.html#list)np.ndarray]]]

Calculates the index independent residuals.

**calculate\_matrices**

Problem.calculate\_matrices()

#### **calculate\_residual**

Problem.calculate\_residual()

#### **create\_index\_dependent\_result\_dataset**

Problem.create\_index\_dependent\_result\_dataset(*label: [str](https://docs.python.org/3/library/stdtypes.html#str)*, *dataset: xarray.core.dataset.Dataset*) → xarray.core.dataset.Dataset Creates a result datasets for index dependent matrices.

**create\_index\_independent\_result\_dataset**

Problem.create\_index\_independent\_result\_dataset(*label: [str](https://docs.python.org/3/library/stdtypes.html#str)*, *dataset: xarray.core.dataset.Dataset*) → xarray.core.dataset.Dataset

Creates a result datasets for index independent matrices.

# **create\_result\_data**

Problem.create\_result\_data(*copy: [bool](https://docs.python.org/3/library/functions.html#bool) = True*, *history\_index: [int](https://docs.python.org/3/library/functions.html#int) | [None](https://docs.python.org/3/library/constants.html#None) = None*) → [dict](https://docs.python.org/3/library/stdtypes.html#dict)[\[str,](https://docs.python.org/3/library/stdtypes.html#str) xr.Dataset]

#### **create\_result\_dataset**

Problem.create\_result\_dataset(*label: [str](https://docs.python.org/3/library/stdtypes.html#str)*, *copy: [bool](https://docs.python.org/3/library/functions.html#bool) = True*) → xarray.core.dataset.Dataset

#### **init\_bag**

Problem.init\_bag() Initializes a problem bag.

#### **reset**

Problem.reset() Resets all results and *DatasetDescriptors*. Use after updating parameters.

#### **save\_parameters\_for\_history**

Problem.save\_parameters\_for\_history()

#### **Methods Documentation**

```
property additional_penalty: dict[str, list[float]]
```
<span id="page-49-1"></span>property bag: UngroupedBag | GroupedBag

<span id="page-49-6"></span>calculate\_additional\_penalty()  $\rightarrow$  np.ndarray | [dict\[](https://docs.python.org/3/library/stdtypes.html#dict)[str,](https://docs.python.org/3/library/stdtypes.html#str) np.ndarray] Calculates additional penalties by calling the model.additional\_penalty function.

<span id="page-49-7"></span> $\texttt{calculate\_index\_dependent\_matrices()} \rightarrow \text{tuple}[\text{dict}[\text{str}, \text{list}[\text{str}]]], \text{dict}[\text{str},$  $\texttt{calculate\_index\_dependent\_matrices()} \rightarrow \text{tuple}[\text{dict}[\text{str}, \text{list}[\text{str}]]], \text{dict}[\text{str},$  $\texttt{calculate\_index\_dependent\_matrices()} \rightarrow \text{tuple}[\text{dict}[\text{str}, \text{list}[\text{str}]]], \text{dict}[\text{str},$ [list\[](https://docs.python.org/3/library/stdtypes.html#list)np.ndarray]], [dict](https://docs.python.org/3/library/stdtypes.html#dict)[\[str,](https://docs.python.org/3/library/stdtypes.html#str) [list\[](https://docs.python.org/3/library/stdtypes.html#list)[str\]](https://docs.python.org/3/library/stdtypes.html#str)], [dict\[](https://docs.python.org/3/library/stdtypes.html#dict)[str,](https://docs.python.org/3/library/stdtypes.html#str) [list\[](https://docs.python.org/3/library/stdtypes.html#list)np.ndarray]]]

Calculates the index dependent model matrices.

<span id="page-49-8"></span>calculate\_index\_dependent\_residual()  $\rightarrow$  [tuple](https://docs.python.org/3/library/stdtypes.html#tuple)[\[dict\[](https://docs.python.org/3/library/stdtypes.html#dict)[str,](https://docs.python.org/3/library/stdtypes.html#str) [list\[](https://docs.python.org/3/library/stdtypes.html#list)np.ndarray]], [dict](https://docs.python.org/3/library/stdtypes.html#dict)[\[str,](https://docs.python.org/3/library/stdtypes.html#str) [list\[](https://docs.python.org/3/library/stdtypes.html#list)np.ndarray]], [dict](https://docs.python.org/3/library/stdtypes.html#dict)[\[str,](https://docs.python.org/3/library/stdtypes.html#str) [list\[](https://docs.python.org/3/library/stdtypes.html#list)np.ndarray]], [dict\[](https://docs.python.org/3/library/stdtypes.html#dict)[str,](https://docs.python.org/3/library/stdtypes.html#str) [list\[](https://docs.python.org/3/library/stdtypes.html#list)np.ndarray]]]

Calculates the index dependent residuals.

<span id="page-49-9"></span>calculate\_index\_independent\_matrices()  $\rightarrow$  [tuple](https://docs.python.org/3/library/stdtypes.html#tuple)[\[dict\[](https://docs.python.org/3/library/stdtypes.html#dict)[str,](https://docs.python.org/3/library/stdtypes.html#str) [list](https://docs.python.org/3/library/stdtypes.html#list)[\[str\]](https://docs.python.org/3/library/stdtypes.html#str)], [dict\[](https://docs.python.org/3/library/stdtypes.html#dict)str, np.ndarray], [dict\[](https://docs.python.org/3/library/stdtypes.html#dict)[str,](https://docs.python.org/3/library/stdtypes.html#str) [list](https://docs.python.org/3/library/stdtypes.html#list)[\[str\]](https://docs.python.org/3/library/stdtypes.html#str)], [dict](https://docs.python.org/3/library/stdtypes.html#dict)[\[str,](https://docs.python.org/3/library/stdtypes.html#str) np.ndarray]]

Calculates the index independent model matrices.

<span id="page-49-10"></span>calculate\_index\_independent\_residual()  $\rightarrow$  [tuple](https://docs.python.org/3/library/stdtypes.html#tuple)[\[dict\[](https://docs.python.org/3/library/stdtypes.html#dict)[str,](https://docs.python.org/3/library/stdtypes.html#str) [list\[](https://docs.python.org/3/library/stdtypes.html#list)np.ndarray]], [dict](https://docs.python.org/3/library/stdtypes.html#dict)[\[str,](https://docs.python.org/3/library/stdtypes.html#str) [list\[](https://docs.python.org/3/library/stdtypes.html#list)np.ndarray]], [dict](https://docs.python.org/3/library/stdtypes.html#dict)[\[str,](https://docs.python.org/3/library/stdtypes.html#str) [list\[](https://docs.python.org/3/library/stdtypes.html#list)np.ndarray]], [dict](https://docs.python.org/3/library/stdtypes.html#dict)[\[str,](https://docs.python.org/3/library/stdtypes.html#str) [list\[](https://docs.python.org/3/library/stdtypes.html#list)np.ndarray]]]

Calculates the index independent residuals.

```
calculate_matrices()
```

```
calculate_residual()
```

```
property clp_labels: dict[str, list[str] | list[list[str]]]
```
<span id="page-49-3"></span>property clps: dict[str, list[np.ndarray]]

<span id="page-49-4"></span>property cost: float

<span id="page-49-13"></span>create\_index\_dependent\_result\_dataset(*label: [str](https://docs.python.org/3/library/stdtypes.html#str)*, *dataset: xarray.core.dataset.Dataset*)  $\rightarrow$  xarray.core.dataset.Dataset

Creates a result datasets for index dependent matrices.

<span id="page-49-14"></span>create\_index\_independent\_result\_dataset(*label: [str](https://docs.python.org/3/library/stdtypes.html#str)*, *dataset:*

*xarray.core.dataset.Dataset*) → xarray.core.dataset.Dataset

Creates a result datasets for index independent matrices.

<span id="page-49-15"></span>create\_result\_data(*copy:*  $bool = True$  $bool = True$ , *history\_index:*  $int \space| None = None$  $int \space| None = None$  $int \space| None = None$  $int \space| None = None$ )  $\rightarrow$  [dict\[](https://docs.python.org/3/library/stdtypes.html#dict)[str,](https://docs.python.org/3/library/stdtypes.html#str) xr.Dataset]

<span id="page-49-16"></span><span id="page-49-5"></span>create\_result\_dataset(*label: [str](https://docs.python.org/3/library/stdtypes.html#str)*, *copy: [bool](https://docs.python.org/3/library/functions.html#bool) = True*) → xarray.core.dataset.Dataset

property data: dict[str, xr.Dataset]

<span id="page-50-0"></span>property filled\_dataset\_descriptors: dict[str, DatasetDescriptor]

<span id="page-50-1"></span>property full\_penalty: numpy.ndarray

<span id="page-50-2"></span>property grouped: bool

<span id="page-50-3"></span>property groups: dict[str, list[str]]

<span id="page-50-4"></span>property index\_dependent: bool

<span id="page-50-15"></span>init\_bag()

Initializes a problem bag.

<span id="page-50-5"></span>property matrices: dict[str, np.ndarray | list[np.ndarray]]

#### <span id="page-50-6"></span>property model: glotaran.model.base\_model.Model

Property providing access to the used model

The model is a subclass of glotaran.model.Model decorated with the *@model* decorator glotaran.model.model\_decorator.model For an example implementation see e.g. [glotaran.builtin.models.kinetic\\_spectrum](#page-147-0)

**Returns:**

**Model:** A subclass of glotaran.model.Model The model must be decorated with the *@model* decorator glotaran.model.model\_decorator.model

<span id="page-50-7"></span>property parameter\_history: list[ParameterGroup]

<span id="page-50-8"></span>property parameters: glotaran.parameter.parameter\_group.ParameterGroup

<span id="page-50-9"></span>property reduced\_clp\_labels: dict[str, list[str] | list[list[str]]]

<span id="page-50-10"></span>property reduced\_clps: dict[str, list[np.ndarray]]

```
property reduced_matrices: dict[str, np.ndarray] | dict[str,
list[np.ndarray]] | list[np.ndarray]
```
<span id="page-50-16"></span>reset()

Resets all results and *DatasetDescriptors*. Use after updating parameters.

<span id="page-50-12"></span>property residuals: dict[str, list[np.ndarray]]

<span id="page-50-17"></span>save\_parameters\_for\_history()

<span id="page-50-13"></span>property scheme: glotaran.project.scheme.Scheme Property providing access to the used scheme **Returns:**

> **Scheme: An instance of glotaran.analysis.scheme.Scheme** Provides access to data, model, parameters and optimization arguments.

<span id="page-50-14"></span>property weighted\_residuals: dict[str, list[np.ndarray]]

# **ProblemGroup**

# <span id="page-51-0"></span>class glotaran.analysis.problem.ProblemGroup(*data*, *weight*, *has\_scaling*, *group*, *data\_sizes*, *descriptor*)

Bases: [tuple](https://docs.python.org/3/library/stdtypes.html#tuple)

Create new instance of ProblemGroup(data, weight, has\_scaling, group, data\_sizes, descriptor)

# **Attributes Summary**

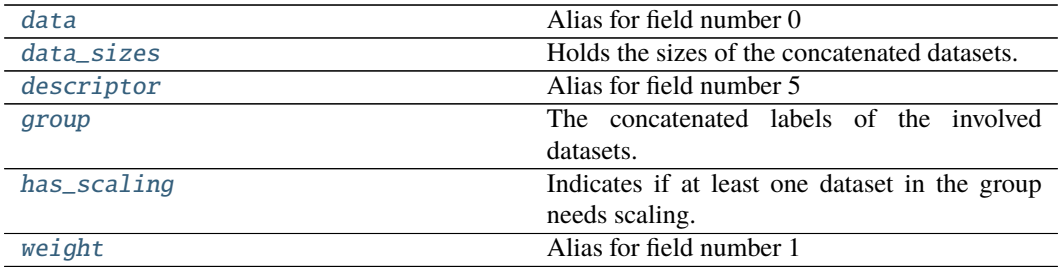

# **data**

ProblemGroup.data: np.ndarray Alias for field number 0

# **data\_sizes**

ProblemGroup.data\_sizes: [list\[](https://docs.python.org/3/library/stdtypes.html#list)[int\]](https://docs.python.org/3/library/functions.html#int) Holds the sizes of the concatenated datasets.

# **descriptor**

ProblemGroup.descriptor: [list\[](https://docs.python.org/3/library/stdtypes.html#list)GroupedProblemDescriptor] Alias for field number 5

# **group**

ProblemGroup.group: [str](https://docs.python.org/3/library/stdtypes.html#str) The concatenated labels of the involved datasets.

# **has\_scaling**

ProblemGroup.has\_scaling: [bool](https://docs.python.org/3/library/functions.html#bool)

Indicates if at least one dataset in the group needs scaling.

#### **weight**

#### ProblemGroup.weight: np.ndarray Alias for field number 1

#### **Methods Summary**

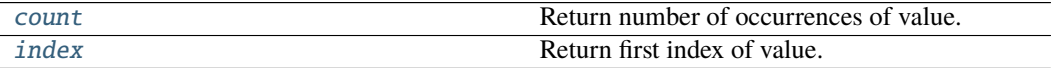

#### **count**

ProblemGroup.count(*value*, */* ) Return number of occurrences of value.

#### **index**

Raises ValueError if the value is not present.

#### **Methods Documentation**

- <span id="page-52-6"></span>count(*value*, */* ) Return number of occurrences of value.
- <span id="page-52-0"></span>data: np.ndarray Alias for field number 0
- <span id="page-52-1"></span>data\_sizes: [list\[](https://docs.python.org/3/library/stdtypes.html#list)[int\]](https://docs.python.org/3/library/functions.html#int) Holds the sizes of the concatenated datasets.

#### <span id="page-52-2"></span>descriptor: [list\[](https://docs.python.org/3/library/stdtypes.html#list)[GroupedProblemDescriptor](#page-41-0)] Alias for field number 5

<span id="page-52-3"></span>group: [str](https://docs.python.org/3/library/stdtypes.html#str) The concatenated labels of the involved datasets.

#### <span id="page-52-4"></span>has\_scaling: [bool](https://docs.python.org/3/library/functions.html#bool)

Indicates if at least one dataset in the group needs scaling.

<span id="page-52-7"></span><span id="page-52-5"></span>index(*value*, *start=0*, *stop=sys.maxsize*, */* ) Return first index of value.

Raises ValueError if the value is not present.

ProblemGroup.index(*value*, *start=0*, *stop=sys.maxsize*, */* ) Return first index of value.

weight: np.ndarray Alias for field number 1

# **UngroupedProblemDescriptor**

<span id="page-53-0"></span>class glotaran.analysis.problem.UngroupedProblemDescriptor(*dataset*, *data*, *model\_axis*, *global\_axis*, *weight*)

Bases: [tuple](https://docs.python.org/3/library/stdtypes.html#tuple)

Create new instance of UngroupedProblemDescriptor(dataset, data, model\_axis, global\_axis, weight)

# **Attributes Summary**

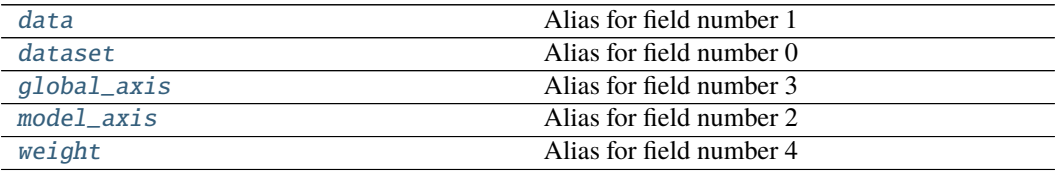

#### **data**

UngroupedProblemDescriptor.data: xarray.core.dataarray.DataArray Alias for field number 1

# **dataset**

```
UngroupedProblemDescriptor.dataset:
glotaran.model.dataset_descriptor.DatasetDescriptor
   Alias for field number 0
```
# **global\_axis**

```
UngroupedProblemDescriptor.global_axis: numpy.ndarray
   Alias for field number 3
```
#### **model\_axis**

UngroupedProblemDescriptor.model\_axis: [numpy.ndarray](https://numpy.org/doc/stable/reference/generated/numpy.ndarray.html#numpy.ndarray) Alias for field number 2

# **weight**

UngroupedProblemDescriptor.weight: xarray.core.dataarray.DataArray Alias for field number 4

#### **Methods Summary**

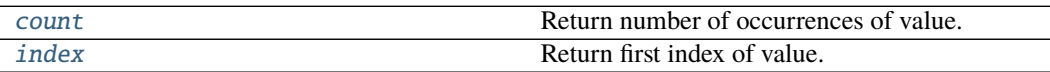

# **count**

UngroupedProblemDescriptor.count(*value*, */* ) Return number of occurrences of value.

#### **index**

UngroupedProblemDescriptor.index(*value*, *start=0*, *stop=sys.maxsize*, */* ) Return first index of value.

Raises ValueError if the value is not present.

# **Methods Documentation**

<span id="page-54-5"></span>count(*value*, */* ) Return number of occurrences of value.

- <span id="page-54-0"></span>data: xarray.core.dataarray.DataArray Alias for field number 1
- <span id="page-54-1"></span>dataset: [glotaran.model.dataset\\_descriptor.DatasetDescriptor](#page-275-0) Alias for field number 0
- <span id="page-54-2"></span>global\_axis: [numpy.ndarray](https://numpy.org/doc/stable/reference/generated/numpy.ndarray.html#numpy.ndarray) Alias for field number 3
- <span id="page-54-6"></span>index(*value*, *start=0*, *stop=sys.maxsize*, */* ) Return first index of value.

Raises ValueError if the value is not present.

<span id="page-54-3"></span>model\_axis: [numpy.ndarray](https://numpy.org/doc/stable/reference/generated/numpy.ndarray.html#numpy.ndarray) Alias for field number 2

#### <span id="page-54-4"></span>weight: xarray.core.dataarray.DataArray Alias for field number 4

# **Exceptions**

# **Exception Summary**

ParameterError

# **ParameterError**

exception glotaran.analysis.problem.ParameterError

# <span id="page-55-0"></span>**problem\_grouped**

#### **Classes**

#### **Summary**

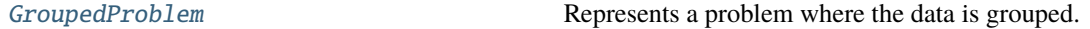

# **GroupedProblem**

<span id="page-55-1"></span>class glotaran.analysis.problem\_grouped.GroupedProblem(*scheme:*

[glotaran.project.scheme.Scheme](#page-336-0))

Bases: [glotaran.analysis.problem.Problem](#page-42-0)

Represents a problem where the data is grouped.

Initializes the Problem class from a scheme (glotaran.analysis.scheme.Scheme)

#### **Args:**

**scheme (Scheme): An instance of** glotaran.analysis.scheme.Scheme which defines your model, parameters, and data

# **Attributes Summary**

[additional\\_penalty](#page-62-0)

[bag](#page-62-1)

[clp\\_labels](#page-62-2)

[clps](#page-62-3)

[cost](#page-62-4)

[data](#page-62-5)

continues on next page

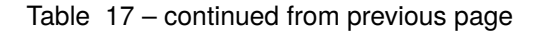

[filled\\_dataset\\_descriptors](#page-62-6)

[full\\_penalty](#page-62-7)

[grouped](#page-63-1)

[groups](#page-63-2)

[index\\_dependent](#page-63-3)

[matrices](#page-63-4)

[model](#page-63-5) **Property providing access to the used model** 

[parameter\\_history](#page-63-6)

[parameters](#page-63-7)

[reduced\\_clp\\_labels](#page-63-8)

[reduced\\_clps](#page-63-9)

[reduced\\_matrices](#page-63-10)

[residuals](#page-63-11)

[scheme](#page-63-12) Property providing access to the used scheme

[weighted\\_residuals](#page-63-13)

# **additional\_penalty**

GroupedProblem.additional\_penalty

**bag**

GroupedProblem.bag

# **clp\_labels**

GroupedProblem.clp\_labels

# **clps**

GroupedProblem.clps

# **cost**

GroupedProblem.cost

# **data**

GroupedProblem.data

# **filled\_dataset\_descriptors**

GroupedProblem.filled\_dataset\_descriptors

# **full\_penalty**

GroupedProblem.full\_penalty

# **grouped**

GroupedProblem.grouped

# **groups**

GroupedProblem.groups

# **index\_dependent**

GroupedProblem.index\_dependent

# **matrices**

GroupedProblem.matrices

# **model**

GroupedProblem.model

Property providing access to the used model

The model is a subclass of glotaran.model.Model decorated with the *@model* decorator glotaran.model.model\_decorator.model For an example implementation see e.g. [glotaran.builtin.models.kinetic\\_spectrum](#page-147-0)

#### **Returns:**

**Model: A subclass of** glotaran.model.Model The model must be decorated with the *@model* decorator glotaran.model.model\_decorator.model

#### **parameter\_history**

GroupedProblem.parameter\_history

#### **parameters**

GroupedProblem.parameters

#### **reduced\_clp\_labels**

GroupedProblem.reduced\_clp\_labels

#### **reduced\_clps**

GroupedProblem.reduced\_clps

#### **reduced\_matrices**

GroupedProblem.reduced\_matrices

# **residuals**

GroupedProblem.residuals

# **scheme**

GroupedProblem.scheme

Property providing access to the used scheme

# **Returns:**

Scheme: An instance of glotaran.analysis.scheme.Scheme Provides access to data, model, parameters and optimization arguments.

# **weighted\_residuals**

GroupedProblem.weighted\_residuals

# **Methods Summary**

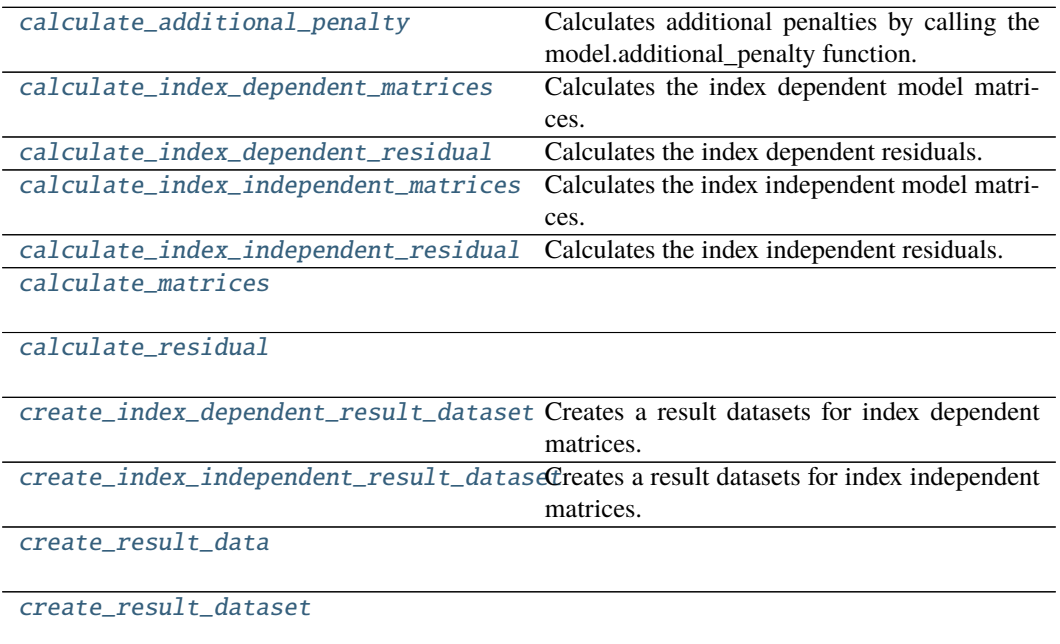

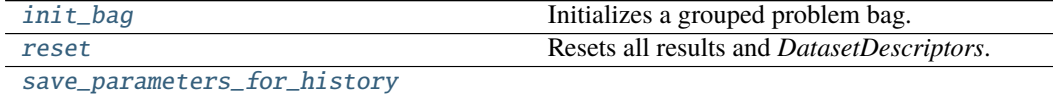

# **calculate\_additional\_penalty**

GroupedProblem.calculate\_additional\_penalty()  $\rightarrow$  np.ndarray | [dict\[](https://docs.python.org/3/library/stdtypes.html#dict)[str,](https://docs.python.org/3/library/stdtypes.html#str) np.ndarray] Calculates additional penalties by calling the model.additional\_penalty function.

# **calculate\_index\_dependent\_matrices**

GroupedProblem.calculate\_index\_dependent\_matrices()  $\rightarrow$  [tuple](https://docs.python.org/3/library/stdtypes.html#tuple)[\[dict\[](https://docs.python.org/3/library/stdtypes.html#dict)[str,](https://docs.python.org/3/library/stdtypes.html#str) [list\[list\[](https://docs.python.org/3/library/stdtypes.html#list)[str\]](https://docs.python.org/3/library/stdtypes.html#str)]], [dict\[](https://docs.python.org/3/library/stdtypes.html#dict)[str,](https://docs.python.org/3/library/stdtypes.html#str) [list\[](https://docs.python.org/3/library/stdtypes.html#list)np.ndarray]], [list\[list\[](https://docs.python.org/3/library/stdtypes.html#list)[str\]](https://docs.python.org/3/library/stdtypes.html#str)], [list\[](https://docs.python.org/3/library/stdtypes.html#list)np.ndarray]]

Calculates the index dependent model matrices.

# **calculate\_index\_dependent\_residual**

 $GroupedProblem.calculate_index_dependent\_residual() \rightarrow tuple[list[np.ndarray],$  $GroupedProblem.calculate_index_dependent\_residual() \rightarrow tuple[list[np.ndarray],$  $GroupedProblem.calculate_index_dependent\_residual() \rightarrow tuple[list[np.ndarray],$  $GroupedProblem.calculate_index_dependent\_residual() \rightarrow tuple[list[np.ndarray],$ [list\[](https://docs.python.org/3/library/stdtypes.html#list)np.ndarray], [list\[](https://docs.python.org/3/library/stdtypes.html#list)np.ndarray], [list\[](https://docs.python.org/3/library/stdtypes.html#list)np.ndarray]]

Calculates the index dependent residuals.

# **calculate\_index\_independent\_matrices**

GroupedProblem.calculate\_index\_independent\_matrices()  $\rightarrow$  [tuple](https://docs.python.org/3/library/stdtypes.html#tuple)[\[dict](https://docs.python.org/3/library/stdtypes.html#dict)[\[str,](https://docs.python.org/3/library/stdtypes.html#str) [list\[](https://docs.python.org/3/library/stdtypes.html#list)[str\]](https://docs.python.org/3/library/stdtypes.html#str)], [dict\[](https://docs.python.org/3/library/stdtypes.html#dict)[str,](https://docs.python.org/3/library/stdtypes.html#str) np.ndarray], [dict\[](https://docs.python.org/3/library/stdtypes.html#dict)[str,](https://docs.python.org/3/library/stdtypes.html#str) LabelAndMatrix]]

Calculates the index independent model matrices.

# **calculate\_index\_independent\_residual**

GroupedProblem.calculate\_index\_independent\_residual()  $\rightarrow$  [tuple](https://docs.python.org/3/library/stdtypes.html#tuple)[\[list\[](https://docs.python.org/3/library/stdtypes.html#list)np.ndarray], [list\[](https://docs.python.org/3/library/stdtypes.html#list)np.ndarray], [list\[](https://docs.python.org/3/library/stdtypes.html#list)np.ndarray], [list\[](https://docs.python.org/3/library/stdtypes.html#list)np.ndarray]]

Calculates the index independent residuals.

# **calculate\_matrices**

GroupedProblem.calculate\_matrices()

#### **calculate\_residual**

GroupedProblem.calculate\_residual()

#### **create\_index\_dependent\_result\_dataset**

GroupedProblem.create\_index\_dependent\_result\_dataset(*label: [str](https://docs.python.org/3/library/stdtypes.html#str)*, *dataset: xarray.core.dataset.Dataset*) → xarray.core.dataset.Dataset Creates a result datasets for index dependent matrices.

**create\_index\_independent\_result\_dataset**

GroupedProblem.create\_index\_independent\_result\_dataset(*label: [str](https://docs.python.org/3/library/stdtypes.html#str)*, *dataset: xarray.core.dataset.Dataset*)  $\rightarrow$ xarray.core.dataset.Dataset

Creates a result datasets for index independent matrices.

# **create\_result\_data**

GroupedProblem.create\_result\_data(*copy: [bool](https://docs.python.org/3/library/functions.html#bool) = True*, *history\_index: [int](https://docs.python.org/3/library/functions.html#int) | [None](https://docs.python.org/3/library/constants.html#None) = None*)  $\rightarrow$  [dict](https://docs.python.org/3/library/stdtypes.html#dict)[\[str,](https://docs.python.org/3/library/stdtypes.html#str) xr.Dataset]

# **create\_result\_dataset**

GroupedProblem.create\_result\_dataset(*label: [str](https://docs.python.org/3/library/stdtypes.html#str)*, *copy: [bool](https://docs.python.org/3/library/functions.html#bool) = True*) → xarray.core.dataset.Dataset

# **init\_bag**

GroupedProblem.init\_bag() Initializes a grouped problem bag.

#### **reset**

GroupedProblem.reset() Resets all results and *DatasetDescriptors*. Use after updating parameters.

#### **save\_parameters\_for\_history**

GroupedProblem.save\_parameters\_for\_history()

#### **Methods Documentation**

```
property additional_penalty: dict[str, list[float]]
```
<span id="page-62-1"></span>property bag: UngroupedBag | GroupedBag

- <span id="page-62-8"></span>calculate\_additional\_penalty()  $\rightarrow$  np.ndarray | [dict\[](https://docs.python.org/3/library/stdtypes.html#dict)[str,](https://docs.python.org/3/library/stdtypes.html#str) np.ndarray] Calculates additional penalties by calling the model.additional\_penalty function.
- <span id="page-62-9"></span>calculate\_index\_dependent\_matrices()  $\rightarrow$  [tuple](https://docs.python.org/3/library/stdtypes.html#tuple)[\[dict\[](https://docs.python.org/3/library/stdtypes.html#dict)[str,](https://docs.python.org/3/library/stdtypes.html#str) [list\[list\[](https://docs.python.org/3/library/stdtypes.html#list)[str\]](https://docs.python.org/3/library/stdtypes.html#str)]], [dict\[](https://docs.python.org/3/library/stdtypes.html#dict)str, [list\[](https://docs.python.org/3/library/stdtypes.html#list)np.ndarray]], [list\[list](https://docs.python.org/3/library/stdtypes.html#list)[\[str\]](https://docs.python.org/3/library/stdtypes.html#str)], [list\[](https://docs.python.org/3/library/stdtypes.html#list)np.ndarray]] Calculates the index dependent model matrices.
- <span id="page-62-10"></span>calculate\_index\_dependent\_residual()  $\rightarrow$  [tuple](https://docs.python.org/3/library/stdtypes.html#tuple)[\[list\[](https://docs.python.org/3/library/stdtypes.html#list)np.ndarray], [list\[](https://docs.python.org/3/library/stdtypes.html#list)np.ndarray], [list\[](https://docs.python.org/3/library/stdtypes.html#list)np.ndarray], [list\[](https://docs.python.org/3/library/stdtypes.html#list)np.ndarray]]

Calculates the index dependent residuals.

<span id="page-62-11"></span>calculate\_index\_independent\_matrices()  $\rightarrow$  [tuple](https://docs.python.org/3/library/stdtypes.html#tuple)[\[dict\[](https://docs.python.org/3/library/stdtypes.html#dict)[str,](https://docs.python.org/3/library/stdtypes.html#str) [list](https://docs.python.org/3/library/stdtypes.html#list)[\[str\]](https://docs.python.org/3/library/stdtypes.html#str)], [dict\[](https://docs.python.org/3/library/stdtypes.html#dict)str, np.ndarray], [dict\[](https://docs.python.org/3/library/stdtypes.html#dict)[str,](https://docs.python.org/3/library/stdtypes.html#str) LabelAndMatrix]]

Calculates the index independent model matrices.

<span id="page-62-12"></span>calculate\_index\_independent\_residual()  $\rightarrow$  [tuple](https://docs.python.org/3/library/stdtypes.html#tuple)[\[list\[](https://docs.python.org/3/library/stdtypes.html#list)np.ndarray], [list\[](https://docs.python.org/3/library/stdtypes.html#list)np.ndarray], [list\[](https://docs.python.org/3/library/stdtypes.html#list)np.ndarray], [list\[](https://docs.python.org/3/library/stdtypes.html#list)np.ndarray]]

Calculates the index independent residuals.

```
calculate_matrices()
```

```
calculate_residual()
```
<span id="page-62-2"></span>property clp\_labels: dict[str, list[str] | list[list[str]]]

```
property clps: dict[str, list[np.ndarray]]
```

```
property cost: float
```
<span id="page-62-15"></span>create\_index\_dependent\_result\_dataset(*label: [str](https://docs.python.org/3/library/stdtypes.html#str)*, *dataset: xarray.core.dataset.Dataset*)  $\rightarrow$  xarray.core.dataset.Dataset

Creates a result datasets for index dependent matrices.

```
create_index_independent_result_dataset(label: str, dataset:
                                               xarray.core.dataset.Dataset) →
                                               xarray.core.dataset.Dataset
```
Creates a result datasets for index independent matrices.

<span id="page-62-17"></span>create\_result\_data(*copy: [bool](https://docs.python.org/3/library/functions.html#bool)* = True, history index: [int](https://docs.python.org/3/library/functions.html#int) | [None](https://docs.python.org/3/library/constants.html#None) = None)  $\rightarrow$  [dict\[](https://docs.python.org/3/library/stdtypes.html#dict)[str,](https://docs.python.org/3/library/stdtypes.html#str) xr.Dataset]

```
create_result_dataset(label: str, copy: bool = True) → xarray.core.dataset.Dataset
```
<span id="page-62-5"></span>property data: dict[str, xr.Dataset]

<span id="page-62-7"></span><span id="page-62-6"></span>property filled\_dataset\_descriptors: dict[str, DatasetDescriptor]

property full\_penalty: numpy.ndarray

<span id="page-63-2"></span><span id="page-63-1"></span>property grouped: bool

property groups: dict[str, list[str]]

<span id="page-63-3"></span>property index\_dependent: bool

```
init bag()
```
Initializes a grouped problem bag.

# <span id="page-63-5"></span><span id="page-63-4"></span>property matrices: dict[str, np.ndarray | list[np.ndarray]]

#### property model: glotaran.model.base\_model.Model

Property providing access to the used model

The model is a subclass of glotaran.model.Model decorated with the *@model* decorator glotaran.model.model\_decorator.model For an example implementation see e.g. [glotaran.builtin.models.kinetic\\_spectrum](#page-147-0)

#### **Returns:**

**Model: A subclass of** glotaran.model.Model The model must be decorated with the *@model* decorator glotaran.model.model\_decorator.model

```
property parameter_history: list[ParameterGroup]
```
<span id="page-63-7"></span>property parameters: glotaran.parameter.parameter\_group.ParameterGroup

<span id="page-63-8"></span>property reduced\_clp\_labels: dict[str, list[str] | list[list[str]]]

<span id="page-63-10"></span><span id="page-63-9"></span>property reduced\_clps: dict[str, list[np.ndarray]]

property reduced\_matrices: dict[str, np.ndarray] | dict[str, list[np.ndarray]] | list[np.ndarray]

#### <span id="page-63-15"></span>reset()

Resets all results and *DatasetDescriptors*. Use after updating parameters.

```
property residuals: dict[str, list[np.ndarray]]
```

```
save_parameters_for_history()
```
#### <span id="page-63-12"></span>property scheme: glotaran.project.scheme.Scheme

Property providing access to the used scheme

# **Returns:**

Scheme: An instance of glotaran.analysis.scheme.Scheme Provides access to data, model, parameters and optimization arguments.

property weighted\_residuals: dict[str, list[np.ndarray]]

#### <span id="page-63-13"></span><span id="page-63-0"></span>**problem\_ungrouped**

#### **Classes**

#### **Summary**

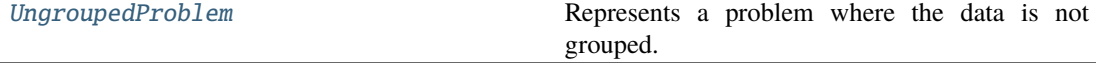

# **UngroupedProblem**

<span id="page-64-0"></span>class glotaran.analysis.problem\_ungrouped.UngroupedProblem(*scheme:*

[glotaran.project.scheme.Scheme](#page-336-0))

Bases: [glotaran.analysis.problem.Problem](#page-42-0)

Represents a problem where the data is not grouped.

Initializes the Problem class from a scheme (glotaran.analysis.scheme.Scheme)

**Args:**

**scheme (Scheme): An instance of** glotaran.analysis.scheme.Scheme which defines your model, parameters, and data

#### **Attributes Summary**

[additional\\_penalty](#page-70-0) [bag](#page-70-1) [clp\\_labels](#page-70-2) [clps](#page-70-3) [cost](#page-70-4) [data](#page-71-0) [filled\\_dataset\\_descriptors](#page-71-1) [full\\_penalty](#page-71-2) [grouped](#page-71-3) [groups](#page-71-4) [index\\_dependent](#page-71-5) [matrices](#page-71-6) [model](#page-71-7) Property providing access to the used model [parameter\\_history](#page-71-8) [parameters](#page-71-9) [reduced\\_clp\\_labels](#page-71-10) [reduced\\_clps](#page-71-11) [reduced\\_matrices](#page-71-12) continues on next page

# Table 20 – continued from previous page

[residuals](#page-71-13)

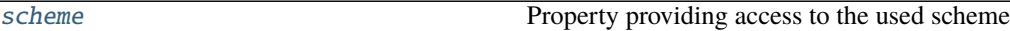

[weighted\\_residuals](#page-71-15)

# **additional\_penalty**

UngroupedProblem.additional\_penalty

**bag**

UngroupedProblem.bag

## **clp\_labels**

UngroupedProblem.clp\_labels

# **clps**

UngroupedProblem.clps

# **cost**

UngroupedProblem.cost

# **data**

UngroupedProblem.data

# **filled\_dataset\_descriptors**

UngroupedProblem.filled\_dataset\_descriptors

# **full\_penalty**

UngroupedProblem.full\_penalty

# **grouped**

UngroupedProblem.grouped

# **groups**

UngroupedProblem.groups

# **index\_dependent**

UngroupedProblem.index\_dependent

#### **matrices**

UngroupedProblem.matrices

#### **model**

# UngroupedProblem.model

Property providing access to the used model

The model is a subclass of glotaran.model.Model decorated with the *@model* decorator glotaran.model.model\_decorator.model For an example implementation see e.g. [glotaran.builtin.models.kinetic\\_spectrum](#page-147-0)

# **Returns:**

**Model: A subclass of** glotaran.model.Model The model must be decorated with the *@model* decorator glotaran.model.model\_decorator.model

# **parameter\_history**

UngroupedProblem.parameter\_history

# **parameters**

UngroupedProblem.parameters

#### **reduced\_clp\_labels**

UngroupedProblem.reduced\_clp\_labels

# **reduced\_clps**

UngroupedProblem.reduced\_clps

## **reduced\_matrices**

UngroupedProblem.reduced\_matrices

# **residuals**

UngroupedProblem.residuals

# **scheme**

UngroupedProblem.scheme

Property providing access to the used scheme **Returns:**

**Scheme: An instance of glotaran.analysis.scheme.Scheme** Provides access to data, model, parameters and optimization arguments.

# **weighted\_residuals**

UngroupedProblem.weighted\_residuals

# **Methods Summary**

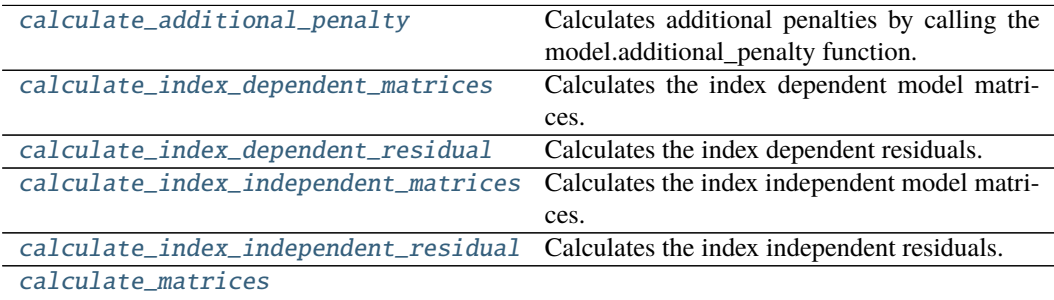

[calculate\\_residual](#page-70-11)

[create\\_index\\_dependent\\_result\\_dataset](#page-70-12) Creates a result datasets for index dependent matrices.

create\_index\_independent\_result\_dataseCreates a result datasets for index independent matrices.

[create\\_result\\_data](#page-70-14)

[create\\_result\\_dataset](#page-71-16)

[init\\_bag](#page-71-17) Initializes an ungrouped problem bag. continues on next page

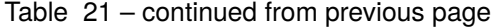

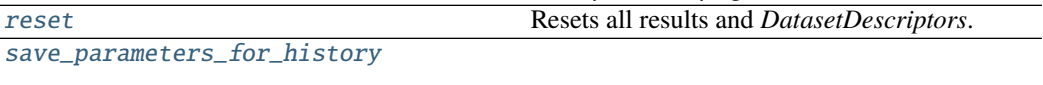

#### **calculate\_additional\_penalty**

UngroupedProblem.calculate\_additional\_penalty()  $\rightarrow$  np.ndarray | [dict\[](https://docs.python.org/3/library/stdtypes.html#dict)[str,](https://docs.python.org/3/library/stdtypes.html#str) np.ndarray] Calculates additional penalties by calling the model.additional\_penalty function.

#### **calculate\_index\_dependent\_matrices**

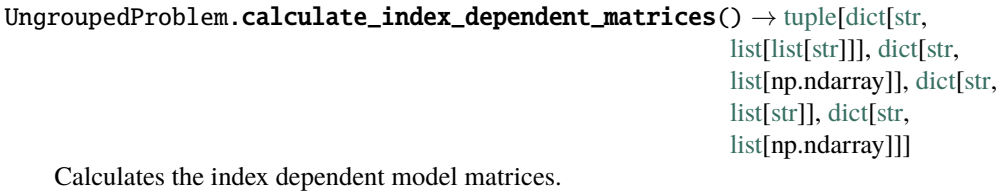

**calculate\_index\_dependent\_residual**

# UngroupedProblem.calculate\_index\_dependent\_residual()  $\rightarrow$  [tuple](https://docs.python.org/3/library/stdtypes.html#tuple)[\[dict](https://docs.python.org/3/library/stdtypes.html#dict)[\[str,](https://docs.python.org/3/library/stdtypes.html#str) [list\[](https://docs.python.org/3/library/stdtypes.html#list)np.ndarray]], [dict](https://docs.python.org/3/library/stdtypes.html#dict)[\[str,](https://docs.python.org/3/library/stdtypes.html#str) [list\[](https://docs.python.org/3/library/stdtypes.html#list)np.ndarray]], [dict](https://docs.python.org/3/library/stdtypes.html#dict)[\[str,](https://docs.python.org/3/library/stdtypes.html#str) [list\[](https://docs.python.org/3/library/stdtypes.html#list)np.ndarray]], [dict](https://docs.python.org/3/library/stdtypes.html#dict)[\[str,](https://docs.python.org/3/library/stdtypes.html#str) [list\[](https://docs.python.org/3/library/stdtypes.html#list)np.ndarray]]]

Calculates the index dependent residuals.

#### **calculate\_index\_independent\_matrices**

UngroupedProblem.calculate\_index\_independent\_matrices()  $\rightarrow$  [tuple](https://docs.python.org/3/library/stdtypes.html#tuple)[\[dict\[](https://docs.python.org/3/library/stdtypes.html#dict)[str,](https://docs.python.org/3/library/stdtypes.html#str) [list\[](https://docs.python.org/3/library/stdtypes.html#list)[str\]](https://docs.python.org/3/library/stdtypes.html#str)], [dict\[](https://docs.python.org/3/library/stdtypes.html#dict)[str,](https://docs.python.org/3/library/stdtypes.html#str) np.ndarray], [dict\[](https://docs.python.org/3/library/stdtypes.html#dict)[str,](https://docs.python.org/3/library/stdtypes.html#str) [list](https://docs.python.org/3/library/stdtypes.html#list)[\[str\]](https://docs.python.org/3/library/stdtypes.html#str)], [dict](https://docs.python.org/3/library/stdtypes.html#dict)[\[str,](https://docs.python.org/3/library/stdtypes.html#str) np.ndarray]]

Calculates the index independent model matrices.

# **calculate\_index\_independent\_residual**

UngroupedProblem.calculate\_index\_independent\_residual()  $\rightarrow$  [tuple](https://docs.python.org/3/library/stdtypes.html#tuple)[\[dict\[](https://docs.python.org/3/library/stdtypes.html#dict)[str,](https://docs.python.org/3/library/stdtypes.html#str) [list\[](https://docs.python.org/3/library/stdtypes.html#list)np.ndarray]], [dict](https://docs.python.org/3/library/stdtypes.html#dict)[\[str,](https://docs.python.org/3/library/stdtypes.html#str) [list\[](https://docs.python.org/3/library/stdtypes.html#list)np.ndarray]], [dict](https://docs.python.org/3/library/stdtypes.html#dict)[\[str,](https://docs.python.org/3/library/stdtypes.html#str) [list\[](https://docs.python.org/3/library/stdtypes.html#list)np.ndarray]], [dict](https://docs.python.org/3/library/stdtypes.html#dict)[\[str,](https://docs.python.org/3/library/stdtypes.html#str) [list\[](https://docs.python.org/3/library/stdtypes.html#list)np.ndarray]]]

Calculates the index independent residuals.

#### **calculate\_matrices**

UngroupedProblem.calculate\_matrices()

#### **calculate\_residual**

UngroupedProblem.calculate\_residual()

#### **create\_index\_dependent\_result\_dataset**

UngroupedProblem.create\_index\_dependent\_result\_dataset(*label: [str](https://docs.python.org/3/library/stdtypes.html#str)*, *dataset: xarray.core.dataset.Dataset*)  $\rightarrow$ xarray.core.dataset.Dataset

Creates a result datasets for index dependent matrices.

# **create\_index\_independent\_result\_dataset**

UngroupedProblem.create\_index\_independent\_result\_dataset(*label: [str](https://docs.python.org/3/library/stdtypes.html#str)*, *dataset: xarray.core.dataset.Dataset*)  $\rightarrow$ xarray.core.dataset.Dataset

Creates a result datasets for index independent matrices.

# **create\_result\_data**

UngroupedProblem.create\_result\_data(*copy: [bool](https://docs.python.org/3/library/functions.html#bool) = True*, *history\_index: [int](https://docs.python.org/3/library/functions.html#int) | [None](https://docs.python.org/3/library/constants.html#None) = None*) → [dict](https://docs.python.org/3/library/stdtypes.html#dict)[\[str,](https://docs.python.org/3/library/stdtypes.html#str) xr.Dataset]

#### **create\_result\_dataset**

UngroupedProblem.create\_result\_dataset(*label: [str](https://docs.python.org/3/library/stdtypes.html#str)*, *copy: [bool](https://docs.python.org/3/library/functions.html#bool) = True*) → xarray.core.dataset.Dataset

# **init\_bag**

UngroupedProblem.init\_bag() Initializes an ungrouped problem bag.

#### **reset**

```
UngroupedProblem.reset()
    Resets all results and DatasetDescriptors. Use after updating parameters.
```
#### **save\_parameters\_for\_history**

```
UngroupedProblem.save_parameters_for_history()
```
#### **Methods Documentation**

```
property additional_penalty: dict[str, list[float]]
```

```
property bag: UngroupedBag | GroupedBag
```
<span id="page-70-5"></span>calculate\_additional\_penalty()  $\rightarrow$  np.ndarray | [dict\[](https://docs.python.org/3/library/stdtypes.html#dict)[str,](https://docs.python.org/3/library/stdtypes.html#str) np.ndarray] Calculates additional penalties by calling the model.additional\_penalty function.

<span id="page-70-6"></span>calculate\_index\_dependent\_matrices()  $\rightarrow$  [tuple](https://docs.python.org/3/library/stdtypes.html#tuple)[\[dict\[](https://docs.python.org/3/library/stdtypes.html#dict)[str,](https://docs.python.org/3/library/stdtypes.html#str) [list\[list\[](https://docs.python.org/3/library/stdtypes.html#list)[str\]](https://docs.python.org/3/library/stdtypes.html#str)]], [dict\[](https://docs.python.org/3/library/stdtypes.html#dict)str, [list\[](https://docs.python.org/3/library/stdtypes.html#list)np.ndarray]], [dict](https://docs.python.org/3/library/stdtypes.html#dict)[\[str,](https://docs.python.org/3/library/stdtypes.html#str) [list\[](https://docs.python.org/3/library/stdtypes.html#list)[str\]](https://docs.python.org/3/library/stdtypes.html#str)], [dict\[](https://docs.python.org/3/library/stdtypes.html#dict)[str,](https://docs.python.org/3/library/stdtypes.html#str) [list\[](https://docs.python.org/3/library/stdtypes.html#list)np.ndarray]]]

Calculates the index dependent model matrices.

<span id="page-70-7"></span>calculate\_index\_dependent\_residual()  $\rightarrow$  [tuple](https://docs.python.org/3/library/stdtypes.html#tuple)[\[dict\[](https://docs.python.org/3/library/stdtypes.html#dict)[str,](https://docs.python.org/3/library/stdtypes.html#str) [list\[](https://docs.python.org/3/library/stdtypes.html#list)np.ndarray]], [dict](https://docs.python.org/3/library/stdtypes.html#dict)[\[str,](https://docs.python.org/3/library/stdtypes.html#str) [list\[](https://docs.python.org/3/library/stdtypes.html#list)np.ndarray]], [dict](https://docs.python.org/3/library/stdtypes.html#dict)[\[str,](https://docs.python.org/3/library/stdtypes.html#str) [list\[](https://docs.python.org/3/library/stdtypes.html#list)np.ndarray]], [dict\[](https://docs.python.org/3/library/stdtypes.html#dict)[str,](https://docs.python.org/3/library/stdtypes.html#str) [list\[](https://docs.python.org/3/library/stdtypes.html#list)np.ndarray]]]

Calculates the index dependent residuals.

<span id="page-70-8"></span>calculate\_index\_independent\_matrices() → [tuple](https://docs.python.org/3/library/stdtypes.html#tuple)[\[dict\[](https://docs.python.org/3/library/stdtypes.html#dict)[str,](https://docs.python.org/3/library/stdtypes.html#str) [list](https://docs.python.org/3/library/stdtypes.html#list)[\[str\]](https://docs.python.org/3/library/stdtypes.html#str)], [dict\[](https://docs.python.org/3/library/stdtypes.html#dict)[str,](https://docs.python.org/3/library/stdtypes.html#str) np.ndarray], [dict\[](https://docs.python.org/3/library/stdtypes.html#dict)[str,](https://docs.python.org/3/library/stdtypes.html#str) [list](https://docs.python.org/3/library/stdtypes.html#list)[\[str\]](https://docs.python.org/3/library/stdtypes.html#str)], [dict](https://docs.python.org/3/library/stdtypes.html#dict)[\[str,](https://docs.python.org/3/library/stdtypes.html#str) np.ndarray]]

Calculates the index independent model matrices.

<span id="page-70-9"></span>calculate\_index\_independent\_residual()  $\rightarrow$  [tuple](https://docs.python.org/3/library/stdtypes.html#tuple)[\[dict\[](https://docs.python.org/3/library/stdtypes.html#dict)[str,](https://docs.python.org/3/library/stdtypes.html#str) [list\[](https://docs.python.org/3/library/stdtypes.html#list)np.ndarray]], [dict](https://docs.python.org/3/library/stdtypes.html#dict)[\[str,](https://docs.python.org/3/library/stdtypes.html#str) [list\[](https://docs.python.org/3/library/stdtypes.html#list)np.ndarray]], [dict](https://docs.python.org/3/library/stdtypes.html#dict)[\[str,](https://docs.python.org/3/library/stdtypes.html#str) [list\[](https://docs.python.org/3/library/stdtypes.html#list)np.ndarray]], [dict](https://docs.python.org/3/library/stdtypes.html#dict)[\[str,](https://docs.python.org/3/library/stdtypes.html#str) [list\[](https://docs.python.org/3/library/stdtypes.html#list)np.ndarray]]]

Calculates the index independent residuals.

```
calculate_matrices()
```

```
calculate_residual()
```
<span id="page-70-2"></span>property clp\_labels: dict[str, list[str] | list[list[str]]]

```
property clps: dict[str, list[np.ndarray]]
```
<span id="page-70-4"></span>property cost: float

<span id="page-70-12"></span>create\_index\_dependent\_result\_dataset(*label: [str](https://docs.python.org/3/library/stdtypes.html#str)*, *dataset: xarray.core.dataset.Dataset*)  $\rightarrow$  xarray.core.dataset.Dataset

Creates a result datasets for index dependent matrices.

```
create_index_independent_result_dataset(label: str, dataset:
```
*xarray.core.dataset.Dataset*) →

xarray.core.dataset.Dataset

Creates a result datasets for index independent matrices.

create\_result\_data(*copy: [bool](https://docs.python.org/3/library/functions.html#bool)* = True, history index: [int](https://docs.python.org/3/library/functions.html#int) | [None](https://docs.python.org/3/library/constants.html#None) = None)  $\rightarrow$  [dict\[](https://docs.python.org/3/library/stdtypes.html#dict)[str,](https://docs.python.org/3/library/stdtypes.html#str) xr.Dataset]

<span id="page-71-16"></span>create\_result\_dataset(*label: [str](https://docs.python.org/3/library/stdtypes.html#str)*, *copy: [bool](https://docs.python.org/3/library/functions.html#bool) = True*) → xarray.core.dataset.Dataset

<span id="page-71-0"></span>property data: dict[str, xr.Dataset]

<span id="page-71-1"></span>property filled\_dataset\_descriptors: dict[str, DatasetDescriptor]

<span id="page-71-2"></span>property full\_penalty: numpy.ndarray

<span id="page-71-3"></span>property grouped: bool

<span id="page-71-4"></span>property groups: dict[str, list[str]]

<span id="page-71-5"></span>property index\_dependent: bool

<span id="page-71-17"></span>init\_bag()

Initializes an ungrouped problem bag.

<span id="page-71-6"></span>property matrices: dict[str, np.ndarray | list[np.ndarray]]

#### <span id="page-71-7"></span>property model: glotaran.model.base\_model.Model

Property providing access to the used model

The model is a subclass of glotaran.model.Model decorated with the *@model* decorator glotaran.model.model\_decorator.model For an example implementation see e.g. [glotaran.builtin.models.kinetic\\_spectrum](#page-147-0) **Returns:**

**Model: A subclass of** glotaran.model.Model The model must be decorated with the *@model* decorator glotaran.model.model\_decorator.model

<span id="page-71-8"></span>property parameter\_history: list[ParameterGroup]

```
property parameters: glotaran.parameter.parameter_group.ParameterGroup
```

```
property reduced_clp_labels: dict[str, list[str] | list[list[str]]]
```

```
property reduced_clps: dict[str, list[np.ndarray]]
```

```
property reduced_matrices: dict[str, np.ndarray] | dict[str,
list[np.ndarray]] | list[np.ndarray]
```
#### <span id="page-71-18"></span>reset()

Resets all results and *DatasetDescriptors*. Use after updating parameters.

<span id="page-71-13"></span>property residuals: dict[str, list[np.ndarray]]

```
save_parameters_for_history()
```

```
property scheme: glotaran.project.scheme.Scheme
```
Property providing access to the used scheme

**Returns:**

**Scheme: An instance of glotaran.analysis.scheme.Scheme** Provides access to data, model, parameters and optimization arguments.

<span id="page-71-15"></span>property weighted\_residuals: dict[str, list[np.ndarray]]
# **simulation**

Functions for simulating a global analysis model.

### **Functions**

#### **Summary**

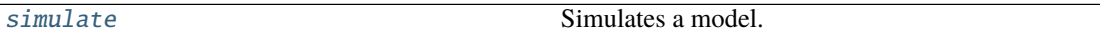

# **simulate**

<span id="page-72-0"></span>glotaran.analysis.simulation.simulate(*model: Model*, *dataset: [str](https://docs.python.org/3/library/stdtypes.html#str)*, *parameters:*

*ParameterGroup*, *axes: [dict\[](https://docs.python.org/3/library/stdtypes.html#dict)[str,](https://docs.python.org/3/library/stdtypes.html#str) np.ndarray] = None*, *clp: np.ndarray | xr.DataArray = None*, *noise=False*, *noise\_std\_dev=1.0*, *noise\_seed=None*)

Simulates a model.

#### **Parameters**

- **model** The model to simulate.
- **parameter** The parameters for the simulation.
- dataset Label of the dataset to simulate
- axes A dictionary with axes for simulation.
- clp conditionally linear parameters. Will be used instead of *model.global\_matrix* if given.
- noise Add noise to the simulation.
- noise\_std\_dev The standard deviation for noise simulation.
- noise\_seed The seed for the noise simulation.

#### **util**

# **Functions**

#### **Summary**

[calculate\\_matrix](#page-73-0)

[combine\\_matrices](#page-73-1)

[find\\_closest\\_index](#page-73-2)

[find\\_overlap](#page-73-3)

continues on next page

### Table 23 – continued from previous page

[get\\_min\\_max\\_from\\_interval](#page-73-4)

[reduce\\_matrix](#page-73-5)

### **calculate\_matrix**

<span id="page-73-0"></span>glotaran.analysis.util.calculate\_matrix(*model: Model*, *dataset\_descriptor: DatasetDescriptor*, *indices: [dict\[](https://docs.python.org/3/library/stdtypes.html#dict)[str,](https://docs.python.org/3/library/stdtypes.html#str) [int\]](https://docs.python.org/3/library/functions.html#int)*, *axis: [dict](https://docs.python.org/3/library/stdtypes.html#dict)[\[str,](https://docs.python.org/3/library/stdtypes.html#str) np.ndarray]*) → LabelAndMatrix

### **combine\_matrices**

<span id="page-73-1"></span>glotaran.analysis.util.combine\_matrices(*labels\_and\_matrices: [list\[](https://docs.python.org/3/library/stdtypes.html#list)LabelAndMatrix]*) → LabelAndMatrix

### **find\_closest\_index**

<span id="page-73-2"></span>glotaran.analysis.util.find\_closest\_index(*index: [float](https://docs.python.org/3/library/functions.html#float)*, *axis: [numpy.ndarray](https://numpy.org/doc/stable/reference/generated/numpy.ndarray.html#numpy.ndarray)*)

### **find\_overlap**

<span id="page-73-3"></span>glotaran.analysis.util.find\_overlap(*a*, *b*, *rtol=1e-05*, *atol=1e-08*)

#### **get\_min\_max\_from\_interval**

<span id="page-73-4"></span>glotaran.analysis.util.get\_min\_max\_from\_interval(*interval*, *axis*)

#### **reduce\_matrix**

<span id="page-73-5"></span>glotaran.analysis.util.reduce\_matrix(*model: Model*, *label: [str](https://docs.python.org/3/library/stdtypes.html#str)*, *parameters: ParameterGroup*, *result: LabelAndMatrix*, *index: [float](https://docs.python.org/3/library/functions.html#float) | [None](https://docs.python.org/3/library/constants.html#None)*) → LabelAndMatrix

# **Classes**

### **Summary**

[LabelAndMatrix](#page-74-0)

# **LabelAndMatrix**

<span id="page-74-0"></span>class glotaran.analysis.util.LabelAndMatrix(*clp\_label*, *matrix*) Bases: [tuple](https://docs.python.org/3/library/stdtypes.html#tuple)

Create new instance of LabelAndMatrix(clp\_label, matrix)

### **Attributes Summary**

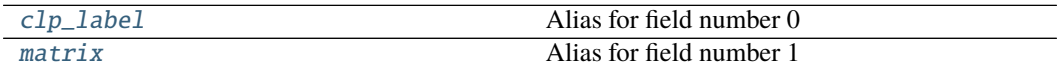

## **clp\_label**

LabelAndMatrix.clp\_label: [list\[](https://docs.python.org/3/library/stdtypes.html#list)[str\]](https://docs.python.org/3/library/stdtypes.html#str) Alias for field number 0

# **matrix**

LabelAndMatrix.matrix: np.ndarray Alias for field number 1

## **Methods Summary**

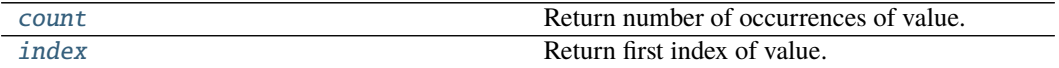

#### **count**

LabelAndMatrix.count(*value*, */* ) Return number of occurrences of value.

## **index**

LabelAndMatrix.index(*value*, *start=0*, *stop=sys.maxsize*, /) Return first index of value.

Raises ValueError if the value is not present.

#### **Methods Documentation**

<span id="page-75-0"></span>clp\_label: [list\[](https://docs.python.org/3/library/stdtypes.html#list)[str\]](https://docs.python.org/3/library/stdtypes.html#str) Alias for field number 0

<span id="page-75-2"></span>count(*value*, */* ) Return number of occurrences of value.

<span id="page-75-3"></span>index(*value*, *start=0*, *stop=sys.maxsize*, */* ) Return first index of value.

Raises ValueError if the value is not present.

<span id="page-75-1"></span>matrix: np.ndarray Alias for field number 1

### **variable\_projection**

Functions for calculating conditionally linear parameters and residual with the variable projection method.

### **Functions**

### **Summary**

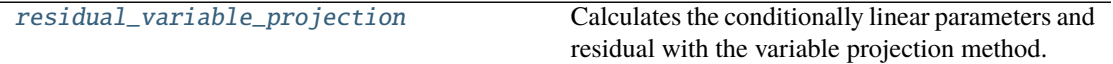

#### **residual\_variable\_projection**

<span id="page-75-4"></span>glotaran.analysis.variable\_projection.residual\_variable\_projection(*matrix:*

*[numpy.ndarray](https://numpy.org/doc/stable/reference/generated/numpy.ndarray.html#numpy.ndarray)*, *data: [numpy.ndarray](https://numpy.org/doc/stable/reference/generated/numpy.ndarray.html#numpy.ndarray)*)  $\rightarrow$ 

Tuple[List[\[str\]](https://docs.python.org/3/library/stdtypes.html#str),

[numpy.ndarray\]](https://numpy.org/doc/stable/reference/generated/numpy.ndarray.html#numpy.ndarray)

Calculates the conditionally linear parameters and residual with the variable projection method.

#### **Parameters**

- matrix The model matrix.
- $\bullet$  data (np. ndarray) The data to analyze.

# **12.1.2 builtin**

This package contains builtin plugins.

# **Modules**

<span id="page-76-0"></span>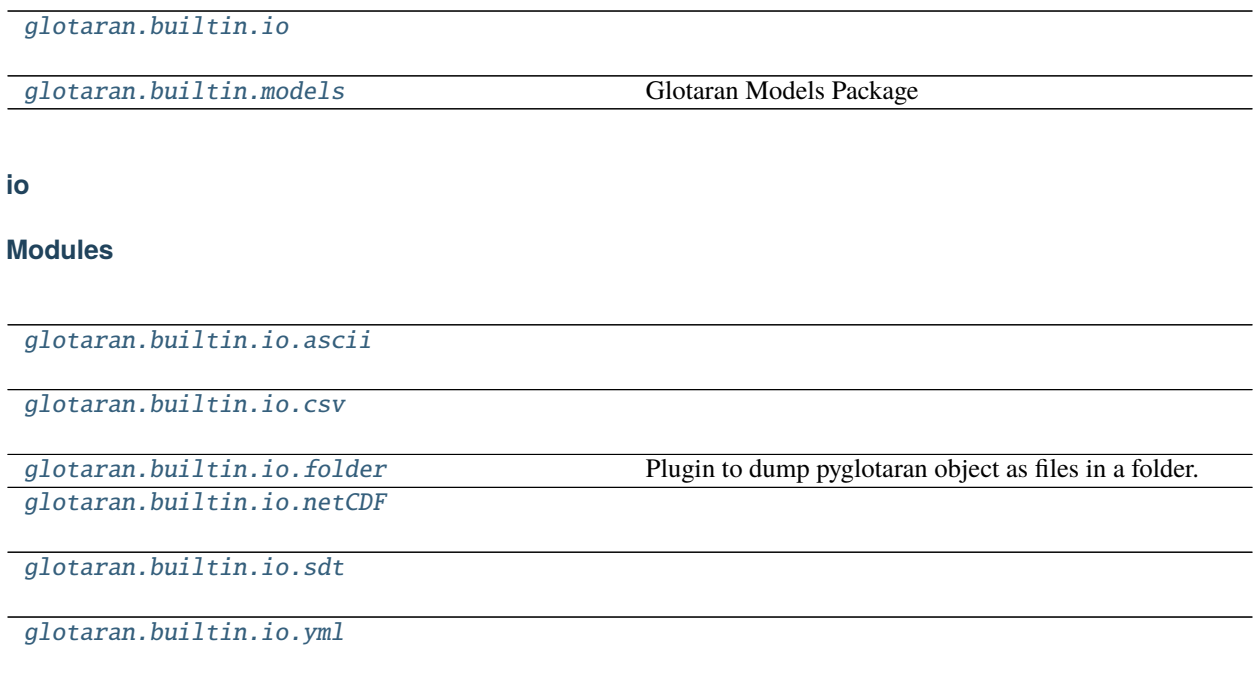

# <span id="page-76-1"></span>**ascii**

# **Modules**

```
glotaran.builtin.io.ascii.
wavelength_time_explicit_file
```
# <span id="page-76-2"></span>**wavelength\_time\_explicit\_file**

# **Functions**

# **Summary**

[get\\_data\\_file\\_format](#page-77-0)

[get\\_interval\\_number](#page-77-1)

# **get\_data\_file\_format**

<span id="page-77-0"></span>glotaran.builtin.io.ascii.wavelength\_time\_explicit\_file.get\_data\_file\_format(*line*)

### **get\_interval\_number**

<span id="page-77-1"></span>glotaran.builtin.io.ascii.wavelength\_time\_explicit\_file.get\_interval\_number(*line*)

# **Classes**

### **Summary**

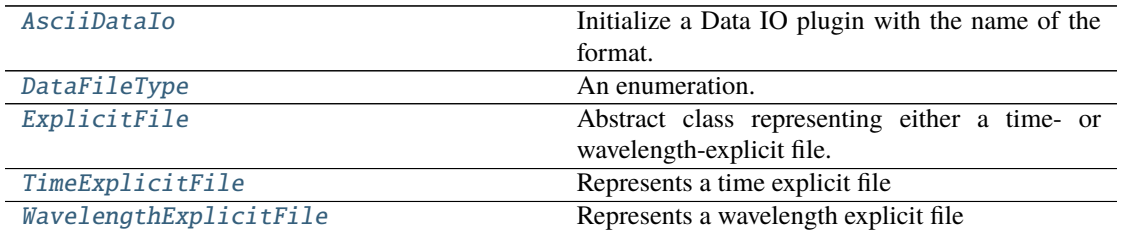

### **AsciiDataIo**

<span id="page-77-2"></span>class glotaran.builtin.io.ascii.wavelength\_time\_explicit\_file.AsciiDataIo(*format\_name:*

*[str](https://docs.python.org/3/library/stdtypes.html#str)*)

Bases: [glotaran.io.interface.DataIoInterface](#page-264-0)

Initialize a Data IO plugin with the name of the format.

**Parameters format\_name** ([str](https://docs.python.org/3/library/stdtypes.html#str)) – Name of the supported format an instance uses.

# **Methods Summary**

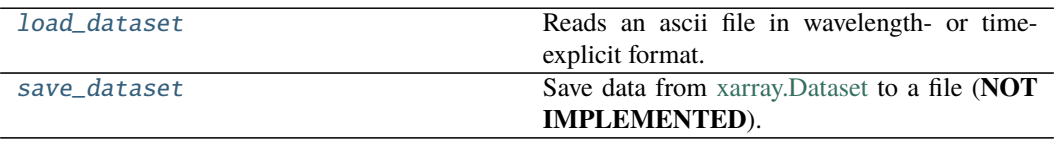

#### **load\_dataset**

```
AsciiDataIo.load_dataset(file_name: str) → xr.Dataset | xr.DataArray
    Reads an ascii file in wavelength- or time-explicit format.
```
See [\[1\]](#page-368-0) for documentation of this format.

**Parameters frame**  $(str)$  $(str)$  $(str)$  – Name of the ascii file. **Returns dataset Return type** xr.Dataset

#### **Notes**

### **save\_dataset**

AsciiDataIo.save\_dataset(*dataset: xarray.core.dataarray.DataArray*, *file\_name: str*, *\**,

*comment: str = ''*, *file\_format: glotaran.builtin.io.ascii.wavelength\_time\_explicit\_file.DataFileType = <DataFileType.time\_explicit: 'Time explicit'>*, *number\_format: str = '%.10e'*)

Save data from [xarray.Dataset](https://xarray.pydata.org/en/stable/generated/xarray.Dataset.html) to a file (**NOT IMPLEMENTED**).

**Parameters**

- dataset  $(xr.Dataset)$  Dataset to be saved to file.
- file\_name  $(str)$  $(str)$  $(str)$  File to write the data to.

### **Methods Documentation**

<span id="page-78-0"></span>load\_dataset(*file\_name: [str](https://docs.python.org/3/library/stdtypes.html#str)*) → xr.Dataset | xr.DataArray Reads an ascii file in wavelength- or time-explicit format.

See [\[1\]](#page-368-0) for documentation of this format. **Parameters** frame  $(str)$  $(str)$  $(str)$  – Name of the ascii file. **Returns dataset Return type** xr.Dataset

### **Notes**

<span id="page-78-1"></span>save\_dataset(*dataset: xarray.core.dataarray.DataArray*, *file\_name: str*, *\**, *comment: str = ''*, *file\_format: glotaran.builtin.io.ascii.wavelength\_time\_explicit\_file.DataFileType = <DataFileType.time\_explicit: 'Time explicit'>*, *number\_format: str = '%.10e'*) Save data from [xarray.Dataset](https://xarray.pydata.org/en/stable/generated/xarray.Dataset.html) to a file (**NOT IMPLEMENTED**).

**Parameters**

• dataset  $(xr.Dataset)$  – Dataset to be saved to file.

• file\_name  $(str)$  $(str)$  $(str)$  – File to write the data to.

### **DataFileType**

<span id="page-79-0"></span>class glotaran.builtin.io.ascii.wavelength\_time\_explicit\_file.DataFileType(*value*) Bases: [enum.Enum](https://docs.python.org/3/library/enum.html#enum.Enum)

An enumeration.

#### **Attributes Summary**

[time\\_explicit](#page-79-2)

[wavelength\\_explicit](#page-79-3)

**time\_explicit**

```
DataFileType.time_explicit = 'Time explicit'
```
**wavelength\_explicit**

```
DataFileType.wavelength_explicit = 'Wavelength explicit'
time_explicit = 'Time explicit'
wavelength_explicit = 'Wavelength explicit'
```
# <span id="page-79-3"></span>**ExplicitFile**

<span id="page-79-1"></span>class glotaran.builtin.io.ascii.wavelength\_time\_explicit\_file.ExplicitFile(*filepath:*

*Optional[\[str\]](https://docs.python.org/3/library/stdtypes.html#str) = None*, *dataset: Op* $tional [xarray.core.dataarray]$ *= None*)

Bases: [object](https://docs.python.org/3/library/functions.html#object)

Abstract class representing either a time- or wavelength-explicit file.

## **Methods Summary**

[dataset](#page-81-0)

[get\\_data\\_row](#page-81-1)

[get\\_explicit\\_axis](#page-81-2)

[get\\_format\\_name](#page-81-3)

[get\\_observations](#page-81-4)

[get\\_secondary\\_axis](#page-81-5)

[read](#page-81-6)

[set\\_explicit\\_axis](#page-81-7)

[write](#page-81-8)

### **dataset**

ExplicitFile.dataset(*prepare: [bool](https://docs.python.org/3/library/functions.html#bool) = True*) → xr.Dataset | xr.DataArray

# **get\_data\_row**

ExplicitFile.get\_data\_row(*index*)

**get\_explicit\_axis**

ExplicitFile.get\_explicit\_axis()

### **get\_format\_name**

ExplicitFile.get\_format\_name()

### **get\_observations**

ExplicitFile.get\_observations(*index*)

**get\_secondary\_axis**

ExplicitFile.get\_secondary\_axis()

**read**

ExplicitFile.read(*prepare: [bool](https://docs.python.org/3/library/functions.html#bool) = True*)

**set\_explicit\_axis**

ExplicitFile.set\_explicit\_axis(*axis*)

# **write**

ExplicitFile.write(*overwrite=False*, *comment=''*, *file\_format=<DataFileType.time\_explicit: 'Time explicit'>*, *number\_format='%.10e'*)

## **Methods Documentation**

<span id="page-81-0"></span>dataset(*prepare: [bool](https://docs.python.org/3/library/functions.html#bool) = True*) → xr.Dataset | xr.DataArray

<span id="page-81-1"></span>get\_data\_row(*index*)

<span id="page-81-2"></span>get\_explicit\_axis()

<span id="page-81-3"></span>get\_format\_name()

<span id="page-81-4"></span>get\_observations(*index*)

### <span id="page-81-5"></span>get\_secondary\_axis()

<span id="page-81-6"></span>read(*prepare: [bool](https://docs.python.org/3/library/functions.html#bool) = True*)

<span id="page-81-8"></span><span id="page-81-7"></span>set\_explicit\_axis(*axis*)

write(*overwrite=False*, *comment=''*, *file\_format=<DataFileType.time\_explicit: 'Time explicit'>*, *number\_format='%.10e'*)

### **TimeExplicitFile**

<span id="page-82-0"></span>class glotaran.builtin.io.ascii.wavelength\_time\_explicit\_file.TimeExplicitFile(*filepath:*

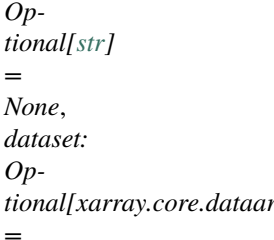

*None*)

Bases: [glotaran.builtin.io.ascii.wavelength\\_time\\_explicit\\_file.ExplicitFile](#page-79-1)

Represents a time explicit file

#### **Methods Summary**

[add\\_data\\_row](#page-84-0)

[dataset](#page-84-1)

[get\\_data\\_row](#page-84-2)

[get\\_explicit\\_axis](#page-84-3)

[get\\_format\\_name](#page-84-4)

[get\\_observations](#page-84-5)

[get\\_secondary\\_axis](#page-84-6)

[read](#page-84-7)

[set\\_explicit\\_axis](#page-84-8)

[write](#page-84-9)

## **add\_data\_row**

TimeExplicitFile.add\_data\_row(*row*)

### **dataset**

TimeExplicitFile.dataset(*prepare: [bool](https://docs.python.org/3/library/functions.html#bool) = True*) → xr.Dataset | xr.DataArray

### **get\_data\_row**

```
TimeExplicitFile.get_data_row(index)
```
# **get\_explicit\_axis**

TimeExplicitFile.get\_explicit\_axis()

### **get\_format\_name**

TimeExplicitFile.get\_format\_name()

## **get\_observations**

TimeExplicitFile.get\_observations(*index*)

## **get\_secondary\_axis**

```
TimeExplicitFile.get_secondary_axis()
```
## **read**

TimeExplicitFile.read(*prepare: [bool](https://docs.python.org/3/library/functions.html#bool) = True*)

# **set\_explicit\_axis**

```
TimeExplicitFile.set_explicit_axis(axies)
```
# **write**

```
TimeExplicitFile.write(overwrite=False, comment='',
                          file_format=<DataFileType.time_explicit: 'Time explicit'>,
                           number_format='%.10e')
```
# **Methods Documentation**

<span id="page-84-0"></span>add\_data\_row(*row*)

<span id="page-84-1"></span>**dataset**(*prepare:*  $bool = True$  $bool = True$ )  $\rightarrow$  xr.Dataset | xr.DataArray

<span id="page-84-2"></span>get\_data\_row(*index*)

<span id="page-84-3"></span>get\_explicit\_axis()

<span id="page-84-4"></span>get\_format\_name()

<span id="page-84-5"></span>get\_observations(*index*)

<span id="page-84-6"></span>get\_secondary\_axis()

<span id="page-84-7"></span>read(*prepare: [bool](https://docs.python.org/3/library/functions.html#bool) = True*)

- <span id="page-84-8"></span>set\_explicit\_axis(*axies*)
- <span id="page-84-9"></span>write(*overwrite=False*, *comment=''*, *file\_format=<DataFileType.time\_explicit: 'Time explicit'>*, *number\_format='%.10e'*)

# **WavelengthExplicitFile**

<span id="page-85-0"></span>class glotaran.builtin.io.ascii.wavelength\_time\_explicit\_file.WavelengthExplicitFile(*filepath:*

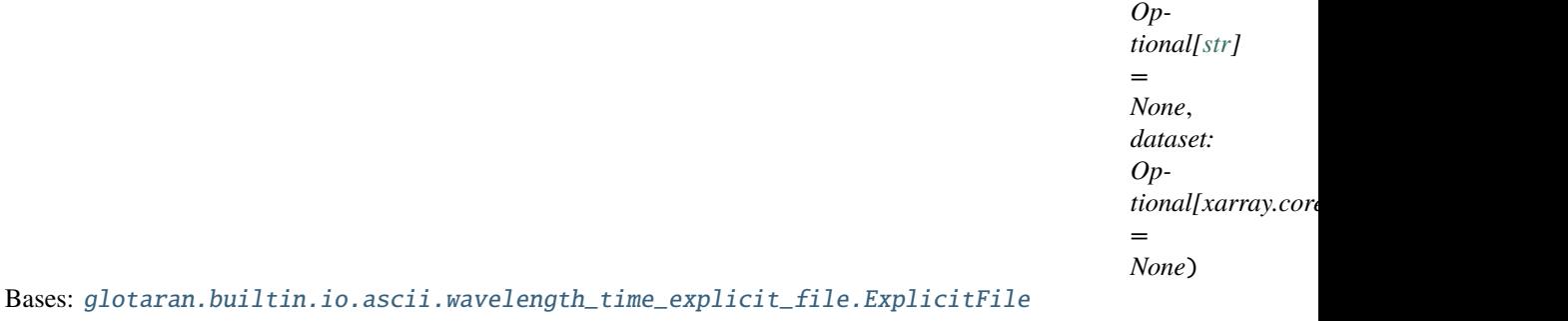

Represents a wavelength explicit file

### **Methods Summary**

[add\\_data\\_row](#page-87-0)

[dataset](#page-87-1)

[get\\_data\\_row](#page-87-2)

[get\\_explicit\\_axis](#page-87-3)

[get\\_format\\_name](#page-87-4)

[get\\_observations](#page-87-5)

[get\\_secondary\\_axis](#page-87-6)

[read](#page-87-7)

[set\\_explicit\\_axis](#page-87-8)

[times](#page-87-9)

[wavelengths](#page-87-10)

[write](#page-88-1)

# **add\_data\_row**

WavelengthExplicitFile.add\_data\_row(*row*)

### **dataset**

WavelengthExplicitFile.dataset(*prepare: [bool](https://docs.python.org/3/library/functions.html#bool) = True*) → xr.Dataset | xr.DataArray

### **get\_data\_row**

WavelengthExplicitFile.get\_data\_row(*index*)

# **get\_explicit\_axis**

WavelengthExplicitFile.get\_explicit\_axis()

### **get\_format\_name**

WavelengthExplicitFile.get\_format\_name()

## **get\_observations**

WavelengthExplicitFile.get\_observations(*index*)

# **get\_secondary\_axis**

WavelengthExplicitFile.get\_secondary\_axis()

#### **read**

WavelengthExplicitFile.read(*prepare: [bool](https://docs.python.org/3/library/functions.html#bool) = True*)

## **set\_explicit\_axis**

WavelengthExplicitFile.set\_explicit\_axis(*axis*)

#### **times**

WavelengthExplicitFile.times()

### **wavelengths**

WavelengthExplicitFile.wavelengths()

### **write**

WavelengthExplicitFile.write(*overwrite=False*, *comment=''*, *file\_format=<DataFileType.time\_explicit: 'Time explicit'>*, *number\_format='%.10e'*)

### **Methods Documentation**

<span id="page-87-0"></span>add\_data\_row(*row*)

<span id="page-87-1"></span>dataset(*prepare: [bool](https://docs.python.org/3/library/functions.html#bool) = True*) → xr.Dataset | xr.DataArray

<span id="page-87-2"></span>get\_data\_row(*index*)

<span id="page-87-3"></span>get\_explicit\_axis()

<span id="page-87-4"></span>get\_format\_name()

<span id="page-87-5"></span>get\_observations(*index*)

#### <span id="page-87-6"></span>get\_secondary\_axis()

<span id="page-87-7"></span>read(*prepare: [bool](https://docs.python.org/3/library/functions.html#bool) = True*)

<span id="page-87-8"></span>set\_explicit\_axis(*axis*)

<span id="page-87-10"></span><span id="page-87-9"></span>times()

# wavelengths()

<span id="page-88-1"></span>write(*overwrite=False*, *comment=''*, *file\_format=<DataFileType.time\_explicit: 'Time explicit'>*, *number\_format='%.10e'*)

### <span id="page-88-0"></span>**csv**

# **Modules**

[glotaran.builtin.io.csv.csv](#page-88-2)

#### <span id="page-88-2"></span>**csv**

#### **Classes**

**Summary**

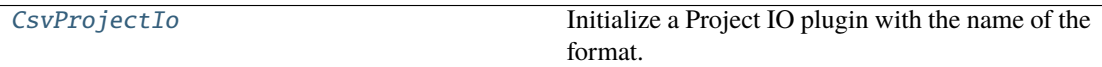

#### **CsvProjectIo**

<span id="page-88-3"></span>class glotaran.builtin.io.csv.csv.CsvProjectIo(*format\_name: [str](https://docs.python.org/3/library/stdtypes.html#str)*) Bases: [glotaran.io.interface.ProjectIoInterface](#page-265-0)

Initialize a Project IO plugin with the name of the format.

**Parameters format\_name** ([str](https://docs.python.org/3/library/stdtypes.html#str)) – Name of the supported format an instance uses.

#### **Methods Summary**

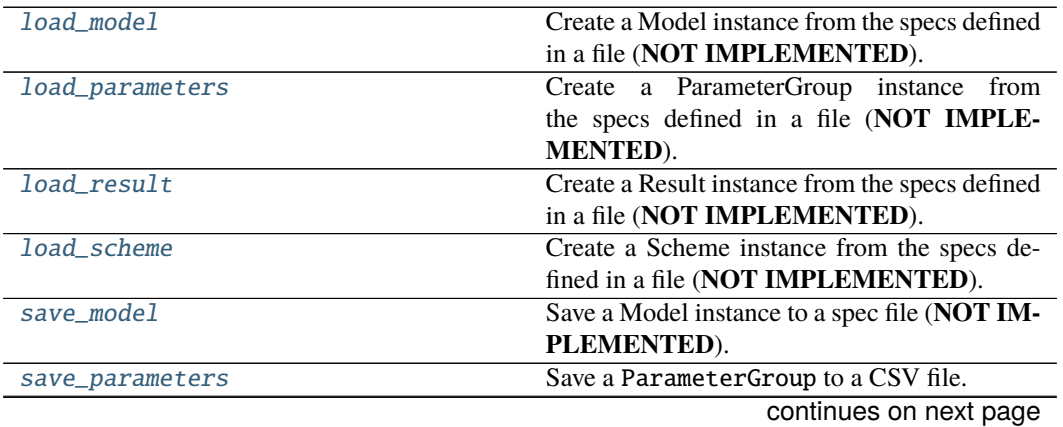

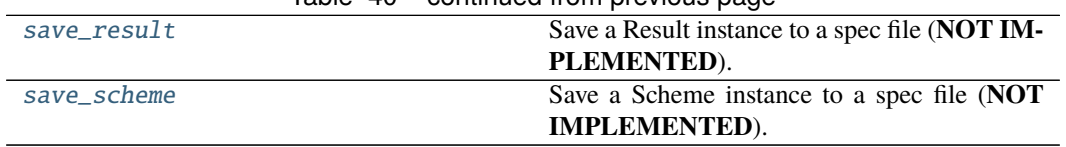

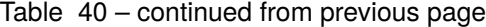

# **load\_model**

 $CsvProjectIo$ .load\_model(*file\_name: [str](https://docs.python.org/3/library/stdtypes.html#str)*)  $\rightarrow$  Model Create a Model instance from the specs defined in a file (**NOT IMPLEMENTED**). **Parameters file\_name** ([str](https://docs.python.org/3/library/stdtypes.html#str)) – File containing the model specs. **Returns** Model instance created from the file. **Return type** *[Model](#page-271-0)*

### **load\_parameters**

CsvProjectIo.load\_parameters(*file\_name: [str](https://docs.python.org/3/library/stdtypes.html#str)*) → *[glotaran.parameter.parameter\\_group.ParameterGroup](#page-295-0)* Create a ParameterGroup instance from the specs defined in a file (**NOT IMPLEMENTED**). **Parameters file\_name** ([str](https://docs.python.org/3/library/stdtypes.html#str)) – File containing the parameter specs. **Returns** ParameterGroup instance created from the file. **Return type** *[ParameterGroup](#page-295-0)*

#### **load\_result**

CsvProjectIo.load\_result(*result\_path: [str](https://docs.python.org/3/library/stdtypes.html#str)*) → Result Create a Result instance from the specs defined in a file (**NOT IMPLEMENTED**). **Parameters result\_path** ([str](https://docs.python.org/3/library/stdtypes.html#str)) – Path containing the result data. **Returns** Result instance created from the file. **Return type** *[Result](#page-329-0)*

#### **load\_scheme**

CsvProjectIo.load\_scheme(*file\_name: [str](https://docs.python.org/3/library/stdtypes.html#str)*) → Scheme

Create a Scheme instance from the specs defined in a file (**NOT IMPLEMENTED**). **Parameters file\_name** ([str](https://docs.python.org/3/library/stdtypes.html#str)) – File containing the parameter specs. **Returns**

- *Scheme* Scheme instance created from the file.
- **.. # noqa** (*DAR202*)
- **.. # noqa** (*DAR401*)

#### **save\_model**

CsvProjectIo.save\_model(*model: Model*, *file\_name: [str](https://docs.python.org/3/library/stdtypes.html#str)*)

Save a Model instance to a spec file (**NOT IMPLEMENTED**).

**Parameters**

- **model** ([Model](#page-271-0)) Model instance to save to specs file.
- file\_name  $(str)$  $(str)$  $(str)$  File to write the model specs to.

#### **save\_parameters**

CsvProjectIo.save\_parameters(*parameters:* [glotaran.parameter.parameter\\_group.ParameterGroup,](#page-295-0) *file\_name: [str](https://docs.python.org/3/library/stdtypes.html#str)*) Save a ParameterGroup to a CSV file.

#### **save\_result**

CsvProjectIo.save\_result(*result: Result*, *result\_path: [str](https://docs.python.org/3/library/stdtypes.html#str)*) Save a Result instance to a spec file (**NOT IMPLEMENTED**). **Parameters** • result ([Result](#page-329-0)) – Result instance to save to specs file.

• result\_path  $(str)$  $(str)$  $(str)$  – Path to write the result data to.

### **save\_scheme**

CsvProjectIo.save\_scheme(*scheme: Scheme*, *file\_name: [str](https://docs.python.org/3/library/stdtypes.html#str)*)

Save a Scheme instance to a spec file (**NOT IMPLEMENTED**).

**Parameters**

- **scheme** ([Scheme](#page-336-0)) Scheme instance to save to specs file.
- file\_name  $(str)$  $(str)$  $(str)$  File to write the scheme specs to.

#### **Methods Documentation**

#### <span id="page-90-0"></span>load\_model(*file\_name: [str](https://docs.python.org/3/library/stdtypes.html#str)*) → Model

Create a Model instance from the specs defined in a file (**NOT IMPLEMENTED**). **Parameters file\_name** ([str](https://docs.python.org/3/library/stdtypes.html#str)) – File containing the model specs. **Returns** Model instance created from the file. **Return type** *[Model](#page-271-0)*

<span id="page-90-1"></span>load\_parameters(*file\_name: [str](https://docs.python.org/3/library/stdtypes.html#str)*) → *[glotaran.parameter.parameter\\_group.ParameterGroup](#page-295-0)*

Create a ParameterGroup instance from the specs defined in a file (**NOT IMPLEMENTED**). **Parameters file\_name** ([str](https://docs.python.org/3/library/stdtypes.html#str)) – File containing the parameter specs. **Returns** ParameterGroup instance created from the file. **Return type** *[ParameterGroup](#page-295-0)*

#### <span id="page-90-3"></span><span id="page-90-2"></span>load\_result(*result\_path: [str](https://docs.python.org/3/library/stdtypes.html#str)*) → Result

Create a Result instance from the specs defined in a file (**NOT IMPLEMENTED**). **Parameters result\_path** ([str](https://docs.python.org/3/library/stdtypes.html#str)) – Path containing the result data. **Returns** Result instance created from the file. **Return type** *[Result](#page-329-0)*

**load\_scheme**(*file\_name:*  $str$ *)*  $\rightarrow$  *Scheme* 

Create a Scheme instance from the specs defined in a file (**NOT IMPLEMENTED**).

**Parameters file\_name** ([str](https://docs.python.org/3/library/stdtypes.html#str)) – File containing the parameter specs.

**Returns**

- *Scheme* Scheme instance created from the file.
- **.. # noqa** (*DAR202*)
- **.. # noqa** (*DAR401*)

<span id="page-91-1"></span>save\_model(*model: Model*, *file\_name: [str](https://docs.python.org/3/library/stdtypes.html#str)*)

Save a Model instance to a spec file (**NOT IMPLEMENTED**).

**Parameters**

- model ([Model](#page-271-0)) Model instance to save to specs file.
- file\_name  $(str)$  $(str)$  $(str)$  File to write the model specs to.

<span id="page-91-2"></span>save\_parameters(*parameters:* [glotaran.parameter.parameter\\_group.ParameterGroup,](#page-295-0) *file\_name:*

*[str](https://docs.python.org/3/library/stdtypes.html#str)*)

Save a ParameterGroup to a CSV file.

<span id="page-91-3"></span>save\_result(*result: Result*, *result\_path: [str](https://docs.python.org/3/library/stdtypes.html#str)*)

Save a Result instance to a spec file (**NOT IMPLEMENTED**).

### **Parameters**

- result ([Result](#page-329-0)) Result instance to save to specs file.
- result\_path  $(str)$  $(str)$  $(str)$  Path to write the result data to.

#### <span id="page-91-4"></span>save\_scheme(*scheme: Scheme*, *file\_name: [str](https://docs.python.org/3/library/stdtypes.html#str)*)

Save a Scheme instance to a spec file (**NOT IMPLEMENTED**).

### **Parameters**

- scheme ([Scheme](#page-336-0)) Scheme instance to save to specs file.
- file\_name  $(str)$  $(str)$  $(str)$  File to write the scheme specs to.

#### <span id="page-91-0"></span>**folder**

Plugin to dump pyglotaran object as files in a folder.

## **Modules**

[glotaran.builtin.io.folder.folder\\_plugin](#page-91-5) Implementation of the folder Io plugin.

### <span id="page-91-5"></span>**folder\_plugin**

Implementation of the folder Io plugin.

The current implementation is an exact copy of how Result.save(path) worked in glotaran 0.3.x and meant as an compatibility function.

## **Classes**

### **Summary**

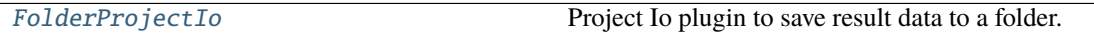

### **FolderProjectIo**

<span id="page-92-0"></span>class glotaran.builtin.io.folder.folder\_plugin.FolderProjectIo(*format\_name: [str](https://docs.python.org/3/library/stdtypes.html#str)*) Bases: [glotaran.io.interface.ProjectIoInterface](#page-265-0)

Project Io plugin to save result data to a folder.

There won't be a serialization of the Result object, but simply a markdown summary output and the important data saved to files.

Initialize a Project IO plugin with the name of the format.

**Parameters format\_name** ([str](https://docs.python.org/3/library/stdtypes.html#str)) – Name of the supported format an instance uses.

### **Methods Summary**

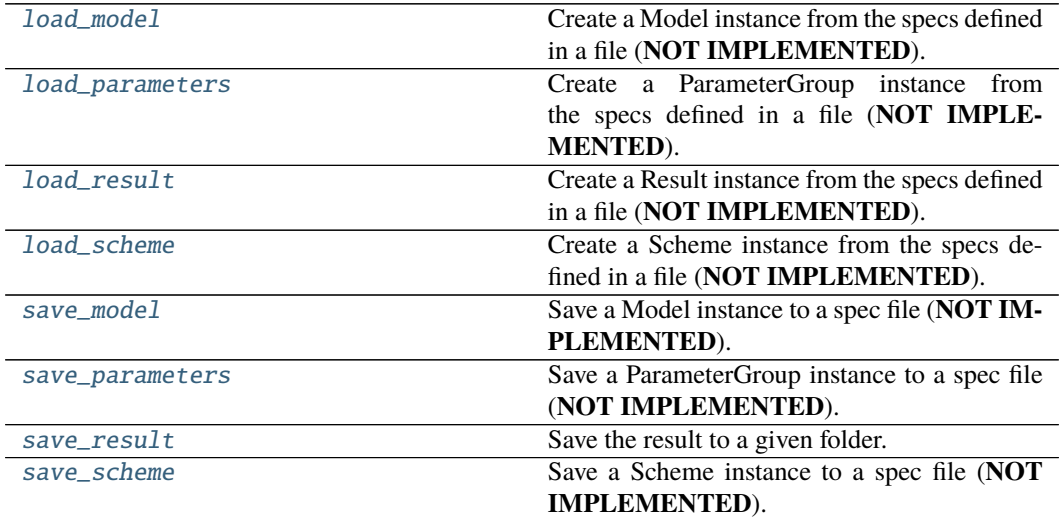

#### **load\_model**

FolderProjectIo.load\_model(*file\_name: [str](https://docs.python.org/3/library/stdtypes.html#str)*) → Model

Create a Model instance from the specs defined in a file (**NOT IMPLEMENTED**). **Parameters file\_name** ([str](https://docs.python.org/3/library/stdtypes.html#str)) – File containing the model specs. **Returns** Model instance created from the file. **Return type** *[Model](#page-271-0)*

#### **load\_parameters**

```
FolderProjectIo.load_parameters(file_name: str) → ParameterGroup
    Create a ParameterGroup instance from the specs defined in a file (NOT IMPLEMENTED).
       Parameters file_namestr) – File containing the parameter specs.
        Returns ParameterGroup instance created from the file.
       Return type ParameterGroup
```
#### **load\_result**

FolderProjectIo.load\_result(*result\_path: [str](https://docs.python.org/3/library/stdtypes.html#str)*) → Result Create a Result instance from the specs defined in a file (**NOT IMPLEMENTED**). **Parameters result\_path** ([str](https://docs.python.org/3/library/stdtypes.html#str)) – Path containing the result data. **Returns** Result instance created from the file. **Return type** *[Result](#page-329-0)*

#### **load\_scheme**

FolderProjectIo.load\_scheme(*file\_name: [str](https://docs.python.org/3/library/stdtypes.html#str)*) → Scheme Create a Scheme instance from the specs defined in a file (**NOT IMPLEMENTED**). **Parameters file\_name** ([str](https://docs.python.org/3/library/stdtypes.html#str)) – File containing the parameter specs.

#### **Returns**

- *Scheme* Scheme instance created from the file.
- **.. # noqa** (*DAR202*)
- **.. # noqa** (*DAR401*)

#### **save\_model**

FolderProjectIo.save\_model(*model: Model*, *file\_name: [str](https://docs.python.org/3/library/stdtypes.html#str)*) Save a Model instance to a spec file (**NOT IMPLEMENTED**). **Parameters**

- model ([Model](#page-271-0)) Model instance to save to specs file.
- file\_name  $(str)$  $(str)$  $(str)$  File to write the model specs to.

#### **save\_parameters**

FolderProjectIo.save\_parameters(*parameters: ParameterGroup*, *file\_name: [str](https://docs.python.org/3/library/stdtypes.html#str)*)

Save a ParameterGroup instance to a spec file (**NOT IMPLEMENTED**). **Parameters**

- parameters ([ParameterGroup](#page-295-0)) ParameterGroup instance to save to specs file.
- file\_name  $(str)$  $(str)$  $(str)$  File to write the parameter specs to.

#### **save\_result**

```
FolderProjectIo. save_result(str) \rightarrowlist[str]
   Save the result to a given folder.
```
Returns a list with paths of all saved items. The following files are saved: \* *result.md*: The result with the model formatted as markdown text. \* *optimized\_parameters.csv*: The optimized parameter as csv file. \* *{dataset\_label}.nc*: The result data for each dataset as NetCDF file.

**Parameters**

• result ([Result](#page-329-0)) – Result instance to be saved.

• result\_path  $(str)$  $(str)$  $(str)$  – The path to the folder in which to save the result.

**Returns** List of file paths which were created.

**Raises** [ValueError](https://docs.python.org/3/library/exceptions.html#ValueError) – If result\_path is a file.

#### **save\_scheme**

FolderProjectIo.save\_scheme(*scheme: Scheme*, *file\_name: [str](https://docs.python.org/3/library/stdtypes.html#str)*) Save a Scheme instance to a spec file (**NOT IMPLEMENTED**). **Parameters**

- **scheme** ([Scheme](#page-336-0)) Scheme instance to save to specs file.
- file\_name  $(str)$  $(str)$  $(str)$  File to write the scheme specs to.

#### **Methods Documentation**

```
load_model(file str) \rightarrow Model
    Create a Model instance from the specs defined in a file (NOT IMPLEMENTED).
        Parameters file_namestr) – File containing the model specs.
        Returns Model instance created from the file.
        Return type Model
load_parameters(file_name: str) → ParameterGroup
    Create a ParameterGroup instance from the specs defined in a file (NOT IMPLEMENTED).
```
**Parameters file\_name** ([str](https://docs.python.org/3/library/stdtypes.html#str)) – File containing the parameter specs. **Returns** ParameterGroup instance created from the file. **Return type** *[ParameterGroup](#page-295-0)*

<span id="page-94-2"></span>load\_result(*result\_path: [str](https://docs.python.org/3/library/stdtypes.html#str)*) → Result

Create a Result instance from the specs defined in a file (**NOT IMPLEMENTED**). **Parameters result\_path** ([str](https://docs.python.org/3/library/stdtypes.html#str)) – Path containing the result data. **Returns** Result instance created from the file. **Return type** *[Result](#page-329-0)*

#### <span id="page-94-3"></span>load\_scheme(*file\_name: [str](https://docs.python.org/3/library/stdtypes.html#str)*) → Scheme

Create a Scheme instance from the specs defined in a file (**NOT IMPLEMENTED**).

**Parameters file\_name** ([str](https://docs.python.org/3/library/stdtypes.html#str)) – File containing the parameter specs.

#### **Returns**

- *Scheme* Scheme instance created from the file.
- **.. # noqa** (*DAR202*)
- **.. # noqa** (*DAR401*)

<span id="page-94-4"></span>save\_model(*model: Model*, *file\_name: [str](https://docs.python.org/3/library/stdtypes.html#str)*)

Save a Model instance to a spec file (**NOT IMPLEMENTED**).

**Parameters**

**Return type** [list\[](https://docs.python.org/3/library/stdtypes.html#list)[str\]](https://docs.python.org/3/library/stdtypes.html#str)

- **model** ([Model](#page-271-0)) Model instance to save to specs file.
- file\_name  $(str)$  $(str)$  $(str)$  File to write the model specs to.

### <span id="page-95-1"></span>save\_parameters(*parameters: ParameterGroup*, *file\_name: [str](https://docs.python.org/3/library/stdtypes.html#str)*)

Save a ParameterGroup instance to a spec file (**NOT IMPLEMENTED**).

### **Parameters**

- parameters ([ParameterGroup](#page-295-0)) ParameterGroup instance to save to specs file.
- file\_name  $(str)$  $(str)$  $(str)$  File to write the parameter specs to.

<span id="page-95-2"></span>save\_result(*result: Result*, *result\_path: [str](https://docs.python.org/3/library/stdtypes.html#str)*) → [list\[](https://docs.python.org/3/library/stdtypes.html#list)[str\]](https://docs.python.org/3/library/stdtypes.html#str)

Save the result to a given folder.

Returns a list with paths of all saved items. The following files are saved: \* *result.md*: The result with the model formatted as markdown text. \* *optimized\_parameters.csv*: The optimized parameter as csv file. \* *{dataset\_label}.nc*: The result data for each dataset as NetCDF file.

**Parameters**

- result ([Result](#page-329-0)) Result instance to be saved.
- result\_path  $(str)$  $(str)$  $(str)$  The path to the folder in which to save the result.
- **Returns** List of file paths which were created.

**Return type** [list\[](https://docs.python.org/3/library/stdtypes.html#list)[str\]](https://docs.python.org/3/library/stdtypes.html#str)

**Raises** [ValueError](https://docs.python.org/3/library/exceptions.html#ValueError) – If result\_path is a file.

<span id="page-95-3"></span>save\_scheme(*scheme: Scheme*, *file\_name: [str](https://docs.python.org/3/library/stdtypes.html#str)*)

Save a Scheme instance to a spec file (**NOT IMPLEMENTED**).

### **Parameters**

- **scheme** ([Scheme](#page-336-0)) Scheme instance to save to specs file.
- file\_name  $(str)$  $(str)$  $(str)$  File to write the scheme specs to.

# <span id="page-95-0"></span>**netCDF**

#### **Modules**

[glotaran.builtin.io.netCDF.netCDF](#page-95-4)

# <span id="page-95-4"></span>**netCDF**

# **Classes**

#### **Summary**

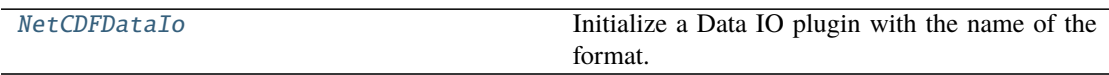

# **NetCDFDataIo**

<span id="page-96-0"></span>class glotaran.builtin.io.netCDF.netCDF.NetCDFDataIo(*format\_name: [str](https://docs.python.org/3/library/stdtypes.html#str)*) Bases: [glotaran.io.interface.DataIoInterface](#page-264-0)

Initialize a Data IO plugin with the name of the format.

**Parameters format\_name** ([str](https://docs.python.org/3/library/stdtypes.html#str)) – Name of the supported format an instance uses.

#### **Methods Summary**

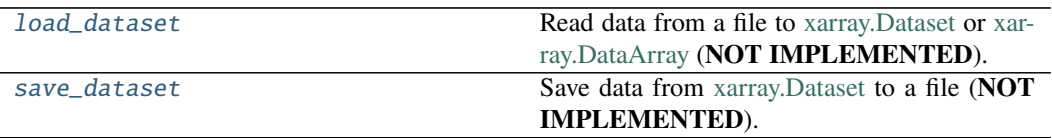

### **load\_dataset**

NetCDFDataIo.load\_dataset(*file\_name: [str](https://docs.python.org/3/library/stdtypes.html#str)*) → xr.Dataset | xr.DataArray Read data from a file to [xarray.Dataset](https://xarray.pydata.org/en/stable/generated/xarray.Dataset.html) or [xarray.DataArray](https://xarray.pydata.org/en/stable/generated/xarray.DataArray.html) (**NOT IMPLEMENTED**). **Parameters file\_name** ([str](https://docs.python.org/3/library/stdtypes.html#str)) – File containing the data. **Returns** Data loaded from the file. **Return type** xr.Dataset|xr.DataArray

#### **save\_dataset**

NetCDFDataIo.save\_dataset(*dataset: xarray.core.dataset.Dataset*, *file\_name: [str](https://docs.python.org/3/library/stdtypes.html#str)*, *\**, *saving\_options:* [glotaran.project.scheme.SavingOptions](#page-335-0) *= SavingOptions(level='full', data\_filter=None, data\_format='nc', parameter\_format='csv', report=True)*) Save data from [xarray.Dataset](https://xarray.pydata.org/en/stable/generated/xarray.Dataset.html) to a file (**NOT IMPLEMENTED**). **Parameters** • dataset  $(xr.Dataset)$  – Dataset to be saved to file.

• file\_name  $(str)$  $(str)$  $(str)$  – File to write the data to.

#### **Methods Documentation**

<span id="page-96-2"></span><span id="page-96-1"></span>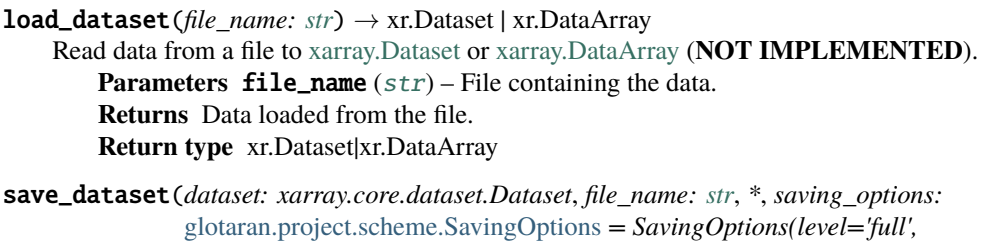

*data\_filter=None, data\_format='nc', parameter\_format='csv', report=True)*)

Save data from [xarray.Dataset](https://xarray.pydata.org/en/stable/generated/xarray.Dataset.html) to a file (**NOT IMPLEMENTED**).

#### **Parameters**

- dataset  $(xr.Dataset)$  Dataset to be saved to file.
- file\_name  $(str)$  $(str)$  $(str)$  File to write the data to.

### <span id="page-97-0"></span>**sdt**

## **Modules**

[glotaran.builtin.io.sdt.sdt\\_file\\_reader](#page-97-1) Glotarans module to read files

#### <span id="page-97-1"></span>**sdt\_file\_reader**

Glotarans module to read files

#### **Classes**

### **Summary**

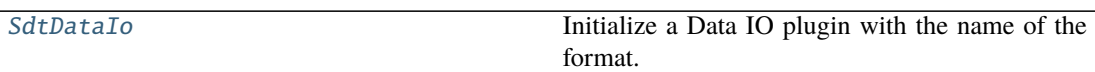

#### **SdtDataIo**

<span id="page-97-2"></span>class glotaran.builtin.io.sdt.sdt\_file\_reader.SdtDataIo(*format\_name: [str](https://docs.python.org/3/library/stdtypes.html#str)*) Bases: [glotaran.io.interface.DataIoInterface](#page-264-0)

Initialize a Data IO plugin with the name of the format.

**Parameters format\_name** ([str](https://docs.python.org/3/library/stdtypes.html#str)) – Name of the supported format an instance uses.

#### **Methods Summary**

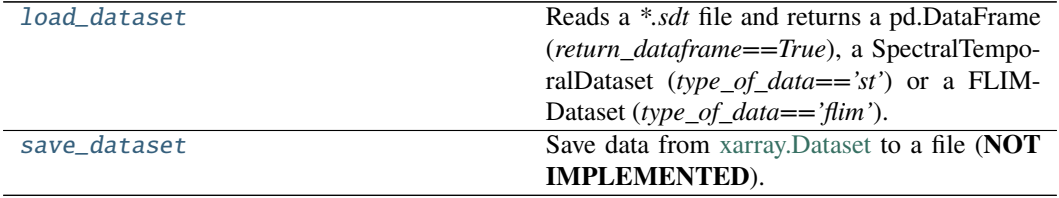

#### **load\_dataset**

SdtDataIo.load\_dataset(*file\_name: [str](https://docs.python.org/3/library/stdtypes.html#str)*, *\**, *index: np.ndarray | [None](https://docs.python.org/3/library/constants.html#None) = None*, *flim: [bool](https://docs.python.org/3/library/functions.html#bool) = False*, *dataset\_index: [int](https://docs.python.org/3/library/functions.html#int) | [None](https://docs.python.org/3/library/constants.html#None) = None*, *swap\_axis: [bool](https://docs.python.org/3/library/functions.html#bool) = False*, *orig\_time\_axis\_index: [int](https://docs.python.org/3/library/functions.html#int)* = 2)  $\rightarrow$  xr.Dataset Reads a *\*.sdt* file and returns a pd.DataFrame (*return\_dataframe==True*), a SpectralTemporal-

Dataset (*type\_of\_data=='st'*) or a FLIMDataset (*type\_of\_data=='flim'*). **Parameters**

- file\_name  $(str)$  $(str)$  $(str)$  Path to the sdt file which should be read.
- index ([list,](https://docs.python.org/3/library/stdtypes.html#list) np.ndarray) This is only needed if *type\_of\_data=="st"*, since *\*.sdt* files, which only contain spectral temporal data, lack the spectral information.

Thus for the spectral axis data need to be given by the user.

- flim Set true if reading a result from a FLIM measurement.
- **dataset\_index** (int: default 0) If the *\*.sdt* file contains multiple datasets the index will used to select the wanted one
- swap\_axis ([bool,](https://docs.python.org/3/library/functions.html#bool) default False) Flag to switch a wavelength explicit *input df* to time explicit *input df*, before generating the SpectralTemporalDataset.
- orig\_time\_axis\_index  $(int)$  $(int)$  $(int)$  Index of the axis which corresponds to the time axis. I.e. for data of shape (64, 64, 256), which are a 64x64 pixel map with 256 time steps, orig time axis index=2.

**Raises** IndexError: – If the length of the index array is incompatible with the data.

#### **save\_dataset**

SdtDataIo.save\_dataset(*dataset: xr.Dataset | xr.DataArray*, *file\_name: [str](https://docs.python.org/3/library/stdtypes.html#str)*)

Save data from [xarray.Dataset](https://xarray.pydata.org/en/stable/generated/xarray.Dataset.html) to a file (**NOT IMPLEMENTED**).

**Parameters**

- dataset  $(xr.Dataset)$  Dataset to be saved to file.
- file\_name  $(str)$  $(str)$  $(str)$  File to write the data to.

#### **Methods Documentation**

<span id="page-98-0"></span>load\_dataset(*file\_name: [str](https://docs.python.org/3/library/stdtypes.html#str)*, *\**, *index: np.ndarray | [None](https://docs.python.org/3/library/constants.html#None) = None*, *flim: [bool](https://docs.python.org/3/library/functions.html#bool) = False*, *dataset\_index: [int](https://docs.python.org/3/library/functions.html#int) | [None](https://docs.python.org/3/library/constants.html#None) = None*, *swap\_axis: [bool](https://docs.python.org/3/library/functions.html#bool) = False*,

*orig\_time\_axis\_index: [int](https://docs.python.org/3/library/functions.html#int)* = 2)  $\rightarrow$  xr.Dataset

Reads a *\*.sdt* file and returns a pd.DataFrame (*return\_dataframe==True*), a SpectralTemporal-Dataset (*type\_of\_data*=='*st'*) or a FLIMDataset (*type\_of\_data*=='*flim'*).

**Parameters**

- file\_name  $(str)$  $(str)$  $(str)$  Path to the sdt file which should be read.
- index ([list,](https://docs.python.org/3/library/stdtypes.html#list) np.ndarray) This is only needed if *type\_of\_data=="st"*, since *\*.sdt* files, which only contain spectral temporal data, lack the spectral information. Thus for the spectral axis data need to be given by the user.
- flim Set true if reading a result from a FLIM measurement.
- **dataset\_index** (int: default  $\emptyset$ ) If the *\*.sdt* file contains multiple datasets the index will used to select the wanted one
- swap\_axis ([bool,](https://docs.python.org/3/library/functions.html#bool) default False) Flag to switch a wavelength explicit *input\_df* to time explicit *input\_df*, before generating the SpectralTemporalDataset.
- orig\_time\_axis\_index  $(int)$  $(int)$  $(int)$  Index of the axis which corresponds to the time axis. I.e. for data of shape  $(64, 64, 256)$ , which are a  $64x64$  pixel map with  $256$ time steps, orig time axis index=2.

**Raises** IndexError: – If the length of the index array is incompatible with the data.

<span id="page-98-1"></span>save\_dataset(*dataset: xr.Dataset | xr.DataArray*, *file\_name: [str](https://docs.python.org/3/library/stdtypes.html#str)*)

Save data from [xarray.Dataset](https://xarray.pydata.org/en/stable/generated/xarray.Dataset.html) to a file (**NOT IMPLEMENTED**).

**Parameters**

- dataset  $(xr.{\text{dataset}})$  Dataset to be saved to file.
- file\_name  $(str)$  $(str)$  $(str)$  File to write the data to.

# <span id="page-99-0"></span>**yml**

# **Modules**

[glotaran.builtin.io.yml.sanatize](#page-99-1)

[glotaran.builtin.io.yml.yml](#page-101-0)

#### <span id="page-99-1"></span>**sanatize**

# **Functions**

#### **Summary**

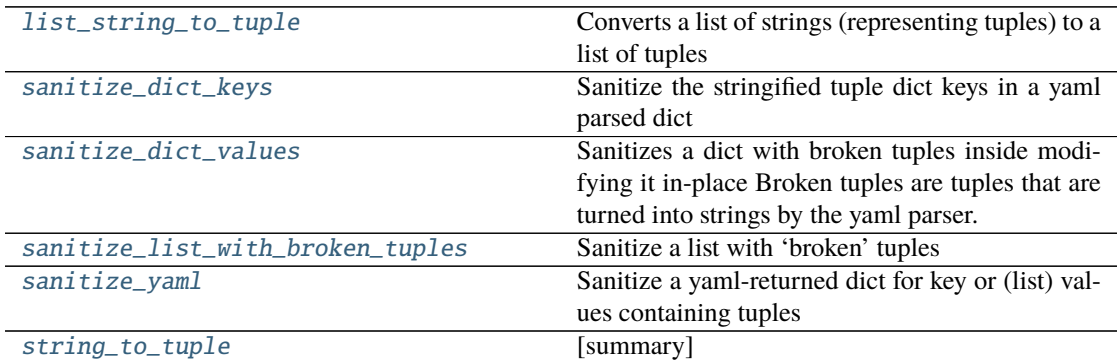

#### **list\_string\_to\_tuple**

<span id="page-99-2"></span>glotaran.builtin.io.yml.sanatize.list\_string\_to\_tuple(*a\_list: List[\[str\]](https://docs.python.org/3/library/stdtypes.html#str)*) → List[Union[\[str,](https://docs.python.org/3/library/stdtypes.html#str) [float\]](https://docs.python.org/3/library/functions.html#float)]

Converts a list of strings (representing tuples) to a list of tuples

**Parameters a\_list** (*List*[\[str\]](https://docs.python.org/3/library/stdtypes.html#str)) – A list of strings, some of them representing (numbered) tuples

**Returns** A list of the (numbered) tuples represted by the incoming a\_list

**Return type** List[Union[\[float,](https://docs.python.org/3/library/functions.html#float) [str\]](https://docs.python.org/3/library/stdtypes.html#str)]

#### **sanitize\_dict\_keys**

```
glotaran.builtin.io.yml.sanatize.sanitize_dict_keys(d: dict) → dict
     Sanitize the stringified tuple dict keys in a yaml parsed dict
```
**Keys representing a tuple, e.g. '(s1, s2)' are converted to a tuple of strings** e.g. ('s1', 's2')

**Parameters d** ([dict](https://docs.python.org/3/library/stdtypes.html#dict)) – A dict containing tuple-like string keys

**Returns** A dict with tuple-like string keys converted to tuple keys

**Return type** [dict](https://docs.python.org/3/library/stdtypes.html#dict)

#### **sanitize\_dict\_values**

<span id="page-100-1"></span>glotaran.builtin.io.yml.sanatize.sanitize\_dict\_values(*d: [dict](https://docs.python.org/3/library/stdtypes.html#dict)*)

Sanitizes a dict with broken tuples inside modifying it in-place Broken tuples are tuples that are turned into strings by the yaml parser. This functions calls *sanitize\_list\_with\_broken\_tuples* to glue the broken strings together and then calls list\_to\_tuple to turn the list with tuple strings back to number tuples.

**Args:** d (dict): A (complex) dict containing (possibly nested) values of broken tuple strings

#### **sanitize\_list\_with\_broken\_tuples**

<span id="page-100-2"></span>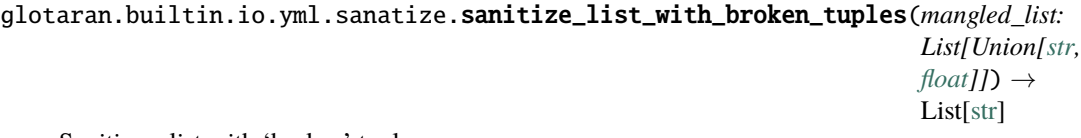

Sanitize a list with 'broken' tuples

A list of broken tuples as returned by yaml when parsing tuples. e.g parsing the list of tuples [(3,100),  $(4,200)$ ] results in a list of str  $[3, 100]$ ,  $(4, 200)'$ ] which can be restored to a list with the tuples restored as strings ['(3, 100)', '(4, 200)']

**Parameters mangled\_list** (*List*[*Union*[\[str,](https://docs.python.org/3/library/stdtypes.html#str)[float\]](https://docs.python.org/3/library/functions.html#float)]) – A list with strings representing tuples broken up by round brackets.

**Returns** A list containing the restores tuples (in string form) which can be converted back to numbered tuples using *list\_string\_to\_tuple*

**Return type** List[\[str\]](https://docs.python.org/3/library/stdtypes.html#str)

#### **sanitize\_yaml**

<span id="page-100-3"></span>glotaran.builtin.io.yml.sanatize.sanitize\_yaml(*d: [dict](https://docs.python.org/3/library/stdtypes.html#dict)*, *do\_keys: [bool](https://docs.python.org/3/library/functions.html#bool) = True*, *do\_values:*  $bool = False$  $bool = False$ )  $\rightarrow$  [dict](https://docs.python.org/3/library/stdtypes.html#dict)

Sanitize a yaml-returned dict for key or (list) values containing tuples

**Parameters d** ([dict](https://docs.python.org/3/library/stdtypes.html#dict)) – a dict resulting from parsing a pyglotaran model spec yml file

**Returns** a sanitized dict with (broken) string tuples restored as proper tuples

**Return type** [dict](https://docs.python.org/3/library/stdtypes.html#dict)

### string to tuple

```
glotaran.builtin.io.yml.sanatize.string_to_tuple(tuple_str: str, from_list=False) →
                                                          Union[Tuple[float], Tuple[str], float, str]
```
[summary]

**Parameters**

- tuple\_[str](https://docs.python.org/3/library/stdtypes.html#str)  $(str) A$  string representing some tuple to convert the numbers inside the string tuple are mapped to float
- from\_list ([bool,](https://docs.python.org/3/library/functions.html#bool) optional) only if true will a single number string be converted to float, otherwise returned as-is since it may represent a label, by default False

**Returns** Returns the tuple intended by the string

**Return type** Union[Tuple[\[float\]](https://docs.python.org/3/library/functions.html#float), Tuple[\[str\]](https://docs.python.org/3/library/stdtypes.html#str), [float,](https://docs.python.org/3/library/functions.html#float) [str\]](https://docs.python.org/3/library/stdtypes.html#str)

### <span id="page-101-0"></span>**yml**

### **Classes**

### **Summary**

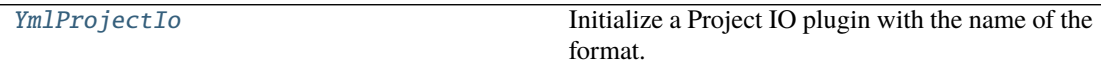

#### **YmlProjectIo**

<span id="page-101-2"></span>class glotaran.builtin.io.yml.yml.YmlProjectIo(*format\_name: [str](https://docs.python.org/3/library/stdtypes.html#str)*) Bases: [glotaran.io.interface.ProjectIoInterface](#page-265-0)

Initialize a Project IO plugin with the name of the format.

**Parameters format\_name** ([str](https://docs.python.org/3/library/stdtypes.html#str)) – Name of the supported format an instance uses.

## **Methods Summary**

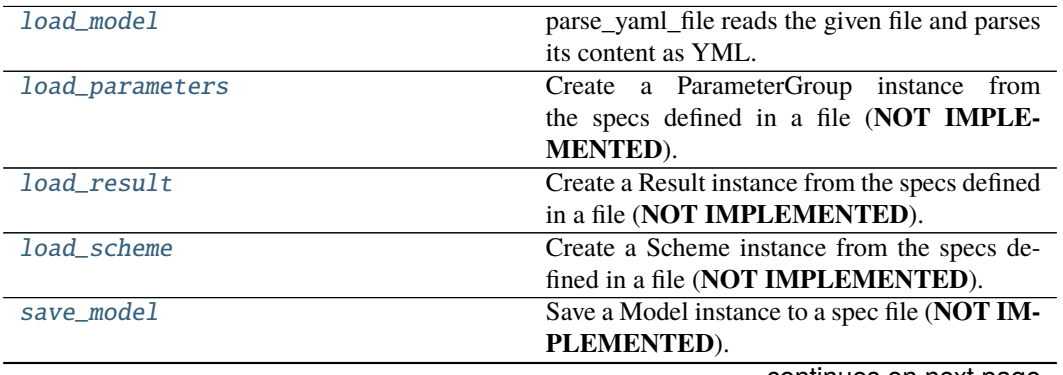

continues on next page

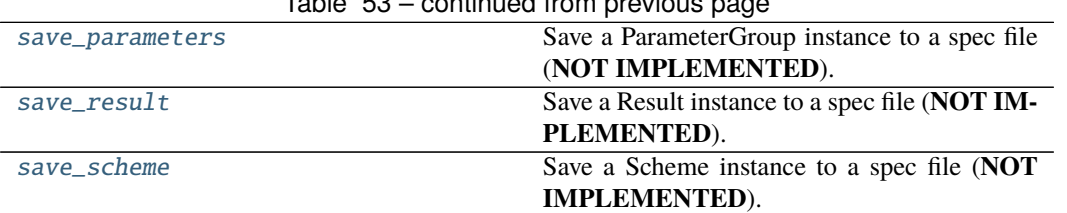

Table 53 – continued from previous page

### **load\_model**

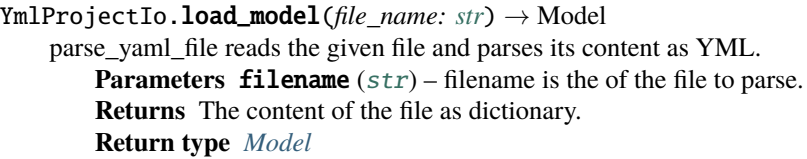

#### **load\_parameters**

YmlProjectIo.load\_parameters(*file\_name: [str](https://docs.python.org/3/library/stdtypes.html#str)*) → *[glotaran.parameter.parameter\\_group.ParameterGroup](#page-295-0)* Create a ParameterGroup instance from the specs defined in a file (**NOT IMPLEMENTED**). **Parameters file\_name** ([str](https://docs.python.org/3/library/stdtypes.html#str)) – File containing the parameter specs. **Returns** ParameterGroup instance created from the file. **Return type** *[ParameterGroup](#page-295-0)*

### **load\_result**

```
YmlProjectIo.load_result(result_path: str) → Result
   Create a Result instance from the specs defined in a file (NOT IMPLEMENTED).
        Parameters result_pathstr) – Path containing the result data.
        Returns Result instance created from the file.
        Return type Result
```
#### **load\_scheme**

YmlProjectIo.load\_scheme(*file\_name: [str](https://docs.python.org/3/library/stdtypes.html#str)*) → *[glotaran.project.scheme.Scheme](#page-336-0)*

Create a Scheme instance from the specs defined in a file (**NOT IMPLEMENTED**). **Parameters file\_name** ([str](https://docs.python.org/3/library/stdtypes.html#str)) – File containing the parameter specs. **Returns**

- *Scheme* Scheme instance created from the file.
- **.. # noqa** (*DAR202*)
- **.. # noqa** (*DAR401*)

#### **save\_model**

YmlProjectIo.save\_model(*model: Model*, *file\_name: [str](https://docs.python.org/3/library/stdtypes.html#str)*)

Save a Model instance to a spec file (**NOT IMPLEMENTED**).

#### **Parameters**

- model ([Model](#page-271-0)) Model instance to save to specs file.
- file\_name  $(str)$  $(str)$  $(str)$  File to write the model specs to.

#### **save\_parameters**

YmlProjectIo.save\_parameters(*parameters: ParameterGroup*, *file\_name: [str](https://docs.python.org/3/library/stdtypes.html#str)*)

Save a ParameterGroup instance to a spec file (**NOT IMPLEMENTED**). **Parameters**

- **parameters** ([ParameterGroup](#page-295-0)) ParameterGroup instance to save to specs file.
- file\_name  $(str)$  $(str)$  $(str)$  File to write the parameter specs to.

#### **save\_result**

YmlProjectIo.save\_result(*result: Result*, *result\_path: [str](https://docs.python.org/3/library/stdtypes.html#str)*) Save a Result instance to a spec file (**NOT IMPLEMENTED**). **Parameters**

- result ([Result](#page-329-0)) Result instance to save to specs file.
- result\_path  $(str)$  $(str)$  $(str)$  Path to write the result data to.

#### **save\_scheme**

YmlProjectIo.save\_scheme(*scheme:* [glotaran.project.scheme.Scheme,](#page-336-0) *file\_name: [str](https://docs.python.org/3/library/stdtypes.html#str)*)

Save a Scheme instance to a spec file (**NOT IMPLEMENTED**).

**Parameters**

- **scheme** ([Scheme](#page-336-0)) Scheme instance to save to specs file.
- file\_name  $(str)$  $(str)$  $(str)$  File to write the scheme specs to.

#### **Methods Documentation**

<span id="page-103-0"></span>load\_model(*file\_name: [str](https://docs.python.org/3/library/stdtypes.html#str)*) → Model

parse\_yaml\_file reads the given file and parses its content as YML. **Parameters filename** ([str](https://docs.python.org/3/library/stdtypes.html#str)) – filename is the of the file to parse. **Returns** The content of the file as dictionary. **Return type** *[Model](#page-271-0)*

<span id="page-103-1"></span>load\_parameters(*file\_name: [str](https://docs.python.org/3/library/stdtypes.html#str)*) → *[glotaran.parameter.parameter\\_group.ParameterGroup](#page-295-0)*

Create a ParameterGroup instance from the specs defined in a file (**NOT IMPLEMENTED**). **Parameters file\_name** ([str](https://docs.python.org/3/library/stdtypes.html#str)) – File containing the parameter specs. **Returns** ParameterGroup instance created from the file. **Return type** *[ParameterGroup](#page-295-0)*

<span id="page-103-3"></span><span id="page-103-2"></span>load\_result(*result\_path: [str](https://docs.python.org/3/library/stdtypes.html#str)*) → Result

Create a Result instance from the specs defined in a file (**NOT IMPLEMENTED**). **Parameters result\_path**  $(str)$  $(str)$  $(str)$  – Path containing the result data. **Returns** Result instance created from the file. **Return type** *[Result](#page-329-0)*

**load\_scheme**(*file\_name: [str](https://docs.python.org/3/library/stdtypes.html#str)*)  $\rightarrow$  *[glotaran.project.scheme.Scheme](#page-336-0)* 

```
Create a Scheme instance from the specs defined in a file (NOT IMPLEMENTED).
```
**Parameters file\_name** ([str](https://docs.python.org/3/library/stdtypes.html#str)) – File containing the parameter specs.

**Returns**

- *Scheme* Scheme instance created from the file.
- **.. # noqa** (*DAR202*)
- **.. # noqa** (*DAR401*)

<span id="page-104-1"></span>save\_model(*model: Model*, *file\_name: [str](https://docs.python.org/3/library/stdtypes.html#str)*)

## Save a Model instance to a spec file (**NOT IMPLEMENTED**).

**Parameters**

- model ([Model](#page-271-0)) Model instance to save to specs file.
- file\_name  $(str)$  $(str)$  $(str)$  File to write the model specs to.
- <span id="page-104-2"></span>save\_parameters(*parameters: ParameterGroup*, *file\_name: [str](https://docs.python.org/3/library/stdtypes.html#str)*)
	- Save a ParameterGroup instance to a spec file (**NOT IMPLEMENTED**).

### **Parameters**

- parameters ([ParameterGroup](#page-295-0)) ParameterGroup instance to save to specs file.
- file\_name  $(str)$  $(str)$  $(str)$  File to write the parameter specs to.

#### <span id="page-104-3"></span>save\_result(*result: Result*, *result\_path: [str](https://docs.python.org/3/library/stdtypes.html#str)*)

Save a Result instance to a spec file (**NOT IMPLEMENTED**).

### **Parameters**

- result ([Result](#page-329-0)) Result instance to save to specs file.
- result\_path  $(str)$  $(str)$  $(str)$  Path to write the result data to.

#### <span id="page-104-4"></span>save\_scheme(*scheme:* [glotaran.project.scheme.Scheme,](#page-336-0) *file\_name: [str](https://docs.python.org/3/library/stdtypes.html#str)*)

Save a Scheme instance to a spec file (**NOT IMPLEMENTED**).

**Parameters**

- scheme ([Scheme](#page-336-0)) Scheme instance to save to specs file.
- **file\_name**  $(str)$  $(str)$  $(str)$  File to write the scheme specs to.

# <span id="page-104-0"></span>**models**

Glotaran Models Package

# **Modules**

[glotaran.builtin.models.kinetic\\_image](#page-105-0)

[glotaran.builtin.models.kinetic\\_spectrum](#page-147-0)

[glotaran.builtin.models.spectral](#page-208-0)

# <span id="page-105-0"></span>**kinetic\_image**

# **Modules**

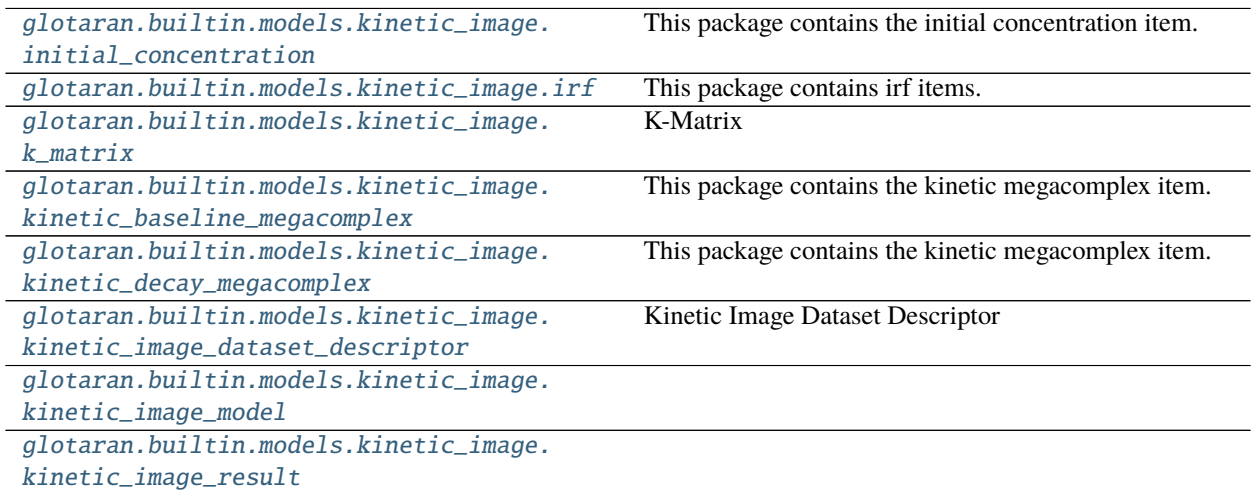

## <span id="page-105-1"></span>**initial\_concentration**

This package contains the initial concentration item.

# **Classes**

# **Summary**

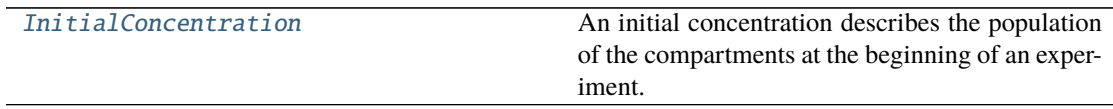

# **InitialConcentration**

<span id="page-105-2"></span>class glotaran.builtin.models.kinetic\_image.initial\_concentration. InitialConcentration

Bases: [object](https://docs.python.org/3/library/functions.html#object)

An initial concentration describes the population of the compartments at the beginning of an experiment.

# **Attributes Summary**

[compartments](#page-107-0)

[exclude\\_from\\_normalize](#page-107-1)

[label](#page-108-1)

[parameters](#page-108-2)

#### **compartments**

InitialConcentration.compartments

# **exclude\_from\_normalize**

InitialConcentration.exclude\_from\_normalize

**label**

InitialConcentration.label

#### **parameters**

InitialConcentration.parameters

# **Methods Summary**

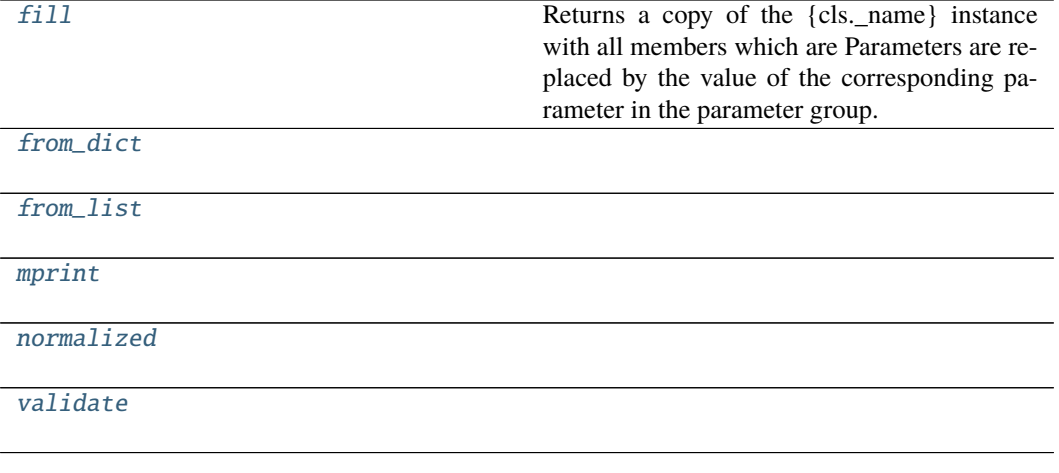

### **fill**

InitialConcentration.fill(*model: Model*, *parameters: ParameterGroup*)  $\rightarrow$  cls

Returns a copy of the {cls.\_name} instance with all members which are Parameters are replaced by the value of the corresponding parameter in the parameter group.

**Parameters**

- model A glotaran model.
- parameter ([ParameterGroup](#page-295-0)) The parameter group to fill from.

### **from\_dict**

classmethod InitialConcentration.from\_dict(*values: [dict](https://docs.python.org/3/library/stdtypes.html#dict)*) → cls

### **from\_list**

classmethod InitialConcentration.from\_list(*values: [list](https://docs.python.org/3/library/stdtypes.html#list)*) → cls

### **mprint**

InitialConcentration.mprint(*parameters: ParameterGroup = None*, *initial\_parameters:*  $ParameterGroup = None$   $\rightarrow$  [str](https://docs.python.org/3/library/stdtypes.html#str)

#### **normalized**

InitialConcentration.normalized()  $\rightarrow$ *[glotaran.builtin.models.kinetic\\_image.initial\\_concentration.InitialConcentration](#page-105-2)*

#### **validate**

InitialConcentration.validate(*model: Model*, *parameters=None*) → [list\[](https://docs.python.org/3/library/stdtypes.html#list)[str\]](https://docs.python.org/3/library/stdtypes.html#str)

#### **Methods Documentation**

<span id="page-107-0"></span>property compartments: List[str]

#### <span id="page-107-1"></span>property exclude\_from\_normalize: List[str]

<span id="page-107-3"></span><span id="page-107-2"></span>**fill**(*model: Model, parameters: ParameterGroup*)  $\rightarrow$  cls

Returns a copy of the {cls.\_name} instance with all members which are Parameters are replaced by the value of the corresponding parameter in the parameter group.

**Parameters**

- model A glotaran model.
- **parameter** ([ParameterGroup](#page-295-0)) The parameter group to fill from.
classmethod from\_dict(*values: [dict](https://docs.python.org/3/library/stdtypes.html#dict)*) → cls

classmethod from\_list(*values: [list](https://docs.python.org/3/library/stdtypes.html#list)*) → cls

property label: str

mprint(*parameters: ParameterGroup = None*, *initial\_parameters: ParameterGroup = None*) → [str](https://docs.python.org/3/library/stdtypes.html#str)

 $normalized() \rightarrow$ *[glotaran.builtin.models.kinetic\\_image.initial\\_concentration.InitialConcentration](#page-105-0)*

property parameters: List[glotaran.parameter.parameter.Parameter]

validate(*model: Model*, *parameters=None*) → [list\[](https://docs.python.org/3/library/stdtypes.html#list)[str\]](https://docs.python.org/3/library/stdtypes.html#str)

### **irf**

This package contains irf items.

### **Classes**

### **Summary**

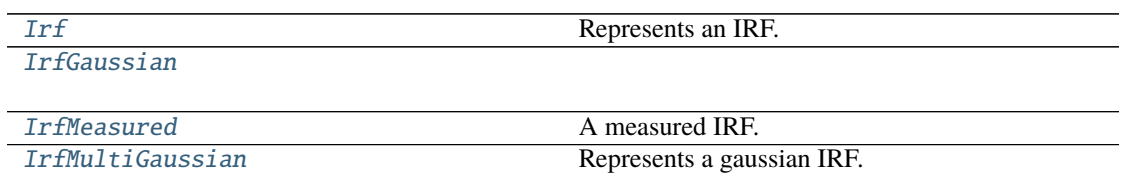

# **Irf**

<span id="page-108-0"></span>class glotaran.builtin.models.kinetic\_image.irf.Irf Bases: [object](https://docs.python.org/3/library/functions.html#object)

Represents an IRF.

# **Methods Summary**

[add\\_type](#page-109-1)

[get\\_default\\_type](#page-109-2)

# **add\_type**

classmethod Irf.add\_type(*type\_name: [str](https://docs.python.org/3/library/stdtypes.html#str)*, *attribute\_type: [type](https://docs.python.org/3/library/functions.html#type)*)

### **get\_default\_type**

```
classmethod Irf.get_default_type() \rightarrowstr
```
# **Methods Documentation**

<span id="page-109-1"></span>classmethod add\_type(*type\_name: [str](https://docs.python.org/3/library/stdtypes.html#str)*, *attribute\_type: [type](https://docs.python.org/3/library/functions.html#type)*)

<span id="page-109-2"></span>classmethod get\_default\_type()  $\rightarrow$  [str](https://docs.python.org/3/library/stdtypes.html#str)

# **IrfGaussian**

```
class glotaran.builtin.models.kinetic_image.irf.IrfGaussian
    glotaran.builtin.models.kinetic_image.irf.IrfMultiGaussian
```
# **Attributes Summary**

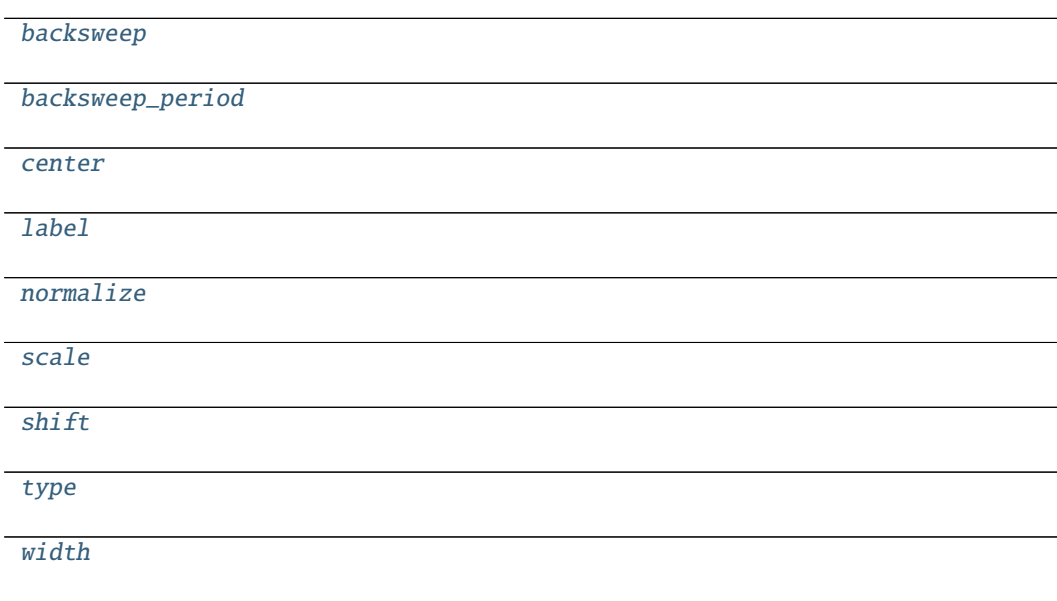

# **backsweep**

IrfGaussian.backsweep

**backsweep\_period**

IrfGaussian.backsweep\_period

# **center**

IrfGaussian.center

# **label**

IrfGaussian.label

# **normalize**

IrfGaussian.normalize

# **scale**

IrfGaussian.scale

# **shift**

IrfGaussian.shift

# **type**

IrfGaussian.type

# **width**

IrfGaussian.width

# **Methods Summary**

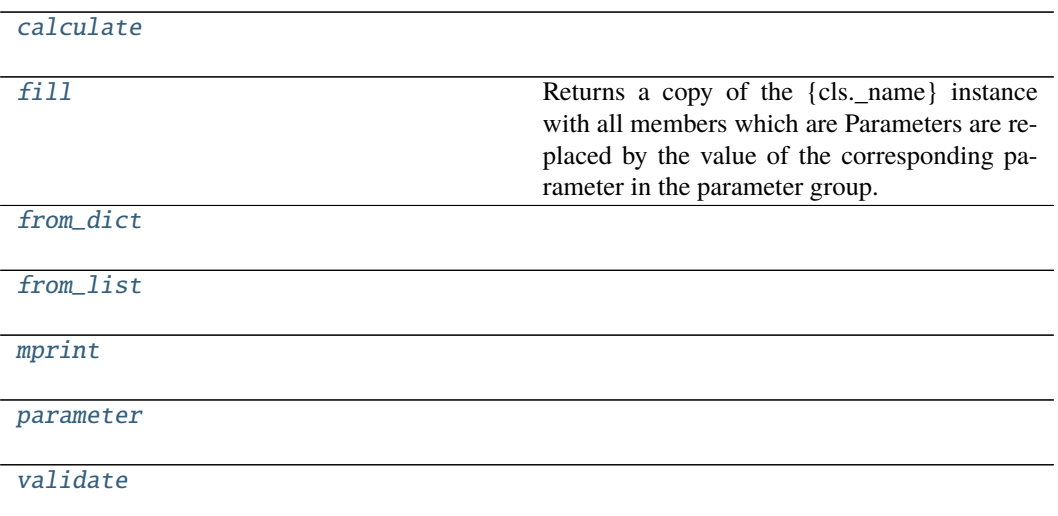

# **calculate**

IrfGaussian.calculate(*index: [int](https://docs.python.org/3/library/functions.html#int)*, *global\_axis: [numpy.ndarray](https://numpy.org/doc/stable/reference/generated/numpy.ndarray.html#numpy.ndarray)*, *model\_axis: [numpy.ndarray](https://numpy.org/doc/stable/reference/generated/numpy.ndarray.html#numpy.ndarray)*)  $\rightarrow$  [numpy.ndarray](https://numpy.org/doc/stable/reference/generated/numpy.ndarray.html#numpy.ndarray)

### **fill**

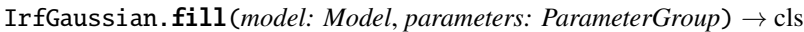

Returns a copy of the {cls.\_name} instance with all members which are Parameters are replaced by the value of the corresponding parameter in the parameter group.

# **Parameters**

- **model** A glotaran model.
- parameter ([ParameterGroup](#page-295-0)) The parameter group to fill from.

# **from\_dict**

classmethod IrfGaussian.from\_dict(*values: [dict](https://docs.python.org/3/library/stdtypes.html#dict)*) → cls

### **from\_list**

classmethod IrfGaussian.from\_list(*values: [list](https://docs.python.org/3/library/stdtypes.html#list)*) → cls

### **mprint**

IrfGaussian.mprint(*parameters: ParameterGroup = None*, *initial\_parameters:*  $ParameterGroup = None$   $\rightarrow$  [str](https://docs.python.org/3/library/stdtypes.html#str)

#### **parameter**

IrfGaussian.parameter(*global\_index: [int](https://docs.python.org/3/library/functions.html#int)*, *global\_axis: [numpy.ndarray](https://numpy.org/doc/stable/reference/generated/numpy.ndarray.html#numpy.ndarray)*) → Tuple[\[numpy.ndarray,](https://numpy.org/doc/stable/reference/generated/numpy.ndarray.html#numpy.ndarray) [numpy.ndarray,](https://numpy.org/doc/stable/reference/generated/numpy.ndarray.html#numpy.ndarray) [numpy.ndarray,](https://numpy.org/doc/stable/reference/generated/numpy.ndarray.html#numpy.ndarray) [float,](https://docs.python.org/3/library/functions.html#float) [bool,](https://docs.python.org/3/library/functions.html#bool) [float\]](https://docs.python.org/3/library/functions.html#float)

#### **validate**

IrfGaussian.validate(*model: Model*, *parameters=None*) → [list](https://docs.python.org/3/library/stdtypes.html#list)[\[str\]](https://docs.python.org/3/library/stdtypes.html#str)

#### **Methods Documentation**

<span id="page-112-0"></span>property backsweep: bool

#### <span id="page-112-1"></span>property backsweep\_period: glotaran.parameter.parameter.Parameter

<span id="page-112-7"></span>calculate(*index: [int](https://docs.python.org/3/library/functions.html#int)*, *global\_axis: [numpy.ndarray](https://numpy.org/doc/stable/reference/generated/numpy.ndarray.html#numpy.ndarray)*, *model\_axis: [numpy.ndarray](https://numpy.org/doc/stable/reference/generated/numpy.ndarray.html#numpy.ndarray)*) → [numpy.ndarray](https://numpy.org/doc/stable/reference/generated/numpy.ndarray.html#numpy.ndarray)

#### <span id="page-112-2"></span>property center: glotaran.parameter.parameter.Parameter

<span id="page-112-8"></span>**fill**(*model: Model, parameters: ParameterGroup*)  $\rightarrow$  cls Returns a copy of the {cls.\_name} instance with all members which are Parameters are replaced by the value of the corresponding parameter in the parameter group.

**Parameters**

- model A glotaran model.
- **parameter** ([ParameterGroup](#page-295-0)) The parameter group to fill from.
- <span id="page-112-9"></span>classmethod from\_dict(*values: [dict](https://docs.python.org/3/library/stdtypes.html#dict)*) → cls

<span id="page-112-10"></span>classmethod from\_[list](https://docs.python.org/3/library/stdtypes.html#list)(*values: list*)  $\rightarrow$  cls

<span id="page-112-3"></span>property label: str

<span id="page-112-11"></span>mprint(*parameters: ParameterGroup = None*, *initial\_parameters: ParameterGroup = None*) → [str](https://docs.python.org/3/library/stdtypes.html#str)

#### <span id="page-112-4"></span>property normalize: bool

<span id="page-112-12"></span>parameter(*global\_index: [int](https://docs.python.org/3/library/functions.html#int)*, *global\_axis: [numpy.ndarray](https://numpy.org/doc/stable/reference/generated/numpy.ndarray.html#numpy.ndarray)*) → Tuple[\[numpy.ndarray,](https://numpy.org/doc/stable/reference/generated/numpy.ndarray.html#numpy.ndarray) [numpy.ndarray,](https://numpy.org/doc/stable/reference/generated/numpy.ndarray.html#numpy.ndarray) [numpy.ndarray,](https://numpy.org/doc/stable/reference/generated/numpy.ndarray.html#numpy.ndarray) [float,](https://docs.python.org/3/library/functions.html#float) [bool,](https://docs.python.org/3/library/functions.html#bool) [float\]](https://docs.python.org/3/library/functions.html#float)

<span id="page-112-6"></span><span id="page-112-5"></span>property scale: List[glotaran.parameter.parameter.Parameter]

<span id="page-113-3"></span><span id="page-113-1"></span>property shift: List[glotaran.parameter.parameter.Parameter] property type: str validate(*model: Model*, *parameters=None*) → [list\[](https://docs.python.org/3/library/stdtypes.html#list)[str\]](https://docs.python.org/3/library/stdtypes.html#str)

property width: glotaran.parameter.parameter.Parameter

# <span id="page-113-2"></span>**IrfMeasured**

<span id="page-113-0"></span>class glotaran.builtin.models.kinetic\_image.irf.IrfMeasured Bases: [object](https://docs.python.org/3/library/functions.html#object)

A measured IRF. The data must be supplied by the dataset.

# **Attributes Summary**

[label](#page-114-0)

[type](#page-114-1)

# **label**

IrfMeasured.label

# **type**

IrfMeasured.type

### **Methods Summary**

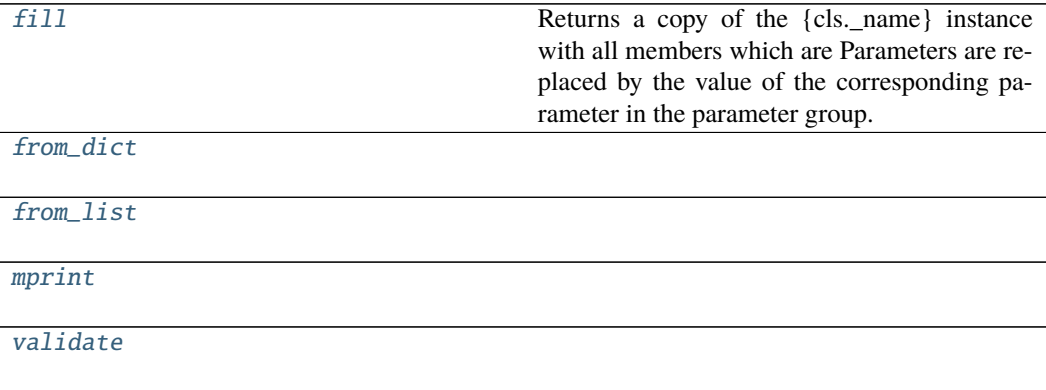

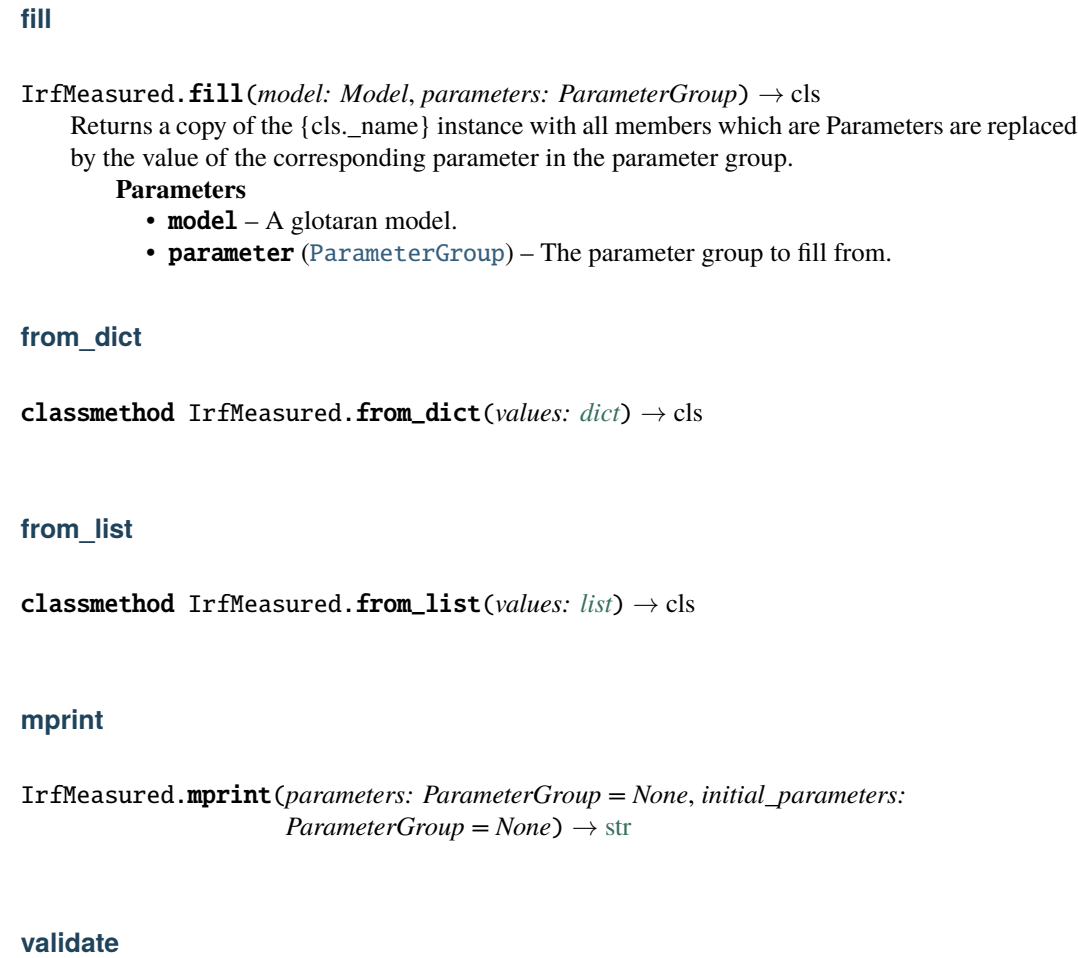

IrfMeasured.validate(*model: Model*, *parameters=None*) → [list](https://docs.python.org/3/library/stdtypes.html#list)[\[str\]](https://docs.python.org/3/library/stdtypes.html#str)

# **Methods Documentation**

<span id="page-114-2"></span>**fill**(*model: Model, parameters: ParameterGroup*)  $\rightarrow$  cls Returns a copy of the {cls.\_name} instance with all members which are Parameters are replaced by the value of the corresponding parameter in the parameter group. **Parameters** •  $model - A$  glotaran model. • parameter ([ParameterGroup](#page-295-0)) – The parameter group to fill from. classmethod from\_dict(*values: [dict](https://docs.python.org/3/library/stdtypes.html#dict)*) → cls classmethod from\_list(*values: [list](https://docs.python.org/3/library/stdtypes.html#list)*) → cls

<span id="page-114-4"></span><span id="page-114-3"></span>

<span id="page-114-0"></span>property label: str

<span id="page-114-5"></span><span id="page-114-1"></span>mprint(*parameters: ParameterGroup = None*, *initial\_parameters: ParameterGroup = None*) → [str](https://docs.python.org/3/library/stdtypes.html#str)

<span id="page-115-1"></span>property type: str

validate(*model: Model*, *parameters=None*) → [list\[](https://docs.python.org/3/library/stdtypes.html#list)[str\]](https://docs.python.org/3/library/stdtypes.html#str)

### **IrfMultiGaussian**

<span id="page-115-0"></span>class glotaran.builtin.models.kinetic\_image.irf.IrfMultiGaussian Bases: [object](https://docs.python.org/3/library/functions.html#object)

Represents a gaussian IRF.

One width and one center is a single gauss.

One center and multiple widths is a multiple gaussian.

Multiple center and multiple widths is Double-, Triple- , etc. Gaussian.

### **Parameters**

- label label of the irf
- **center** one or more center of the irf as parameter indices
- width one or more widths of the gaussian as parameter index
- center\_dispersion polynomial coefficients for the dispersion of the center as list of parameter indices. None for no dispersion.
- width\_dispersion polynomial coefficients for the dispersion of the width as parameter indices. None for no dispersion.

### **Attributes Summary**

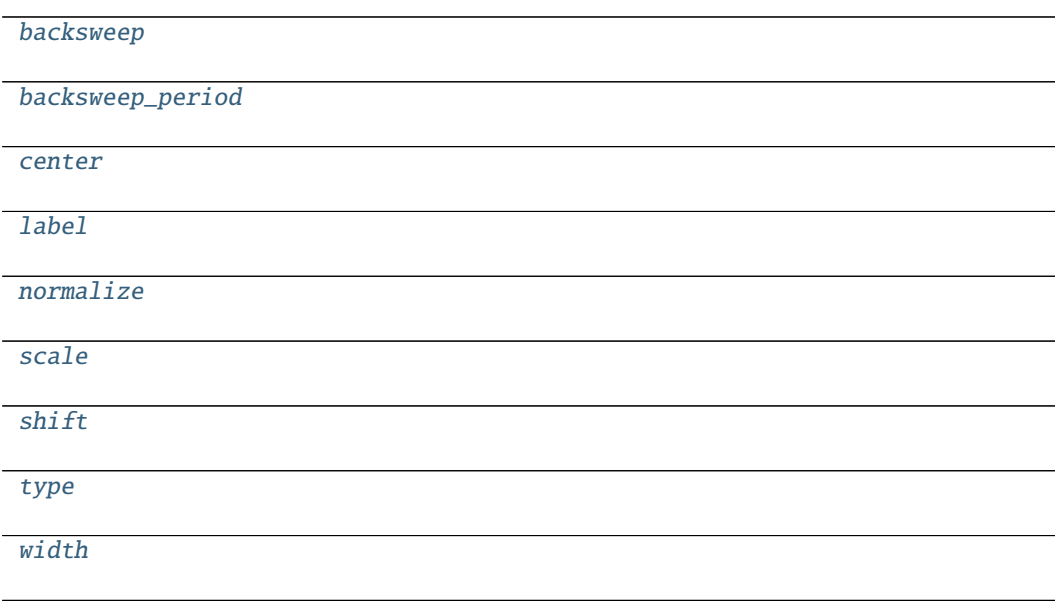

# **backsweep**

IrfMultiGaussian.backsweep

**backsweep\_period**

IrfMultiGaussian.backsweep\_period

# **center**

IrfMultiGaussian.center

# **label**

IrfMultiGaussian.label

# **normalize**

IrfMultiGaussian.normalize

# **scale**

IrfMultiGaussian.scale

# **shift**

IrfMultiGaussian.shift

# **type**

IrfMultiGaussian.type

# **width**

IrfMultiGaussian.width

# **Methods Summary**

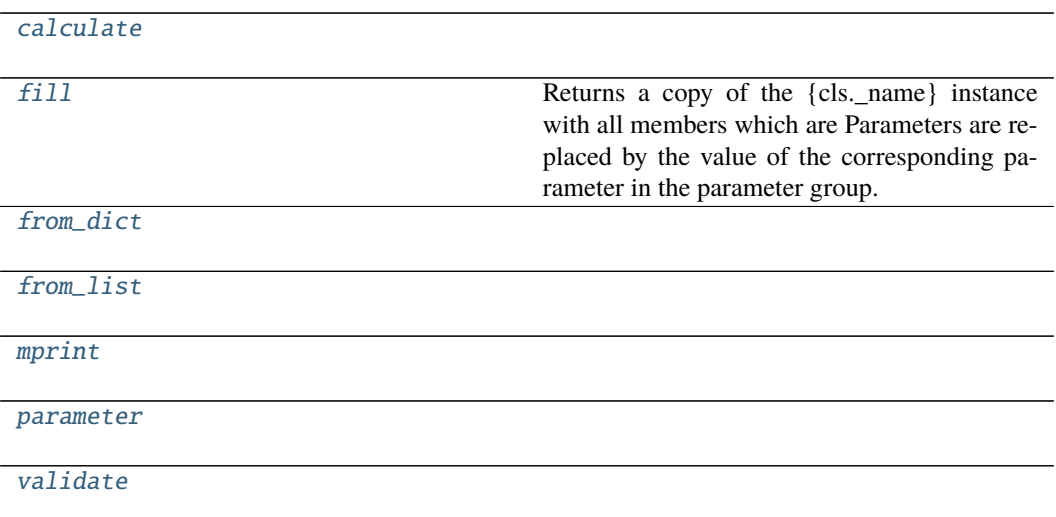

## **calculate**

IrfMultiGaussian.calculate(*index: [int](https://docs.python.org/3/library/functions.html#int)*, *global\_axis: [numpy.ndarray](https://numpy.org/doc/stable/reference/generated/numpy.ndarray.html#numpy.ndarray)*, *model\_axis: [numpy.ndarray](https://numpy.org/doc/stable/reference/generated/numpy.ndarray.html#numpy.ndarray)*) → [numpy.ndarray](https://numpy.org/doc/stable/reference/generated/numpy.ndarray.html#numpy.ndarray)

#### **fill**

IrfMultiGaussian.fill(*model: Model*, *parameters: ParameterGroup*) → cls Returns a copy of the {cls.\_name} instance with all members which are Parameters are replaced by the value of the corresponding parameter in the parameter group.

# **Parameters**

- **model** A glotaran model.
- parameter ([ParameterGroup](#page-295-0)) The parameter group to fill from.

### **from\_dict**

classmethod IrfMultiGaussian.from\_dict(*values: [dict](https://docs.python.org/3/library/stdtypes.html#dict)*) → cls

# **from\_list**

classmethod IrfMultiGaussian.from\_list(*values: [list](https://docs.python.org/3/library/stdtypes.html#list)*) → cls

### **mprint**

IrfMultiGaussian.mprint(*parameters: ParameterGroup = None*, *initial\_parameters: ParameterGroup* =  $None$ )  $\rightarrow$  [str](https://docs.python.org/3/library/stdtypes.html#str)

#### **parameter**

IrfMultiGaussian.parameter(*global\_index: [int](https://docs.python.org/3/library/functions.html#int)*, *global\_axis: [numpy.ndarray](https://numpy.org/doc/stable/reference/generated/numpy.ndarray.html#numpy.ndarray)*) → Tuple[\[numpy.ndarray,](https://numpy.org/doc/stable/reference/generated/numpy.ndarray.html#numpy.ndarray) [numpy.ndarray,](https://numpy.org/doc/stable/reference/generated/numpy.ndarray.html#numpy.ndarray) [numpy.ndarray,](https://numpy.org/doc/stable/reference/generated/numpy.ndarray.html#numpy.ndarray) [float,](https://docs.python.org/3/library/functions.html#float) [bool,](https://docs.python.org/3/library/functions.html#bool) [float\]](https://docs.python.org/3/library/functions.html#float)

#### **validate**

IrfMultiGaussian.validate(*model: Model*, *parameters=None*) → [list\[](https://docs.python.org/3/library/stdtypes.html#list)[str\]](https://docs.python.org/3/library/stdtypes.html#str)

#### **Methods Documentation**

<span id="page-118-0"></span>property backsweep: bool

#### <span id="page-118-1"></span>property backsweep\_period: glotaran.parameter.parameter.Parameter

<span id="page-118-7"></span>calculate(*index: [int](https://docs.python.org/3/library/functions.html#int)*, *global\_axis: [numpy.ndarray](https://numpy.org/doc/stable/reference/generated/numpy.ndarray.html#numpy.ndarray)*, *model\_axis: [numpy.ndarray](https://numpy.org/doc/stable/reference/generated/numpy.ndarray.html#numpy.ndarray)*) → [numpy.ndarray](https://numpy.org/doc/stable/reference/generated/numpy.ndarray.html#numpy.ndarray)

#### <span id="page-118-2"></span>property center: List[glotaran.parameter.parameter.Parameter]

<span id="page-118-8"></span>**fill**(*model: Model, parameters: ParameterGroup*)  $\rightarrow$  cls Returns a copy of the {cls.\_name} instance with all members which are Parameters are replaced by the value of the corresponding parameter in the parameter group.

**Parameters**

- model A glotaran model.
- **parameter** ([ParameterGroup](#page-295-0)) The parameter group to fill from.
- <span id="page-118-9"></span>classmethod from\_dict(*values: [dict](https://docs.python.org/3/library/stdtypes.html#dict)*) → cls

<span id="page-118-10"></span>classmethod from\_[list](https://docs.python.org/3/library/stdtypes.html#list)(*values: list*)  $\rightarrow$  cls

<span id="page-118-3"></span>property label: str

<span id="page-118-11"></span>mprint(*parameters: ParameterGroup = None*, *initial\_parameters: ParameterGroup = None*) → [str](https://docs.python.org/3/library/stdtypes.html#str)

#### <span id="page-118-4"></span>property normalize: bool

<span id="page-118-12"></span>parameter(*global\_index: [int](https://docs.python.org/3/library/functions.html#int)*, *global\_axis: [numpy.ndarray](https://numpy.org/doc/stable/reference/generated/numpy.ndarray.html#numpy.ndarray)*) → Tuple[\[numpy.ndarray,](https://numpy.org/doc/stable/reference/generated/numpy.ndarray.html#numpy.ndarray) [numpy.ndarray,](https://numpy.org/doc/stable/reference/generated/numpy.ndarray.html#numpy.ndarray) [numpy.ndarray,](https://numpy.org/doc/stable/reference/generated/numpy.ndarray.html#numpy.ndarray) [float,](https://docs.python.org/3/library/functions.html#float) [bool,](https://docs.python.org/3/library/functions.html#bool) [float\]](https://docs.python.org/3/library/functions.html#float)

<span id="page-118-6"></span><span id="page-118-5"></span>property scale: List[glotaran.parameter.parameter.Parameter]

<span id="page-119-2"></span><span id="page-119-0"></span>property shift: List[glotaran.parameter.parameter.Parameter] property type: str validate(*model: Model*, *parameters=None*) → [list\[](https://docs.python.org/3/library/stdtypes.html#list)[str\]](https://docs.python.org/3/library/stdtypes.html#str)

property width: List[glotaran.parameter.parameter.Parameter]

# <span id="page-119-1"></span>**k\_matrix**

K-Matrix

### **Classes**

**Summary**

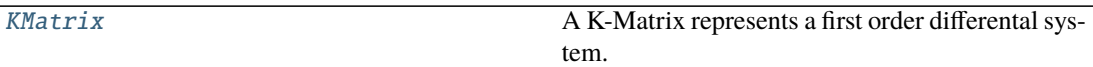

# **KMatrix**

<span id="page-119-3"></span>class glotaran.builtin.models.kinetic\_image.k\_matrix.KMatrix Bases: [object](https://docs.python.org/3/library/functions.html#object)

A K-Matrix represents a first order differental system.

# **Attributes Summary**

[label](#page-125-0)

[matrix](#page-125-1)

**label**

KMatrix.label

# **matrix**

KMatrix.matrix

# **Methods Summary**

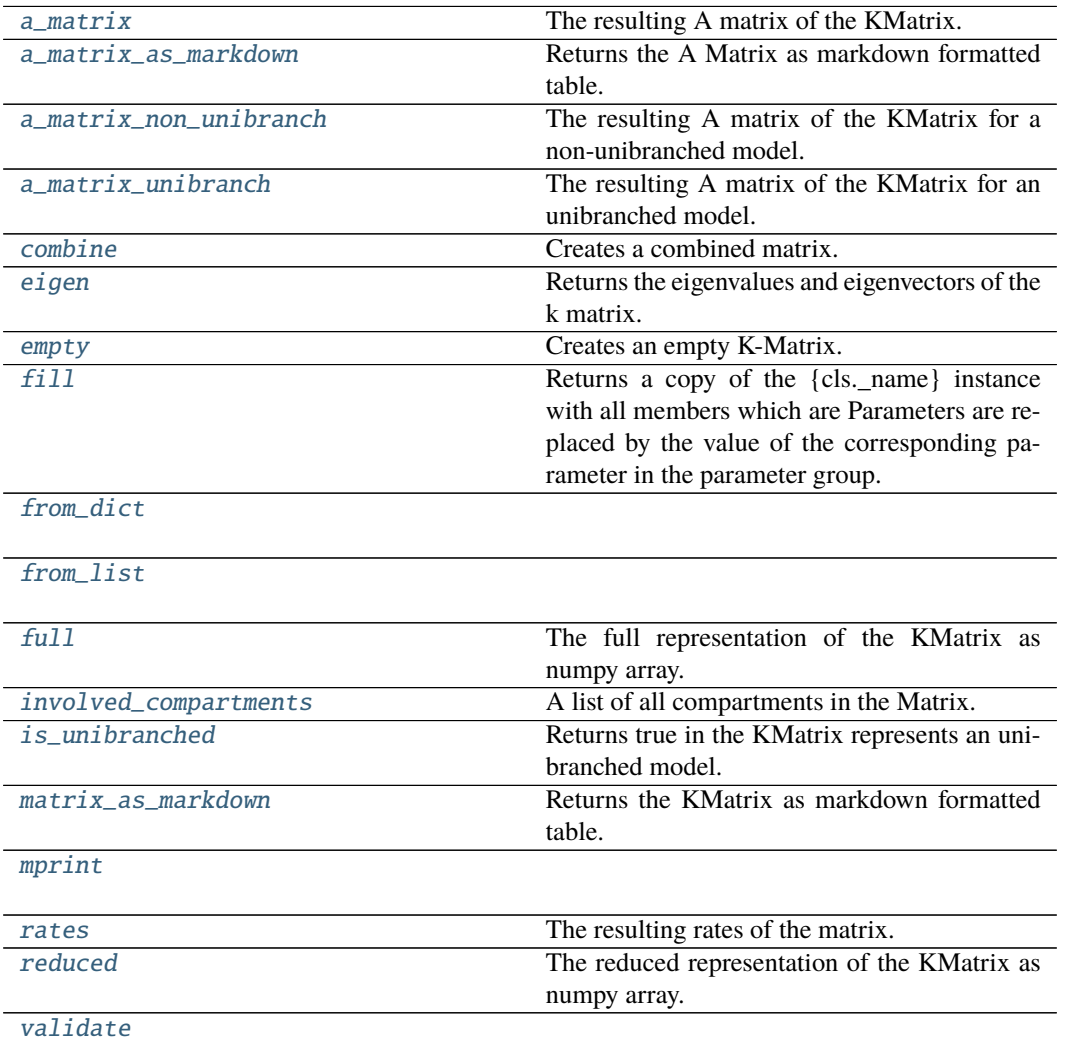

### **a\_matrix**

KMatrix.a\_matrix(*initial\_concentration:* [glotaran.builtin.models.kinetic\\_image.initial\\_concentration.InitialConcentration](#page-105-0))  $\rightarrow$  [numpy.ndarray](https://numpy.org/doc/stable/reference/generated/numpy.ndarray.html#numpy.ndarray) The resulting A matrix of the KMatrix. **Parameters** initial\_concentration – The initial concentration.

### **a\_matrix\_as\_markdown**

KMatrix.a\_matrix\_as\_markdown(*initial\_concentration:* [glotaran.builtin.models.kinetic\\_image.initial\\_concentration.InitialConcentration](#page-105-0)) → *[glotaran.utils.ipython.MarkdownStr](#page-341-0)* Returns the A Matrix as markdown formatted table. **Parameters** initial\_concentration – The initial concentration.

### **a\_matrix\_non\_unibranch**

KMatrix.a\_matrix\_non\_unibranch(*initial\_concentration:* [glotaran.builtin.models.kinetic\\_image.initial\\_concentration.InitialConcentration](#page-105-0))  $\rightarrow$  [numpy.ndarray](https://numpy.org/doc/stable/reference/generated/numpy.ndarray.html#numpy.ndarray) The resulting A matrix of the KMatrix for a non-unibranched model. **Parameters** initial\_concentration – The initial concentration.

### **a\_matrix\_unibranch**

KMatrix.a\_matrix\_unibranch(*initial\_concentration:* [glotaran.builtin.models.kinetic\\_image.initial\\_concentration.InitialConcentration](#page-105-0))  $\rightarrow$  [numpy.ndarray](https://numpy.org/doc/stable/reference/generated/numpy.ndarray.html#numpy.ndarray) The resulting A matrix of the KMatrix for an unibranched model. **Parameters** initial\_concentration – The initial concentration.

### **combine**

KMatrix.combine(*k\_matrix:* [glotaran.builtin.models.kinetic\\_image.k\\_matrix.KMatrix](#page-119-3)) → *[glotaran.builtin.models.kinetic\\_image.k\\_matrix.KMatrix](#page-119-3)*

Creates a combined matrix.

When combining k-matrices km1 and km2 (km1.combine(km2)), entries in km1 will be overwritten by corresponding entries in km2. **Parameters k matrix – KMatrix to combine with. Returns** The combined KMatrix.

**Return type** combined

# **eigen**

```
KMatrix.eigen(compartments: list[str]) → tuple[np.ndarray, np.ndarray]
    Returns the eigenvalues and eigenvectors of the k matrix.
        Parameters compartments – The compartment order.
```
#### **empty**

```
classmethod KMatrix.empty(label: str, compartments: list[str]) → KMatrix
    Creates an empty K-Matrix. Useful for combining.
```
**Parameters**

- label Label of the K-Matrix
- compartments A list of all compartments in the model.

### **fill**

KMatrix.fill(*model: Model*, *parameters: ParameterGroup*)  $\rightarrow$  cls

Returns a copy of the {cls.\_name} instance with all members which are Parameters are replaced by the value of the corresponding parameter in the parameter group.

**Parameters**

- model A glotaran model.
- parameter ([ParameterGroup](#page-295-0)) The parameter group to fill from.

### **from\_dict**

classmethod KMatrix.from\_dict(*values: [dict](https://docs.python.org/3/library/stdtypes.html#dict)*) → cls

#### **from\_list**

classmethod KMatrix.from\_list(*values: [list](https://docs.python.org/3/library/stdtypes.html#list)*) → cls

# **full**

KMatrix.full(*compartments: [list](https://docs.python.org/3/library/stdtypes.html#list)[\[str\]](https://docs.python.org/3/library/stdtypes.html#str)*) → np.ndarray The full representation of the KMatrix as numpy array. **Parameters** compartments – The compartment order.

### **involved\_compartments**

KMatrix.involved\_compartments()  $\rightarrow$  [list](https://docs.python.org/3/library/stdtypes.html#list)[\[str\]](https://docs.python.org/3/library/stdtypes.html#str) A list of all compartments in the Matrix.

# **is\_unibranched**

KMatrix.is\_unibranched(*initial\_concentration:* [glotaran.builtin.models.kinetic\\_image.initial\\_concentration.InitialConcentration](#page-105-0))  $\rightarrow$  [bool](https://docs.python.org/3/library/functions.html#bool) Returns true in the KMatrix represents an unibranched model. **Parameters** initial\_concentration – The initial concentration.

### **matrix\_as\_markdown**

KMatrix.matrix\_as\_markdown(*compartments: [list](https://docs.python.org/3/library/stdtypes.html#list)[\[str\]](https://docs.python.org/3/library/stdtypes.html#str) = None*, *fill\_parameters: [bool](https://docs.python.org/3/library/functions.html#bool) = False*)  $\rightarrow$  MarkdownStr

Returns the KMatrix as markdown formatted table.

**Parameters**

- **compartments** (default = None) An optional list defining the desired order of compartments.
- fill\_parameters ([bool](https://docs.python.org/3/library/functions.html#bool)) (default = False) If true, the entries will be filled with the actual parameter values instead of labels.

# **mprint**

KMatrix.mprint(*parameters: ParameterGroup = None*, *initial\_parameters: ParameterGroup =*  $None$ )  $\rightarrow$  [str](https://docs.python.org/3/library/stdtypes.html#str)

### **rates**

KMatrix.rates(*initial\_concentration:*

[glotaran.builtin.models.kinetic\\_image.initial\\_concentration.InitialConcentration](#page-105-0))  $\rightarrow$  [numpy.ndarray](https://numpy.org/doc/stable/reference/generated/numpy.ndarray.html#numpy.ndarray)

The resulting rates of the matrix.

**Parameters** initial\_concentration – The initial concentration.

# **reduced**

KMatrix.reduced(*compartments: [list\[](https://docs.python.org/3/library/stdtypes.html#list)[str\]](https://docs.python.org/3/library/stdtypes.html#str)*) → np.ndarray The reduced representation of the KMatrix as numpy array. **Parameters** compartments – The compartment order.

# **validate**

KMatrix.validate(*model: Model*, *parameters=None*) → [list\[](https://docs.python.org/3/library/stdtypes.html#list)[str\]](https://docs.python.org/3/library/stdtypes.html#str)

#### **Methods Documentation**

<span id="page-124-0"></span>a\_matrix(*initial\_concentration:*

[glotaran.builtin.models.kinetic\\_image.initial\\_concentration.InitialConcentration](#page-105-0)) → [numpy.ndarray](https://numpy.org/doc/stable/reference/generated/numpy.ndarray.html#numpy.ndarray)

The resulting A matrix of the KMatrix.

**Parameters** initial\_concentration – The initial concentration.

<span id="page-124-1"></span>a\_matrix\_as\_markdown(*initial\_concentration:*

[glotaran.builtin.models.kinetic\\_image.initial\\_concentration.InitialConcentration](#page-105-0)) → *[glotaran.utils.ipython.MarkdownStr](#page-341-0)*

Returns the A Matrix as markdown formatted table.

**Parameters initial concentration – The initial concentration.** 

<span id="page-124-2"></span>a\_matrix\_non\_unibranch(*initial\_concentration:*

[glotaran.builtin.models.kinetic\\_image.initial\\_concentration.InitialConcentration](#page-105-0))

 $\rightarrow$  [numpy.ndarray](https://numpy.org/doc/stable/reference/generated/numpy.ndarray.html#numpy.ndarray)

The resulting A matrix of the KMatrix for a non-unibranched model. **Parameters initial concentration – The initial concentration.** 

<span id="page-124-3"></span>a\_matrix\_unibranch(*initial\_concentration:*

[glotaran.builtin.models.kinetic\\_image.initial\\_concentration.InitialConcentration](#page-105-0))

 $\rightarrow$  [numpy.ndarray](https://numpy.org/doc/stable/reference/generated/numpy.ndarray.html#numpy.ndarray)

The resulting A matrix of the KMatrix for an unibranched model. **Parameters initial concentration – The initial concentration.** 

<span id="page-124-4"></span>**combine**(*k matrix:* [glotaran.builtin.models.kinetic\\_image.k\\_matrix.KMatrix](#page-119-3))  $\rightarrow$ *[glotaran.builtin.models.kinetic\\_image.k\\_matrix.KMatrix](#page-119-3)*

Creates a combined matrix.

When combining k-matrices km1 and km2 (km1.combine(km2)), entries in km1 will be overwritten by corresponding entries in km2.

**Parameters k\_matrix – KMatrix to combine with. Returns** The combined KMatrix.

**Return type** combined

<span id="page-124-5"></span> $eigen(*computments: list[str]*) \rightarrow tuple[np.ndarray, np.ndarray]$  $eigen(*computments: list[str]*) \rightarrow tuple[np.ndarray, np.ndarray]$  $eigen(*computments: list[str]*) \rightarrow tuple[np.ndarray, np.ndarray]$  $eigen(*computments: list[str]*) \rightarrow tuple[np.ndarray, np.ndarray]$  $eigen(*computments: list[str]*) \rightarrow tuple[np.ndarray, np.ndarray]$  $eigen(*computments: list[str]*) \rightarrow tuple[np.ndarray, np.ndarray]$ Returns the eigenvalues and eigenvectors of the k matrix.

**Parameters** compartments – The compartment order.

<span id="page-124-6"></span>classmethod empty(*label: [str](https://docs.python.org/3/library/stdtypes.html#str), compartments: [list](https://docs.python.org/3/library/stdtypes.html#list)* $[str]$ )  $\rightarrow$  *[KMatrix](#page-119-3)* 

Creates an empty K-Matrix. Useful for combining.

**Parameters**

- label Label of the K-Matrix
- compartments A list of all compartments in the model.

<span id="page-124-8"></span><span id="page-124-7"></span>**fill**(*model: Model, parameters: ParameterGroup*)  $\rightarrow$  cls

Returns a copy of the {cls.\_name} instance with all members which are Parameters are replaced by the value of the corresponding parameter in the parameter group.

**Parameters**

- model  $-$  A glotaran model.
- **parameter** ([ParameterGroup](#page-295-0)) The parameter group to fill from.

<span id="page-125-5"></span><span id="page-125-4"></span><span id="page-125-3"></span><span id="page-125-2"></span>classmethod from\_[dict](https://docs.python.org/3/library/stdtypes.html#dict)(*values: dict*)  $\rightarrow$  cls classmethod from\_[list](https://docs.python.org/3/library/stdtypes.html#list)(*values: list*)  $\rightarrow$  cls  $full$ (*compartments: [list](https://docs.python.org/3/library/stdtypes.html#list)*[*str*])  $\rightarrow$  np.ndarray The full representation of the KMatrix as numpy array. **Parameters** compartments – The compartment order.  $involved\_compartments() \rightarrow list[str]$  $involved\_compartments() \rightarrow list[str]$  $involved\_compartments() \rightarrow list[str]$ A list of all compartments in the Matrix. is\_unibranched(*initial\_concentration:* [glotaran.builtin.models.kinetic\\_image.initial\\_concentration.InitialConcentration](#page-105-0))  $\rightarrow$  [bool](https://docs.python.org/3/library/functions.html#bool) Returns true in the KMatrix represents an unibranched model. **Parameters** initial\_concentration – The initial concentration. property label: str property matrix: Dict[Tuple[str, str], glotaran.parameter.parameter.Parameter] matrix\_as\_markdown(*compartments: [list\[](https://docs.python.org/3/library/stdtypes.html#list)[str\]](https://docs.python.org/3/library/stdtypes.html#str) = None*, *fill\_parameters: [bool](https://docs.python.org/3/library/functions.html#bool) = False*) → MarkdownStr Returns the KMatrix as markdown formatted table. **Parameters** • **compartments** – (default = None) An optional list defining the desired order of

- <span id="page-125-6"></span><span id="page-125-1"></span><span id="page-125-0"></span>compartments. • fill\_parameters ([bool](https://docs.python.org/3/library/functions.html#bool)) – (default = False) If true, the entries will be filled with
- the actual parameter values instead of labels.
- <span id="page-125-7"></span>**mprint**(*parameters: ParameterGroup = None*, *initial parameters: ParameterGroup = None*)  $\rightarrow$ [str](https://docs.python.org/3/library/stdtypes.html#str)

<span id="page-125-8"></span>rates(*initial\_concentration:*

[glotaran.builtin.models.kinetic\\_image.initial\\_concentration.InitialConcentration](#page-105-0)) → [numpy.ndarray](https://numpy.org/doc/stable/reference/generated/numpy.ndarray.html#numpy.ndarray)

The resulting rates of the matrix.

**Parameters** initial\_concentration – The initial concentration.

<span id="page-125-9"></span>reduced(*compartments: [list\[](https://docs.python.org/3/library/stdtypes.html#list)[str\]](https://docs.python.org/3/library/stdtypes.html#str)*) → np.ndarray

The reduced representation of the KMatrix as numpy array. **Parameters** compartments – The compartment order.

<span id="page-125-10"></span>validate(*model: Model*, *parameters=None*) → [list\[](https://docs.python.org/3/library/stdtypes.html#list)[str\]](https://docs.python.org/3/library/stdtypes.html#str)

# **kinetic\_baseline\_megacomplex**

This package contains the kinetic megacomplex item.

**Classes**

**Summary**

[KineticBaselineMegacomplex](#page-126-0)

# **KineticBaselineMegacomplex**

```
class glotaran.builtin.models.kinetic_image.kinetic_baseline_megacomplex.
KineticBaselineMegacomplex
    Bases: glotaran.model.megacomplex.Megacomplex
```
# **Attributes Summary**

[label](#page-128-0)

[type](#page-128-1)

# **label**

KineticBaselineMegacomplex.label

### **type**

KineticBaselineMegacomplex.type

# **Methods Summary**

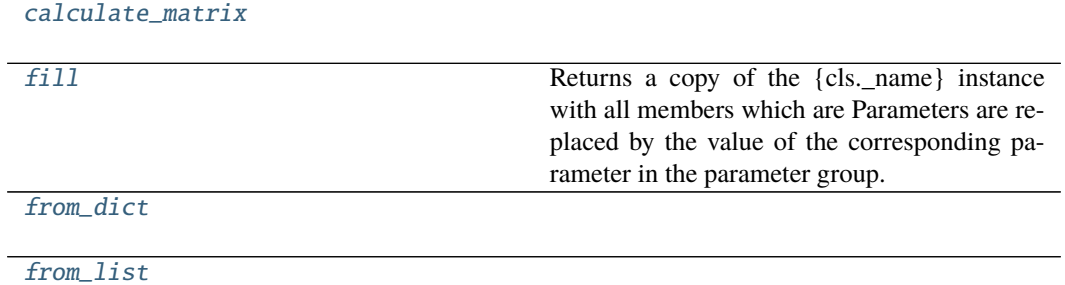

continues on next page

### Table 72 – continued from previous page

[mprint](#page-128-6)

#### [validate](#page-128-7)

### **calculate\_matrix**

KineticBaselineMegacomplex.calculate\_matrix(*model*, *dataset\_descriptor: DatasetDescriptor*, *indices: [dict\[](https://docs.python.org/3/library/stdtypes.html#dict)[str,](https://docs.python.org/3/library/stdtypes.html#str) [int\]](https://docs.python.org/3/library/functions.html#int)*, *axis: [dict](https://docs.python.org/3/library/stdtypes.html#dict)[\[str,](https://docs.python.org/3/library/stdtypes.html#str) np.ndarray]*, *\*\*kwargs*)

#### **fill**

KineticBaselineMegacomplex.fill(*model: Model*, *parameters: ParameterGroup*) → cls Returns a copy of the {cls.\_name} instance with all members which are Parameters are replaced by the value of the corresponding parameter in the parameter group.

**Parameters**

- model A glotaran model.
- parameter ([ParameterGroup](#page-295-0)) The parameter group to fill from.

### **from\_dict**

classmethod KineticBaselineMegacomplex.from\_dict(*values: [dict](https://docs.python.org/3/library/stdtypes.html#dict)*) → cls

#### **from\_list**

classmethod KineticBaselineMegacomplex.from\_list(*values: [list](https://docs.python.org/3/library/stdtypes.html#list)*) → cls

### **mprint**

KineticBaselineMegacomplex.mprint(*parameters: ParameterGroup = None*, *initial\_parameters: ParameterGroup = None*)  $\rightarrow$  [str](https://docs.python.org/3/library/stdtypes.html#str)

# **validate**

KineticBaselineMegacomplex.validate(*model: Model*, *parameters=None*) → [list](https://docs.python.org/3/library/stdtypes.html#list)[\[str\]](https://docs.python.org/3/library/stdtypes.html#str)

# **Methods Documentation**

<span id="page-128-2"></span>calculate\_matrix(*model*, *dataset\_descriptor: DatasetDescriptor*, *indices: [dict](https://docs.python.org/3/library/stdtypes.html#dict)[\[str,](https://docs.python.org/3/library/stdtypes.html#str) [int\]](https://docs.python.org/3/library/functions.html#int)*, *axis: [dict\[](https://docs.python.org/3/library/stdtypes.html#dict)[str,](https://docs.python.org/3/library/stdtypes.html#str) np.ndarray]*, *\*\*kwargs*)

<span id="page-128-5"></span><span id="page-128-4"></span><span id="page-128-3"></span>**fill**(*model: Model, parameters: ParameterGroup*)  $\rightarrow$  cls Returns a copy of the {cls.\_name} instance with all members which are Parameters are replaced by the value of the corresponding parameter in the parameter group. **Parameters** • model – A glotaran model. • parameter ([ParameterGroup](#page-295-0)) – The parameter group to fill from. classmethod from\_dict(*values: [dict](https://docs.python.org/3/library/stdtypes.html#dict)*) → cls classmethod from\_list(*values: [list](https://docs.python.org/3/library/stdtypes.html#list)*) → cls property label: str **mprint** (*parameters: ParameterGroup = None*, *initial\_parameters: ParameterGroup = None*)  $\rightarrow$ [str](https://docs.python.org/3/library/stdtypes.html#str)

<span id="page-128-7"></span><span id="page-128-6"></span><span id="page-128-1"></span><span id="page-128-0"></span>property type: str validate(*model: Model*, *parameters=None*) → [list\[](https://docs.python.org/3/library/stdtypes.html#list)[str\]](https://docs.python.org/3/library/stdtypes.html#str)

**kinetic\_decay\_megacomplex**

This package contains the kinetic megacomplex item.

# **Functions**

## **Summary**

[calculate\\_kinetic\\_matrix\\_gaussian\\_irf](#page-129-0) Calculates a kinetic matrix with a gaussian irf. [calculate\\_kinetic\\_matrix\\_no\\_irf](#page-129-1)

[kinetic\\_image\\_matrix\\_implementation](#page-129-2)

# **calculate\_kinetic\_matrix\_gaussian\_irf**

<span id="page-129-0"></span>glotaran.builtin.models.kinetic\_image.kinetic\_decay\_megacomplex.calculate\_kinetic\_matrix\_gaussian\_:

Calculates a kinetic matrix with a gaussian irf.

# **calculate\_kinetic\_matrix\_no\_irf**

<span id="page-129-1"></span>glotaran.builtin.models.kinetic\_image.kinetic\_decay\_megacomplex.calculate\_kinetic\_matrix\_no\_irf(*matrix*, *rates*  $tim$ 

# **kinetic\_image\_matrix\_implementation**

<span id="page-129-2"></span>glotaran.builtin.models.kinetic\_image.kinetic\_decay\_megacomplex.kinetic\_image\_matrix\_implementation(*matrix:*

# **Classes**

#### **Summary**

[KineticDecayMegacomplex](#page-130-0) **A Megacomplex** with one or more K-Matrices.

# **KineticDecayMegacomplex**

<span id="page-130-0"></span>class glotaran.builtin.models.kinetic\_image.kinetic\_decay\_megacomplex. KineticDecayMegacomplex

Bases: [glotaran.model.megacomplex.Megacomplex](#page-280-0)

A Megacomplex with one or more K-Matrices.

# **Attributes Summary**

[involved\\_compartments](#page-132-0)

[k\\_matrix](#page-132-1)

[label](#page-132-2)

[type](#page-132-3)

### **involved\_compartments**

KineticDecayMegacomplex.involved\_compartments

# **k\_matrix**

KineticDecayMegacomplex.k\_matrix

### **label**

KineticDecayMegacomplex.label

# **type**

KineticDecayMegacomplex.type

# **Methods Summary**

[calculate\\_matrix](#page-132-4)

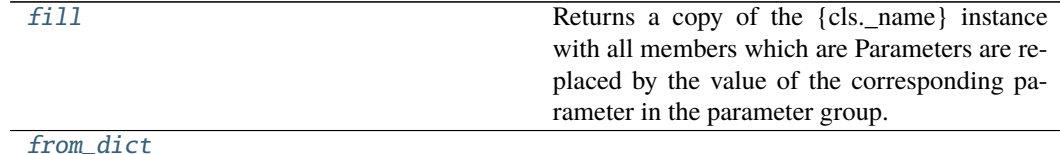

continues on next page

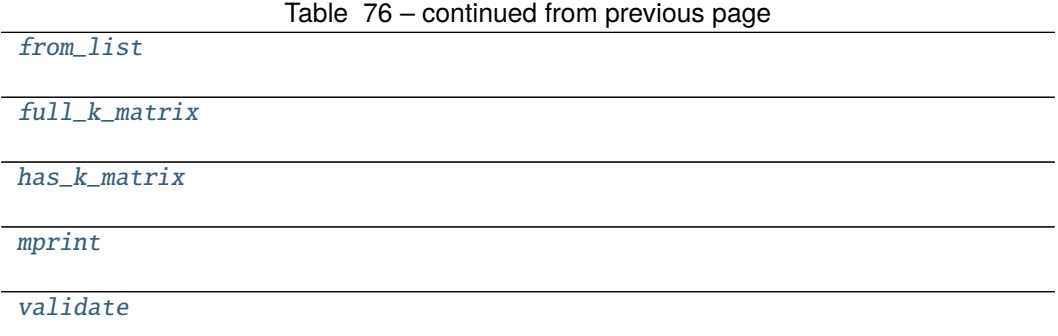

### **calculate\_matrix**

KineticDecayMegacomplex.calculate\_matrix(*model*, *dataset\_descriptor: DatasetDescriptor*, *indices: [dict\[](https://docs.python.org/3/library/stdtypes.html#dict)[str,](https://docs.python.org/3/library/stdtypes.html#str) [int\]](https://docs.python.org/3/library/functions.html#int)*, *axis: [dict\[](https://docs.python.org/3/library/stdtypes.html#dict)[str,](https://docs.python.org/3/library/stdtypes.html#str) np.ndarray]*, *\*\*kwargs*)

### **fill**

KineticDecayMegacomplex.fill(*model: Model*, *parameters: ParameterGroup*) → cls Returns a copy of the {cls.\_name} instance with all members which are Parameters are replaced by the value of the corresponding parameter in the parameter group.

- **Parameters**
	- $model A$  glotaran model.
	- parameter ([ParameterGroup](#page-295-0)) The parameter group to fill from.

#### **from\_dict**

classmethod KineticDecayMegacomplex.from\_dict(*values: [dict](https://docs.python.org/3/library/stdtypes.html#dict)*) → cls

### **from\_list**

classmethod KineticDecayMegacomplex.from\_list(*values: [list](https://docs.python.org/3/library/stdtypes.html#list)*) → cls

# **full\_k\_matrix**

KineticDecayMegacomplex.full\_k\_matrix(*model=None*)

### **has\_k\_matrix**

KineticDecayMegacomplex.has\_k\_matrix()  $\rightarrow$  [bool](https://docs.python.org/3/library/functions.html#bool)

#### **mprint**

KineticDecayMegacomplex.mprint(*parameters: ParameterGroup = None*, *initial\_parameters:*  $ParameterGroup = None$   $\rightarrow$  [str](https://docs.python.org/3/library/stdtypes.html#str)

### **validate**

KineticDecayMegacomplex.validate(*model: Model*, *parameters=None*) → [list\[](https://docs.python.org/3/library/stdtypes.html#list)[str\]](https://docs.python.org/3/library/stdtypes.html#str)

### **Methods Documentation**

<span id="page-132-4"></span>calculate\_matrix(*model*, *dataset\_descriptor: DatasetDescriptor*, *indices: [dict](https://docs.python.org/3/library/stdtypes.html#dict)[\[str,](https://docs.python.org/3/library/stdtypes.html#str) [int\]](https://docs.python.org/3/library/functions.html#int)*, *axis: [dict\[](https://docs.python.org/3/library/stdtypes.html#dict)[str,](https://docs.python.org/3/library/stdtypes.html#str) np.ndarray]*, *\*\*kwargs*)

- <span id="page-132-5"></span>**fill**(*model: Model, parameters: ParameterGroup*)  $\rightarrow$  cls Returns a copy of the {cls.\_name} instance with all members which are Parameters are replaced by the value of the corresponding parameter in the parameter group.
	- **Parameters**
		- model A glotaran model.
		- parameter ([ParameterGroup](#page-295-0)) The parameter group to fill from.
- <span id="page-132-6"></span>classmethod from\_dict(*values: [dict](https://docs.python.org/3/library/stdtypes.html#dict)*) → cls

<span id="page-132-7"></span>classmethod from\_[list](https://docs.python.org/3/library/stdtypes.html#list)(*values: list*)  $\rightarrow$  cls

<span id="page-132-8"></span>full\_k\_matrix(*model=None*)

<span id="page-132-9"></span> $has_k_matrix() \rightarrow bool$  $has_k_matrix() \rightarrow bool$ 

<span id="page-132-0"></span>property involved\_compartments

<span id="page-132-1"></span>property k\_matrix: List[str]

<span id="page-132-2"></span>property label: str

<span id="page-132-10"></span>mprint(*parameters: ParameterGroup = None*, *initial\_parameters: ParameterGroup = None*) → [str](https://docs.python.org/3/library/stdtypes.html#str)

<span id="page-132-11"></span><span id="page-132-3"></span>property type: str validate(*model: Model*, *parameters=None*) → [list\[](https://docs.python.org/3/library/stdtypes.html#list)[str\]](https://docs.python.org/3/library/stdtypes.html#str)

# **kinetic\_image\_dataset\_descriptor**

Kinetic Image Dataset Descriptor

**Classes**

**Summary**

[KineticImageDatasetDescriptor](#page-133-0)

# **KineticImageDatasetDescriptor**

<span id="page-133-0"></span>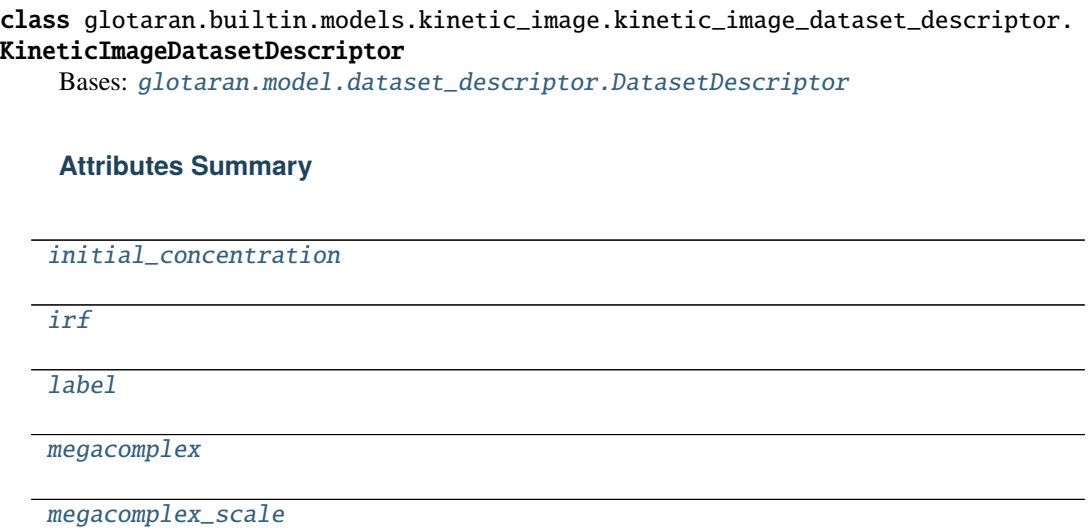

[scale](#page-136-1)

# **initial\_concentration**

KineticImageDatasetDescriptor.initial\_concentration

# **irf**

KineticImageDatasetDescriptor.irf

**label**

KineticImageDatasetDescriptor.label

### **megacomplex**

KineticImageDatasetDescriptor.megacomplex

### **megacomplex\_scale**

KineticImageDatasetDescriptor.megacomplex\_scale

### **scale**

KineticImageDatasetDescriptor.scale

### **Methods Summary**

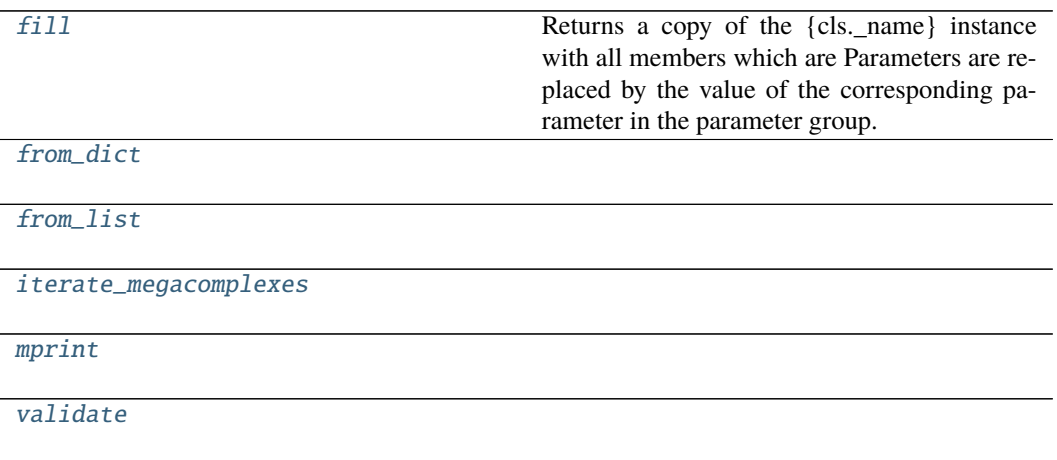

#### **fill**

KineticImageDatasetDescriptor.fill(*model: Model*, *parameters: ParameterGroup*) → cls Returns a copy of the {cls.\_name} instance with all members which are Parameters are replaced by the value of the corresponding parameter in the parameter group.

**Parameters**

• model – A glotaran model.

• parameter ([ParameterGroup](#page-295-0)) – The parameter group to fill from.

### **from\_dict**

classmethod KineticImageDatasetDescriptor.from\_dict(*values: [dict](https://docs.python.org/3/library/stdtypes.html#dict)*) → cls

#### **from\_list**

classmethod KineticImageDatasetDescriptor.from\_list(*values: [list](https://docs.python.org/3/library/stdtypes.html#list)*) → cls

#### **iterate\_megacomplexes**

```
KineticImageDatasetDescriptor.iterate_megacomplexes() \rightarrow
```
Generator[\[tuple\[](https://docs.python.org/3/library/stdtypes.html#tuple)Parameter | [int,](https://docs.python.org/3/library/functions.html#int) Megacomplex | [str\]](https://docs.python.org/3/library/stdtypes.html#str)]

#### **mprint**

KineticImageDatasetDescriptor.mprint(*parameters: ParameterGroup = None*, *initial\_parameters: ParameterGroup = None*)  $\rightarrow$ [str](https://docs.python.org/3/library/stdtypes.html#str)

### **validate**

KineticImageDatasetDescriptor.validate(*model: Model*, *parameters=None*) → [list\[](https://docs.python.org/3/library/stdtypes.html#list)[str\]](https://docs.python.org/3/library/stdtypes.html#str)

# **Methods Documentation**

<span id="page-135-7"></span><span id="page-135-6"></span><span id="page-135-5"></span><span id="page-135-4"></span><span id="page-135-3"></span><span id="page-135-2"></span><span id="page-135-1"></span><span id="page-135-0"></span>**fill**(*model: Model, parameters: ParameterGroup*)  $\rightarrow$  cls Returns a copy of the {cls.\_name} instance with all members which are Parameters are replaced by the value of the corresponding parameter in the parameter group. **Parameters** • model – A glotaran model. • parameter ([ParameterGroup](#page-295-0)) – The parameter group to fill from. classmethod from\_dict(*values: [dict](https://docs.python.org/3/library/stdtypes.html#dict)*) → cls classmethod from\_[list](https://docs.python.org/3/library/stdtypes.html#list)(*values: list*)  $\rightarrow$  cls property initial\_concentration: str property irf: str **iterate\_megacomplexes()**  $\rightarrow$  Generator[\[tuple\[](https://docs.python.org/3/library/stdtypes.html#tuple)Parameter | [int,](https://docs.python.org/3/library/functions.html#int) Megacomplex | [str\]](https://docs.python.org/3/library/stdtypes.html#str)] property label: str

<span id="page-136-2"></span><span id="page-136-0"></span>property megacomplex: List[str] property megacomplex\_scale: List[glotaran.parameter.parameter.Parameter] mprint(*parameters: ParameterGroup = None*, *initial\_parameters: ParameterGroup = None*) → [str](https://docs.python.org/3/library/stdtypes.html#str)

<span id="page-136-1"></span>property scale: glotaran.parameter.parameter.Parameter

<span id="page-136-3"></span>validate(*model: Model*, *parameters=None*) → [list\[](https://docs.python.org/3/library/stdtypes.html#list)[str\]](https://docs.python.org/3/library/stdtypes.html#str)

### **kinetic\_image\_model**

### **Functions**

**Summary**

[index\\_dependent](#page-136-4)

### **index\_dependent**

<span id="page-136-4"></span>glotaran.builtin.models.kinetic\_image.kinetic\_image\_model.index\_dependent(*model:*

glotaran.builtin.models.kinetic\_  $\rightarrow$  [bool](https://docs.python.org/3/library/functions.html#bool)

### **Classes**

**Summary**

[KineticImageModel](#page-136-5)

# **KineticImageModel**

<span id="page-136-5"></span>class

glotaran.builtin.models.kinetic\_image.kinetic\_image\_model.KineticImageModel Bases: [glotaran.model.base\\_model.Model](#page-271-0)

# **Attributes Summary**

[additional\\_penalty\\_function](#page-143-0)

[constrain\\_matrix\\_function](#page-143-1)

[dataset](#page-143-2)

[global\\_dimension](#page-144-0)

[global\\_matrix](#page-144-1)

[has\\_additional\\_penalty\\_function](#page-144-2)

[has\\_matrix\\_constraints\\_function](#page-144-3)

[initial\\_concentration](#page-144-4)

[irf](#page-144-5)

[k\\_matrix](#page-144-6)

[megacomplex](#page-144-7)

[model\\_dimension](#page-144-8)

[model\\_type](#page-144-9) The type of the model as human readable string.

[retrieve\\_clp\\_function](#page-144-10)

[weights](#page-145-0)

# **additional\_penalty\_function**

KineticImageModel.additional\_penalty\_function = None

# **constrain\_matrix\_function**

KineticImageModel.constrain\_matrix\_function = None

# **dataset**

KineticImageModel.dataset

## **global\_dimension**

KineticImageModel.global\_dimension = 'pixel'

### **global\_matrix**

KineticImageModel.global\_matrix = None

**has\_additional\_penalty\_function**

KineticImageModel.has\_additional\_penalty\_function = None

**has\_matrix\_constraints\_function**

KineticImageModel.has\_matrix\_constraints\_function = None

# **initial\_concentration**

KineticImageModel.initial\_concentration

# **irf**

KineticImageModel.irf

# **k\_matrix**

KineticImageModel.k\_matrix

# **megacomplex**

KineticImageModel.megacomplex

# **model\_dimension**

KineticImageModel.model\_dimension = 'time'

### **model\_type**

KineticImageModel.model\_type The type of the model as human readable string.

# **retrieve\_clp\_function**

KineticImageModel.retrieve\_clp\_function = None

# **weights**

KineticImageModel.weights

### **Methods Summary**

[add\\_weights](#page-143-3)

[finalize\\_data](#page-143-4)

[from\\_dict](#page-143-5) Creates a model from a dictionary.

[get\\_dataset](#page-143-6)

[get\\_initial\\_concentration](#page-143-7)

[get\\_irf](#page-143-8)

[get\\_k\\_matrix](#page-143-9)

[get\\_megacomplex](#page-144-11)

[grouped](#page-144-12)

[index\\_dependent](#page-144-13)

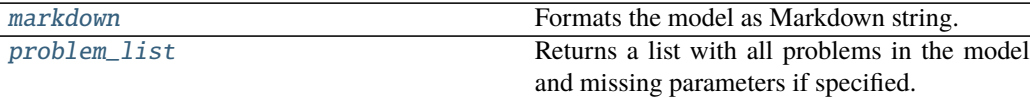

[set\\_dataset](#page-144-16)

continues on next page

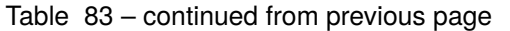

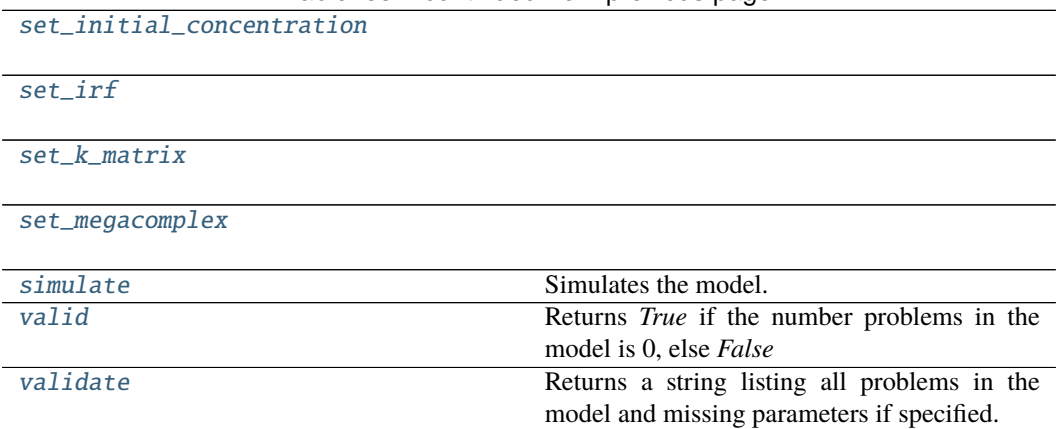

### **add\_weights**

KineticImageModel.add\_weights(*item:* [glotaran.model.weight.Weight](#page-286-0))

# **finalize\_data**

KineticImageModel.finalize\_data(*problem: Problem*, *data: [dict](https://docs.python.org/3/library/stdtypes.html#dict)[\[str,](https://docs.python.org/3/library/stdtypes.html#str) xr.Dataset]*)

#### **from\_dict**

classmethod KineticImageModel.from\_dict(*model\_dict\_ref: [dict](https://docs.python.org/3/library/stdtypes.html#dict)*) → *[glotaran.model.base\\_model.Model](#page-271-0)* Creates a model from a dictionary.

**Parameters** model\_dict – Dictionary containing the model.

# **get\_dataset**

KineticImageModel.get\_dataset(*label*) → glotaran.builtin.models.kinetic\_image.kinetic\_image\_dataset\_descriptor.KineticImag

# **get\_initial\_concentration**

KineticImageModel.get\_initial\_concentration(*label*) →

*[glotaran.builtin.models.kinetic\\_image.initial\\_concentration.InitialConcentration](#page-105-0)*

## **get\_irf**

KineticImageModel.get\_irf(*label*) → *[glotaran.builtin.models.kinetic\\_image.irf.Irf](#page-108-0)*

### **get\_k\_matrix**

KineticImageModel.get\_k\_matrix(*label*) → *[glotaran.builtin.models.kinetic\\_image.k\\_matrix.KMatrix](#page-119-3)*

#### **get\_megacomplex**

KineticImageModel.get\_megacomplex(*label*) → glotaran.model.decorator.\_set\_megacomplexes.<locals>.MetaMegacomplex

#### **grouped**

KineticImageModel.grouped()

#### **index\_dependent**

KineticImageModel.index\_dependent()  $\rightarrow$  [bool](https://docs.python.org/3/library/functions.html#bool)

#### **markdown**

KineticImageModel.markdown(*parameters: Op-*

*tional[*[glotaran.parameter.parameter\\_group.ParameterGroup](#page-295-0)*] = None*, *initial\_parameters: Optional[*[glotaran.parameter.parameter\\_group.ParameterGroup](#page-295-0)*] = None*, *base\_heading\_level:*  $int = 1$  $int = 1$ )  $\rightarrow$ *[glotaran.utils.ipython.MarkdownStr](#page-341-0)*

Formats the model as Markdown string.

Parameters will be included if specified.

**Parameters**

- parameter ([ParameterGroup](#page-295-0)) Parameter to include.
- initial\_parameters ([ParameterGroup](#page-295-0)) Initial values for the parameters.
- base\_heading\_level  $(int)$  $(int)$  $(int)$  Base heading level of the markdown sections.

E.g.:

- **–** If it is 1 the string will start with '# Model'.
- **–** If it is 3 the string will start with '### Model'.

#### **problem\_list**

KineticImageModel.problem\_list(*parameters: ParameterGroup = None*) → [list](https://docs.python.org/3/library/stdtypes.html#list)[\[str\]](https://docs.python.org/3/library/stdtypes.html#str) Returns a list with all problems in the model and missing parameters if specified.

Parameters parameter – The parameter to validate.

#### **set\_dataset**

KineticImageModel.set\_dataset(*label*, *item:* glotaran.builtin.models.kinetic\_image.kinetic\_image\_dataset\_descriptor.KineticImag

#### **set\_initial\_concentration**

KineticImageModel.set\_initial\_concentration(*label*, *item:* glotaran.builtin.models.kinetic\_image.initial\_concentration.Initial

# **set\_irf**

KineticImageModel.set\_irf(*label*, *item:* [glotaran.builtin.models.kinetic\\_image.irf.Irf](#page-108-0))

#### **set\_k\_matrix**

KineticImageModel.set\_k\_matrix(*label*, *item:* [glotaran.builtin.models.kinetic\\_image.k\\_matrix.KMatrix](#page-119-3))

#### **set\_megacomplex**

KineticImageModel.set\_megacomplex(*label*, *item: glotaran.model.decorator.\_set\_megacomplexes.<locals>.MetaMegacomplex*)

# **simulate**

```
KineticImageModel.simulate(dataset: str, parameters: ParameterGroup, axes: dict[str,
                                 np.ndarray] = None, clp: np.ndarray | xr.DataArray = None,
                                 noise: bool = False, noise_std_dev: float = 1.0, noise_seed: int
                                 = None) → xr.Dataset
```
Simulates the model.

**Parameters**

- dataset Label of the dataset to simulate.
- **parameter** The parameters for the simulation.
- axes A dictionary with axes for simulation.
- clp Conditionally linear parameters. Used instead of *model.global\_matrix* if provided.
- **noise** If *True* noise is added to the simulated data.
- noise\_std\_dev The standard deviation of the noise.
- **noise\_seed** Seed for the noise.

### **valid**

KineticImageModel.valid(*parameters:*

*Optional[*[glotaran.parameter.parameter\\_group.ParameterGroup](#page-295-0)*] =*  $None$ )  $\rightarrow$  [bool](https://docs.python.org/3/library/functions.html#bool)

Returns *True* if the number problems in the model is 0, else *False*

Parameters parameter – The parameter to validate.

# **validate**

KineticImageModel.validate(*parameters: Op-*

*tional[*[glotaran.parameter.parameter\\_group.ParameterGroup](#page-295-0)*] =*

 $None$ )  $\rightarrow$  [str](https://docs.python.org/3/library/stdtypes.html#str)

Returns a string listing all problems in the model and missing parameters if specified.

Parameters parameter – The parameter to validate.

### **Methods Documentation**

<span id="page-143-3"></span>add\_weights(*item:* [glotaran.model.weight.Weight](#page-286-0))

<span id="page-143-0"></span>additional\_penalty\_function = None

<span id="page-143-1"></span>constrain\_matrix\_function = None

<span id="page-143-2"></span>property dataset: Dict[str, glotaran.builtin.models.kinetic\_image. kinetic\_image\_dataset\_descriptor.KineticImageDatasetDescriptor]

<span id="page-143-4"></span>finalize\_data(*problem: Problem*, *data: [dict\[](https://docs.python.org/3/library/stdtypes.html#dict)[str,](https://docs.python.org/3/library/stdtypes.html#str) xr.Dataset]*)

<span id="page-143-5"></span>classmethod from\_dict(*model\_dict\_ref: [dict](https://docs.python.org/3/library/stdtypes.html#dict)*) → *[glotaran.model.base\\_model.Model](#page-271-0)* Creates a model from a dictionary.

**Parameters model\_dict** – Dictionary containing the model.

<span id="page-143-6"></span>get\_dataset(*label*) →

*[glotaran.builtin.models.kinetic\\_image.kinetic\\_image\\_dataset\\_descriptor.KineticImageDatasetDescriptor](#page-133-0)*

<span id="page-143-7"></span>get\_initial\_concentration(*label*) →

*[glotaran.builtin.models.kinetic\\_image.initial\\_concentration.InitialConcentration](#page-105-0)*

<span id="page-143-9"></span><span id="page-143-8"></span>get\_irf(*label*) → *[glotaran.builtin.models.kinetic\\_image.irf.Irf](#page-108-0)*
$get_k$ **matrix**(*label*)  $\rightarrow$  *[glotaran.builtin.models.kinetic\\_image.k\\_matrix.KMatrix](#page-119-0)* 

```
get_megacomplex(label) →
```
glotaran.model.decorator.\_set\_megacomplexes.<locals>.MetaMegacomplex

```
global_dimension = 'pixel'
```
global\_matrix = None

grouped()

```
has_additional_penalty_function = None
```

```
has_matrix_constraints_function = None
```
 $index\_dependent() \rightarrow bool$  $index\_dependent() \rightarrow bool$ 

property initial\_concentration: Dict[str, glotaran.builtin.models. kinetic\_image.initial\_concentration.InitialConcentration]

property irf: Dict[str, glotaran.builtin.models.kinetic\_image.irf.Irf]

```
property k_matrix: Dict[str,
glotaran.builtin.models.kinetic_image.k_matrix.KMatrix]
```
markdown(*parameters: Optional[*[glotaran.parameter.parameter\\_group.ParameterGroup](#page-295-0)*] = None*, *initial\_parameters: Optional[*[glotaran.parameter.parameter\\_group.ParameterGroup](#page-295-0)*] = None*, *base\_heading\_level:*  $int = I$  $int = I$ )  $\rightarrow$  *[glotaran.utils.ipython.MarkdownStr](#page-341-0)* Formats the model as Markdown string.

Parameters will be included if specified.

#### **Parameters**

- parameter ([ParameterGroup](#page-295-0)) Parameter to include.
- initial\_parameters ([ParameterGroup](#page-295-0)) Initial values for the parameters.
- base\_heading\_level  $(int)$  $(int)$  $(int)$  Base heading level of the markdown sections.

E.g.:

- **–** If it is 1 the string will start with '# Model'.
- **–** If it is 3 the string will start with '### Model'.

property megacomplex: Dict[str, glotaran.model.decorator.\_set\_megacomplexes.<locals>.MetaMegacomplex]

model\_dimension = 'time'

#### property model\_type: str

The type of the model as human readable string.

```
problem_list(parameters: ParameterGroup = None) → list[str]
```
Returns a list with all problems in the model and missing parameters if specified.

**Parameters parameter** – The parameter to validate.

```
retrieve_clp_function = None
```
#### set\_dataset(*label*, *item:*

[glotaran.builtin.models.kinetic\\_image.kinetic\\_image\\_dataset\\_descriptor.KineticImageDatasetDescriptor](#page-133-0))

set\_initial\_concentration(*label*, *item:*

[glotaran.builtin.models.kinetic\\_image.initial\\_concentration.InitialConcentration](#page-105-0))

set\_irf(*label*, *item:* [glotaran.builtin.models.kinetic\\_image.irf.Irf](#page-108-0))

set\_k\_matrix(*label*, *item:* [glotaran.builtin.models.kinetic\\_image.k\\_matrix.KMatrix](#page-119-0))

```
set_megacomplex(label, item:
```
*glotaran.model.decorator.\_set\_megacomplexes.<locals>.MetaMegacomplex*)

simulate(*dataset: [str](https://docs.python.org/3/library/stdtypes.html#str)*, *parameters: ParameterGroup*, *axes: [dict\[](https://docs.python.org/3/library/stdtypes.html#dict)[str,](https://docs.python.org/3/library/stdtypes.html#str) np.ndarray] = None*, *clp: np.ndarray | xr.DataArray = None*, *noise: [bool](https://docs.python.org/3/library/functions.html#bool) = False*, *noise\_std\_dev: [float](https://docs.python.org/3/library/functions.html#float) = 1.0*, *noise\_seed: [int](https://docs.python.org/3/library/functions.html#int)* = *None*  $) \rightarrow$  xr.Dataset Simulates the model.

#### **Parameters**

- dataset Label of the dataset to simulate.
- **parameter** The parameters for the simulation.
- **axes** A dictionary with axes for simulation.
- clp Conditionally linear parameters. Used instead of *model.global\_matrix* if provided.
- **noise** If *True* noise is added to the simulated data.
- noise\_std\_dev The standard deviation of the noise.
- noise\_seed Seed for the noise.
- valid(*parameters: Optional[*[glotaran.parameter.parameter\\_group.ParameterGroup](#page-295-0)*] = None*) → [bool](https://docs.python.org/3/library/functions.html#bool)

Returns *True* if the number problems in the model is 0, else *False*

**Parameters** parameter – The parameter to validate.

validate(*parameters: Optional[*[glotaran.parameter.parameter\\_group.ParameterGroup](#page-295-0)*] = None*)  $\rightarrow$  [str](https://docs.python.org/3/library/stdtypes.html#str)

Returns a string listing all problems in the model and missing parameters if specified.

**Parameters** parameter – The parameter to validate.

property weights: Dict[str, glotaran.model.weight.Weight]

# **kinetic\_image\_result**

# **Functions**

# **Summary**

[finalize\\_kinetic\\_image\\_result](#page-146-0)

[retrieve\\_decay\\_associated\\_data](#page-146-1)

[retrieve\\_irf](#page-146-2)

[retrieve\\_species\\_associated\\_data](#page-147-0)

# **finalize\_kinetic\_image\_result**

<span id="page-146-0"></span>glotaran.builtin.models.kinetic\_image.kinetic\_image\_result.finalize\_kinetic\_image\_result(*model*,

*problem: Problem*, *data: [dict](https://docs.python.org/3/library/stdtypes.html#dict)[\[str,](https://docs.python.org/3/library/stdtypes.html#str) xr.Dataset]*)

# **retrieve\_decay\_associated\_data**

<span id="page-146-1"></span>glotaran.builtin.models.kinetic\_image.kinetic\_image\_result.retrieve\_decay\_associated\_data(*model*, *dataset*,  $dataset$ *\_des name*)

**retrieve\_irf**

<span id="page-146-2"></span>glotaran.builtin.models.kinetic\_image.kinetic\_image\_result.retrieve\_irf(*model*, *dataset*, *dataset\_descriptor*, *name*)

# **retrieve\_species\_associated\_data**

<span id="page-147-0"></span>glotaran.builtin.models.kinetic\_image.kinetic\_image\_result.retrieve\_species\_associated\_data(*model*,

*dataset*,  $dataset$ *name*)

# **kinetic\_spectrum**

# **Modules**

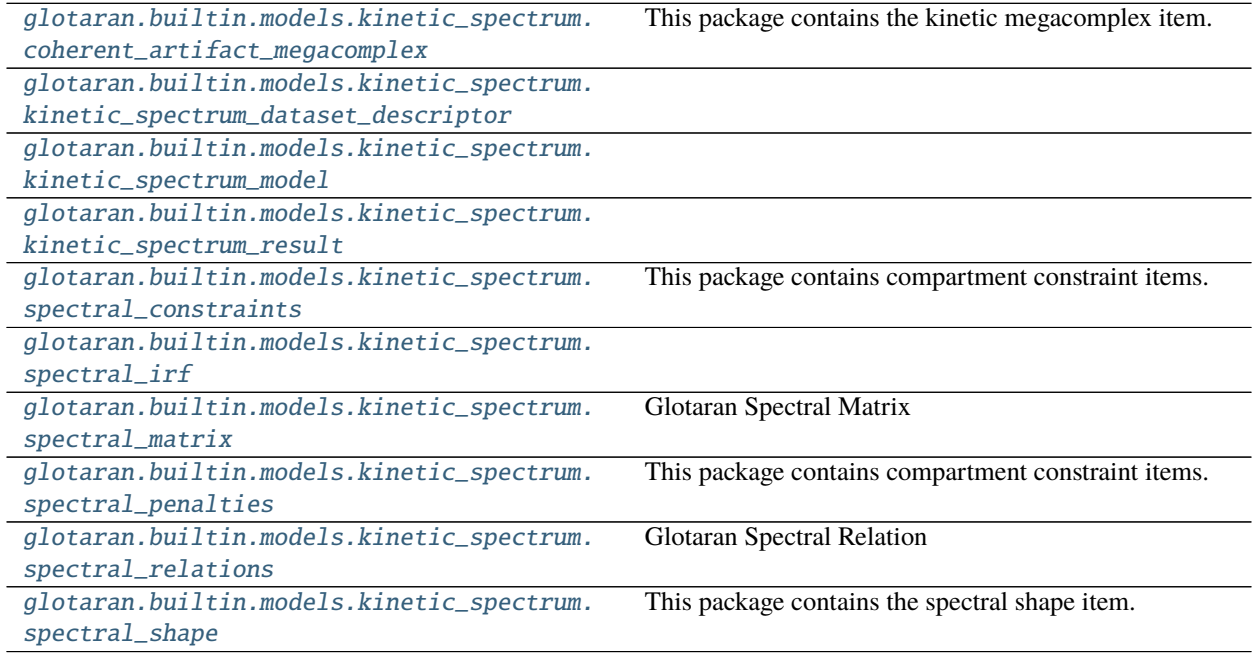

# <span id="page-147-1"></span>**coherent\_artifact\_megacomplex**

This package contains the kinetic megacomplex item.

### **Classes**

# **Summary**

[CoherentArtifactMegacomplex](#page-148-0)

# **CoherentArtifactMegacomplex**

<span id="page-148-0"></span>class glotaran.builtin.models.kinetic\_spectrum.coherent\_artifact\_megacomplex. CoherentArtifactMegacomplex

Bases: [glotaran.model.megacomplex.Megacomplex](#page-280-0)

# **Attributes Summary**

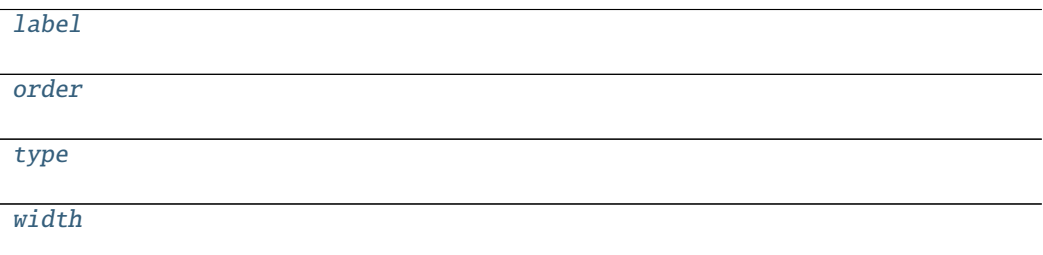

### **label**

CoherentArtifactMegacomplex.label

#### **order**

CoherentArtifactMegacomplex.order

### **type**

CoherentArtifactMegacomplex.type

### **width**

CoherentArtifactMegacomplex.width

### **Methods Summary**

[calculate\\_matrix](#page-150-4) [compartments](#page-150-5) [fill](#page-150-6) Returns a copy of the {cls.\_name} instance with all members which are Parameters are replaced by the value of the corresponding parameter in the parameter group. [from\\_dict](#page-150-7)

continues on next page

### Table 88 – continued from previous page

```
from_list
```
[mprint](#page-150-9)

[validate](#page-150-10)

#### **calculate\_matrix**

CoherentArtifactMegacomplex.calculate\_matrix(*model*, *dataset\_descriptor: DatasetDescriptor*, *indices: [dict\[](https://docs.python.org/3/library/stdtypes.html#dict)[str,](https://docs.python.org/3/library/stdtypes.html#str) [int\]](https://docs.python.org/3/library/functions.html#int)*, *axis: [dict](https://docs.python.org/3/library/stdtypes.html#dict)[\[str,](https://docs.python.org/3/library/stdtypes.html#str) np.ndarray]*, *\*\*kwargs*)

#### **compartments**

CoherentArtifactMegacomplex.compartments()

# **fill**

CoherentArtifactMegacomplex.fill(*model: Model*, *parameters: ParameterGroup*) → cls Returns a copy of the {cls.\_name} instance with all members which are Parameters are replaced by the value of the corresponding parameter in the parameter group.

#### **Parameters**

- model A glotaran model.
- parameter ([ParameterGroup](#page-295-0)) The parameter group to fill from.

## **from\_dict**

classmethod CoherentArtifactMegacomplex.from\_dict(*values: [dict](https://docs.python.org/3/library/stdtypes.html#dict)*) → cls

### **from\_list**

classmethod CoherentArtifactMegacomplex.from\_list(*values: [list](https://docs.python.org/3/library/stdtypes.html#list)*) → cls

#### **mprint**

CoherentArtifactMegacomplex.mprint(*parameters: ParameterGroup = None*, *initial\_parameters: ParameterGroup = None*)  $\rightarrow$  [str](https://docs.python.org/3/library/stdtypes.html#str)

### **validate**

CoherentArtifactMegacomplex.validate(*model: Model*, *parameters=None*) → [list](https://docs.python.org/3/library/stdtypes.html#list)[\[str\]](https://docs.python.org/3/library/stdtypes.html#str)

#### **Methods Documentation**

#### <span id="page-150-5"></span>compartments()

<span id="page-150-6"></span>**fill**(*model: Model, parameters: ParameterGroup*)  $\rightarrow$  cls Returns a copy of the {cls.\_name} instance with all members which are Parameters are replaced by the value of the corresponding parameter in the parameter group.

#### **Parameters**

- model A glotaran model.
- parameter ([ParameterGroup](#page-295-0)) The parameter group to fill from.
- <span id="page-150-7"></span>classmethod from\_dict(*values: [dict](https://docs.python.org/3/library/stdtypes.html#dict)*) → cls

<span id="page-150-8"></span>classmethod from\_list(*values: [list](https://docs.python.org/3/library/stdtypes.html#list)*) → cls

<span id="page-150-0"></span>property label: str

<span id="page-150-9"></span>**mprint** (*parameters: ParameterGroup = None*, *initial\_parameters: ParameterGroup = None*)  $\rightarrow$ [str](https://docs.python.org/3/library/stdtypes.html#str)

<span id="page-150-1"></span>property order: int

<span id="page-150-2"></span>property type: str

<span id="page-150-10"></span>validate(*model: Model*, *parameters=None*) → [list\[](https://docs.python.org/3/library/stdtypes.html#list)[str\]](https://docs.python.org/3/library/stdtypes.html#str)

<span id="page-150-3"></span>property width: glotaran.parameter.parameter.Parameter

<span id="page-150-4"></span>calculate\_matrix(*model*, *dataset\_descriptor: DatasetDescriptor*, *indices: [dict](https://docs.python.org/3/library/stdtypes.html#dict)[\[str,](https://docs.python.org/3/library/stdtypes.html#str) [int\]](https://docs.python.org/3/library/functions.html#int)*, *axis: [dict\[](https://docs.python.org/3/library/stdtypes.html#dict)[str,](https://docs.python.org/3/library/stdtypes.html#str) np.ndarray]*, *\*\*kwargs*)

# <span id="page-151-0"></span>**kinetic\_spectrum\_dataset\_descriptor**

#### **Classes**

**Summary**

[KineticSpectrumDatasetDescriptor](#page-151-1)

### **KineticSpectrumDatasetDescriptor**

<span id="page-151-1"></span>class glotaran.builtin.models.kinetic\_spectrum. kinetic\_spectrum\_dataset\_descriptor.KineticSpectrumDatasetDescriptor Bases: [glotaran.builtin.models.kinetic\\_image.kinetic\\_image\\_dataset\\_descriptor](#page-133-0). [KineticImageDatasetDescriptor](#page-133-0)

#### **Attributes Summary**

[initial\\_concentration](#page-154-1)

[irf](#page-154-2)

[label](#page-154-3)

[megacomplex](#page-154-4)

[megacomplex\\_scale](#page-154-5)

[scale](#page-154-6)

[shape](#page-154-7)

#### **initial\_concentration**

KineticSpectrumDatasetDescriptor.initial\_concentration

# **irf**

KineticSpectrumDatasetDescriptor.irf

# **label**

KineticSpectrumDatasetDescriptor.label

### **megacomplex**

KineticSpectrumDatasetDescriptor.megacomplex

### **megacomplex\_scale**

KineticSpectrumDatasetDescriptor.megacomplex\_scale

#### **scale**

KineticSpectrumDatasetDescriptor.scale

#### **shape**

KineticSpectrumDatasetDescriptor.shape

### **Methods Summary**

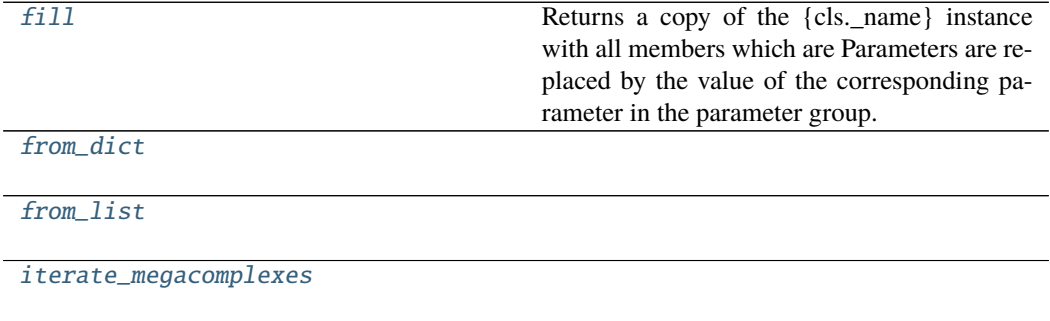

[mprint](#page-154-12)

[validate](#page-154-13)

# **fill**

#### KineticSpectrumDatasetDescriptor.fill(*model: Model*, *parameters: ParameterGroup*)  $\rightarrow$  cls

Returns a copy of the {cls.\_name} instance with all members which are Parameters are replaced by the value of the corresponding parameter in the parameter group.

#### **Parameters**

- **model** A glotaran model.
- parameter ([ParameterGroup](#page-295-0)) The parameter group to fill from.

### **from\_dict**

classmethod KineticSpectrumDatasetDescriptor.from\_dict(*values: [dict](https://docs.python.org/3/library/stdtypes.html#dict)*) → cls

#### **from\_list**

classmethod KineticSpectrumDatasetDescriptor.from\_list(*values: [list](https://docs.python.org/3/library/stdtypes.html#list)*) → cls

#### **iterate\_megacomplexes**

KineticSpectrumDatasetDescriptor.iterate\_megacomplexes()  $\rightarrow$  Generator[\[tuple\[](https://docs.python.org/3/library/stdtypes.html#tuple)Parameter | [int,](https://docs.python.org/3/library/functions.html#int) Megacomplex | [str\]](https://docs.python.org/3/library/stdtypes.html#str)]

# **mprint**

KineticSpectrumDatasetDescriptor.mprint(*parameters: ParameterGroup = None*, *initial\_parameters: ParameterGroup =*  $None$ )  $\rightarrow$  [str](https://docs.python.org/3/library/stdtypes.html#str)

### **validate**

KineticSpectrumDatasetDescriptor.validate(*model: Model*, *parameters=None*) → [list\[](https://docs.python.org/3/library/stdtypes.html#list)[str\]](https://docs.python.org/3/library/stdtypes.html#str)

# **Methods Documentation**

```
fill(model: Model, parameters: ParameterGroup) \rightarrow cls
```
Returns a copy of the {cls.\_name} instance with all members which are Parameters are replaced by the value of the corresponding parameter in the parameter group.

#### **Parameters**

- model A glotaran model.
- parameter ([ParameterGroup](#page-295-0)) The parameter group to fill from.

<span id="page-154-9"></span>classmethod from\_dict(*values: [dict](https://docs.python.org/3/library/stdtypes.html#dict)*) → cls

```
classmethod from_list(values: list) → cls
```

```
property initial_concentration: str
```
<span id="page-154-11"></span><span id="page-154-2"></span>property irf: str

**iterate\_megacomplexes()**  $\rightarrow$  Generator[\[tuple\[](https://docs.python.org/3/library/stdtypes.html#tuple)Parameter | [int,](https://docs.python.org/3/library/functions.html#int) Megacomplex | [str\]](https://docs.python.org/3/library/stdtypes.html#str)]

<span id="page-154-3"></span>property label: str

<span id="page-154-4"></span>property megacomplex: List[str]

<span id="page-154-5"></span>property megacomplex\_scale: List[glotaran.parameter.parameter.Parameter]

<span id="page-154-12"></span>mprint(*parameters: ParameterGroup = None*, *initial\_parameters: ParameterGroup = None*) → [str](https://docs.python.org/3/library/stdtypes.html#str)

<span id="page-154-7"></span><span id="page-154-6"></span>property scale: glotaran.parameter.parameter.Parameter property shape: Dict[str, str] validate(*model: Model*, *parameters=None*) → [list\[](https://docs.python.org/3/library/stdtypes.html#list)[str\]](https://docs.python.org/3/library/stdtypes.html#str)

<span id="page-154-13"></span><span id="page-154-0"></span>**kinetic\_spectrum\_model**

# **Functions**

**Summary**

[apply\\_kinetic\\_model\\_constraints](#page-155-0)

[apply\\_spectral\\_penalties](#page-156-0)

[grouped](#page-157-0)

[has\\_kinetic\\_model\\_constraints](#page-157-1)

[has\\_spectral\\_penalties](#page-157-2)

continues on next page

# Table 92 – continued from previous page

[index\\_dependent](#page-157-3)

[retrieve\\_spectral\\_clps](#page-158-0)

[spectral\\_matrix](#page-158-1) Calculates the matrix.

# **apply\_kinetic\_model\_constraints**

<span id="page-155-0"></span>glotaran.builtin.models.kinetic\_spectrum.kinetic\_spectrum\_model.apply\_kinetic\_model\_constraints(*model:*

*netic-Spectrum-Model*, *dataset: [str](https://docs.python.org/3/library/stdtypes.html#str)*, *parameters: Parameter-* $Gr$ *clp\_labels:*  $\lim$ *matrix:*  $np.$ *index: [float](https://docs.python.org/3/library/functions.html#float)*)  $\rightarrow$ tuple np.

*Ki-*

# **apply\_spectral\_penalties**

<span id="page-156-0"></span>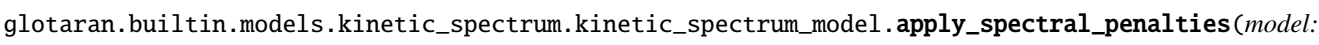

*Kinetic-Spectrum-Model*, *parameters: Parameter-Group*, *clp\_labels: [dict](https://docs.python.org/3/library/stdtypes.html#dict)[\[str,](https://docs.python.org/3/library/stdtypes.html#str) [list](https://docs.python.org/3/library/stdtypes.html#list)[\[str\]](https://docs.python.org/3/library/stdtypes.html#str) | [list\[list](https://docs.python.org/3/library/stdtypes.html#list)[\[str\]](https://docs.python.org/3/library/stdtypes.html#str)]]*, *clps: [dict](https://docs.python.org/3/library/stdtypes.html#dict)[\[str,](https://docs.python.org/3/library/stdtypes.html#str)*  $list[np.ndari$  $list[np.ndari$ *matrices: [dict](https://docs.python.org/3/library/stdtypes.html#dict)[\[str,](https://docs.python.org/3/library/stdtypes.html#str) np.ndarray |*  $list[np.ndari$  $list[np.ndari$ *data: [dict](https://docs.python.org/3/library/stdtypes.html#dict)[\[str,](https://docs.python.org/3/library/stdtypes.html#str) xr.Dataset]*, *group\_tolerance: [float](https://docs.python.org/3/library/functions.html#float)*)  $\rightarrow$ np.ndarray

# **grouped**

<span id="page-157-0"></span>glotaran.builtin.models.kinetic\_spectrum.kinetic\_spectrum\_model.grouped(*model:*

glotaran.builtin.models.kinetic\_spe

### **has\_kinetic\_model\_constraints**

<span id="page-157-1"></span>glotaran.builtin.models.kinetic\_spectrum.kinetic\_spectrum\_model.has\_kinetic\_model\_constraints(*model:* glotar  $\rightarrow$ [bool](https://docs.python.org/3/library/functions.html#bool)

# **has\_spectral\_penalties**

<span id="page-157-2"></span>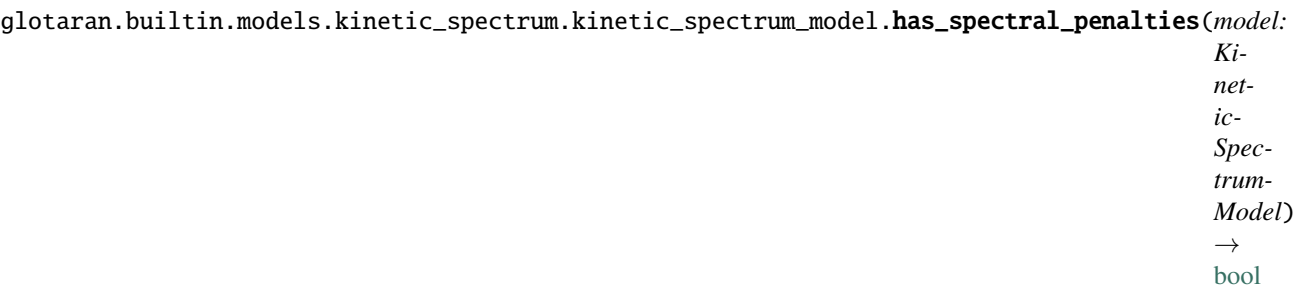

# **index\_dependent**

<span id="page-157-3"></span>glotaran.builtin.models.kinetic\_spectrum.kinetic\_spectrum\_model.index\_dependent(*model:*

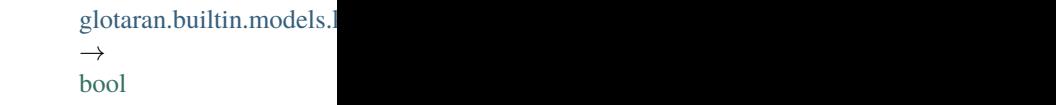

# **retrieve\_spectral\_clps**

<span id="page-158-0"></span>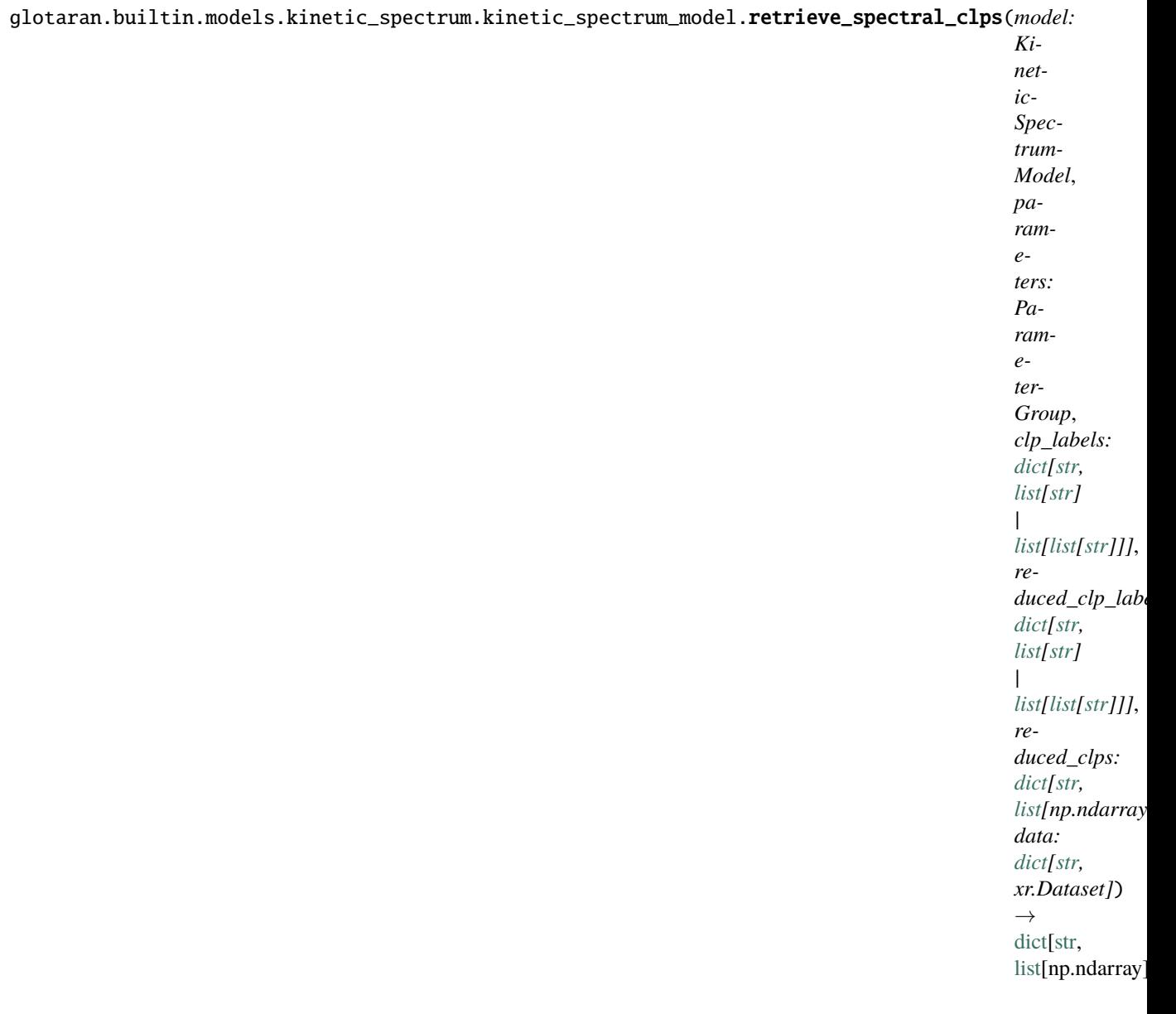

### **spectral\_matrix**

<span id="page-158-1"></span>glotaran.builtin.models.kinetic\_spectrum.kinetic\_spectrum\_model.spectral\_matrix(*dataset*, *axis*)

Calculates the matrix.

#### **Parameters**

- matrix  $(np.array)$  The preallocated matrix.
- compartment\_order  $(list(str) A$  $(list(str) A$  $(list(str) A$  $(list(str) A$  list of compartment labels to map compartments to indices in the matrix.
- parameter (glotaran.model.ParameterGroup) –

# **Classes**

### **Summary**

[KineticSpectrumModel](#page-159-0)

### **KineticSpectrumModel**

<span id="page-159-0"></span>class glotaran.builtin.models.kinetic\_spectrum.kinetic\_spectrum\_model. KineticSpectrumModel

Bases: [glotaran.builtin.models.kinetic\\_image.kinetic\\_image\\_model.](#page-136-0) [KineticImageModel](#page-136-0)

### **Attributes Summary**

[dataset](#page-168-0)

[equal\\_area\\_penalties](#page-168-1)

[global\\_dimension](#page-169-0)

[initial\\_concentration](#page-169-1)

[irf](#page-169-2)

[k\\_matrix](#page-169-3)

[megacomplex](#page-169-4)

[model\\_dimension](#page-170-0)

[model\\_type](#page-170-1) The type of the model as human readable string.

[shape](#page-170-2)

[spectral\\_constraints](#page-170-3)

[spectral\\_relations](#page-171-1)

[weights](#page-171-2)

# **dataset**

KineticSpectrumModel.dataset

# **equal\_area\_penalties**

KineticSpectrumModel.equal\_area\_penalties

**global\_dimension**

KineticSpectrumModel.global\_dimension = 'spectral'

**initial\_concentration**

KineticSpectrumModel.initial\_concentration

### **irf**

KineticSpectrumModel.irf

# **k\_matrix**

KineticSpectrumModel.k\_matrix

#### **megacomplex**

KineticSpectrumModel.megacomplex

#### **model\_dimension**

KineticSpectrumModel.model\_dimension = 'time'

### **model\_type**

KineticSpectrumModel.model\_type The type of the model as human readable string.

### **shape**

KineticSpectrumModel.shape

#### **spectral\_constraints**

KineticSpectrumModel.spectral\_constraints

**spectral\_relations**

KineticSpectrumModel.spectral\_relations

**weights**

KineticSpectrumModel.weights

### **Methods Summary**

[add\\_equal\\_area\\_penalties](#page-168-2)

[add\\_spectral\\_constraints](#page-168-3)

[add\\_spectral\\_relations](#page-168-4)

[add\\_weights](#page-168-5)

[additional\\_penalty\\_function](#page-168-6)

[constrain\\_matrix\\_function](#page-168-7)

[finalize\\_data](#page-168-8)

[from\\_dict](#page-168-9) **Creates a model from a dictionary.** 

[get\\_dataset](#page-168-10)

[get\\_initial\\_concentration](#page-168-11)

[get\\_irf](#page-168-12)

[get\\_k\\_matrix](#page-168-13)

[get\\_megacomplex](#page-169-5)

[get\\_shape](#page-169-6)

[global\\_matrix](#page-169-7) Calculates the matrix.

[grouped](#page-169-8)

continues on next page

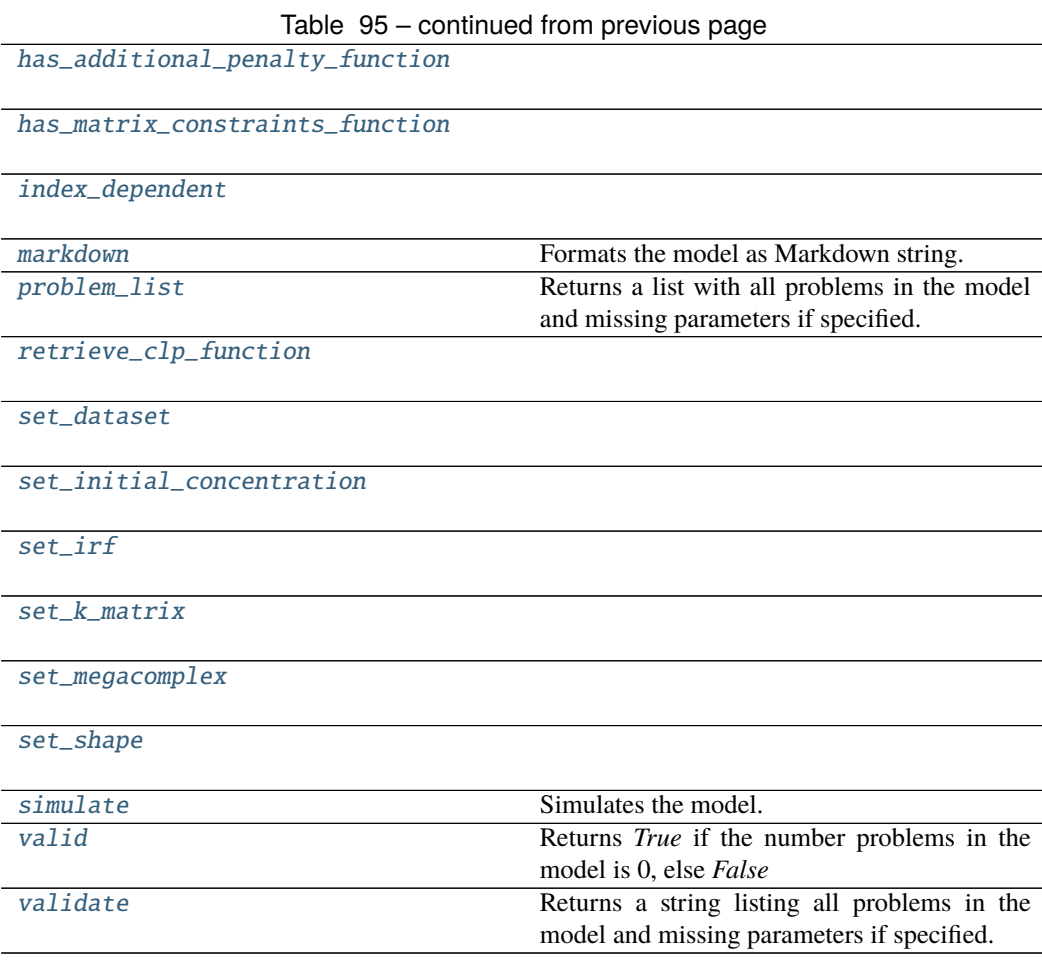

# **add\_equal\_area\_penalties**

KineticSpectrumModel.add\_equal\_area\_penalties(*item:*

glotaran.builtin.models.kinetic\_spectrum.spectral\_penalties.Eq

### **add\_spectral\_constraints**

KineticSpectrumModel.add\_spectral\_constraints(*item:*

glotaran.builtin.models.kinetic\_spectrum.spectral\_constraints.

### **add\_spectral\_relations**

KineticSpectrumModel.add\_spectral\_relations(*item:*

glotaran.builtin.models.kinetic\_spectrum.spectral\_relations.Spectral

#### **add\_weights**

KineticSpectrumModel.add\_weights(*item:* [glotaran.model.weight.Weight](#page-286-0))

#### **additional\_penalty\_function**

KineticSpectrumModel.additional\_penalty\_function(*parameters: ParameterGroup*,

*clp\_labels: [dict\[](https://docs.python.org/3/library/stdtypes.html#dict)[str,](https://docs.python.org/3/library/stdtypes.html#str) [list\[](https://docs.python.org/3/library/stdtypes.html#list)[str\]](https://docs.python.org/3/library/stdtypes.html#str) | [list\[list](https://docs.python.org/3/library/stdtypes.html#list)[\[str\]](https://docs.python.org/3/library/stdtypes.html#str)]]*, *clps: [dict\[](https://docs.python.org/3/library/stdtypes.html#dict)[str,](https://docs.python.org/3/library/stdtypes.html#str) [list\[](https://docs.python.org/3/library/stdtypes.html#list)np.ndarray]]*, *matrices: [dict](https://docs.python.org/3/library/stdtypes.html#dict)[\[str,](https://docs.python.org/3/library/stdtypes.html#str) np.ndarray | [list\[](https://docs.python.org/3/library/stdtypes.html#list)np.ndarray]]*, *data: [dict](https://docs.python.org/3/library/stdtypes.html#dict)[\[str,](https://docs.python.org/3/library/stdtypes.html#str) xr.Dataset]*, *group\_tolerance:*  $f$ *[float](https://docs.python.org/3/library/functions.html#float)* $) \rightarrow$  np.ndarray

#### **constrain\_matrix\_function**

KineticSpectrumModel.constrain\_matrix\_function(*dataset: [str](https://docs.python.org/3/library/stdtypes.html#str)*, *parameters: ParameterGroup*, *clp\_labels: [list\[](https://docs.python.org/3/library/stdtypes.html#list)[str\]](https://docs.python.org/3/library/stdtypes.html#str)*, *matrix: np.ndarray*, *index:*  $f$ *loat* $) \rightarrow$  [tuple](https://docs.python.org/3/library/stdtypes.html#tuple)[\[list](https://docs.python.org/3/library/stdtypes.html#list)[\[str\]](https://docs.python.org/3/library/stdtypes.html#str), np.ndarray]

#### **finalize\_data**

KineticSpectrumModel.finalize\_data(*problem: Problem*, *data: [dict\[](https://docs.python.org/3/library/stdtypes.html#dict)[str,](https://docs.python.org/3/library/stdtypes.html#str) xr.Dataset]*)

#### **from\_dict**

classmethod KineticSpectrumModel.from\_dict(*model\_dict\_ref: [dict](https://docs.python.org/3/library/stdtypes.html#dict)*) → *[glotaran.model.base\\_model.Model](#page-271-0)*

Creates a model from a dictionary.

Parameters model\_dict – Dictionary containing the model.

#### **get\_dataset**

KineticSpectrumModel.get\_dataset(*label*) → *[glotaran.builtin.models.kinetic\\_spectrum.kinetic\\_spectrum\\_dataset\\_descriptor.KineticSpectrumDatasetDescriptor](#page-151-1)*

#### **get\_initial\_concentration**

KineticSpectrumModel.get\_initial\_concentration(*label*) → *[glotaran.builtin.models.kinetic\\_image.initial\\_concentration.InitialConcentration](#page-105-0)*

# **get\_irf**

KineticSpectrumModel.get\_irf(*label*) → *[glotaran.builtin.models.kinetic\\_image.irf.Irf](#page-108-0)*

#### **get\_k\_matrix**

KineticSpectrumModel.get\_k\_matrix(*label*) → *[glotaran.builtin.models.kinetic\\_image.k\\_matrix.KMatrix](#page-119-0)*

#### **get\_megacomplex**

KineticSpectrumModel.get\_megacomplex(*label*) → glotaran.model.decorator.\_set\_megacomplexes.<locals>.MetaMegacomplex

#### **get\_shape**

KineticSpectrumModel.get\_shape(*label*) → *[glotaran.builtin.models.kinetic\\_spectrum.spectral\\_shape.SpectralShape](#page-199-0)*

#### **global\_matrix**

static KineticSpectrumModel.global\_matrix(*dataset*, *axis*) Calculates the matrix.

## **Parameters**

- matrix  $(np.array)$  The preallocated matrix.
- **compartment\_order**  $(list(str) A$  $(list(str) A$  $(list(str) A$  $(list(str) A$  list of compartment labels to map compartments to indices in the matrix.
- parameter (glotaran.model.ParameterGroup) –

### **grouped**

KineticSpectrumModel.grouped()

### **has\_additional\_penalty\_function**

KineticSpectrumModel.has\_additional\_penalty\_function()  $\rightarrow$  [bool](https://docs.python.org/3/library/functions.html#bool)

### **has\_matrix\_constraints\_function**

KineticSpectrumModel.has\_matrix\_constraints\_function() → [bool](https://docs.python.org/3/library/functions.html#bool)

### **index\_dependent**

KineticSpectrumModel.index\_dependent()  $\rightarrow$  [bool](https://docs.python.org/3/library/functions.html#bool)

# **markdown**

KineticSpectrumModel.markdown(*parameters: Op-*

*tional[*[glotaran.parameter.parameter\\_group.ParameterGroup](#page-295-0)*] = None*, *initial\_parameters: Optional[*[glotaran.parameter.parameter\\_group.ParameterGroup](#page-295-0)*]*  $= None, base\_heading\_level: int = 1) \rightarrow$  $= None, base\_heading\_level: int = 1) \rightarrow$  $= None, base\_heading\_level: int = 1) \rightarrow$ *[glotaran.utils.ipython.MarkdownStr](#page-341-0)*

Formats the model as Markdown string.

Parameters will be included if specified.

### **Parameters**

- parameter ([ParameterGroup](#page-295-0)) Parameter to include.
- initial\_parameters ([ParameterGroup](#page-295-0)) Initial values for the parameters.
- base\_heading\_level  $(int)$  $(int)$  $(int)$  Base heading level of the markdown sections.

E.g.:

- **–** If it is 1 the string will start with '# Model'.
- **–** If it is 3 the string will start with '### Model'.

### **problem\_list**

KineticSpectrumModel.problem\_list(*parameters: ParameterGroup = None*) → [list\[](https://docs.python.org/3/library/stdtypes.html#list)[str\]](https://docs.python.org/3/library/stdtypes.html#str) Returns a list with all problems in the model and missing parameters if specified.

Parameters parameter – The parameter to validate.

### **retrieve\_clp\_function**

KineticSpectrumModel.retrieve\_clp\_function(*parameters: ParameterGroup*, *clp\_labels: [dict\[](https://docs.python.org/3/library/stdtypes.html#dict)[str,](https://docs.python.org/3/library/stdtypes.html#str) [list](https://docs.python.org/3/library/stdtypes.html#list)[\[str\]](https://docs.python.org/3/library/stdtypes.html#str) | [list\[list\[](https://docs.python.org/3/library/stdtypes.html#list)[str\]](https://docs.python.org/3/library/stdtypes.html#str)]]*, *reduced\_clp\_labels: [dict](https://docs.python.org/3/library/stdtypes.html#dict)[\[str,](https://docs.python.org/3/library/stdtypes.html#str) [list](https://docs.python.org/3/library/stdtypes.html#list)[\[str\]](https://docs.python.org/3/library/stdtypes.html#str) | [list\[list\[](https://docs.python.org/3/library/stdtypes.html#list)[str\]](https://docs.python.org/3/library/stdtypes.html#str)]]*, *reduced\_clps: [dict](https://docs.python.org/3/library/stdtypes.html#dict)[\[str,](https://docs.python.org/3/library/stdtypes.html#str) [list\[](https://docs.python.org/3/library/stdtypes.html#list)np.ndarray]]*, *data: [dict\[](https://docs.python.org/3/library/stdtypes.html#dict)[str,](https://docs.python.org/3/library/stdtypes.html#str) xr.Dataset]*) → [dict](https://docs.python.org/3/library/stdtypes.html#dict)[\[str,](https://docs.python.org/3/library/stdtypes.html#str) [list\[](https://docs.python.org/3/library/stdtypes.html#list)np.ndarray]]

#### **set\_dataset**

KineticSpectrumModel.set\_dataset(*label*, *item:* glotaran.builtin.models.kinetic\_spectrum.kinetic\_spectrum\_dataset\_descriptor.l

### **set\_initial\_concentration**

KineticSpectrumModel.set\_initial\_concentration(*label*, *item:* glotaran.builtin.models.kinetic\_image.initial\_concentration.In

### **set\_irf**

KineticSpectrumModel.set\_irf(*label*, *item:* [glotaran.builtin.models.kinetic\\_image.irf.Irf](#page-108-0))

### **set\_k\_matrix**

KineticSpectrumModel.set\_k\_matrix(*label*, *item:* [glotaran.builtin.models.kinetic\\_image.k\\_matrix.KMatrix](#page-119-0))

#### **set\_megacomplex**

KineticSpectrumModel.set\_megacomplex(*label*, *item:*

*glotaran.model.decorator.\_set\_megacomplexes.<locals>.MetaMegacomplex*)

### **set\_shape**

KineticSpectrumModel.set\_shape(*label*, *item:* [glotaran.builtin.models.kinetic\\_spectrum.spectral\\_shape.SpectralShape](#page-199-0))

### **simulate**

```
KineticSpectrumModel.simulate(dataset: str, parameters: ParameterGroup, axes: dict[str,
                                      np.ndarray] = None, clp: np.ndarray | xr.DataArray =
                                      None, noise: bool = False, noise_std_dev: float = 1.0,
                                      noise_seed: int = None) \rightarrow xr.Dataset
```
Simulates the model.

#### **Parameters**

- dataset Label of the dataset to simulate.
- **parameter** The parameters for the simulation.
- axes A dictionary with axes for simulation.
- clp Conditionally linear parameters. Used instead of *model.global\_matrix* if provided.
- **noise** If *True* noise is added to the simulated data.
- noise\_std\_dev The standard deviation of the noise.
- noise\_seed Seed for the noise.

### **valid**

KineticSpectrumModel.valid(*parameters: Op-*

*tional[*[glotaran.parameter.parameter\\_group.ParameterGroup](#page-295-0)*]*

 $= None$ )  $\rightarrow$  [bool](https://docs.python.org/3/library/functions.html#bool)

Returns *True* if the number problems in the model is 0, else *False*

**Parameters parameter** – The parameter to validate.

# **validate**

KineticSpectrumModel.validate(*parameters: Op-*

```
tional[glotaran.parameter.parameter_group.ParameterGroup]
```
 $= None$ )  $\rightarrow$  [str](https://docs.python.org/3/library/stdtypes.html#str)

Returns a string listing all problems in the model and missing parameters if specified.

**Parameters parameter** – The parameter to validate.

# **Methods Documentation**

<span id="page-168-2"></span>add\_equal\_area\_penalties(*item:*

[glotaran.builtin.models.kinetic\\_spectrum.spectral\\_penalties.EqualAreaPenalty](#page-189-2))

<span id="page-168-3"></span>add\_spectral\_constraints(*item:*

[glotaran.builtin.models.kinetic\\_spectrum.spectral\\_constraints.SpectralConstraint](#page-175-0))

<span id="page-168-4"></span>add\_spectral\_relations(*item:* [glotaran.builtin.models.kinetic\\_spectrum.spectral\\_relations.SpectralRelation](#page-196-0))

<span id="page-168-5"></span>add\_weights(*item:* [glotaran.model.weight.Weight](#page-286-0))

<span id="page-168-6"></span>additional\_penalty\_function(*parameters: ParameterGroup*, *clp\_labels: [dict](https://docs.python.org/3/library/stdtypes.html#dict)[\[str,](https://docs.python.org/3/library/stdtypes.html#str) [list](https://docs.python.org/3/library/stdtypes.html#list)[\[str\]](https://docs.python.org/3/library/stdtypes.html#str) | [list\[list](https://docs.python.org/3/library/stdtypes.html#list)[\[str\]](https://docs.python.org/3/library/stdtypes.html#str)]]*, *clps: [dict\[](https://docs.python.org/3/library/stdtypes.html#dict)[str,](https://docs.python.org/3/library/stdtypes.html#str) [list\[](https://docs.python.org/3/library/stdtypes.html#list)np.ndarray]]*, *matrices: [dict](https://docs.python.org/3/library/stdtypes.html#dict)[\[str,](https://docs.python.org/3/library/stdtypes.html#str) np.ndarray | [list\[](https://docs.python.org/3/library/stdtypes.html#list)np.ndarray]]*, *data: [dict\[](https://docs.python.org/3/library/stdtypes.html#dict)[str,](https://docs.python.org/3/library/stdtypes.html#str) xr.Dataset]*, *group\_tolerance: [float](https://docs.python.org/3/library/functions.html#float)*) → np.ndarray

<span id="page-168-7"></span>constrain\_matrix\_function(*dataset: [str](https://docs.python.org/3/library/stdtypes.html#str)*, *parameters: ParameterGroup*, *clp\_labels: [list](https://docs.python.org/3/library/stdtypes.html#list)[\[str\]](https://docs.python.org/3/library/stdtypes.html#str)*, *matrix: np.ndarray, index:*  $f$ *loat* $) \rightarrow$  [tuple\[](https://docs.python.org/3/library/stdtypes.html#tuple)[list](https://docs.python.org/3/library/stdtypes.html#list)[\[str\]](https://docs.python.org/3/library/stdtypes.html#str), np.ndarray]

<span id="page-168-0"></span>property dataset: Dict[str, glotaran.builtin.models.kinetic\_spectrum. kinetic\_spectrum\_dataset\_descriptor.KineticSpectrumDatasetDescriptor]

<span id="page-168-1"></span>property equal\_area\_penalties: Dict[str, glotaran.builtin.models. kinetic\_spectrum.spectral\_penalties.EqualAreaPenalty]

<span id="page-168-8"></span>finalize\_data(*problem: Problem*, *data: [dict\[](https://docs.python.org/3/library/stdtypes.html#dict)[str,](https://docs.python.org/3/library/stdtypes.html#str) xr.Dataset]*)

<span id="page-168-9"></span>classmethod from\_dict(*model\_dict\_ref: [dict](https://docs.python.org/3/library/stdtypes.html#dict)*) → *[glotaran.model.base\\_model.Model](#page-271-0)* Creates a model from a dictionary.

Parameters model\_dict – Dictionary containing the model.

<span id="page-168-10"></span>get\_dataset(*label*) →

*[glotaran.builtin.models.kinetic\\_spectrum.kinetic\\_spectrum\\_dataset\\_descriptor.KineticSpectrumDatasetDescriptor](#page-151-1)*

<span id="page-168-11"></span>get\_initial\_concentration(*label*) →

*[glotaran.builtin.models.kinetic\\_image.initial\\_concentration.InitialConcentration](#page-105-0)*

<span id="page-168-13"></span><span id="page-168-12"></span>get\_irf(*label*) → *[glotaran.builtin.models.kinetic\\_image.irf.Irf](#page-108-0)*

get\_k\_matrix(*label*) → *[glotaran.builtin.models.kinetic\\_image.k\\_matrix.KMatrix](#page-119-0)*

```
get_megacomplex(label) →
```
glotaran.model.decorator.\_set\_megacomplexes.<locals>.MetaMegacomplex

<span id="page-169-6"></span>get\_shape(*label*) → *[glotaran.builtin.models.kinetic\\_spectrum.spectral\\_shape.SpectralShape](#page-199-0)*

#### <span id="page-169-0"></span>global\_dimension = 'spectral'

<span id="page-169-7"></span>static global\_matrix(*dataset*, *axis*) Calculates the matrix.

**Parameters**

- matrix  $(np.array)$  The preallocated matrix.
- compartment\_order  $(listr(str) A$  $(listr(str) A$  $(listr(str) A$  list of compartment labels to map compartments to indices in the matrix.
- parameter (glotaran.model.ParameterGroup) –

```
grouped()
```
<span id="page-169-9"></span>has\_additional\_penalty\_function()  $\rightarrow$  [bool](https://docs.python.org/3/library/functions.html#bool)

<span id="page-169-10"></span>has\_matrix\_constraints\_function()  $\rightarrow$  [bool](https://docs.python.org/3/library/functions.html#bool)

<span id="page-169-11"></span> $index\_dependent() \rightarrow bool$  $index\_dependent() \rightarrow bool$ 

```
property initial_concentration: Dict[str, glotaran.builtin.models.
kinetic_image.initial_concentration.InitialConcentration]
```
<span id="page-169-3"></span><span id="page-169-2"></span>property irf: Dict[str, glotaran.builtin.models.kinetic\_image.irf.Irf]

```
property k_matrix: Dict[str,
glotaran.builtin.models.kinetic_image.k_matrix.KMatrix]
```
<span id="page-169-12"></span>markdown(*parameters: Optional[*[glotaran.parameter.parameter\\_group.ParameterGroup](#page-295-0)*] = None*, *initial\_parameters: Optional[*[glotaran.parameter.parameter\\_group.ParameterGroup](#page-295-0)*] = None*, *base\_heading\_level: [int](https://docs.python.org/3/library/functions.html#int) = 1*) → *[glotaran.utils.ipython.MarkdownStr](#page-341-0)* Formats the model as Markdown string.

Parameters will be included if specified.

#### **Parameters**

- parameter ([ParameterGroup](#page-295-0)) Parameter to include.
- initial\_parameters ([ParameterGroup](#page-295-0)) Initial values for the parameters.
- base\_heading\_level  $(int)$  $(int)$  $(int)$  Base heading level of the markdown sections.

E.g.:

- **–** If it is 1 the string will start with '# Model'.
- <span id="page-169-4"></span>**–** If it is 3 the string will start with '### Model'.

property megacomplex: Dict[str, glotaran.model.decorator.\_set\_megacomplexes.<locals>.MetaMegacomplex]

<span id="page-170-0"></span>model\_dimension = 'time'

<span id="page-170-1"></span>property model\_type: str

The type of the model as human readable string.

<span id="page-170-4"></span>**problem\_[list](https://docs.python.org/3/library/stdtypes.html#list)**(*parameters: ParameterGroup* =  $None$ )  $\rightarrow$  list[\[str\]](https://docs.python.org/3/library/stdtypes.html#str) Returns a list with all problems in the model and missing parameters if specified.

**Parameters parameter** – The parameter to validate.

<span id="page-170-5"></span>retrieve\_clp\_function(*parameters: ParameterGroup*, *clp\_labels: [dict\[](https://docs.python.org/3/library/stdtypes.html#dict)[str,](https://docs.python.org/3/library/stdtypes.html#str) [list](https://docs.python.org/3/library/stdtypes.html#list)[\[str\]](https://docs.python.org/3/library/stdtypes.html#str) | [list\[list\[](https://docs.python.org/3/library/stdtypes.html#list)[str\]](https://docs.python.org/3/library/stdtypes.html#str)]]*, *reduced\_clp\_labels: [dict](https://docs.python.org/3/library/stdtypes.html#dict)[\[str,](https://docs.python.org/3/library/stdtypes.html#str) [list\[](https://docs.python.org/3/library/stdtypes.html#list)[str\]](https://docs.python.org/3/library/stdtypes.html#str) | [list\[list](https://docs.python.org/3/library/stdtypes.html#list)[\[str\]](https://docs.python.org/3/library/stdtypes.html#str)]]*, *reduced\_clps: [dict](https://docs.python.org/3/library/stdtypes.html#dict)[\[str,](https://docs.python.org/3/library/stdtypes.html#str) [list\[](https://docs.python.org/3/library/stdtypes.html#list)np.ndarray]]*, *data: [dict\[](https://docs.python.org/3/library/stdtypes.html#dict)[str,](https://docs.python.org/3/library/stdtypes.html#str) xr.Dataset]*)  $\rightarrow$  [dict\[](https://docs.python.org/3/library/stdtypes.html#dict)[str,](https://docs.python.org/3/library/stdtypes.html#str) [list\[](https://docs.python.org/3/library/stdtypes.html#list)np.ndarray]]

<span id="page-170-6"></span>set\_dataset(*label*, *item:* glotaran.builtin.models.kinetic\_spectrum.kinetic\_spectrum\_dataset\_descriptor.KineticSpectrumDatasetDes

<span id="page-170-7"></span>set\_initial\_concentration(*label*, *item:* [glotaran.builtin.models.kinetic\\_image.initial\\_concentration.InitialConcentration](#page-105-0))

<span id="page-170-8"></span>set\_irf(*label*, *item:* [glotaran.builtin.models.kinetic\\_image.irf.Irf](#page-108-0))

<span id="page-170-9"></span>set\_k\_matrix(*label*, *item:* [glotaran.builtin.models.kinetic\\_image.k\\_matrix.KMatrix](#page-119-0))

<span id="page-170-10"></span>set\_megacomplex(*label*, *item: glotaran.model.decorator.\_set\_megacomplexes.<locals>.MetaMegacomplex*)

<span id="page-170-11"></span>set\_shape(*label*, *item:* [glotaran.builtin.models.kinetic\\_spectrum.spectral\\_shape.SpectralShape](#page-199-0))

### <span id="page-170-2"></span>property shape: Dict[str, glotaran.builtin.models.kinetic\_spectrum.spectral\_shape.SpectralShape]

<span id="page-170-12"></span>simulate(*dataset: [str](https://docs.python.org/3/library/stdtypes.html#str)*, *parameters: ParameterGroup*, *axes: [dict\[](https://docs.python.org/3/library/stdtypes.html#dict)[str,](https://docs.python.org/3/library/stdtypes.html#str) np.ndarray] = None*, *clp: np.ndarray | xr.DataArray = None*, *noise: [bool](https://docs.python.org/3/library/functions.html#bool) = False*, *noise\_std\_dev: [float](https://docs.python.org/3/library/functions.html#float) = 1.0*, *noise\_seed:*  $int = None$  $int = None$ )  $\rightarrow$  xr.Dataset

Simulates the model.

#### **Parameters**

- dataset Label of the dataset to simulate.
- **parameter** The parameters for the simulation.
- axes A dictionary with axes for simulation.
- clp Conditionally linear parameters. Used instead of *model.global\_matrix* if provided.
- **noise** If *True* noise is added to the simulated data.
- noise\_std\_dev The standard deviation of the noise.
- <span id="page-170-3"></span>• **noise\_seed** – Seed for the noise.

property spectral\_constraints: Dict[str, glotaran.builtin.models. kinetic\_spectrum.spectral\_constraints.SpectralConstraint]

### <span id="page-171-1"></span>property spectral\_relations: Dict[str, glotaran.builtin.models. kinetic\_spectrum.spectral\_relations.SpectralRelation]

<span id="page-171-3"></span>valid(*parameters: Optional[*[glotaran.parameter.parameter\\_group.ParameterGroup](#page-295-0)*] = None*) → [bool](https://docs.python.org/3/library/functions.html#bool)

Returns *True* if the number problems in the model is 0, else *False*

**Parameters parameter** – The parameter to validate.

<span id="page-171-4"></span>validate(*parameters: Optional[*[glotaran.parameter.parameter\\_group.ParameterGroup](#page-295-0)*] = None*)  $\rightarrow$  [str](https://docs.python.org/3/library/stdtypes.html#str)

Returns a string listing all problems in the model and missing parameters if specified.

**Parameters parameter** – The parameter to validate.

property weights: Dict[str, glotaran.model.weight.Weight]

#### <span id="page-171-2"></span><span id="page-171-0"></span>**kinetic\_spectrum\_result**

### **Functions**

### **Summary**

[finalize\\_kinetic\\_spectrum\\_result](#page-171-5)

### **finalize\_kinetic\_spectrum\_result**

<span id="page-171-5"></span>glotaran.builtin.models.kinetic\_spectrum.kinetic\_spectrum\_result.finalize\_kinetic\_spectrum\_result(*model*,

*Prob* $l$ *data: [dict](https://docs.python.org/3/library/stdtypes.html#dict)[\[str,](https://docs.python.org/3/library/stdtypes.html#str) xr.Dataset]*)

# <span id="page-172-0"></span>**spectral\_constraints**

This package contains compartment constraint items.

# **Functions**

**Summary**

[apply\\_spectral\\_constraints](#page-172-1)

# **apply\_spectral\_constraints**

<span id="page-172-1"></span>glotaran.builtin.models.kinetic\_spectrum.spectral\_constraints.apply\_spectral\_constraints(*model:*

*Kinetic-Spectrum-Model*, *clp\_labels: [list](https://docs.python.org/3/library/stdtypes.html#list)[\[str\]](https://docs.python.org/3/library/stdtypes.html#str)*, *matrix: np.ndarray*, *index: [float](https://docs.python.org/3/library/functions.html#float)*)  $\rightarrow$ tu[ple\[](https://docs.python.org/3/library/stdtypes.html#tuple)[list](https://docs.python.org/3/library/stdtypes.html#list)[\[str\]](https://docs.python.org/3/library/stdtypes.html#str), np.ndarray]

### **Classes**

### **Summary**

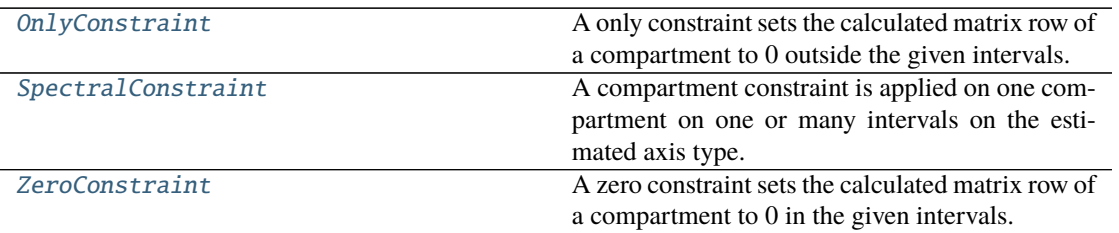

# **OnlyConstraint**

#### <span id="page-173-0"></span>class

glotaran.builtin.models.kinetic\_spectrum.spectral\_constraints.OnlyConstraint Bases: [object](https://docs.python.org/3/library/functions.html#object)

A only constraint sets the calculated matrix row of a compartment to 0 outside the given intervals.

### **Attributes Summary**

[compartment](#page-175-1)

[interval](#page-175-2)

[type](#page-175-3)

#### **compartment**

OnlyConstraint.compartment

**interval**

OnlyConstraint.interval

## **type**

OnlyConstraint.type

### **Methods Summary**

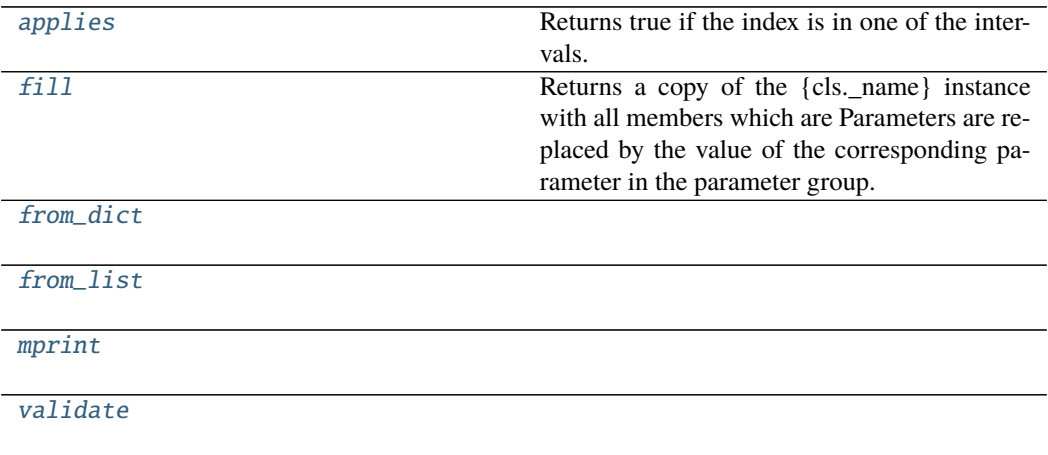

### **applies**

```
OnlyConstraint.applies(index: Any) → bool
     Returns true if the index is in one of the intervals.
```
**Parameters** index –

**Returns applies**

**Return type** [bool](https://docs.python.org/3/library/functions.html#bool)

# **fill**

OnlyConstraint.fill(*model: Model*, *parameters: ParameterGroup*) → cls Returns a copy of the {cls.\_name} instance with all members which are Parameters are replaced by the value of the corresponding parameter in the parameter group.

#### **Parameters**

- **model** A glotaran model.
- parameter ([ParameterGroup](#page-295-0)) The parameter group to fill from.

#### **from\_dict**

classmethod OnlyConstraint.from\_dict(*values: [dict](https://docs.python.org/3/library/stdtypes.html#dict)*) → cls

#### **from\_list**

classmethod OnlyConstraint.from\_list(*values: [list](https://docs.python.org/3/library/stdtypes.html#list)*) → cls

#### **mprint**

OnlyConstraint.mprint(*parameters: ParameterGroup = None*, *initial\_parameters:*  $ParameterGroup = None) \rightarrow str$  $ParameterGroup = None) \rightarrow str$ 

# **validate**

OnlyConstraint.validate(*model: Model*, *parameters=None*) → [list](https://docs.python.org/3/library/stdtypes.html#list)[\[str\]](https://docs.python.org/3/library/stdtypes.html#str)

# **Methods Documentation**

<span id="page-175-4"></span> $applies(index: Any) \rightarrow bool$  $applies(index: Any) \rightarrow bool$ 

Returns true if the index is in one of the intervals.

**Parameters** index –

**Returns applies**

**Return type** [bool](https://docs.python.org/3/library/functions.html#bool)

#### <span id="page-175-5"></span><span id="page-175-1"></span>property compartment: str

**fill**(*model: Model, parameters: ParameterGroup*)  $\rightarrow$  cls

Returns a copy of the {cls.\_name} instance with all members which are Parameters are replaced by the value of the corresponding parameter in the parameter group.

#### **Parameters**

- model A glotaran model.
- **parameter** ([ParameterGroup](#page-295-0)) The parameter group to fill from.

<span id="page-175-6"></span>classmethod from\_dict(*values: [dict](https://docs.python.org/3/library/stdtypes.html#dict)*) → cls

<span id="page-175-7"></span>classmethod from\_list(*values: [list](https://docs.python.org/3/library/stdtypes.html#list)*) → cls

#### <span id="page-175-2"></span>property interval: List[Tuple[float, float]]

<span id="page-175-8"></span>mprint(*parameters: ParameterGroup = None*, *initial\_parameters: ParameterGroup = None*) → [str](https://docs.python.org/3/library/stdtypes.html#str)

#### <span id="page-175-3"></span>property type: str

<span id="page-175-9"></span>validate(*model: Model*, *parameters=None*) → [list\[](https://docs.python.org/3/library/stdtypes.html#list)[str\]](https://docs.python.org/3/library/stdtypes.html#str)

#### **SpectralConstraint**

<span id="page-175-0"></span>class glotaran.builtin.models.kinetic\_spectrum.spectral\_constraints. SpectralConstraint

Bases: [object](https://docs.python.org/3/library/functions.html#object)

A compartment constraint is applied on one compartment on one or many intervals on the estimated axis type.

There are three types: zero, equal and equal area. See the documentation of the respective classes for details.

# **Methods Summary**

[add\\_type](#page-176-1)

[get\\_default\\_type](#page-176-2)

### **add\_type**

classmethod SpectralConstraint.add\_type(*type\_name: [str](https://docs.python.org/3/library/stdtypes.html#str)*, *attribute\_type: [type](https://docs.python.org/3/library/functions.html#type)*)

**get\_default\_type**

classmethod SpectralCon[str](https://docs.python.org/3/library/stdtypes.html#str)aint.get\_default\_type()  $\rightarrow$  str

### **Methods Documentation**

<span id="page-176-1"></span>classmethod add\_type(*type\_name: [str](https://docs.python.org/3/library/stdtypes.html#str)*, *attribute\_type: [type](https://docs.python.org/3/library/functions.html#type)*)

<span id="page-176-2"></span>classmethod get\_default\_type()  $\rightarrow$  [str](https://docs.python.org/3/library/stdtypes.html#str)

# **ZeroConstraint**

#### <span id="page-176-0"></span>class

glotaran.builtin.models.kinetic\_spectrum.spectral\_constraints.ZeroConstraint Bases: [object](https://docs.python.org/3/library/functions.html#object)

A zero constraint sets the calculated matrix row of a compartment to 0 in the given intervals.

### **Attributes Summary**

[compartment](#page-178-0)

[interval](#page-179-1)

[type](#page-179-2)

# **compartment**

ZeroConstraint.compartment

# **interval**

ZeroConstraint.interval

### **type**

ZeroConstraint.type

# **Methods Summary**

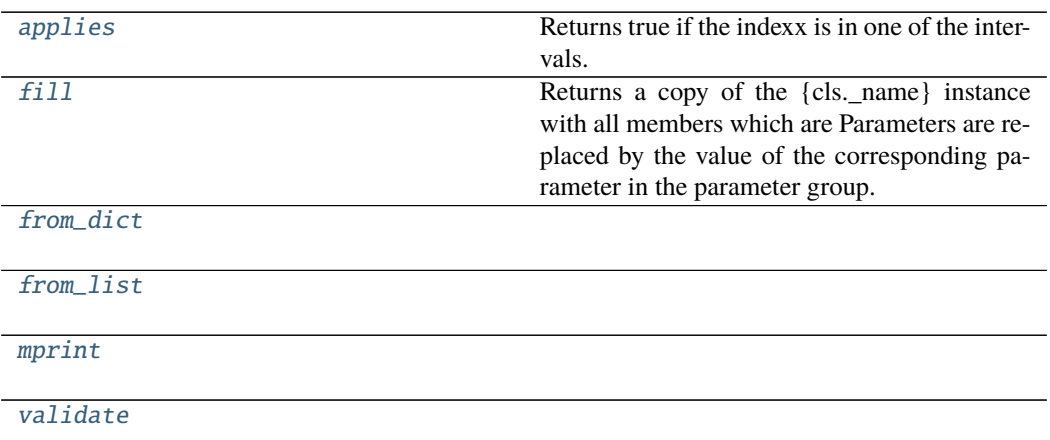

# **applies**

ZeroConstraint.applies(*index: Any*) → [bool](https://docs.python.org/3/library/functions.html#bool) Returns true if the indexx is in one of the intervals.

**Parameters** index –

**Returns applies**

**Return type** [bool](https://docs.python.org/3/library/functions.html#bool)

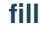

```
ZeroConstraint.fill(model: Model, parameters: ParameterGroup) \rightarrow cls
```
Returns a copy of the {cls.\_name} instance with all members which are Parameters are replaced by the value of the corresponding parameter in the parameter group.

#### **Parameters**

- model A glotaran model.
- parameter ([ParameterGroup](#page-295-0)) The parameter group to fill from.

#### **from\_dict**

classmethod ZeroConstraint.from\_dict(*values: [dict](https://docs.python.org/3/library/stdtypes.html#dict)*) → cls

#### **from\_list**

classmethod ZeroConstraint.from\_list(*values: [list](https://docs.python.org/3/library/stdtypes.html#list)*) → cls

#### **mprint**

ZeroConstraint.mprint(*parameters: ParameterGroup = None*, *initial\_parameters: ParameterGroup* =  $None$ )  $\rightarrow$  [str](https://docs.python.org/3/library/stdtypes.html#str)

#### **validate**

ZeroConstraint.validate(*model: Model*, *parameters=None*) → [list](https://docs.python.org/3/library/stdtypes.html#list)[\[str\]](https://docs.python.org/3/library/stdtypes.html#str)

#### **Methods Documentation**

<span id="page-178-1"></span>applies(*index: Any*) → [bool](https://docs.python.org/3/library/functions.html#bool) Returns true if the indexx is in one of the intervals.

**Parameters** index –

### **Returns applies**

**Return type** [bool](https://docs.python.org/3/library/functions.html#bool)

#### <span id="page-178-2"></span><span id="page-178-0"></span>property compartment: str

**fill**(*model: Model, parameters: ParameterGroup*)  $\rightarrow$  cls

Returns a copy of the {cls.\_name} instance with all members which are Parameters are replaced by the value of the corresponding parameter in the parameter group.

#### **Parameters**

• model – A glotaran model.

• parameter ([ParameterGroup](#page-295-0)) – The parameter group to fill from.

```
classmethod from_dict(values: dict) → cls
```
<span id="page-179-4"></span>classmethod from\_list(*values: [list](https://docs.python.org/3/library/stdtypes.html#list)*) → cls

#### <span id="page-179-1"></span>property interval: List[Tuple[float, float]]

<span id="page-179-5"></span>**mprint**(*parameters: ParameterGroup = None*, *initial\_parameters: ParameterGroup = None*)  $\rightarrow$ [str](https://docs.python.org/3/library/stdtypes.html#str)

<span id="page-179-6"></span><span id="page-179-2"></span>property type: str

validate(*model: Model*, *parameters=None*) → [list\[](https://docs.python.org/3/library/stdtypes.html#list)[str\]](https://docs.python.org/3/library/stdtypes.html#str)

### <span id="page-179-0"></span>**spectral\_irf**

#### **Classes**

#### **Summary**

[IrfSpectralGaussian](#page-179-7)

[IrfSpectralMultiGaussian](#page-184-0) Represents a gaussian IRF.

#### **IrfSpectralGaussian**

<span id="page-179-7"></span>class glotaran.builtin.models.kinetic\_spectrum.spectral\_irf.IrfSpectralGaussian Bases: [glotaran.builtin.models.kinetic\\_spectrum.spectral\\_irf.](#page-184-0) [IrfSpectralMultiGaussian](#page-184-0)

#### **Attributes Summary**

[backsweep](#page-183-0)

[backsweep\\_period](#page-183-1)

[center](#page-183-2)

[center\\_dispersion](#page-183-3)

[dispersion\\_center](#page-183-4)

[label](#page-183-5)

[model\\_dispersion\\_with\\_wavenumber](#page-183-6)

continues on next page
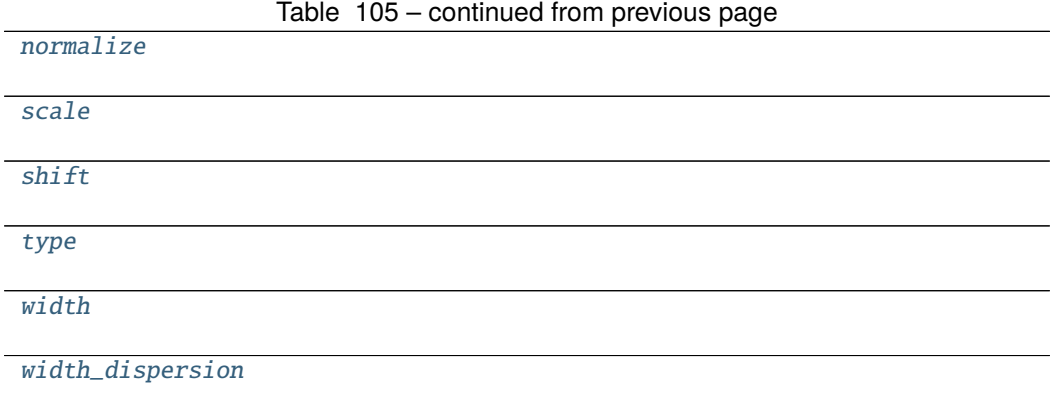

# **backsweep**

IrfSpectralGaussian.backsweep

# **backsweep\_period**

IrfSpectralGaussian.backsweep\_period

## **center**

IrfSpectralGaussian.center

# **center\_dispersion**

IrfSpectralGaussian.center\_dispersion

# **dispersion\_center**

IrfSpectralGaussian.dispersion\_center

# **label**

IrfSpectralGaussian.label

# **model\_dispersion\_with\_wavenumber**

IrfSpectralGaussian.model\_dispersion\_with\_wavenumber

# **normalize**

IrfSpectralGaussian.normalize

## **scale**

IrfSpectralGaussian.scale

# **shift**

IrfSpectralGaussian.shift

### **type**

IrfSpectralGaussian.type

## **width**

IrfSpectralGaussian.width

## **width\_dispersion**

IrfSpectralGaussian.width\_dispersion

### **Methods Summary**

[calculate](#page-183-4)

[calculate\\_dispersion](#page-183-5)

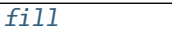

with all members which are Parameters are replaced by the value of the corresponding parameter in the parameter group.

Returns a copy of the {cls.\_name} instance

[from\\_dict](#page-183-7)

[from\\_list](#page-183-8)

[mprint](#page-183-9)

continues on next page

## Table 106 – continued from previous page

[parameter](#page-183-10)

[validate](#page-184-2)

# **calculate**

IrfSpectralGaussian.calculate(*index: [int](https://docs.python.org/3/library/functions.html#int)*, *global\_axis: [numpy.ndarray](https://numpy.org/doc/stable/reference/generated/numpy.ndarray.html#numpy.ndarray)*, *model\_axis: [numpy.ndarray](https://numpy.org/doc/stable/reference/generated/numpy.ndarray.html#numpy.ndarray)*) → [numpy.ndarray](https://numpy.org/doc/stable/reference/generated/numpy.ndarray.html#numpy.ndarray)

#### **calculate\_dispersion**

IrfSpectralGaussian.calculate\_dispersion(*axis*)

### **fill**

### **Parameters**

- $model A$  glotaran model.
- parameter ([ParameterGroup](#page-295-0)) The parameter group to fill from.

### **from\_dict**

classmethod IrfSpectralGaussian.from\_dict(*values: [dict](https://docs.python.org/3/library/stdtypes.html#dict)*) → cls

## **from\_list**

classmethod IrfSpectralGaussian.from\_list(*values: [list](https://docs.python.org/3/library/stdtypes.html#list)*) → cls

### **mprint**

IrfSpectralGaussian.mprint(*parameters: ParameterGroup = None*, *initial\_parameters: ParameterGroup* =  $None$ )  $\rightarrow$  [str](https://docs.python.org/3/library/stdtypes.html#str)

IrfSpectralGaussian.fill(*model: Model*, *parameters: ParameterGroup*) → cls Returns a copy of the {cls.\_name} instance with all members which are Parameters are replaced by the value of the corresponding parameter in the parameter group.

### **parameter**

IrfSpectralGaussian.parameter(*global\_index: [int](https://docs.python.org/3/library/functions.html#int)*, *global\_axis: [numpy.ndarray](https://numpy.org/doc/stable/reference/generated/numpy.ndarray.html#numpy.ndarray)*)

### **validate**

IrfSpectralGaussian.validate(*model: Model*, *parameters=None*) → [list\[](https://docs.python.org/3/library/stdtypes.html#list)[str\]](https://docs.python.org/3/library/stdtypes.html#str)

### **Methods Documentation**

property backsweep: bool

### <span id="page-183-4"></span>property backsweep\_period: glotaran.parameter.parameter.Parameter

calculate(*index: [int](https://docs.python.org/3/library/functions.html#int), global axis: [numpy.ndarray](https://numpy.org/doc/stable/reference/generated/numpy.ndarray.html#numpy.ndarray), model axis: numpy.ndarray*)  $\rightarrow$ [numpy.ndarray](https://numpy.org/doc/stable/reference/generated/numpy.ndarray.html#numpy.ndarray)

### <span id="page-183-5"></span>calculate\_dispersion(*axis*)

#### property center: glotaran.parameter.parameter.Parameter

#### property center\_dispersion: List[glotaran.parameter.parameter.Parameter]

#### property dispersion\_center: glotaran.parameter.parameter.Parameter

<span id="page-183-6"></span>**fill**(*model: Model, parameters: ParameterGroup*)  $\rightarrow$  cls Returns a copy of the {cls.\_name} instance with all members which are Parameters are replaced by the value of the corresponding parameter in the parameter group.

### **Parameters**

- model A glotaran model.
- parameter ([ParameterGroup](#page-295-0)) The parameter group to fill from.
- <span id="page-183-7"></span>classmethod from\_[dict](https://docs.python.org/3/library/stdtypes.html#dict)(*values: dict*)  $\rightarrow$  cls

<span id="page-183-8"></span>classmethod from\_list(*values: [list](https://docs.python.org/3/library/stdtypes.html#list)*) → cls

property label: str

<span id="page-183-9"></span>property model\_dispersion\_with\_wavenumber: bool

**mprint** (*parameters: ParameterGroup = None*, *initial\_parameters: ParameterGroup = None*)  $\rightarrow$ [str](https://docs.python.org/3/library/stdtypes.html#str)

<span id="page-183-0"></span>property normalize: bool

<span id="page-183-10"></span>parameter(*global\_index: [int](https://docs.python.org/3/library/functions.html#int)*, *global\_axis: [numpy.ndarray](https://numpy.org/doc/stable/reference/generated/numpy.ndarray.html#numpy.ndarray)*)

```
property scale: List[glotaran.parameter.parameter.Parameter]
property shift: List[glotaran.parameter.parameter.Parameter]
```
<span id="page-184-2"></span>property type: str **validate**(*model: Model, parameters=None*)  $\rightarrow$  [list\[](https://docs.python.org/3/library/stdtypes.html#list)[str\]](https://docs.python.org/3/library/stdtypes.html#str)

<span id="page-184-0"></span>property width: glotaran.parameter.parameter.Parameter

property width\_dispersion: List[glotaran.parameter.parameter.Parameter]

### <span id="page-184-1"></span>**IrfSpectralMultiGaussian**

class

glotaran.builtin.models.kinetic\_spectrum.spectral\_irf.IrfSpectralMultiGaussian Bases: [glotaran.builtin.models.kinetic\\_image.irf.IrfMultiGaussian](#page-115-0)

Represents a gaussian IRF.

One width and one center is a single gauss.

One center and multiple widths is a multiple gaussian.

Multiple center and multiple widths is Double-, Triple- , etc. Gaussian.

#### **Parameters**

- label label of the irf
- **center** one or more center of the irf as parameter indices
- width one or more widths of the gaussian as parameter index
- center\_dispersion polynomial coefficients for the dispersion of the center as list of parameter indices. None for no dispersion.
- width\_dispersion polynomial coefficients for the dispersion of the width as parameter indices. None for no dispersion.

### **Attributes Summary**

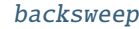

[backsweep\\_period](#page-188-1)

[center](#page-188-2)

[center\\_dispersion](#page-188-3)

[dispersion\\_center](#page-188-4)

[label](#page-188-5)

[model\\_dispersion\\_with\\_wavenumber](#page-188-6)

[normalize](#page-188-7)

[scale](#page-188-8)

continues on next page

## Table 107 – continued from previous page

[type](#page-188-10)

[shift](#page-188-9)

[width](#page-188-11)

[width\\_dispersion](#page-188-12)

### **backsweep**

IrfSpectralMultiGaussian.backsweep

**backsweep\_period**

IrfSpectralMultiGaussian.backsweep\_period

# **center**

IrfSpectralMultiGaussian.center

**center\_dispersion**

IrfSpectralMultiGaussian.center\_dispersion

### **dispersion\_center**

IrfSpectralMultiGaussian.dispersion\_center

# **label**

IrfSpectralMultiGaussian.label

## **model\_dispersion\_with\_wavenumber**

IrfSpectralMultiGaussian.model\_dispersion\_with\_wavenumber

# **normalize**

IrfSpectralMultiGaussian.normalize

# **scale**

IrfSpectralMultiGaussian.scale

## **shift**

IrfSpectralMultiGaussian.shift

# **type**

IrfSpectralMultiGaussian.type

# **width**

IrfSpectralMultiGaussian.width

## **width\_dispersion**

IrfSpectralMultiGaussian.width\_dispersion

## **Methods Summary**

[calculate](#page-188-13)

[calculate\\_dispersion](#page-188-14)

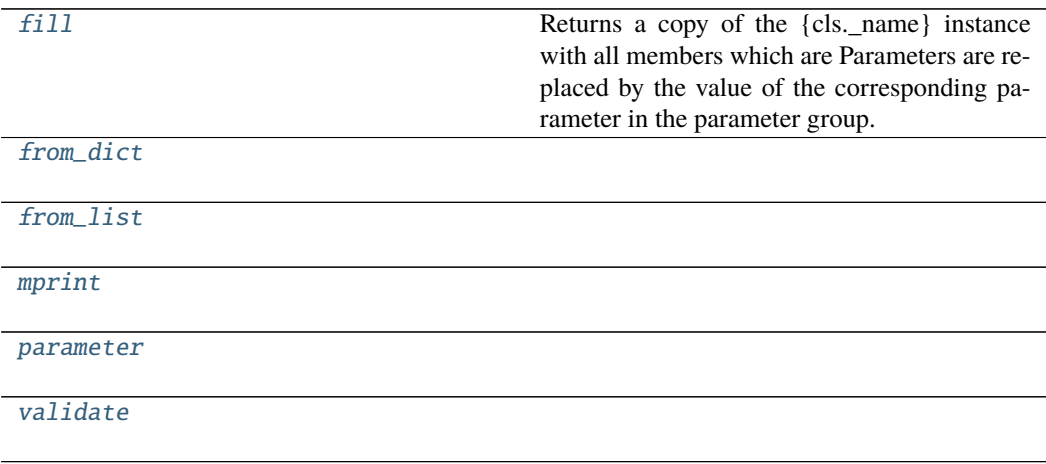

## **calculate**

IrfSpectralMultiGaussian.calculate(*index: [int](https://docs.python.org/3/library/functions.html#int)*, *global\_axis: [numpy.ndarray](https://numpy.org/doc/stable/reference/generated/numpy.ndarray.html#numpy.ndarray)*, *model\_axis: [numpy.ndarray](https://numpy.org/doc/stable/reference/generated/numpy.ndarray.html#numpy.ndarray)*) → [numpy.ndarray](https://numpy.org/doc/stable/reference/generated/numpy.ndarray.html#numpy.ndarray)

## **calculate\_dispersion**

IrfSpectralMultiGaussian.calculate\_dispersion(*axis*)

# **fill**

IrfSpectralMultiGaussian.fill(*model: Model*, *parameters: ParameterGroup*) → cls Returns a copy of the {cls.\_name} instance with all members which are Parameters are replaced by the value of the corresponding parameter in the parameter group.

### **Parameters**

- model A glotaran model.
- parameter ([ParameterGroup](#page-295-0)) The parameter group to fill from.

## **from\_dict**

classmethod IrfSpectralMultiGaussian.from\_dict(*values: [dict](https://docs.python.org/3/library/stdtypes.html#dict)*) → cls

### **from\_list**

classmethod IrfSpectralMultiGaussian.from\_list(*values: [list](https://docs.python.org/3/library/stdtypes.html#list)*) → cls

## **mprint**

IrfSpectralMultiGaussian.mprint(*parameters: ParameterGroup = None*, *initial\_parameters: ParameterGroup* =  $None$ )  $\rightarrow$  [str](https://docs.python.org/3/library/stdtypes.html#str)

### **parameter**

IrfSpectralMultiGaussian.parameter(*global\_index: [int](https://docs.python.org/3/library/functions.html#int)*, *global\_axis: [numpy.ndarray](https://numpy.org/doc/stable/reference/generated/numpy.ndarray.html#numpy.ndarray)*)

## **validate**

IrfSpectralMultiGaussian.validate(*model: Model*, *parameters=None*) → [list](https://docs.python.org/3/library/stdtypes.html#list)[\[str\]](https://docs.python.org/3/library/stdtypes.html#str)

### **Methods Documentation**

<span id="page-188-0"></span>property backsweep: bool

<span id="page-188-1"></span>property backsweep\_period: glotaran.parameter.parameter.Parameter

<span id="page-188-13"></span>calculate(*index: [int](https://docs.python.org/3/library/functions.html#int), global axis: [numpy.ndarray](https://numpy.org/doc/stable/reference/generated/numpy.ndarray.html#numpy.ndarray), model axis: numpy.ndarray*)  $\rightarrow$ [numpy.ndarray](https://numpy.org/doc/stable/reference/generated/numpy.ndarray.html#numpy.ndarray)

<span id="page-188-14"></span>calculate\_dispersion(*axis*)

<span id="page-188-3"></span><span id="page-188-2"></span>property center: List[glotaran.parameter.parameter.Parameter]

property center\_dispersion: List[glotaran.parameter.parameter.Parameter]

<span id="page-188-15"></span><span id="page-188-4"></span>property dispersion\_center: glotaran.parameter.parameter.Parameter

**fill**(*model: Model, parameters: ParameterGroup*)  $\rightarrow$  cls Returns a copy of the {cls.\_name} instance with all members which are Parameters are replaced by the value of the corresponding parameter in the parameter group.

#### **Parameters**

- model A glotaran model.
- **parameter** ([ParameterGroup](#page-295-0)) The parameter group to fill from.

<span id="page-188-16"></span>classmethod from\_dict(*values: [dict](https://docs.python.org/3/library/stdtypes.html#dict)*) → cls

<span id="page-188-17"></span>classmethod from\_list(*values: [list](https://docs.python.org/3/library/stdtypes.html#list)*) → cls

<span id="page-188-5"></span>property label: str

<span id="page-188-18"></span><span id="page-188-6"></span>property model\_dispersion\_with\_wavenumber: bool

**mprint** (*parameters: ParameterGroup = None*, *initial\_parameters: ParameterGroup = None*)  $\rightarrow$ [str](https://docs.python.org/3/library/stdtypes.html#str)

<span id="page-188-7"></span>property normalize: bool

<span id="page-188-19"></span>parameter(*global\_index: [int](https://docs.python.org/3/library/functions.html#int)*, *global\_axis: [numpy.ndarray](https://numpy.org/doc/stable/reference/generated/numpy.ndarray.html#numpy.ndarray)*)

<span id="page-188-10"></span><span id="page-188-9"></span><span id="page-188-8"></span>property scale: List[glotaran.parameter.parameter.Parameter] property shift: List[glotaran.parameter.parameter.Parameter] property type: str validate(*model: Model*, *parameters=None*) → [list\[](https://docs.python.org/3/library/stdtypes.html#list)[str\]](https://docs.python.org/3/library/stdtypes.html#str)

<span id="page-188-20"></span><span id="page-188-12"></span><span id="page-188-11"></span>property width: List[glotaran.parameter.parameter.Parameter]

## property width\_dispersion: List[glotaran.parameter.parameter.Parameter]

## **spectral\_matrix**

Glotaran Spectral Matrix

## **spectral\_penalties**

This package contains compartment constraint items.

## **Classes**

## **Summary**

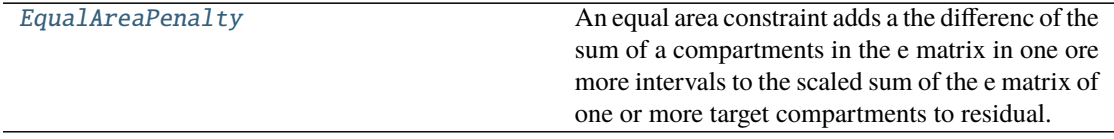

# **EqualAreaPenalty**

## <span id="page-189-0"></span>class

## glotaran.builtin.models.kinetic\_spectrum.spectral\_penalties.EqualAreaPenalty Bases: [object](https://docs.python.org/3/library/functions.html#object)

An equal area constraint adds a the differenc of the sum of a compartments in the e matrix in one ore more intervals to the scaled sum of the e matrix of one or more target compartments to residual. The additional residual is scaled with the weight.

### **Attributes Summary**

[parameter](#page-192-0)

[source](#page-192-1)

[source\\_intervals](#page-192-2)

[target](#page-192-3)

[target\\_intervals](#page-192-4)

[weight](#page-192-5)

# **parameter**

EqualAreaPenalty.parameter

# **source**

EqualAreaPenalty.source

# **source\_intervals**

EqualAreaPenalty.source\_intervals

# **target**

EqualAreaPenalty.target

# **target\_intervals**

EqualAreaPenalty.target\_intervals

# **weight**

EqualAreaPenalty.weight

## **Methods Summary**

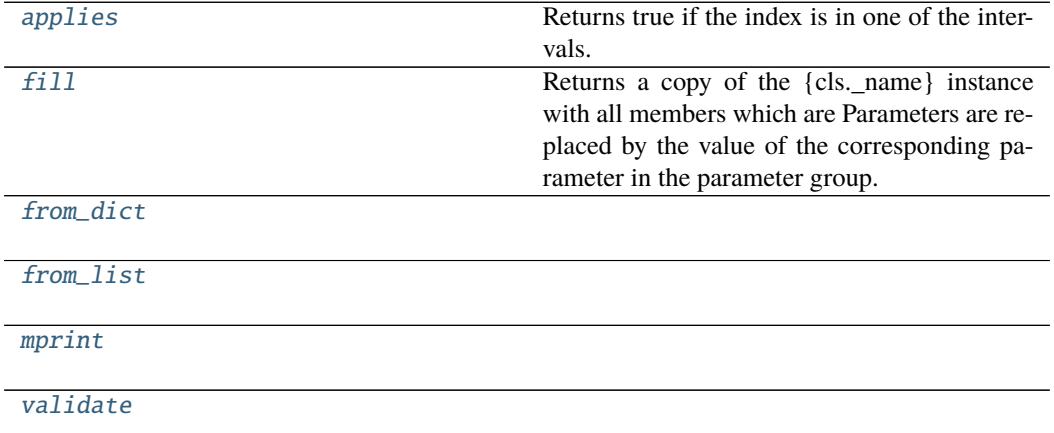

# **applies**

EqualAreaPenalty.applies(*index: Any*) → [bool](https://docs.python.org/3/library/functions.html#bool) Returns true if the index is in one of the intervals.

**Parameters** index –

**Returns applies**

**Return type** [bool](https://docs.python.org/3/library/functions.html#bool)

# **fill**

EqualAreaPenalty.fill(*model: Model*, *parameters: ParameterGroup*) → cls Returns a copy of the {cls.\_name} instance with all members which are Parameters are replaced by the value of the corresponding parameter in the parameter group.

#### **Parameters**

- **model** A glotaran model.
- parameter ([ParameterGroup](#page-295-0)) The parameter group to fill from.

### **from\_dict**

classmethod EqualAreaPenalty.from\_dict(*values: [dict](https://docs.python.org/3/library/stdtypes.html#dict)*) → cls

## **from\_list**

classmethod EqualAreaPenalty.from\_list(*values: [list](https://docs.python.org/3/library/stdtypes.html#list)*) → cls

### **mprint**

EqualAreaPenalty.mprint(*parameters: ParameterGroup = None*, *initial\_parameters:*  $ParameterGroup = None$   $\rightarrow$  [str](https://docs.python.org/3/library/stdtypes.html#str)

# **validate**

EqualAreaPenalty.validate(*model: Model*, *parameters=None*) → [list\[](https://docs.python.org/3/library/stdtypes.html#list)[str\]](https://docs.python.org/3/library/stdtypes.html#str)

# **Methods Documentation**

```
bool
```
Returns true if the index is in one of the intervals.

**Parameters** index –

**Returns applies**

**Return type** [bool](https://docs.python.org/3/library/functions.html#bool)

<span id="page-192-7"></span>**fill**(*model: Model, parameters: ParameterGroup*)  $\rightarrow$  cls

Returns a copy of the {cls.\_name} instance with all members which are Parameters are replaced by the value of the corresponding parameter in the parameter group.

**Parameters**

- model A glotaran model.
- parameter ([ParameterGroup](#page-295-0)) The parameter group to fill from.

<span id="page-192-8"></span>classmethod from\_[dict](https://docs.python.org/3/library/stdtypes.html#dict)(*values: dict*)  $\rightarrow$  cls

<span id="page-192-9"></span>classmethod from\_list(*values: [list](https://docs.python.org/3/library/stdtypes.html#list)*) → cls

```
mprint(parameters: ParameterGroup = None, initial_parameters: ParameterGroup = None) \rightarrowstr
```

```
property parameter: glotaran.parameter.parameter.Parameter
```
<span id="page-192-1"></span>property source: str

<span id="page-192-3"></span><span id="page-192-2"></span>property source\_intervals: List[Tuple[float, float]]

property target: str

<span id="page-192-4"></span>property target\_intervals: List[Tuple[float, float]]

<span id="page-192-11"></span>validate(*model: Model*, *parameters=None*) → [list\[](https://docs.python.org/3/library/stdtypes.html#list)[str\]](https://docs.python.org/3/library/stdtypes.html#str)

property weight: str

### <span id="page-192-5"></span>**spectral\_relations**

Glotaran Spectral Relation

## **Functions**

**Summary**

[apply\\_spectral\\_relations](#page-193-0)

[create\\_spectral\\_relation\\_matrix](#page-194-0)

continues on next page

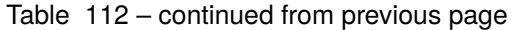

[retrieve\\_related\\_clps](#page-195-0)

# **apply\_spectral\_relations**

<span id="page-193-0"></span>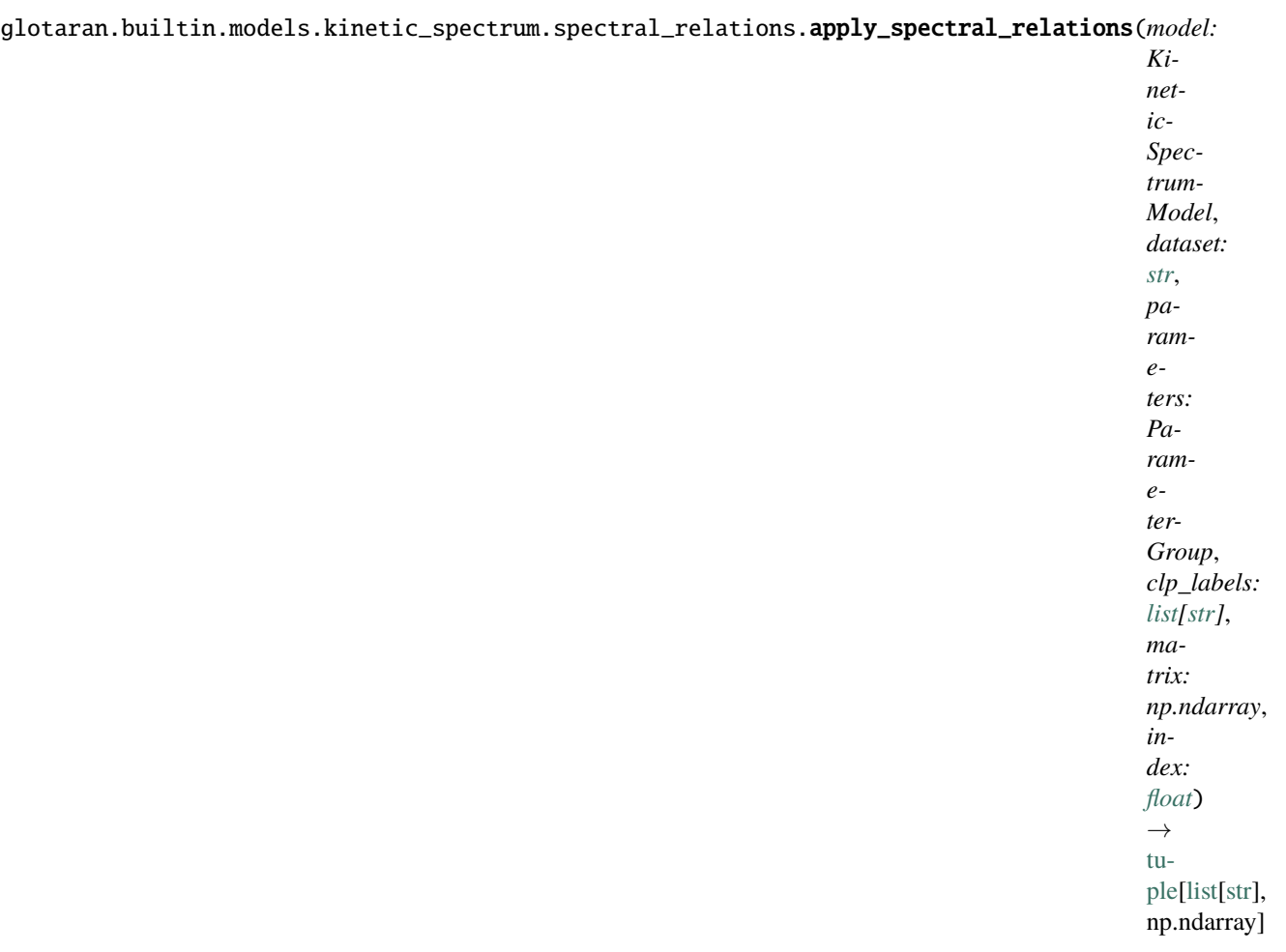

# **create\_spectral\_relation\_matrix**

<span id="page-194-0"></span>glotaran.builtin.models.kinetic\_spectrum.spectral\_relations.create\_spectral\_relation\_matrix(*model:*

*Kinetic-Spectrum-Model*, *dataset: [str](https://docs.python.org/3/library/stdtypes.html#str)*, *parameters: Parameter-Group*, *clp\_labels: [list](https://docs.python.org/3/library/stdtypes.html#list)[\[str\]](https://docs.python.org/3/library/stdtypes.html#str)*, *matrix:*  $np$ *ndari index: [float](https://docs.python.org/3/library/functions.html#float)*)  $\rightarrow$ tu[ple\[](https://docs.python.org/3/library/stdtypes.html#tuple)[list\[](https://docs.python.org/3/library/stdtypes.html#list)s np.ndarr

# **retrieve\_related\_clps**

<span id="page-195-0"></span>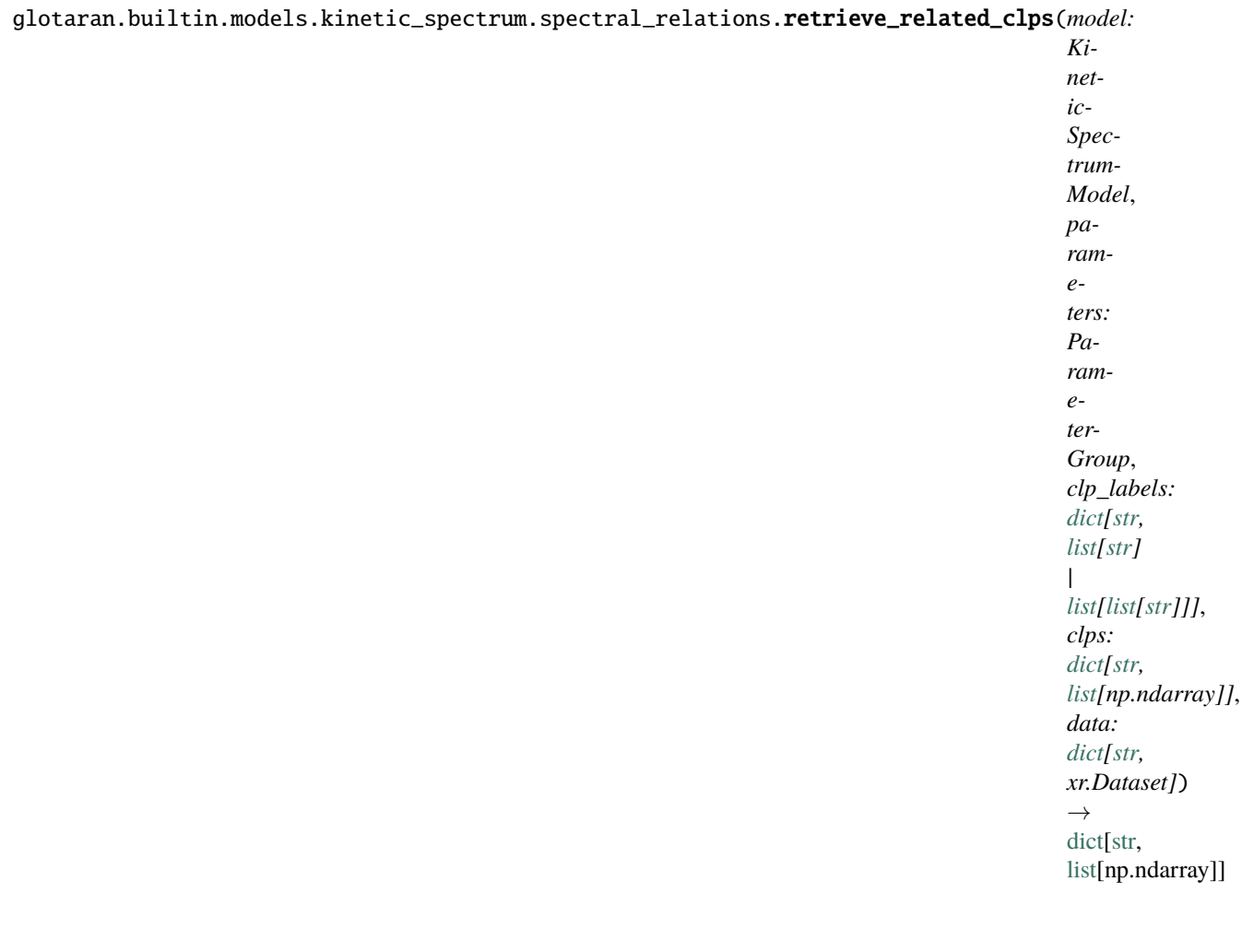

# **Classes**

# **Summary**

**[SpectralRelation](#page-196-0)** 

# **SpectralRelation**

### <span id="page-196-0"></span>class

glotaran.builtin.models.kinetic\_spectrum.spectral\_relations.SpectralRelation Bases: [object](https://docs.python.org/3/library/functions.html#object)

# **Attributes Summary**

[compartment](#page-198-0)

[interval](#page-198-1)

[parameter](#page-198-2)

[target](#page-198-3)

## **compartment**

SpectralRelation.compartment

# **interval**

SpectralRelation.interval

### **parameter**

SpectralRelation.parameter

# **target**

SpectralRelation.target

## **Methods Summary**

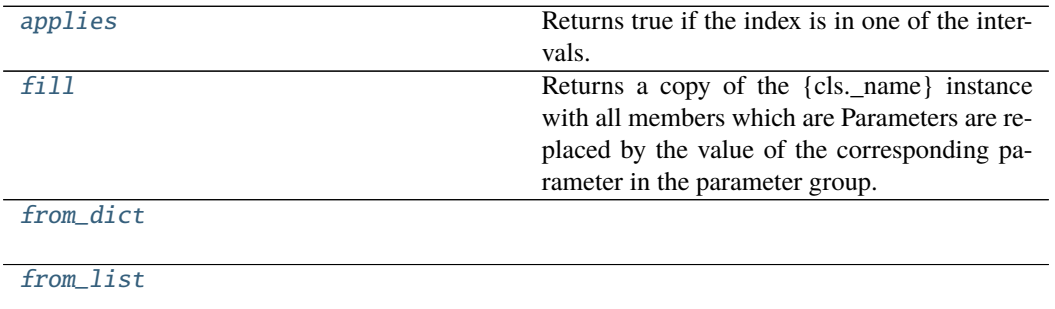

continues on next page

## Table 115 – continued from previous page

[mprint](#page-198-8)

[validate](#page-198-9)

# **applies**

SpectralRelation.applies(*index: Any*) → [bool](https://docs.python.org/3/library/functions.html#bool) Returns true if the index is in one of the intervals.

**Parameters** index –

**Returns applies**

**Return type** [bool](https://docs.python.org/3/library/functions.html#bool)

# **fill**

SpectralRelation.fill(*model: Model*, *parameters: ParameterGroup*) → cls Returns a copy of the {cls.\_name} instance with all members which are Parameters are replaced by the value of the corresponding parameter in the parameter group.

### **Parameters**

- $model A$  glotaran model.
- parameter ([ParameterGroup](#page-295-0)) The parameter group to fill from.

### **from\_dict**

classmethod SpectralRelation.from\_dict(*values: [dict](https://docs.python.org/3/library/stdtypes.html#dict)*) → cls

## **from\_list**

classmethod SpectralRelation.from\_list(*values: [list](https://docs.python.org/3/library/stdtypes.html#list)*) → cls

## **mprint**

SpectralRelation.mprint(*parameters: ParameterGroup = None*, *initial\_parameters:*  $ParameterGroup = None$   $\rightarrow$  [str](https://docs.python.org/3/library/stdtypes.html#str)

## **validate**

SpectralRelation.validate(*model: Model*, *parameters=None*) → [list\[](https://docs.python.org/3/library/stdtypes.html#list)[str\]](https://docs.python.org/3/library/stdtypes.html#str)

### **Methods Documentation**

<span id="page-198-4"></span> $applies(index: Any) \rightarrow bool$  $applies(index: Any) \rightarrow bool$ 

Returns true if the index is in one of the intervals.

**Parameters** index –

**Returns applies**

**Return type** [bool](https://docs.python.org/3/library/functions.html#bool)

### <span id="page-198-5"></span><span id="page-198-0"></span>property compartment: str

**fill**(*model: Model, parameters: ParameterGroup*)  $\rightarrow$  cls Returns a copy of the {cls.\_name} instance with all members which are Parameters are replaced by the value of the corresponding parameter in the parameter group.

#### **Parameters**

• **model** – A glotaran model.

• parameter ([ParameterGroup](#page-295-0)) – The parameter group to fill from.

<span id="page-198-6"></span>classmethod from\_dict(*values: [dict](https://docs.python.org/3/library/stdtypes.html#dict)*) → cls

<span id="page-198-7"></span>classmethod from\_list(*values: [list](https://docs.python.org/3/library/stdtypes.html#list)*) → cls

### <span id="page-198-1"></span>property interval: List[Tuple[float, float]]

<span id="page-198-8"></span>**mprint**(*parameters: ParameterGroup = None*, *initial\_parameters: ParameterGroup = None*)  $\rightarrow$ [str](https://docs.python.org/3/library/stdtypes.html#str)

<span id="page-198-2"></span>property parameter: glotaran.parameter.parameter.Parameter

# <span id="page-198-9"></span><span id="page-198-3"></span>property target: str

validate(*model: Model*, *parameters=None*) → [list\[](https://docs.python.org/3/library/stdtypes.html#list)[str\]](https://docs.python.org/3/library/stdtypes.html#str)

## **spectral\_shape**

This package contains the spectral shape item.

# **Classes**

### **Summary**

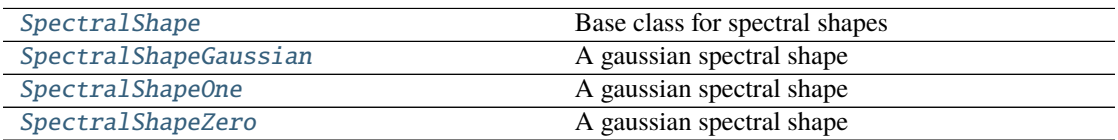

### **SpectralShape**

<span id="page-199-0"></span>class glotaran.builtin.models.kinetic\_spectrum.spectral\_shape.SpectralShape Bases: [object](https://docs.python.org/3/library/functions.html#object)

Base class for spectral shapes

## **Methods Summary**

[add\\_type](#page-199-1)

[get\\_default\\_type](#page-199-2)

## **add\_type**

classmethod SpectralShape.add\_type(*type\_name: [str](https://docs.python.org/3/library/stdtypes.html#str)*, *attribute\_type: [type](https://docs.python.org/3/library/functions.html#type)*)

# **get\_default\_type**

 $classmethod$  SpectralShape.get\_default\_type()  $\rightarrow$  [str](https://docs.python.org/3/library/stdtypes.html#str)

# **Methods Documentation**

<span id="page-199-1"></span>classmethod add\_type(*type\_name: [str](https://docs.python.org/3/library/stdtypes.html#str)*, *attribute\_type: [type](https://docs.python.org/3/library/functions.html#type)*)

<span id="page-199-2"></span> $\texttt{classmethod get\_default\_type}() \rightarrow \text{str}$  $\texttt{classmethod get\_default\_type}() \rightarrow \text{str}$  $\texttt{classmethod get\_default\_type}() \rightarrow \text{str}$ 

# **SpectralShapeGaussian**

### <span id="page-200-0"></span>class

glotaran.builtin.models.kinetic\_spectrum.spectral\_shape.SpectralShapeGaussian Bases: [object](https://docs.python.org/3/library/functions.html#object)

A gaussian spectral shape

# **Attributes Summary**

[amplitude](#page-202-0) [label](#page-202-1) [location](#page-202-2) [type](#page-202-3) [width](#page-202-4)

# **amplitude**

SpectralShapeGaussian.amplitude

## **label**

SpectralShapeGaussian.label

# **location**

SpectralShapeGaussian.location

## **type**

SpectralShapeGaussian.type

# **width**

SpectralShapeGaussian.width

## **Methods Summary**

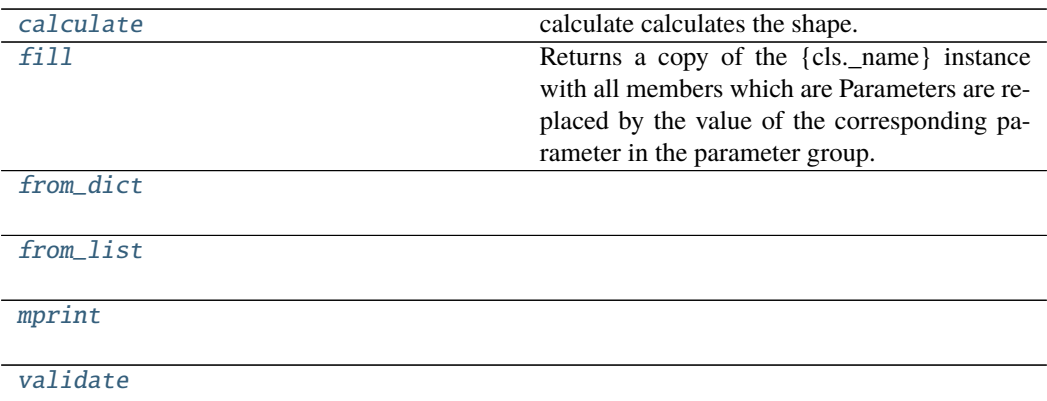

### **calculate**

SpectralShapeGaussian.calculate(*axis: [numpy.ndarray](https://numpy.org/doc/stable/reference/generated/numpy.ndarray.html#numpy.ndarray)*) → [numpy.ndarray](https://numpy.org/doc/stable/reference/generated/numpy.ndarray.html#numpy.ndarray) calculate calculates the shape.

**Parameters** axis (np.ndarray) – The axis to calculate the shape on.

**Returns shape**

**Return type** [numpy.ndarray](https://numpy.org/doc/stable/reference/generated/numpy.ndarray.html#numpy.ndarray)

# **fill**

SpectralShapeGaussian.fill(*model: Model*, *parameters: ParameterGroup*) → cls Returns a copy of the {cls.\_name} instance with all members which are Parameters are replaced by the value of the corresponding parameter in the parameter group.

### **Parameters**

- model A glotaran model.
- parameter ([ParameterGroup](#page-295-0)) The parameter group to fill from.

# **from\_dict**

classmethod SpectralShapeGaussian.from\_dict(*values: [dict](https://docs.python.org/3/library/stdtypes.html#dict)*) → cls

### **from\_list**

classmethod SpectralShapeGaussian.from\_list(*values: [list](https://docs.python.org/3/library/stdtypes.html#list)*) → cls

### **mprint**

SpectralShapeGaussian.mprint(*parameters: ParameterGroup = None*, *initial\_parameters:*  $ParameterGroup = None$   $\rightarrow$  [str](https://docs.python.org/3/library/stdtypes.html#str)

### **validate**

SpectralShapeGaussian.validate(*model: Model*, *parameters=None*) → [list\[](https://docs.python.org/3/library/stdtypes.html#list)[str\]](https://docs.python.org/3/library/stdtypes.html#str)

### **Methods Documentation**

### <span id="page-202-0"></span>property amplitude: glotaran.parameter.parameter.Parameter

<span id="page-202-5"></span>calculate(*axis: [numpy.ndarray](https://numpy.org/doc/stable/reference/generated/numpy.ndarray.html#numpy.ndarray)*) → [numpy.ndarray](https://numpy.org/doc/stable/reference/generated/numpy.ndarray.html#numpy.ndarray) calculate calculates the shape.

**Parameters** axis (np.ndarray) – The axis to calculate the shape on.

**Returns shape**

**Return type** [numpy.ndarray](https://numpy.org/doc/stable/reference/generated/numpy.ndarray.html#numpy.ndarray)

#### <span id="page-202-6"></span>**fill**(*model: Model, parameters: ParameterGroup*)  $\rightarrow$  cls

Returns a copy of the {cls.\_name} instance with all members which are Parameters are replaced by the value of the corresponding parameter in the parameter group.

#### **Parameters**

- model A glotaran model.
- **parameter** ([ParameterGroup](#page-295-0)) The parameter group to fill from.
- <span id="page-202-7"></span>classmethod from\_dict(*values: [dict](https://docs.python.org/3/library/stdtypes.html#dict)*) → cls

<span id="page-202-8"></span>classmethod from\_list(*values: [list](https://docs.python.org/3/library/stdtypes.html#list)*) → cls

<span id="page-202-1"></span>property label: str

#### <span id="page-202-9"></span><span id="page-202-2"></span>property location: glotaran.parameter.parameter.Parameter

mprint(*parameters: ParameterGroup = None*, *initial\_parameters: ParameterGroup = None*) → [str](https://docs.python.org/3/library/stdtypes.html#str)

<span id="page-202-3"></span>property type: str

<span id="page-202-10"></span>validate(*model: Model*, *parameters=None*) → [list\[](https://docs.python.org/3/library/stdtypes.html#list)[str\]](https://docs.python.org/3/library/stdtypes.html#str)

<span id="page-202-4"></span>property width: glotaran.parameter.parameter.Parameter

# **SpectralShapeOne**

<span id="page-203-0"></span>class glotaran.builtin.models.kinetic\_spectrum.spectral\_shape.SpectralShapeOne Bases: [object](https://docs.python.org/3/library/functions.html#object)

A gaussian spectral shape

# **Attributes Summary**

[label](#page-205-1)

[type](#page-205-2)

**label**

SpectralShapeOne.label

**type**

SpectralShapeOne.type

# **Methods Summary**

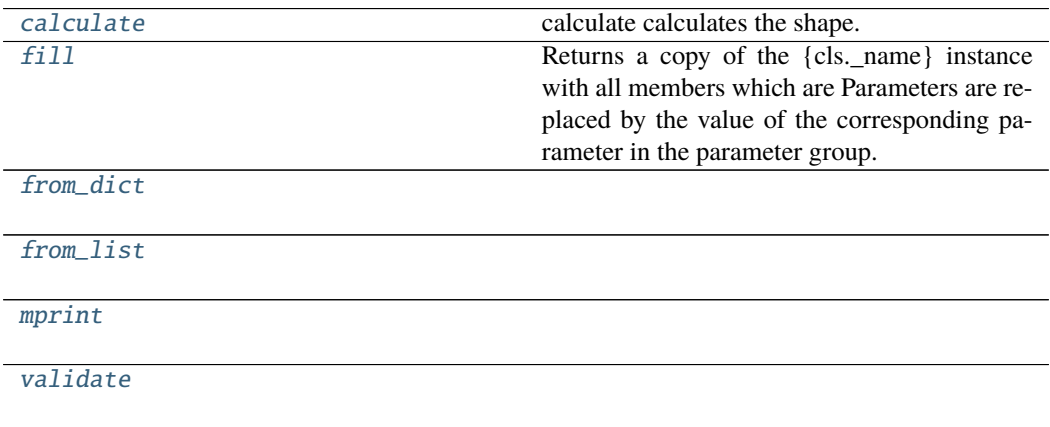

## **calculate**

SpectralShapeOne.calculate(*axis: [numpy.ndarray](https://numpy.org/doc/stable/reference/generated/numpy.ndarray.html#numpy.ndarray)*) → numpy.ndarray calculate calculates the shape.

**Parameters** axis (np. ndarray) – The axies to calculate the shape on.

**Returns shape**

**Return type** [numpy.ndarray](https://numpy.org/doc/stable/reference/generated/numpy.ndarray.html#numpy.ndarray)

# **fill**

SpectralShapeOne.fill(*model: Model*, *parameters: ParameterGroup*) → cls Returns a copy of the {cls.\_name} instance with all members which are Parameters are replaced by the value of the corresponding parameter in the parameter group.

#### **Parameters**

- **model** A glotaran model.
- parameter ([ParameterGroup](#page-295-0)) The parameter group to fill from.

## **from\_dict**

classmethod SpectralShapeOne.from\_dict(*values: [dict](https://docs.python.org/3/library/stdtypes.html#dict)*) → cls

### **from\_list**

classmethod SpectralShapeOne.from\_list(*values: [list](https://docs.python.org/3/library/stdtypes.html#list)*) → cls

### **mprint**

SpectralShapeOne.mprint(*parameters: ParameterGroup = None*, *initial\_parameters: ParameterGroup* =  $None$ )  $\rightarrow$  [str](https://docs.python.org/3/library/stdtypes.html#str)

# **validate**

SpectralShapeOne.validate(*model: Model*, *parameters=None*) → [list\[](https://docs.python.org/3/library/stdtypes.html#list)[str\]](https://docs.python.org/3/library/stdtypes.html#str)

# **Methods Documentation**

```
calculate(axis: numpy.ndarray) → numpy.ndarray
```
calculate calculates the shape.

**Parameters** axis (np. ndarray) – The axies to calculate the shape on.

**Returns shape**

**Return type** [numpy.ndarray](https://numpy.org/doc/stable/reference/generated/numpy.ndarray.html#numpy.ndarray)

<span id="page-205-4"></span>**fill**(*model: Model, parameters: ParameterGroup*)  $\rightarrow$  cls

Returns a copy of the {cls.\_name} instance with all members which are Parameters are replaced by the value of the corresponding parameter in the parameter group.

#### **Parameters**

- model A glotaran model.
- parameter ([ParameterGroup](#page-295-0)) The parameter group to fill from.

<span id="page-205-5"></span>classmethod from\_[dict](https://docs.python.org/3/library/stdtypes.html#dict)(*values: dict*)  $\rightarrow$  cls

<span id="page-205-6"></span>classmethod from\_list(*values: [list](https://docs.python.org/3/library/stdtypes.html#list)*) → cls

<span id="page-205-1"></span>property label: str

<span id="page-205-7"></span>**mprint**(*parameters: ParameterGroup = None*, *initial\_parameters: ParameterGroup = None*)  $\rightarrow$ [str](https://docs.python.org/3/library/stdtypes.html#str)

<span id="page-205-2"></span>property type: str

<span id="page-205-8"></span>validate(*model: Model*, *parameters=None*) → [list\[](https://docs.python.org/3/library/stdtypes.html#list)[str\]](https://docs.python.org/3/library/stdtypes.html#str)

### **SpectralShapeZero**

<span id="page-205-0"></span>class glotaran.builtin.models.kinetic\_spectrum.spectral\_shape.SpectralShapeZero Bases: [object](https://docs.python.org/3/library/functions.html#object)

A gaussian spectral shape

#### **Attributes Summary**

[label](#page-207-0)

[type](#page-207-1)

# **label**

SpectralShapeZero.label

# **type**

SpectralShapeZero.type

## **Methods Summary**

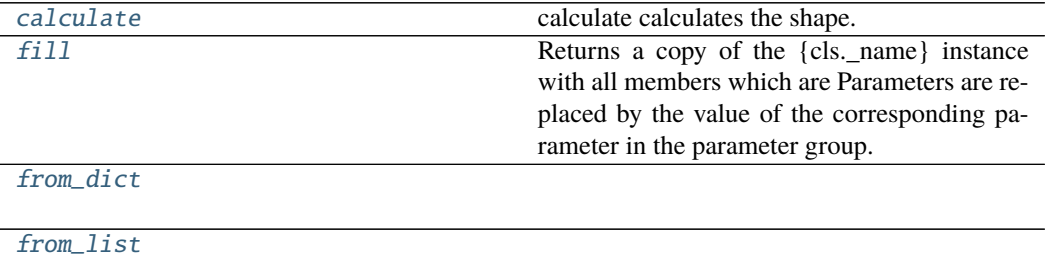

[mprint](#page-207-6)

[validate](#page-208-0)

## **calculate**

SpectralShapeZero.calculate(*axis: [numpy.ndarray](https://numpy.org/doc/stable/reference/generated/numpy.ndarray.html#numpy.ndarray)*) → [numpy.ndarray](https://numpy.org/doc/stable/reference/generated/numpy.ndarray.html#numpy.ndarray) calculate calculates the shape.

Only works after calling calling 'fill'.

Parameters axis (np.ndarray) – The axies to calculate the shape on.

**Returns shape**

**Return type** [numpy.ndarray](https://numpy.org/doc/stable/reference/generated/numpy.ndarray.html#numpy.ndarray)

# **fill**

SpectralShapeZero.fill(*model: Model*, *parameters: ParameterGroup*) → cls Returns a copy of the {cls.\_name} instance with all members which are Parameters are replaced by the value of the corresponding parameter in the parameter group.

### **Parameters**

- model A glotaran model.
- **parameter** ([ParameterGroup](#page-295-0)) The parameter group to fill from.

### **from\_dict**

classmethod SpectralShapeZero.from\_dict(*values: [dict](https://docs.python.org/3/library/stdtypes.html#dict)*) → cls

### **from\_list**

classmethod SpectralShapeZero.from\_list(*values: [list](https://docs.python.org/3/library/stdtypes.html#list)*) → cls

### **mprint**

SpectralShapeZero.mprint(*parameters: ParameterGroup = None*, *initial\_parameters: ParameterGroup* =  $None$ )  $\rightarrow$  [str](https://docs.python.org/3/library/stdtypes.html#str)

### **validate**

SpectralShapeZero.validate(*model: Model*, *parameters=None*) → [list](https://docs.python.org/3/library/stdtypes.html#list)[\[str\]](https://docs.python.org/3/library/stdtypes.html#str)

### **Methods Documentation**

```
calculate(axis: numpy.ndarray) → numpy.ndarray
     calculate calculates the shape.
```
Only works after calling calling 'fill'.

**Parameters** axis (np.ndarray) – The axies to calculate the shape on.

### **Returns shape**

**Return type** [numpy.ndarray](https://numpy.org/doc/stable/reference/generated/numpy.ndarray.html#numpy.ndarray)

<span id="page-207-3"></span>**fill**(*model: Model, parameters: ParameterGroup*)  $\rightarrow$  cls

Returns a copy of the {cls.\_name} instance with all members which are Parameters are replaced by the value of the corresponding parameter in the parameter group.

### **Parameters**

- model A glotaran model.
- parameter ([ParameterGroup](#page-295-0)) The parameter group to fill from.

<span id="page-207-4"></span>classmethod from\_dict(*values: [dict](https://docs.python.org/3/library/stdtypes.html#dict)*) → cls

<span id="page-207-5"></span>classmethod from\_list(*values: [list](https://docs.python.org/3/library/stdtypes.html#list)*) → cls

### <span id="page-207-0"></span>property label: str

<span id="page-207-6"></span><span id="page-207-1"></span>**mprint**(*parameters: ParameterGroup = None*, *initial\_parameters: ParameterGroup = None*)  $\rightarrow$ [str](https://docs.python.org/3/library/stdtypes.html#str)

property type: str

<span id="page-208-0"></span>validate(*model: Model*, *parameters=None*) → [list\[](https://docs.python.org/3/library/stdtypes.html#list)[str\]](https://docs.python.org/3/library/stdtypes.html#str)

## **spectral**

# **Modules**

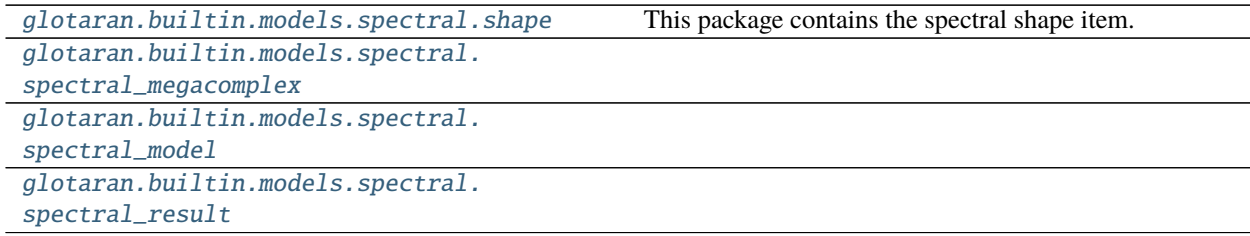

## <span id="page-208-1"></span>**shape**

This package contains the spectral shape item.

# **Classes**

# **Summary**

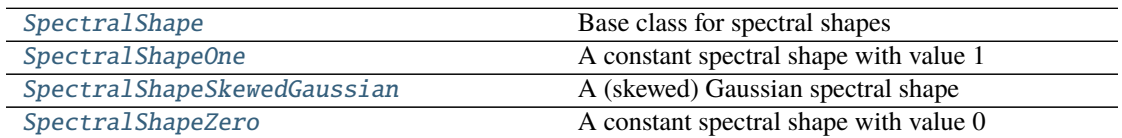

# **SpectralShape**

<span id="page-208-2"></span>class glotaran.builtin.models.spectral.shape.SpectralShape Bases: [object](https://docs.python.org/3/library/functions.html#object)

Base class for spectral shapes

# **Methods Summary**

[add\\_type](#page-209-1)

[get\\_default\\_type](#page-209-2)

# **add\_type**

classmethod SpectralShape.add\_type(*type\_name: [str](https://docs.python.org/3/library/stdtypes.html#str)*, *attribute\_type: [type](https://docs.python.org/3/library/functions.html#type)*)

### **get\_default\_type**

classmethod SpectralShape.get\_default\_type()  $\rightarrow$  [str](https://docs.python.org/3/library/stdtypes.html#str)

## **Methods Documentation**

<span id="page-209-1"></span>classmethod add\_type(*type\_name: [str](https://docs.python.org/3/library/stdtypes.html#str)*, *attribute\_type: [type](https://docs.python.org/3/library/functions.html#type)*)

```
classmethod get_default_type() \rightarrowstr
```
## **SpectralShapeOne**

```
class glotaran.builtin.models.spectral.shape.SpectralShapeOne
    Bases: object
```
A constant spectral shape with value 1

## **Attributes Summary**

[label](#page-211-0)

[type](#page-211-1)

## **label**

SpectralShapeOne.label

# **type**

SpectralShapeOne.type

## **Methods Summary**

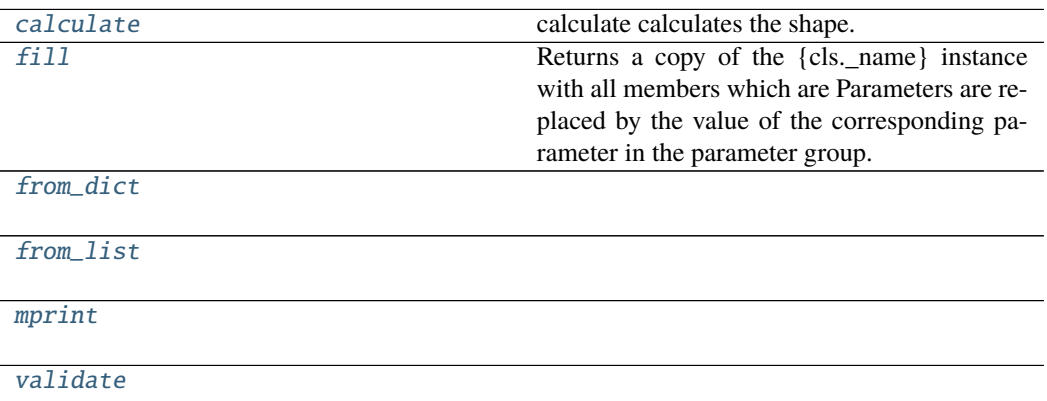

# **calculate**

SpectralShapeOne.calculate(*axis: [numpy.ndarray](https://numpy.org/doc/stable/reference/generated/numpy.ndarray.html#numpy.ndarray)*) → numpy.ndarray calculate calculates the shape.

**Parameters axis** (np.ndarray) – The axis to calculate the shape on.

**Returns shape**

**Return type** [numpy.ndarray](https://numpy.org/doc/stable/reference/generated/numpy.ndarray.html#numpy.ndarray)

# **fill**

SpectralShapeOne.fill(*model: Model*, *parameters: ParameterGroup*) → cls Returns a copy of the {cls.\_name} instance with all members which are Parameters are replaced by the value of the corresponding parameter in the parameter group.

### **Parameters**

- model A glotaran model.
- parameter ([ParameterGroup](#page-295-0)) The parameter group to fill from.

### **from\_dict**

classmethod SpectralShapeOne.from\_dict(*values: [dict](https://docs.python.org/3/library/stdtypes.html#dict)*) → cls

### **from\_list**

classmethod SpectralShapeOne.from\_list(*values: [list](https://docs.python.org/3/library/stdtypes.html#list)*) → cls

### **mprint**

SpectralShapeOne.mprint(*parameters: ParameterGroup = None*, *initial\_parameters: ParameterGroup* =  $None$ )  $\rightarrow$  [str](https://docs.python.org/3/library/stdtypes.html#str)

### **validate**

SpectralShapeOne.validate(*model: Model*, *parameters=None*) → [list\[](https://docs.python.org/3/library/stdtypes.html#list)[str\]](https://docs.python.org/3/library/stdtypes.html#str)

#### **Methods Documentation**

```
calculate(axis: numpy.ndarray) → numpy.ndarray
     calculate calculates the shape.
```
**Parameters** axis (np. ndarray) – The axis to calculate the shape on.

### **Returns shape**

**Return type** [numpy.ndarray](https://numpy.org/doc/stable/reference/generated/numpy.ndarray.html#numpy.ndarray)

<span id="page-211-3"></span>**fill**(*model: Model, parameters: ParameterGroup*)  $\rightarrow$  cls Returns a copy of the {cls.\_name} instance with all members which are Parameters are replaced

by the value of the corresponding parameter in the parameter group.

### **Parameters**

- model A glotaran model.
- parameter ([ParameterGroup](#page-295-0)) The parameter group to fill from.

<span id="page-211-4"></span>classmethod from\_dict(*values: [dict](https://docs.python.org/3/library/stdtypes.html#dict)*) → cls

<span id="page-211-5"></span>classmethod from\_list(*values: [list](https://docs.python.org/3/library/stdtypes.html#list)*) → cls

#### <span id="page-211-0"></span>property label: str

<span id="page-211-6"></span>**mprint**(*parameters: ParameterGroup = None*, *initial\_parameters: ParameterGroup = None*)  $\rightarrow$ [str](https://docs.python.org/3/library/stdtypes.html#str)

<span id="page-211-7"></span><span id="page-211-1"></span>property type: str

validate(*model: Model*, *parameters=None*) → [list\[](https://docs.python.org/3/library/stdtypes.html#list)[str\]](https://docs.python.org/3/library/stdtypes.html#str)

# **SpectralShapeSkewedGaussian**

<span id="page-212-0"></span>class glotaran.builtin.models.spectral.shape.SpectralShapeSkewedGaussian Bases: [object](https://docs.python.org/3/library/functions.html#object)

A (skewed) Gaussian spectral shape

## **Attributes Summary**

[amplitude](#page-216-0)

[label](#page-217-0)

[location](#page-217-1)

[skewness](#page-217-2)

[type](#page-217-3)

[width](#page-217-4)

### **amplitude**

SpectralShapeSkewedGaussian.amplitude

# **label**

SpectralShapeSkewedGaussian.label

## **location**

SpectralShapeSkewedGaussian.location

### **skewness**

SpectralShapeSkewedGaussian.skewness

### **type**

SpectralShapeSkewedGaussian.type

# **width**

SpectralShapeSkewedGaussian.width

## **Methods Summary**

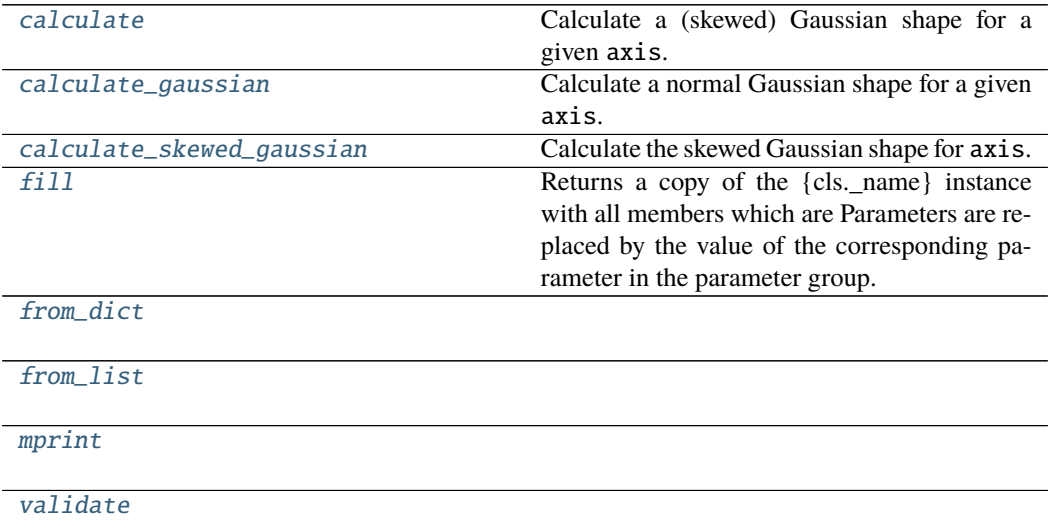

### **calculate**

SpectralShapeSkewedGaussian.calculate(*axis: [numpy.ndarray](https://numpy.org/doc/stable/reference/generated/numpy.ndarray.html#numpy.ndarray)*) → [numpy.ndarray](https://numpy.org/doc/stable/reference/generated/numpy.ndarray.html#numpy.ndarray) Calculate a (skewed) Gaussian shape for a given axis.

If a non-zero skewness parameter was added [calculate\\_skewed\\_gaussian\(\)](#page-216-3) will be used. Otherwise it will use [calculate\\_gaussian\(\)](#page-216-2).

**Parameters** axis (np. ndarray) – The axis to calculate the shape for.

**Returns shape** – A Gaussian shape.

**Return type** [numpy.ndarray](https://numpy.org/doc/stable/reference/generated/numpy.ndarray.html#numpy.ndarray)

**See also:**

[calculate\\_gaussian](#page-216-2), [calculate\\_skewed\\_gaussian](#page-216-3)

**Note:** Internally axis is converted from nm to 1/cm, thus location and width also need to be provided in  $1/cm$  (1e7/value\_in\_nm).

### **calculate\_gaussian**

SpectralShapeSkewedGaussian.calculate\_gaussian(*axis: [numpy.ndarray](https://numpy.org/doc/stable/reference/generated/numpy.ndarray.html#numpy.ndarray)*) → [numpy.ndarray](https://numpy.org/doc/stable/reference/generated/numpy.ndarray.html#numpy.ndarray)

Calculate a normal Gaussian shape for a given axis.

The following equation is used for the calculation:

$$
f(x, A, x_0, \Delta) = A \exp \left(-\frac{\log (2) (2(x - x_0))^2}{\Delta^2}\right)
$$

The parameters of the equation represent the following attributes of the shape:

- $x$  : axis
- $A$ : amplitude
- $x_0$ : location
- ∆ : width

In this formalism, ∆ represents the full width at half maximum (FWHM). Compared to the more common definition  $\exp(-(x-\mu)^2/(2\sigma^2))$  we have  $\sigma = \Delta/(2\sqrt{2\ln(2)})$  $\Delta/2.35482$ 

**Parameters** axis (np.ndarray) – The axis to calculate the shape for.

**Returns** An array representing a Gaussian shape.

**Return type** np.ndarray

### **calculate\_skewed\_gaussian**

## SpectralShapeSkewedGaussian.calculate\_skewed\_gaussian(*axis: [numpy.ndarray](https://numpy.org/doc/stable/reference/generated/numpy.ndarray.html#numpy.ndarray)*) → [numpy.ndarray](https://numpy.org/doc/stable/reference/generated/numpy.ndarray.html#numpy.ndarray)

Calculate the skewed Gaussian shape for axis.

The following equation is used for the calculation:

$$
f(x, x_0, A, \Delta, b) = \begin{cases} 0 & \text{if } \theta \le 0\\ A \exp\left(-\frac{\log(2)\log(\theta(x, x_0, \Delta, b))^2}{b^2}\right) & \text{if } \theta > 0 \end{cases}
$$

With:

$$
\theta(x, x_0, \Delta, b) = \frac{2b(x - x_0) + \Delta}{\Delta}
$$

The parameters of the equation represent the following attributes of the shape:

- $x$  : axis
- $A$ : amplitude
- $x_0$ : location
- ∆ : width
- $\bullet$  b: skewness

Where  $\Delta$  represents the full width at half maximum (FWHM), see [calculate\\_gaussian\(\)](#page-216-2).

Note that in the limit of skewness parameter *b* equal to zero  $f(x, x_0, A, \Delta, b)$  simplifies to a normal gaussian (since  $\lim_{b\to 0} \frac{\ln(1+bx)}{b} = x$ ), see the definition in [calculate\\_gaussian\(\)](#page-216-2).

**Parameters** axis (np.ndarray) – The axis to calculate the shape for.

**Returns** An array representing a skewed Gaussian shape.

**Return type** np.ndarray

### **fill**

SpectralShapeSkewedGaussian.fill(*model: Model*, *parameters: ParameterGroup*) → cls Returns a copy of the {cls.\_name} instance with all members which are Parameters are replaced by the value of the corresponding parameter in the parameter group.

### **Parameters**

- model A glotaran model.
- parameter ([ParameterGroup](#page-295-0)) The parameter group to fill from.

### **from\_dict**

classmethod SpectralShapeSkewedGaussian.from\_dict(*values: [dict](https://docs.python.org/3/library/stdtypes.html#dict)*) → cls

### **from\_list**

classmethod SpectralShapeSkewedGaussian.from\_list(*values: [list](https://docs.python.org/3/library/stdtypes.html#list)*) → cls

### **mprint**

SpectralShapeSkewedGaussian.mprint(*parameters: ParameterGroup = None*, *initial\_parameters: ParameterGroup = None*)  $\rightarrow$  [str](https://docs.python.org/3/library/stdtypes.html#str)

# **validate**

SpectralShapeSkewedGaussian.validate(*model: Model*, *parameters=None*) → [list](https://docs.python.org/3/library/stdtypes.html#list)[\[str\]](https://docs.python.org/3/library/stdtypes.html#str)
# **Methods Documentation**

# property amplitude: glotaran.parameter.parameter.Parameter

calculate(*axis: [numpy.ndarray](https://numpy.org/doc/stable/reference/generated/numpy.ndarray.html#numpy.ndarray)*) → [numpy.ndarray](https://numpy.org/doc/stable/reference/generated/numpy.ndarray.html#numpy.ndarray) Calculate a (skewed) Gaussian shape for a given axis.

If a non-zero skewness parameter was added [calculate\\_skewed\\_gaussian\(\)](#page-216-0) will be used. Otherwise it will use [calculate\\_gaussian\(\)](#page-216-1).

**Parameters** axis (np. ndarray) – The axis to calculate the shape for.

**Returns shape** – A Gaussian shape.

**Return type** [numpy.ndarray](https://numpy.org/doc/stable/reference/generated/numpy.ndarray.html#numpy.ndarray)

**See also:**

[calculate\\_gaussian](#page-216-1), [calculate\\_skewed\\_gaussian](#page-216-0)

**Note:** Internally axis is converted from nm to  $1/m$ , thus location and width also need to be provided in  $1/cm$  (1e7/value\_in\_nm).

<span id="page-216-1"></span>calculate\_gaussian(*axis: [numpy.ndarray](https://numpy.org/doc/stable/reference/generated/numpy.ndarray.html#numpy.ndarray)*) → [numpy.ndarray](https://numpy.org/doc/stable/reference/generated/numpy.ndarray.html#numpy.ndarray)

Calculate a normal Gaussian shape for a given axis.

The following equation is used for the calculation:

$$
f(x, A, x_0, \Delta) = A \exp \left(-\frac{\log (2) (2(x - x_0))^2}{\Delta^2}\right)
$$

The parameters of the equation represent the following attributes of the shape:

- $x$  : axis
- $A$ : amplitude
- $x_0$ : location
- ∆ : width

In this formalism, ∆ represents the full width at half maximum (FWHM). Compared to the more common definition  $\exp(-(x-\mu)^2/(2\sigma^2))$  we have  $\sigma = \Delta/(2\sqrt{2\ln(2)})$  $\Delta/2.35482$ 

**Parameters** axis (np. ndarray) – The axis to calculate the shape for.

**Returns** An array representing a Gaussian shape.

#### **Return type** np.ndarray

```
calculate_skewed_gaussian(axis: numpy.ndarray) → numpy.ndarray
```
Calculate the skewed Gaussian shape for axis.

The following equation is used for the calculation:

$$
f(x, x_0, A, \Delta, b) = \begin{cases} 0 & \text{if } \theta \le 0\\ A \exp\left(-\frac{\log(2)\log(\theta(x, x_0, \Delta, b))^2}{b^2}\right) & \text{if } \theta > 0 \end{cases}
$$

With:

$$
\theta(x, x_0, \Delta, b) = \frac{2b(x - x_0) + \Delta}{\Delta}
$$

The parameters of the equation represent the following attributes of the shape:

- $x$  : axis
- $A$ : amplitude
- $x_0$ : location
- ∆ : width
- $\bullet$  b: skewness

Where  $\Delta$  represents the full width at half maximum (FWHM), see [calculate\\_gaussian\(\)](#page-216-1).

Note that in the limit of skewness parameter *b* equal to zero  $f(x, x_0, A, \Delta, b)$  simplifies to a normal gaussian (since  $\lim_{b\to 0} \frac{\ln(1+bx)}{b} = x$ ), see the definition in [calculate\\_gaussian\(\)](#page-216-1).

**Parameters** axis (np.ndarray) – The axis to calculate the shape for.

**Returns** An array representing a skewed Gaussian shape.

**Return type** np.ndarray

#### **fill**(*model: Model, parameters: ParameterGroup*)  $\rightarrow$  cls

Returns a copy of the {cls.\_name} instance with all members which are Parameters are replaced by the value of the corresponding parameter in the parameter group.

#### **Parameters**

- $model A$  glotaran model.
- parameter ([ParameterGroup](#page-295-0)) The parameter group to fill from.
- classmethod from\_dict(*values: [dict](https://docs.python.org/3/library/stdtypes.html#dict)*) → cls

classmethod from\_list(*values: [list](https://docs.python.org/3/library/stdtypes.html#list)*) → cls

property label: str

#### property location: glotaran.parameter.parameter.Parameter

**mprint**(*parameters: ParameterGroup* = None, *initial parameters: ParameterGroup* = None)  $\rightarrow$ [str](https://docs.python.org/3/library/stdtypes.html#str)

property skewness: glotaran.parameter.parameter.Parameter

property type: str

validate(*model: Model*, *parameters=None*) → [list\[](https://docs.python.org/3/library/stdtypes.html#list)[str\]](https://docs.python.org/3/library/stdtypes.html#str)

property width: glotaran.parameter.parameter.Parameter

# **SpectralShapeZero**

```
class glotaran.builtin.models.spectral.shape.SpectralShapeZero
    Bases: object
```
A constant spectral shape with value 0

# **Attributes Summary**

[label](#page-220-0)

[type](#page-220-1)

**label**

SpectralShapeZero.label

**type**

SpectralShapeZero.type

# **Methods Summary**

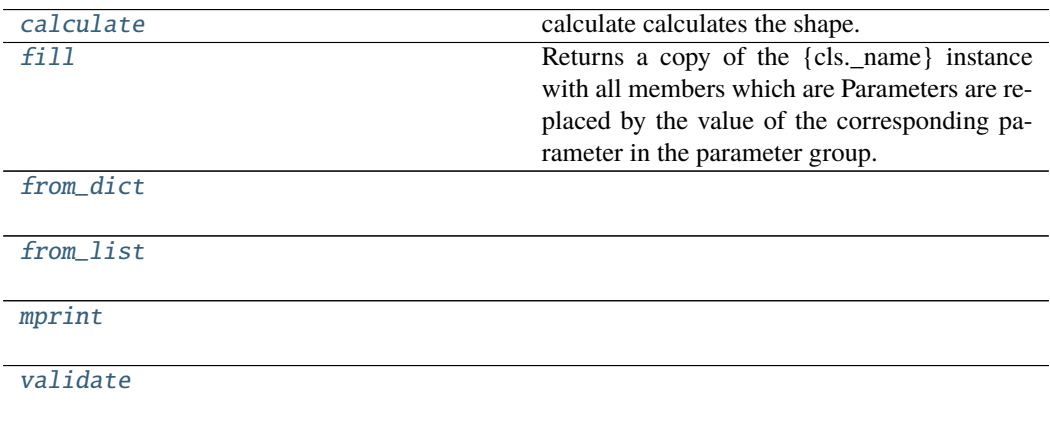

# **calculate**

SpectralShapeZero.calculate(*axis: [numpy.ndarray](https://numpy.org/doc/stable/reference/generated/numpy.ndarray.html#numpy.ndarray)*) → [numpy.ndarray](https://numpy.org/doc/stable/reference/generated/numpy.ndarray.html#numpy.ndarray) calculate calculates the shape.

Only works after calling fill.

**Parameters** axis (np.ndarray) – The axis to calculate the shape on.

**Returns shape**

**Return type** [numpy.ndarray](https://numpy.org/doc/stable/reference/generated/numpy.ndarray.html#numpy.ndarray)

# **fill**

SpectralShapeZero.fill(*model: Model*, *parameters: ParameterGroup*) → cls

Returns a copy of the {cls.\_name} instance with all members which are Parameters are replaced by the value of the corresponding parameter in the parameter group.

#### **Parameters**

- model A glotaran model.
- parameter ([ParameterGroup](#page-295-0)) The parameter group to fill from.

# **from\_dict**

classmethod SpectralShapeZero.from\_dict(*values: [dict](https://docs.python.org/3/library/stdtypes.html#dict)*) → cls

### **from\_list**

classmethod SpectralShapeZero.from\_list(*values: [list](https://docs.python.org/3/library/stdtypes.html#list)*) → cls

# **mprint**

SpectralShapeZero.mprint(*parameters: ParameterGroup = None*, *initial\_parameters: ParameterGroup* =  $None$ )  $\rightarrow$  [str](https://docs.python.org/3/library/stdtypes.html#str)

## **validate**

SpectralShapeZero.validate(*model: Model*, *parameters=None*) → [list](https://docs.python.org/3/library/stdtypes.html#list)[\[str\]](https://docs.python.org/3/library/stdtypes.html#str)

# **Methods Documentation**

```
calculate(axis: numpy.ndarray) → numpy.ndarray
```
calculate calculates the shape.

Only works after calling fill.

**Parameters** axis (np. ndarray) – The axis to calculate the shape on.

**Returns shape**

**Return type** [numpy.ndarray](https://numpy.org/doc/stable/reference/generated/numpy.ndarray.html#numpy.ndarray)

<span id="page-220-3"></span>**fill**(*model: Model, parameters: ParameterGroup*)  $\rightarrow$  cls

Returns a copy of the {cls.\_name} instance with all members which are Parameters are replaced by the value of the corresponding parameter in the parameter group.

#### **Parameters**

- model A glotaran model.
- parameter ([ParameterGroup](#page-295-0)) The parameter group to fill from.

<span id="page-220-4"></span>classmethod from\_dict(*values: [dict](https://docs.python.org/3/library/stdtypes.html#dict)*) → cls

<span id="page-220-5"></span>classmethod from\_list(*values: [list](https://docs.python.org/3/library/stdtypes.html#list)*) → cls

<span id="page-220-0"></span>property label: str

<span id="page-220-6"></span>mprint(*parameters: ParameterGroup = None*, *initial\_parameters: ParameterGroup = None*) → [str](https://docs.python.org/3/library/stdtypes.html#str)

<span id="page-220-1"></span>property type: str

<span id="page-220-7"></span>validate(*model: Model*, *parameters=None*) → [list\[](https://docs.python.org/3/library/stdtypes.html#list)[str\]](https://docs.python.org/3/library/stdtypes.html#str)

# **spectral\_megacomplex**

### **Classes**

**Summary**

[SpectralMegacomplex](#page-221-0)

# **SpectralMegacomplex**

<span id="page-221-0"></span>class glotaran.builtin.models.spectral.spectral\_megacomplex.SpectralMegacomplex Bases: [glotaran.model.megacomplex.Megacomplex](#page-280-0)

## **Attributes Summary**

[label](#page-223-0)

[shape](#page-223-1)

[type](#page-223-2)

# **label**

SpectralMegacomplex.label

# **shape**

SpectralMegacomplex.shape

## **type**

SpectralMegacomplex.type

# **Methods Summary**

[calculate\\_matrix](#page-223-3)

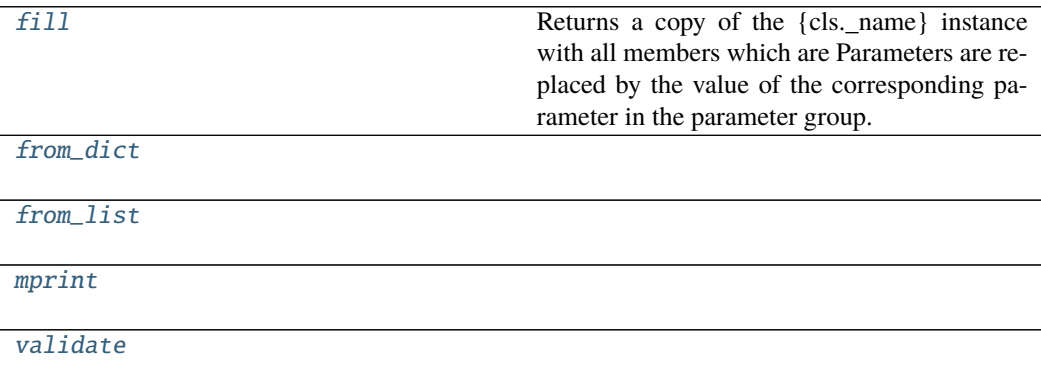

# **calculate\_matrix**

SpectralMegacomplex.calculate\_matrix(*model*, *dataset\_descriptor: DatasetDescriptor*, *indices: [dict](https://docs.python.org/3/library/stdtypes.html#dict)[\[str,](https://docs.python.org/3/library/stdtypes.html#str) [int\]](https://docs.python.org/3/library/functions.html#int)*, *axis: [dict](https://docs.python.org/3/library/stdtypes.html#dict)[\[str,](https://docs.python.org/3/library/stdtypes.html#str) np.ndarray]*, *\*\*kwargs*)

#### **fill**

SpectralMegacomplex.fill(*model: Model*, *parameters: ParameterGroup*) → cls Returns a copy of the {cls.\_name} instance with all members which are Parameters are replaced by the value of the corresponding parameter in the parameter group.

#### **Parameters**

- **model** A glotaran model.
- parameter ([ParameterGroup](#page-295-0)) The parameter group to fill from.

#### **from\_dict**

classmethod SpectralMegacomplex.from\_dict(*values: [dict](https://docs.python.org/3/library/stdtypes.html#dict)*) → cls

#### **from\_list**

classmethod SpectralMegacomplex.from\_list(*values: [list](https://docs.python.org/3/library/stdtypes.html#list)*) → cls

### **mprint**

SpectralMegacomplex.mprint(*parameters: ParameterGroup = None*, *initial\_parameters: ParameterGroup* =  $None$ )  $\rightarrow$  [str](https://docs.python.org/3/library/stdtypes.html#str)

## **validate**

SpectralMegacomplex.validate(*model: Model*, *parameters=None*) → [list\[](https://docs.python.org/3/library/stdtypes.html#list)[str\]](https://docs.python.org/3/library/stdtypes.html#str)

# **Methods Documentation**

<span id="page-223-3"></span>calculate\_matrix(*model*, *dataset\_descriptor: DatasetDescriptor*, *indices: [dict](https://docs.python.org/3/library/stdtypes.html#dict)[\[str,](https://docs.python.org/3/library/stdtypes.html#str) [int\]](https://docs.python.org/3/library/functions.html#int)*, *axis: [dict\[](https://docs.python.org/3/library/stdtypes.html#dict)[str,](https://docs.python.org/3/library/stdtypes.html#str) np.ndarray]*, *\*\*kwargs*)

<span id="page-223-4"></span>**fill**(*model: Model, parameters: ParameterGroup*)  $\rightarrow$  cls

Returns a copy of the {cls.\_name} instance with all members which are Parameters are replaced by the value of the corresponding parameter in the parameter group.

**Parameters**

• model – A glotaran model.

• parameter ([ParameterGroup](#page-295-0)) – The parameter group to fill from.

<span id="page-223-5"></span>classmethod from\_dict(*values: [dict](https://docs.python.org/3/library/stdtypes.html#dict)*) → cls

<span id="page-223-6"></span>classmethod from\_list(*values: [list](https://docs.python.org/3/library/stdtypes.html#list)*) → cls

<span id="page-223-0"></span>property label: str

<span id="page-223-7"></span>**mprint** (*parameters: ParameterGroup = None*, *initial\_parameters: ParameterGroup = None*)  $\rightarrow$ [str](https://docs.python.org/3/library/stdtypes.html#str)

<span id="page-223-1"></span>property shape: Dict[str, str]

<span id="page-223-2"></span>property type: str

<span id="page-223-8"></span>validate(*model: Model*, *parameters=None*) → [list\[](https://docs.python.org/3/library/stdtypes.html#list)[str\]](https://docs.python.org/3/library/stdtypes.html#str)

## **spectral\_model**

## **Classes**

# **Summary**

[SpectralModel](#page-223-9)

#### **SpectralModel**

<span id="page-223-9"></span>class glotaran.builtin.models.spectral.spectral\_model.SpectralModel Bases: [glotaran.model.base\\_model.Model](#page-271-0)

# **Attributes Summary**

[additional\\_penalty\\_function](#page-230-0)

[constrain\\_matrix\\_function](#page-230-1)

[dataset](#page-230-2)

[global\\_dimension](#page-230-3)

[global\\_matrix](#page-230-4)

[has\\_additional\\_penalty\\_function](#page-230-5)

[has\\_matrix\\_constraints\\_function](#page-230-6)

[megacomplex](#page-231-0)

[model\\_dimension](#page-231-1)

[model\\_type](#page-231-2) The type of the model as human readable string.

[retrieve\\_clp\\_function](#page-231-3)

[shape](#page-231-4)

[weights](#page-232-0)

# **additional\_penalty\_function**

SpectralModel.additional\_penalty\_function = None

**constrain\_matrix\_function**

SpectralModel.constrain\_matrix\_function = None

# **dataset**

SpectralModel.dataset

# **global\_dimension**

SpectralModel.global\_dimension = 'time'

## **global\_matrix**

SpectralModel.global\_matrix = None

**has\_additional\_penalty\_function**

SpectralModel.has\_additional\_penalty\_function = None

## **has\_matrix\_constraints\_function**

SpectralModel.has\_matrix\_constraints\_function = None

## **megacomplex**

SpectralModel.megacomplex

# **model\_dimension**

SpectralModel.model\_dimension = 'spectral'

# **model\_type**

SpectralModel.model\_type The type of the model as human readable string.

# **retrieve\_clp\_function**

SpectralModel.retrieve\_clp\_function = None

# **shape**

SpectralModel.shape

# **weights**

SpectralModel.weights

# **Methods Summary**

[add\\_weights](#page-230-7)

[finalize\\_data](#page-230-8)

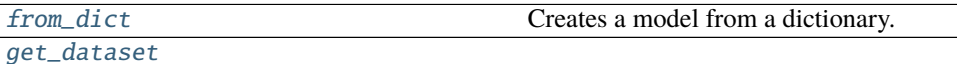

[get\\_megacomplex](#page-230-11)

[get\\_shape](#page-230-12)

[grouped](#page-230-13)

[index\\_dependent](#page-230-14)

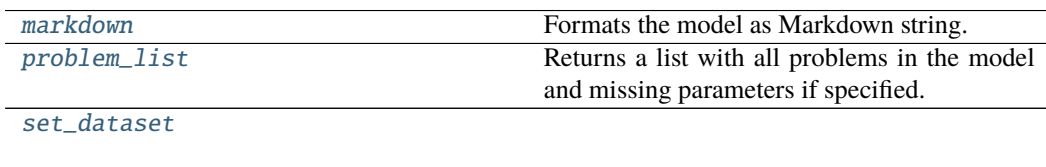

[set\\_megacomplex](#page-231-7)

[set\\_shape](#page-231-8)

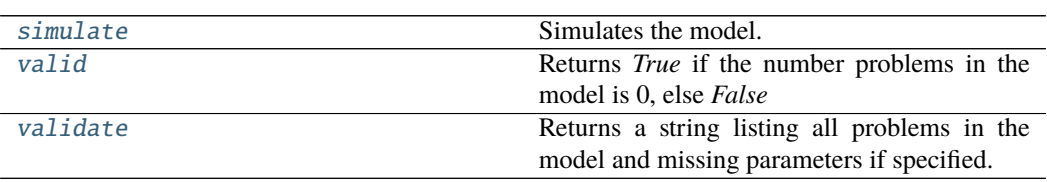

# **add\_weights**

SpectralModel.add\_weights(*item:* [glotaran.model.weight.Weight](#page-286-0))

### **finalize\_data**

SpectralModel.finalize\_data(*problem: Problem*, *data: [dict](https://docs.python.org/3/library/stdtypes.html#dict)[\[str,](https://docs.python.org/3/library/stdtypes.html#str) xr.Dataset]*)

### **from\_dict**

classmethod SpectralModel.from\_dict(*model\_dict\_ref: [dict](https://docs.python.org/3/library/stdtypes.html#dict)*) → *[glotaran.model.base\\_model.Model](#page-271-0)*

Creates a model from a dictionary.

Parameters model\_dict – Dictionary containing the model.

## **get\_dataset**

SpectralModel.get\_dataset(*label*) → *[glotaran.builtin.models.kinetic\\_image.kinetic\\_image\\_dataset\\_descriptor.KineticImageDatasetDescriptor](#page-133-0)*

# **get\_megacomplex**

SpectralModel.get\_megacomplex(*label*) → glotaran.model.decorator.\_set\_megacomplexes.<locals>.MetaMegacomplex

### **get\_shape**

SpectralModel.get\_shape(*label*) → *[glotaran.builtin.models.spectral.shape.SpectralShape](#page-208-0)*

# **grouped**

```
SpectralModel.grouped()
```
## **index\_dependent**

SpectralModel.index\_dependent()

### **markdown**

SpectralModel.markdown(*parameters:*

*Optional[*[glotaran.parameter.parameter\\_group.ParameterGroup](#page-295-0)*] = None*, *initial\_parameters: Optional[*[glotaran.parameter.parameter\\_group.ParameterGroup](#page-295-0)*] = None*, *base\_heading\_level:*  $int = 1$  $int = 1$ )  $\rightarrow$ *[glotaran.utils.ipython.MarkdownStr](#page-341-0)*

Formats the model as Markdown string.

Parameters will be included if specified.

# **Parameters**

- parameter ([ParameterGroup](#page-295-0)) Parameter to include.
- initial\_parameters ([ParameterGroup](#page-295-0)) Initial values for the parameters.
- base\_heading\_level  $(int)$  $(int)$  $(int)$  Base heading level of the markdown sections.

E.g.:

- **–** If it is 1 the string will start with '# Model'.
- **–** If it is 3 the string will start with '### Model'.

# **problem\_list**

SpectralModel.problem\_list(*parameters: ParameterGroup = None*) → [list](https://docs.python.org/3/library/stdtypes.html#list)[\[str\]](https://docs.python.org/3/library/stdtypes.html#str) Returns a list with all problems in the model and missing parameters if specified.

Parameters parameter – The parameter to validate.

# **set\_dataset**

SpectralModel.set\_dataset(*label*, *item:*

glotaran.builtin.models.kinetic\_image.kinetic\_image\_dataset\_descriptor.KineticImageDa

# **set\_megacomplex**

SpectralModel.set\_megacomplex(*label*, *item: glotaran.model.decorator.\_set\_megacomplexes.<locals>.MetaMegacomplex*)

#### **set\_shape**

SpectralModel.set\_shape(*label*, *item:* [glotaran.builtin.models.spectral.shape.SpectralShape](#page-208-0))

## **simulate**

SpectralModel.simulate(*dataset: [str](https://docs.python.org/3/library/stdtypes.html#str)*, *parameters: ParameterGroup*, *axes: [dict](https://docs.python.org/3/library/stdtypes.html#dict)[\[str,](https://docs.python.org/3/library/stdtypes.html#str) np.ndarray] = None*, *clp: np.ndarray | xr.DataArray = None*, *noise: [bool](https://docs.python.org/3/library/functions.html#bool) = False*, *noise\_std\_dev: [float](https://docs.python.org/3/library/functions.html#float) = 1.0*, *noise\_seed: [int](https://docs.python.org/3/library/functions.html#int) = None*)  $\rightarrow$  xr.Dataset

Simulates the model.

**Parameters**

- dataset Label of the dataset to simulate.
- **parameter** The parameters for the simulation.
- axes A dictionary with axes for simulation.
- clp Conditionally linear parameters. Used instead of *model.global\_matrix* if provided.
- **noise** If *True* noise is added to the simulated data.
- noise\_std\_dev The standard deviation of the noise.
- noise\_seed Seed for the noise.

### **valid**

SpectralModel.valid(*parameters:*

*Optional[*[glotaran.parameter.parameter\\_group.ParameterGroup](#page-295-0)*] =*  $None$ )  $\rightarrow$  [bool](https://docs.python.org/3/library/functions.html#bool)

Returns *True* if the number problems in the model is 0, else *False*

**Parameters parameter** – The parameter to validate.

# **validate**

```
SpectralModel.validate(parameters:
```
*Optional[*[glotaran.parameter.parameter\\_group.ParameterGroup](#page-295-0)*] =*  $None$ )  $\rightarrow$  [str](https://docs.python.org/3/library/stdtypes.html#str)

Returns a string listing all problems in the model and missing parameters if specified.

**Parameters parameter** – The parameter to validate.

### **Methods Documentation**

<span id="page-230-7"></span>add\_weights(*item:* [glotaran.model.weight.Weight](#page-286-0))

<span id="page-230-0"></span>additional\_penalty\_function = None

<span id="page-230-1"></span>constrain\_matrix\_function = None

<span id="page-230-2"></span>property dataset: Dict[str, glotaran.builtin.models.kinetic\_image. kinetic\_image\_dataset\_descriptor.KineticImageDatasetDescriptor]

<span id="page-230-8"></span>finalize\_data(*problem: Problem*, *data: [dict\[](https://docs.python.org/3/library/stdtypes.html#dict)[str,](https://docs.python.org/3/library/stdtypes.html#str) xr.Dataset]*)

<span id="page-230-9"></span>classmethod from\_dict(*model\_dict\_ref: [dict](https://docs.python.org/3/library/stdtypes.html#dict)*) → *[glotaran.model.base\\_model.Model](#page-271-0)* Creates a model from a dictionary.

Parameters model\_dict – Dictionary containing the model.

<span id="page-230-10"></span>get\_dataset(*label*) → *[glotaran.builtin.models.kinetic\\_image.kinetic\\_image\\_dataset\\_descriptor.KineticImageDatasetDescriptor](#page-133-0)*

<span id="page-230-11"></span>get\_megacomplex(*label*) → glotaran.model.decorator.\_set\_megacomplexes.<locals>.MetaMegacomplex

<span id="page-230-12"></span>get\_shape(*label*) → *[glotaran.builtin.models.spectral.shape.SpectralShape](#page-208-0)*

```
global_dimension = 'time'
```
<span id="page-230-4"></span>global\_matrix = None

<span id="page-230-13"></span>grouped()

<span id="page-230-6"></span><span id="page-230-5"></span>has\_additional\_penalty\_function = None

```
has_matrix_constraints_function = None
```
index\_dependent()

<span id="page-230-15"></span>markdown(*parameters: Optional[*[glotaran.parameter.parameter\\_group.ParameterGroup](#page-295-0)*] = None*, *initial\_parameters: Optional[*[glotaran.parameter.parameter\\_group.ParameterGroup](#page-295-0)*] = None*, *base\_heading\_level:*  $int = I$  $int = I$ )  $\rightarrow$  *[glotaran.utils.ipython.MarkdownStr](#page-341-0)* Formats the model as Markdown string.

Parameters will be included if specified.

**Parameters**

- parameter ([ParameterGroup](#page-295-0)) Parameter to include.
- initial\_parameters ([ParameterGroup](#page-295-0)) Initial values for the parameters.
- base\_heading\_level  $(int)$  $(int)$  $(int)$  Base heading level of the markdown sections.

E.g.:

- **–** If it is 1 the string will start with '# Model'.
- **–** If it is 3 the string will start with '### Model'.

```
property megacomplex: Dict[str,
glotaran.model.decorator._set_megacomplexes.<locals>.MetaMegacomplex]
```

```
model_dimension = 'spectral'
```
#### <span id="page-231-2"></span>property model\_type: str

The type of the model as human readable string.

<span id="page-231-5"></span>**problem\_[list](https://docs.python.org/3/library/stdtypes.html#list)**(*parameters: ParameterGroup* =  $None$ )  $\rightarrow$  list[\[str\]](https://docs.python.org/3/library/stdtypes.html#str) Returns a list with all problems in the model and missing parameters if specified.

**Parameters** parameter – The parameter to validate.

#### <span id="page-231-3"></span>retrieve\_clp\_function = None

```
set_dataset(label, item:
```
[glotaran.builtin.models.kinetic\\_image.kinetic\\_image\\_dataset\\_descriptor.KineticImageDatasetDescriptor](#page-133-0))

<span id="page-231-7"></span>set\_megacomplex(*label*, *item:*

*glotaran.model.decorator.\_set\_megacomplexes.<locals>.MetaMegacomplex*)

<span id="page-231-8"></span>set\_shape(*label*, *item:* [glotaran.builtin.models.spectral.shape.SpectralShape](#page-208-0))

## <span id="page-231-4"></span>property shape: Dict[str, glotaran.builtin.models.spectral.shape.SpectralShape]

<span id="page-231-9"></span>simulate(*dataset: [str](https://docs.python.org/3/library/stdtypes.html#str)*, *parameters: ParameterGroup*, *axes: [dict\[](https://docs.python.org/3/library/stdtypes.html#dict)[str,](https://docs.python.org/3/library/stdtypes.html#str) np.ndarray] = None*, *clp: np.ndarray | xr.DataArray = None*, *noise: [bool](https://docs.python.org/3/library/functions.html#bool) = False*, *noise\_std\_dev: [float](https://docs.python.org/3/library/functions.html#float) = 1.0*, *noise\_seed:*  $int = None$  $int = None$ )  $\rightarrow$  xr.Dataset

Simulates the model.

## **Parameters**

- dataset Label of the dataset to simulate.
- **parameter** The parameters for the simulation.
- axes A dictionary with axes for simulation.
- clp Conditionally linear parameters. Used instead of *model.global\_matrix* if provided.
- **noise** If *True* noise is added to the simulated data.
- noise\_std\_dev The standard deviation of the noise.
- <span id="page-231-10"></span>• noise\_seed – Seed for the noise.

**valid**(*parameters: Optional*[[glotaran.parameter.parameter\\_group.ParameterGroup](#page-295-0)] = None)  $\rightarrow$ [bool](https://docs.python.org/3/library/functions.html#bool)

Returns *True* if the number problems in the model is 0, else *False*

**Parameters parameter** – The parameter to validate.

<span id="page-232-1"></span>validate(*parameters: Optional[*[glotaran.parameter.parameter\\_group.ParameterGroup](#page-295-0)*] = None*)  $\rightarrow$  [str](https://docs.python.org/3/library/stdtypes.html#str)

Returns a string listing all problems in the model and missing parameters if specified.

Parameters parameter – The parameter to validate.

property weights: Dict[str, glotaran.model.weight.Weight]

# <span id="page-232-0"></span>**spectral\_result**

**Functions**

**Summary**

[finalize\\_spectral\\_result](#page-232-2)

[retrieve\\_spectral\\_data](#page-232-3)

# **finalize\_spectral\_result**

<span id="page-232-2"></span>glotaran.builtin.models.spectral.spectral\_result.finalize\_spectral\_result(*model*,

*problem: Problem*, *data: [dict\[](https://docs.python.org/3/library/stdtypes.html#dict)[str,](https://docs.python.org/3/library/stdtypes.html#str) xr.Dataset]*)

#### **retrieve\_spectral\_data**

<span id="page-232-3"></span>glotaran.builtin.models.spectral.spectral\_result.retrieve\_spectral\_data(*model*, *dataset*, *dataset\_descriptor*)

# **12.1.3 cli**

# **Modules**

[glotaran.cli.commands](#page-233-0)

[glotaran.cli.main](#page-241-0)

# <span id="page-233-0"></span>**commands**

# **Modules**

[glotaran.cli.commands.explore](#page-233-1)

[glotaran.cli.commands.export](#page-234-0)

[glotaran.cli.commands.optimize](#page-234-1)

[glotaran.cli.commands.pluginlist](#page-234-2)

[glotaran.cli.commands.print](#page-234-3)

[glotaran.cli.commands.util](#page-235-0)

[glotaran.cli.commands.validate](#page-241-1)

# <span id="page-233-1"></span>**explore**

## **Functions**

### **Summary**

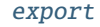

Exports data from netCDF4 to ascii.

#### **export**

<span id="page-233-2"></span>glotaran.cli.commands.explore.export(*filename: [str](https://docs.python.org/3/library/stdtypes.html#str)*, *select*, *out: [str](https://docs.python.org/3/library/stdtypes.html#str)*, *name: [str](https://docs.python.org/3/library/stdtypes.html#str)*) Exports data from netCDF4 to ascii.

<span id="page-234-5"></span><span id="page-234-4"></span><span id="page-234-3"></span><span id="page-234-2"></span><span id="page-234-1"></span><span id="page-234-0"></span>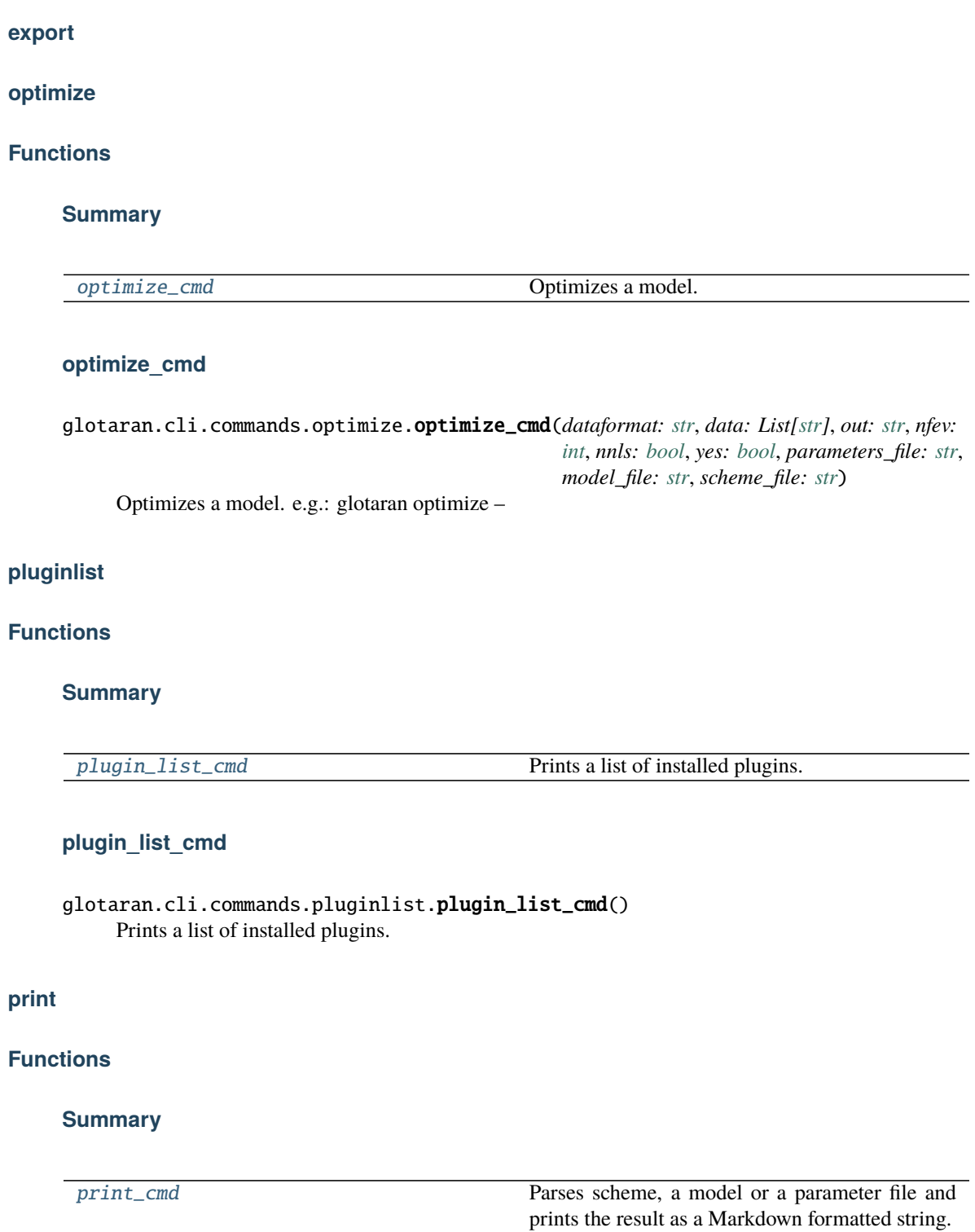

# **print\_cmd**

<span id="page-235-1"></span>glotaran.cli.commands.print.print\_cmd(*parameters\_file: [str](https://docs.python.org/3/library/stdtypes.html#str)*, *model\_file: [str](https://docs.python.org/3/library/stdtypes.html#str)*, *scheme\_file: [str](https://docs.python.org/3/library/stdtypes.html#str)*) Parses scheme, a model or a parameter file and prints the result as a Markdown formatted string.

# <span id="page-235-0"></span>**util**

# **Functions**

### **Summary**

[load\\_dataset\\_file](#page-235-2)

[load\\_model\\_file](#page-235-3)

[load\\_parameter\\_file](#page-235-4)

[load\\_scheme\\_file](#page-236-0)

[select\\_data](#page-236-1)

[select\\_name](#page-236-2)

[signature\\_analysis](#page-236-3)

[write\\_data](#page-236-4)

### **load\_dataset\_file**

<span id="page-235-2"></span>glotaran.cli.commands.util.load\_dataset\_file(*filename*, *fmt=None*, *verbose=False*)

#### **load\_model\_file**

<span id="page-235-3"></span>glotaran.cli.commands.util.load\_model\_file(*filename*, *verbose=False*)

## **load\_parameter\_file**

<span id="page-235-4"></span>glotaran.cli.commands.util.load\_parameter\_file(*filename*, *fmt=None*, *verbose=False*)

# **load\_scheme\_file**

<span id="page-236-0"></span>glotaran.cli.commands.util.load\_scheme\_file(*filename*, *verbose=False*)

### **select\_data**

<span id="page-236-1"></span>glotaran.cli.commands.util.select\_data(*data*, *dim*, *selection*)

#### **select\_name**

<span id="page-236-2"></span>glotaran.cli.commands.util.select\_name(*filename*, *dataset*)

## **signature\_analysis**

<span id="page-236-3"></span>glotaran.cli.commands.util.signature\_analysis(*cmd*)

## **write\_data**

<span id="page-236-4"></span>glotaran.cli.commands.util.write\_data(*data*, *out*)

# **Classes**

## **Summary**

[ValOrRangeOrList](#page-236-5)

# **ValOrRangeOrList**

<span id="page-236-5"></span>class glotaran.cli.commands.util.ValOrRangeOrList Bases: click.types.ParamType

## **Attributes Summary**

[arity](#page-239-0)

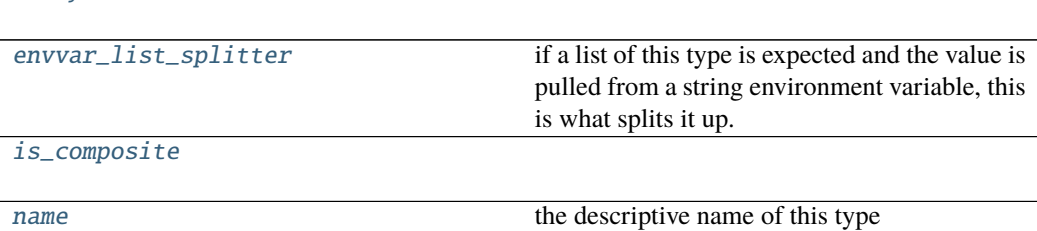

### **arity**

ValOrRangeOrList.arity: ClassVar[\[int\]](https://docs.python.org/3/library/functions.html#int) = 1

### **envvar\_list\_splitter**

ValOrRangeOrList.envvar\_list\_splitter: ClassVar[Optional[\[str\]](https://docs.python.org/3/library/stdtypes.html#str)] = None if a list of this type is expected and the value is pulled from a string environment variable, this is what splits it up. *None* means any whitespace. For all parameters the general rule is that whitespace splits them up. The exception are paths and files which are split by os.path. pathsep by default (":" on Unix and ";" on Windows).

# **is\_composite**

```
ValOrRangeOrList.is_composite: ClassVar[bool] = False
```
#### **name**

ValOrRangeOrList.name: [str](https://docs.python.org/3/library/stdtypes.html#str) = 'number or range or list' the descriptive name of this type

# **Methods Summary**

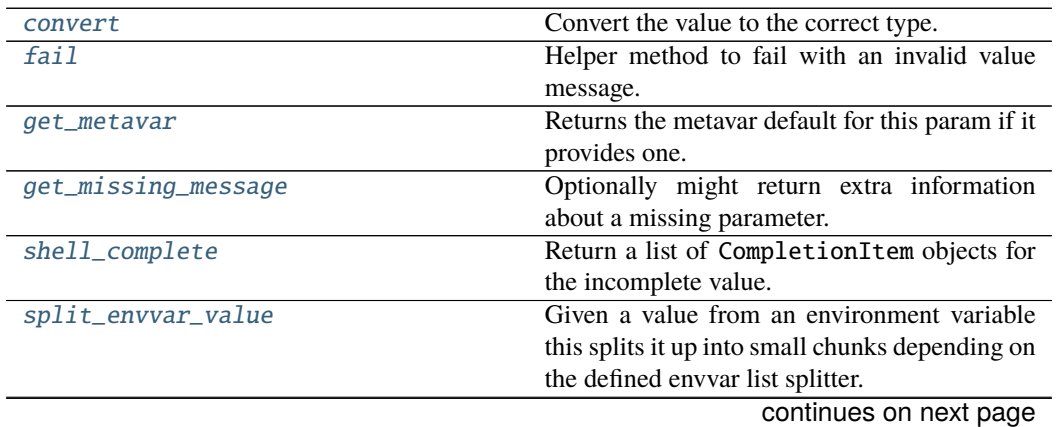

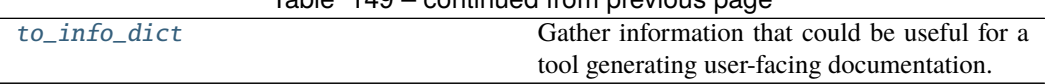

# Table 149 – continued from previous page

# **convert**

ValOrRangeOrList.convert(*value*, *param*, *ctx*)

Convert the value to the correct type. This is not called if the value is None (the missing value).

This must accept string values from the command line, as well as values that are already the correct type. It may also convert other compatible types.

The param and ctx arguments may be None in certain situations, such as when converting prompt input.

If the value cannot be converted, call  $fail()$  with a descriptive message.

#### **Parameters**

- value The value to convert.
- **param** The parameter that is using this type to convert its value. May be None.
- ctx The current context that arrived at this value. May be None.

## **fail**

ValOrRangeOrList.fail(*message: [str](https://docs.python.org/3/library/stdtypes.html#str)*, *param: Optional[Parameter] = None*, *ctx:*  $Optional[Context] = None$   $\rightarrow$  t.NoReturn Helper method to fail with an invalid value message.

#### **get\_metavar**

ValOrRangeOrList.get\_metavar(*param: Parameter*) → Optional[\[str\]](https://docs.python.org/3/library/stdtypes.html#str) Returns the metavar default for this param if it provides one.

# **get\_missing\_message**

ValOrRangeOrList.get\_missing\_message(*param: Parameter*) → Optional[\[str\]](https://docs.python.org/3/library/stdtypes.html#str) Optionally might return extra information about a missing parameter.

New in version 2.0.

#### **shell\_complete**

ValOrRangeOrList.shell\_complete(*ctx: Context*, *param: Parameter*, *incomplete: [str](https://docs.python.org/3/library/stdtypes.html#str)*) → List[CompletionItem]

Return a list of CompletionItem objects for the incomplete value. Most types do not provide completions, but some do, and this allows custom types to provide custom completions as well.

#### **Parameters**

- **ctx** Invocation context for this command.
- **param** The parameter that is requesting completion.
- **incomplete** Value being completed. May be empty.

New in version 8.0.

#### **split\_envvar\_value**

ValOrRangeOrList.split\_envvar\_value(*rv: [str](https://docs.python.org/3/library/stdtypes.html#str)*) → Sequence[\[str\]](https://docs.python.org/3/library/stdtypes.html#str)

Given a value from an environment variable this splits it up into small chunks depending on the defined envvar list splitter.

If the splitter is set to *None*, which means that whitespace splits, then leading and trailing whitespace is ignored. Otherwise, leading and trailing splitters usually lead to empty items being included.

#### **to\_info\_dict**

```
ValOrRangeOrList.to_info_dict() \rightarrow[str, Any]
```
Gather information that could be useful for a tool generating user-facing documentation.

Use click.Context.to\_info\_dict() to traverse the entire CLI structure.

New in version 8.0.

#### **Methods Documentation**

# <span id="page-239-0"></span>arity: ClassVar[\[int\]](https://docs.python.org/3/library/functions.html#int) = 1

#### <span id="page-239-2"></span>convert(*value*, *param*, *ctx*)

Convert the value to the correct type. This is not called if the value is None (the missing value).

This must accept string values from the command line, as well as values that are already the correct type. It may also convert other compatible types.

The param and ctx arguments may be None in certain situations, such as when converting prompt input.

If the value cannot be converted, call  $fail()$  with a descriptive message.

#### **Parameters**

- value The value to convert.
- **param** The parameter that is using this type to convert its value. May be None.
- <span id="page-239-1"></span>• **ctx** – The current context that arrived at this value. May be None.

#### envvar\_list\_splitter: ClassVar[Optional[\[str\]](https://docs.python.org/3/library/stdtypes.html#str)] = None

if a list of this type is expected and the value is pulled from a string environment variable, this is what splits it up. *None* means any whitespace. For all parameters the general rule is that whitespace splits them up. The exception are paths and files which are split by os.path. pathsep by default (":" on Unix and ";" on Windows).

<span id="page-240-2"></span>**fail**(*message: [str](https://docs.python.org/3/library/stdtypes.html#str). param: Optional*(*Parameter*) = None, *ctx: Optional*(*Context*) = None)  $\rightarrow$ t.NoReturn

Helper method to fail with an invalid value message.

- <span id="page-240-3"></span>get\_metavar(*param: Parameter*) → Optional[\[str\]](https://docs.python.org/3/library/stdtypes.html#str) Returns the metavar default for this param if it provides one.
- <span id="page-240-4"></span>get\_missing\_message(*param: Parameter*) → Optional[\[str\]](https://docs.python.org/3/library/stdtypes.html#str) Optionally might return extra information about a missing parameter.

New in version 2.0.

<span id="page-240-0"></span>is\_composite: ClassVar[\[bool\]](https://docs.python.org/3/library/functions.html#bool) = False

<span id="page-240-1"></span>name: [str](https://docs.python.org/3/library/stdtypes.html#str) = 'number or range or list'

the descriptive name of this type

<span id="page-240-5"></span>shell\_complete(*ctx: Context*, *param: Parameter*, *incomplete: [str](https://docs.python.org/3/library/stdtypes.html#str)*) → List[CompletionItem] Return a list of CompletionItem objects for the incomplete value. Most types do not provide completions, but some do, and this allows custom types to provide custom completions as well.

#### **Parameters**

- **ctx** Invocation context for this command.
- **param** The parameter that is requesting completion.
- **incomplete** Value being completed. May be empty.

New in version 8.0.

#### <span id="page-240-6"></span> $split$ \_envvar\_value(*rv: [str](https://docs.python.org/3/library/stdtypes.html#str)*)  $\rightarrow$  Sequence[\[str\]](https://docs.python.org/3/library/stdtypes.html#str)

Given a value from an environment variable this splits it up into small chunks depending on the defined envvar list splitter.

If the splitter is set to *None*, which means that whitespace splits, then leading and trailing whitespace is ignored. Otherwise, leading and trailing splitters usually lead to empty items being included.

#### <span id="page-240-7"></span>to\_info\_dict()  $\rightarrow$  Dict[\[str,](https://docs.python.org/3/library/stdtypes.html#str) Any]

Gather information that could be useful for a tool generating user-facing documentation.

Use click.Context.to\_info\_dict() to traverse the entire CLI structure.

New in version 8.0.

# <span id="page-241-1"></span>**validate**

# **Functions**

# **Summary**

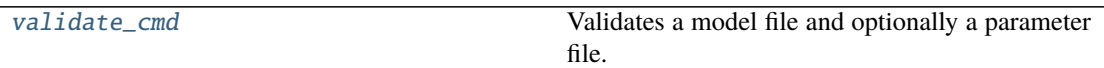

# **validate\_cmd**

<span id="page-241-2"></span>glotaran.cli.commands.validate.validate\_cmd(*parameters\_file: [str](https://docs.python.org/3/library/stdtypes.html#str)*, *model\_file: [str](https://docs.python.org/3/library/stdtypes.html#str)*, *scheme\_file: [str](https://docs.python.org/3/library/stdtypes.html#str)*) Validates a model file and optionally a parameter file.

# <span id="page-241-0"></span>**main**

# **Classes**

## **Summary**

[Cli](#page-241-3)

# **Cli**

<span id="page-241-3"></span>class glotaran.cli.main.Cli(*\*args*, *\*\*kwargs*) Bases: click.core.Group

## **Attributes Summary**

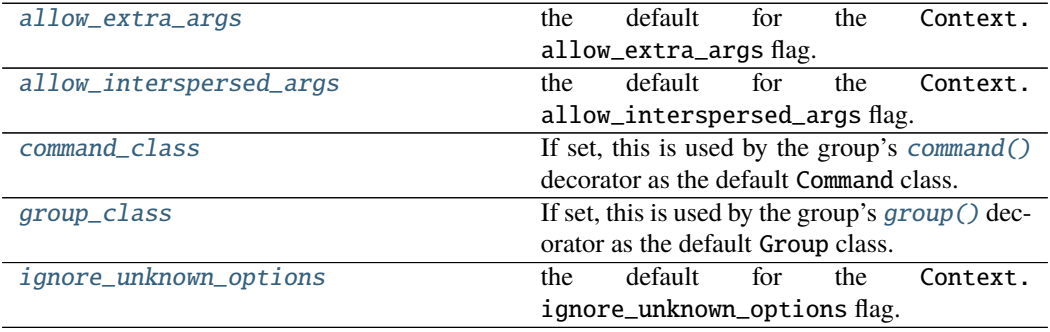

### **allow\_extra\_args**

Cli.allow\_extra\_args = True the default for the Context.allow\_extra\_args flag.

## **allow\_interspersed\_args**

Cli.allow\_interspersed\_args = False the default for the Context.allow\_interspersed\_args flag.

## **command\_class**

Cli.command\_class: Optional[Type[click.core.Command]] = None

If set, this is used by the group's [command\(\)](#page-249-3) decorator as the default Command class. This is useful to make all subcommands use a custom command class.

New in version 8.0.

## **group\_class**

Cli.group\_class: Optional[Union[Type[Group], Type[\[type\]](https://docs.python.org/3/library/functions.html#type)]] = None

If set, this is used by the group's  $group()$  decorator as the default Group class. This is useful to make all subgroups use a custom group class.

If set to the special value [type](https://docs.python.org/3/library/functions.html#type) (literally group\_class = type), this group's class will be used as the default class. This makes a custom group class continue to make custom groups.

New in version 8.0.

#### **ignore\_unknown\_options**

Cli.ignore\_unknown\_options = False the default for the Context.ignore\_unknown\_options flag.

# **Methods Summary**

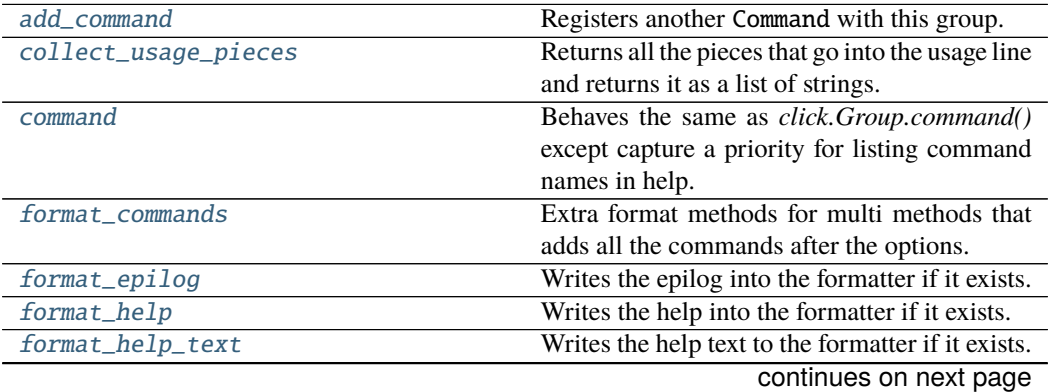

|                        | rable $133 - 00$ it in the fight previous page.       |
|------------------------|-------------------------------------------------------|
| format_options         | Writes all the options into the formatter if they     |
|                        | exist.                                                |
| format_usage           | Writes the usage line into the formatter.             |
| get_command            | Given a context and a command name, this re-          |
|                        | turns a Command object if it exists or returns        |
|                        | None.                                                 |
| get_help               | Formats the help into a string and returns it.        |
| get_help_option        | Returns the help option object.                       |
| get_help_option_names  | Returns the names for the help option.                |
| get_params             |                                                       |
| get_short_help_str     | Gets short help for the command or makes it           |
|                        | by shortening the long help string.                   |
| get_usage              | Formats the usage line into a string and returns      |
|                        | it.                                                   |
| group                  | A shortcut decorator for declaring and attach-        |
|                        | ing a group to the group.                             |
| invoke                 | Given a context, this invokes the attached call-      |
|                        | back (if it exists) in the right way.                 |
| list_commands          | Returns a list of subcommand names in the or-         |
|                        | der they should appear.                               |
| list_commands_for_help | reorder the list of commands when listing the<br>help |
| main                   | This is the way to invoke a script with all the       |
|                        | bells and whistles as a command line applica-         |
|                        | tion.                                                 |
| make_context           | This function when given an info name and ar-         |
|                        | guments will kick off the parsing and create a        |
|                        | new Context.                                          |
| make_parser            | Creates the underlying option parser for this         |
|                        | command.                                              |
| parse_args             | Given a context and a list of arguments this cre-     |
|                        | ates the parser and parses the arguments, then        |
|                        | modifies the context as necessary.                    |
| resolve_command        |                                                       |
|                        |                                                       |
| result_callback        | Adds a result callback to the command.                |
| resultcallback         |                                                       |
| shell_complete         | Return a list of completions for the incomplete       |
|                        | value.                                                |
| to_info_dict           | Gather information that could be useful for a         |
|                        | tool generating user-facing documentation.            |
|                        |                                                       |

Table 153 – continued from previous page

### **add\_command**

Cli.add\_command(*cmd: click.core.Command, name: Optional*[\[str\]](https://docs.python.org/3/library/stdtypes.html#str) = [None](https://docs.python.org/3/library/constants.html#None))  $\rightarrow$  None Registers another Command with this group. If the name is not provided, the name of the command is used.

#### **collect\_usage\_pieces**

Cli.collect\_usage\_pieces(*ctx: click.core.Context*) → List[\[str\]](https://docs.python.org/3/library/stdtypes.html#str) Returns all the pieces that go into the usage line and returns it as a list of strings.

#### **command**

Cli.command(*\*args*, *\*\*kwargs*) Behaves the same as *click.Group.command()* except capture a priority for listing command names in help.

#### **format\_commands**

Cli.format\_commands(*ctx: click.core.Context*, *formatter: click.formatting.HelpFormatter*) → [None](https://docs.python.org/3/library/constants.html#None)

Extra format methods for multi methods that adds all the commands after the options.

# **format\_epilog**

Cli.format\_epilog(*ctx: click.core.Context*, *formatter: click.formatting.HelpFormatter*) → [None](https://docs.python.org/3/library/constants.html#None)

Writes the epilog into the formatter if it exists.

#### **format\_help**

Cli.format\_help(*ctx: click.core.Context*, *formatter: click.formatting.HelpFormatter*) → [None](https://docs.python.org/3/library/constants.html#None) Writes the help into the formatter if it exists.

This is a low-level method called by [get\\_help\(\)](#page-250-7).

This calls the following methods:

- [format\\_usage\(\)](#page-250-5)
- [format\\_help\\_text\(\)](#page-250-3)
- [format\\_options\(\)](#page-250-4)
- [format\\_epilog\(\)](#page-250-1)

## **format\_help\_text**

Cli.format\_help\_text(*ctx: click.core.Context*, *formatter: click.formatting.HelpFormatter*) → [None](https://docs.python.org/3/library/constants.html#None) Writes the help text to the formatter if it exists.

## **format\_options**

Cli.format\_options(*ctx: click.core.Context*, *formatter: click.formatting.HelpFormatter*) → [None](https://docs.python.org/3/library/constants.html#None) Writes all the options into the formatter if they exist.

#### **format\_usage**

Cli.format\_usage(*ctx: click.core.Context*, *formatter: click.formatting.HelpFormatter*) → [None](https://docs.python.org/3/library/constants.html#None) Writes the usage line into the formatter.

This is a low-level method called by  $get\_usage()$ .

#### **get\_command**

Cli.get\_command(*ctx: click.core.Context*, *cmd\_name: [str](https://docs.python.org/3/library/stdtypes.html#str)*) → Optional[click.core.Command] Given a context and a command name, this returns a Command object if it exists or returns *None*.

### **get\_help**

Cli.get\_help(*ctx*) Formats the help into a string and returns it.

Calls [format\\_help\(\)](#page-250-2) internally.

#### **get\_help\_option**

Cli.get\_help\_option(*ctx: click.core.Context*) → Optional[click.core.Option] Returns the help option object.

#### **get\_help\_option\_names**

Cli.get\_help\_option\_names(*ctx: click.core.Context*) → List[\[str\]](https://docs.python.org/3/library/stdtypes.html#str) Returns the names for the help option.

#### **get\_params**

Cli.get\_params(*ctx: click.core.Context*) → List[click.core.Parameter]

#### **get\_short\_help\_str**

Cli.get\_short\_help\_[str](https://docs.python.org/3/library/stdtypes.html#str)( $limit: int = 45$  $limit: int = 45$  $limit: int = 45$ )  $\rightarrow$  str Gets short help for the command or makes it by shortening the long help string.

#### **get\_usage**

Cli.get\_usage(*ctx: click.core.Context*)  $\rightarrow$  [str](https://docs.python.org/3/library/stdtypes.html#str) Formats the usage line into a string and returns it.

Calls [format\\_usage\(\)](#page-250-5) internally.

### **group**

Cli.group(*\*args: Any*, *\*\*kwargs: Any*) → Callable[[Callable[[...], Any]], click.core.Group] A shortcut decorator for declaring and attaching a group to the group. This takes the same arguments as  $group()$  and immediately registers the created group with this group by calling [add\\_command\(\)](#page-249-4).

To customize the group class used, set the [group\\_class](#page-251-0) attribute.

Changed in version 8.0: Added the [group\\_class](#page-251-0) attribute.

#### **invoke**

Cli.invoke(*ctx: click.core.Context*) → Any Given a context, this invokes the attached callback (if it exists) in the right way.

#### **list\_commands**

Cli.list\_commands(*ctx: click.core.Context*) → List[\[str\]](https://docs.python.org/3/library/stdtypes.html#str) Returns a list of subcommand names in the order they should appear.

#### **list\_commands\_for\_help**

Cli.list\_commands\_for\_help(*ctx*) reorder the list of commands when listing the help

#### **main**

Cli.main(*args: Optional[Sequence[\[str\]](https://docs.python.org/3/library/stdtypes.html#str)] = None*, *prog\_name: Optional[\[str\]](https://docs.python.org/3/library/stdtypes.html#str) = None*, *complete\_var: Optional[\[str\]](https://docs.python.org/3/library/stdtypes.html#str) = None*, *standalone\_mode: [bool](https://docs.python.org/3/library/functions.html#bool) = True*, *windows\_expand\_args:*  $bool = True, **extra: Any) \rightarrow Any$  $bool = True, **extra: Any) \rightarrow Any$ 

This is the way to invoke a script with all the bells and whistles as a command line application. This will always terminate the application after a call. If this is not wanted, SystemExit needs to be caught.

This method is also available by directly calling the instance of a Command.

#### **Parameters**

- args the arguments that should be used for parsing. If not provided, sys.  $argv[1:]$  is used.
- **prog\_name** the program name that should be used. By default the program name is constructed by taking the file name from sys.argv[0].
- **complete\_var** the environment variable that controls the bash completion support. The default is "\_<prog\_name>\_COMPLETE" with prog\_name in uppercase.
- standalone\_mode the default behavior is to invoke the script in standalone mode. Click will then handle exceptions and convert them into error messages and the function will never return but shut down the interpreter. If this is set to *False* they will be propagated to the caller and the return value of this function is the return value of [invoke\(\)](#page-251-3).
- windows\_expand\_args Expand glob patterns, user dir, and env vars in command line args on Windows.
- extra extra keyword arguments are forwarded to the context constructor. See Context for more information.

Changed in version 8.0.1: Added the windows\_expand\_args parameter to allow disabling command line arg expansion on Windows.

Changed in version 8.0: When taking arguments from sys.argv on Windows, glob patterns, user dir, and env vars are expanded.

Changed in version 3.0: Added the standalone\_mode parameter.

#### **make\_context**

#### Cli.make\_context(*info\_name: Optional[\[str\]](https://docs.python.org/3/library/stdtypes.html#str)*, *args: List[\[str\]](https://docs.python.org/3/library/stdtypes.html#str)*, *parent:*

*Optional[click.core.Context] = None*, *\*\*extra: Any*) → click.core.Context This function when given an info name and arguments will kick off the parsing and create a new Context. It does not invoke the actual command callback though.

To quickly customize the context class used without overriding this method, set the [context\\_class](#page-250-13) attribute.

#### **Parameters**

- **info\_name** the info name for this invocation. Generally this is the most descriptive name for the script or command. For the toplevel script it's usually the name of the script, for commands below it it's the name of the command.
- args the arguments to parse as list of strings.
- **parent** the parent context if available.
- extra extra keyword arguments forwarded to the context constructor.

Changed in version 8.0: Added the [context\\_class](#page-250-13) attribute.

#### **make\_parser**

Cli.make\_parser(*ctx: click.core.Context*) → click.parser.OptionParser Creates the underlying option parser for this command.

#### **parse\_args**

Cli.parse\_args(*ctx: click.core.Context*, *args: List[\[str\]](https://docs.python.org/3/library/stdtypes.html#str)*) → List[\[str\]](https://docs.python.org/3/library/stdtypes.html#str) Given a context and a list of arguments this creates the parser and parses the arguments, then modifies the context as necessary. This is automatically invoked by [make\\_context\(\)](#page-252-0).

# **resolve\_command**

Cli.resolve\_command(*ctx: click.core.Context*, *args: List[\[str\]](https://docs.python.org/3/library/stdtypes.html#str)*) → Tuple[Optional[\[str\]](https://docs.python.org/3/library/stdtypes.html#str), Optional[click.core.Command], List[\[str\]](https://docs.python.org/3/library/stdtypes.html#str)]

#### **result\_callback**

Cli.result\_callback(*replace:*  $bool = False$  $bool = False$ )  $\rightarrow$  Callable[[click.core.F], click.core.F] Adds a result callback to the command. By default if a result callback is already registered this will chain them but this can be disabled with the *replace* parameter. The result callback is invoked with the return value of the subcommand (or the list of return values from all subcommands if chaining is enabled) as well as the parameters as they would be passed to the main callback.

Example:

```
@click.group()
@click.option('-i', '--input', default=23)
def cli(input):
   return 42
@cli.result_callback()
def process_result(result, input):
   return result + input
```
**Parameters replace** – if set to *True* an already existing result callback will be removed.

Changed in version 8.0: Renamed from resultcallback.

New in version 3.0.

# **resultcallback**

Cli.resultcallback(*replace:*  $bool = False$  $bool = False$ )  $\rightarrow$  Callable[[click.core.F], click.core.F]

#### **shell\_complete**

Cli.shell\_complete(*ctx: click.core.Context*, *incomplete: [str](https://docs.python.org/3/library/stdtypes.html#str)*) → List[CompletionItem] Return a list of completions for the incomplete value. Looks at the names of options, subcommands, and chained multi-commands.

### **Parameters**

- $ctx Invection context for this command.$
- **incomplete** Value being completed. May be empty.

New in version 8.0.

#### **to\_info\_dict**

Cli.to\_info\_dict(*ctx: click.core.Context*) → Dict[\[str,](https://docs.python.org/3/library/stdtypes.html#str) Any]

Gather information that could be useful for a tool generating user-facing documentation. This traverses the entire structure below this command.

Use click.Context.to\_info\_dict() to traverse the entire CLI structure.

**Parameters**  $ctx - A$  **Context representing this command.** 

New in version 8.0.

### **Methods Documentation**

- <span id="page-249-4"></span>**add\_command**(*cmd: click.core.Command, name: Optional*[ $str$ ] = [None](https://docs.python.org/3/library/constants.html#None))  $\rightarrow$  None Registers another Command with this group. If the name is not provided, the name of the command is used.
- <span id="page-249-0"></span>allow\_extra\_args = True

the default for the Context.allow\_extra\_args flag.

#### <span id="page-249-1"></span>allow\_interspersed\_args = False

the default for the Context.allow\_interspersed\_args flag.

#### callback

the callback to execute when the command fires. This might be *None* in which case nothing happens.

<span id="page-249-5"></span>collect\_usage\_pieces(*ctx: click.core.Context*) → List[\[str\]](https://docs.python.org/3/library/stdtypes.html#str)

Returns all the pieces that go into the usage line and returns it as a list of strings.

<span id="page-249-3"></span>command(*\*args*, *\*\*kwargs*)

Behaves the same as *click.Group.command()* except capture a priority for listing command names in help.

#### <span id="page-249-2"></span>command\_class: Optional[Type[click.core.Command]] = None

If set, this is used by the group's [command\(\)](#page-249-3) decorator as the default Command class. This is useful to make all subcommands use a custom command class.

New in version 8.0.

commands: t.Dict[\[str,](https://docs.python.org/3/library/stdtypes.html#str) Command]

The registered subcommands by their exported names.

<span id="page-250-13"></span>context\_class

alias of click.core.Context

context\_settings: t.Dict[\[str,](https://docs.python.org/3/library/stdtypes.html#str) t.Any]

an optional dictionary with defaults passed to the context.

- <span id="page-250-0"></span>format\_commands(*ctx: click.core.Context*, *formatter: click.formatting.HelpFormatter*) → [None](https://docs.python.org/3/library/constants.html#None) Extra format methods for multi methods that adds all the commands after the options.
- <span id="page-250-1"></span>format\_epilog(*ctx: click.core.Context*, *formatter: click.formatting.HelpFormatter*) → [None](https://docs.python.org/3/library/constants.html#None) Writes the epilog into the formatter if it exists.
- <span id="page-250-2"></span>format\_help(*ctx: click.core.Context*, *formatter: click.formatting.HelpFormatter*) → [None](https://docs.python.org/3/library/constants.html#None) Writes the help into the formatter if it exists.

This is a low-level method called by  $get\_help(.)$ .

This calls the following methods:

- [format\\_usage\(\)](#page-250-5)
- [format\\_help\\_text\(\)](#page-250-3)
- [format\\_options\(\)](#page-250-4)
- [format\\_epilog\(\)](#page-250-1)

<span id="page-250-3"></span>format\_help\_text(*ctx: click.core.Context*, *formatter: click.formatting.HelpFormatter*) →

Writes the help text to the formatter if it exists.

[None](https://docs.python.org/3/library/constants.html#None)

- <span id="page-250-4"></span>format\_options(*ctx: click.core.Context*, *formatter: click.formatting.HelpFormatter*) → [None](https://docs.python.org/3/library/constants.html#None) Writes all the options into the formatter if they exist.
- <span id="page-250-5"></span>format\_usage(*ctx: click.core.Context*, *formatter: click.formatting.HelpFormatter*) → [None](https://docs.python.org/3/library/constants.html#None) Writes the usage line into the formatter.

This is a low-level method called by  $get\_usage()$ .

- <span id="page-250-6"></span>get\_command(*ctx: click.core.Context*, *cmd\_name: [str](https://docs.python.org/3/library/stdtypes.html#str)*) → Optional[click.core.Command] Given a context and a command name, this returns a Command object if it exists or returns *None*.
- <span id="page-250-7"></span>get\_help(*ctx*)

Formats the help into a string and returns it.

Calls [format\\_help\(\)](#page-250-2) internally.

- <span id="page-250-8"></span>get\_help\_option(*ctx: click.core.Context*) → Optional[click.core.Option] Returns the help option object.
- <span id="page-250-9"></span>get\_help\_option\_names(*ctx: click.core.Context*) → List[\[str\]](https://docs.python.org/3/library/stdtypes.html#str) Returns the names for the help option.
- <span id="page-250-10"></span>get\_params(*ctx: click.core.Context*) → List[click.core.Parameter]
- <span id="page-250-12"></span><span id="page-250-11"></span> $get\_short\_help\_str(limit: int = 45) \rightarrow str$  $get\_short\_help\_str(limit: int = 45) \rightarrow str$  $get\_short\_help\_str(limit: int = 45) \rightarrow str$  $get\_short\_help\_str(limit: int = 45) \rightarrow str$ Gets short help for the command or makes it by shortening the long help string.

```
str
```
Formats the usage line into a string and returns it.

Calls [format\\_usage\(\)](#page-250-5) internally.

<span id="page-251-1"></span>group(*\*args: Any*, *\*\*kwargs: Any*) → Callable[[Callable[[...], Any]], click.core.Group]

A shortcut decorator for declaring and attaching a group to the group. This takes the same arguments as  $group()$  and immediately registers the created group with this group by calling [add\\_command\(\)](#page-249-4).

To customize the group class used, set the [group\\_class](#page-251-0) attribute.

Changed in version 8.0: Added the [group\\_class](#page-251-0) attribute.

```
group_class: Optional[Union[Type[Group], Type[type]]] = None
```
If set, this is used by the group's  $group()$  decorator as the default Group class. This is useful to make all subgroups use a custom group class.

If set to the special value [type](https://docs.python.org/3/library/functions.html#type) (literally group\_class = type), this group's class will be used as the default class. This makes a custom group class continue to make custom groups.

New in version 8.0.

#### <span id="page-251-2"></span>ignore\_unknown\_options = False

the default for the Context.ignore\_unknown\_options flag.

- <span id="page-251-3"></span> $invoke(ctx: click.core. Context) \rightarrow Any$ Given a context, this invokes the attached callback (if it exists) in the right way.
- <span id="page-251-4"></span>list\_commands(*ctx: click.core.Context*) → List[\[str\]](https://docs.python.org/3/library/stdtypes.html#str) Returns a list of subcommand names in the order they should appear.

#### <span id="page-251-5"></span>list\_commands\_for\_help(*ctx*)

reorder the list of commands when listing the help

<span id="page-251-6"></span>main(*args: Optional[Sequence[\[str\]](https://docs.python.org/3/library/stdtypes.html#str)] = None*, *prog\_name: Optional[\[str\]](https://docs.python.org/3/library/stdtypes.html#str) = None*, *complete\_var: Optional[\[str\]](https://docs.python.org/3/library/stdtypes.html#str) = None*, *standalone\_mode: [bool](https://docs.python.org/3/library/functions.html#bool) = True*, *windows\_expand\_args: [bool](https://docs.python.org/3/library/functions.html#bool) = True*, *\*\*extra: Any*) → Any

This is the way to invoke a script with all the bells and whistles as a command line application. This will always terminate the application after a call. If this is not wanted, SystemExit needs to be caught.

This method is also available by directly calling the instance of a Command.

#### **Parameters**

- args the arguments that should be used for parsing. If not provided, sys.  $argv[1:]$  is used.
- **prog\_name** the program name that should be used. By default the program name is constructed by taking the file name from sys.argv[0].
- **complete\_var** the environment variable that controls the bash completion support. The default is "\_<prog\_name>\_COMPLETE" with prog\_name in uppercase.
- standalone\_mode the default behavior is to invoke the script in standalone mode. Click will then handle exceptions and convert them into error messages and the function will never return but shut down the interpreter. If this is set to *False* they will be propagated to the caller and the return value of this function is the return value of [invoke\(\)](#page-251-3).
- windows\_expand\_args Expand glob patterns, user dir, and env vars in command line args on Windows.
- extra extra keyword arguments are forwarded to the context constructor. See Context for more information.

Changed in version 8.0.1: Added the windows\_expand\_args parameter to allow disabling command line arg expansion on Windows.

Changed in version 8.0: When taking arguments from sys.argv on Windows, glob patterns, user dir, and env vars are expanded.

Changed in version 3.0: Added the standalone\_mode parameter.

<span id="page-252-0"></span>make\_context(*info\_name: Optional[\[str\]](https://docs.python.org/3/library/stdtypes.html#str)*, *args: List[\[str\]](https://docs.python.org/3/library/stdtypes.html#str)*, *parent: Optional[click.core.Context] = None*, *\*\*extra: Any*) → click.core.Context

This function when given an info name and arguments will kick off the parsing and create a new Context. It does not invoke the actual command callback though.

To quickly customize the context class used without overriding this method, set the [context\\_class](#page-250-0) attribute.

#### **Parameters**

- **info\_name** the info name for this invocation. Generally this is the most descriptive name for the script or command. For the toplevel script it's usually the name of the script, for commands below it it's the name of the command.
- args the arguments to parse as list of strings.
- **parent** the parent context if available.
- extra extra keyword arguments forwarded to the context constructor.

Changed in version 8.0: Added the [context\\_class](#page-250-0) attribute.

make\_parser(*ctx: click.core.Context*) → click.parser.OptionParser Creates the underlying option parser for this command.

#### name

the name the command thinks it has. Upon registering a command on a Group the group will default the command name with this information. You should instead use the Context's info\_name attribute.

#### params: t.List[Parameter]

the list of parameters for this command in the order they should show up in the help page and execute. Eager parameters will automatically be handled before non eager ones.

#### parse\_args(*ctx: click.core.Context*, *args: List[\[str\]](https://docs.python.org/3/library/stdtypes.html#str)*) → List[\[str\]](https://docs.python.org/3/library/stdtypes.html#str)

Given a context and a list of arguments this creates the parser and parses the arguments, then modifies the context as necessary. This is automatically invoked by  $make\_context()$ .

resolve\_command(*ctx: click.core.Context*, *args: List[\[str\]](https://docs.python.org/3/library/stdtypes.html#str)*) → Tuple[Optional[\[str\]](https://docs.python.org/3/library/stdtypes.html#str), Optional[click.core.Command], List[\[str\]](https://docs.python.org/3/library/stdtypes.html#str)]

#### result\_callback(*replace: [bool](https://docs.python.org/3/library/functions.html#bool) = False*) → Callable[[click.core.F], click.core.F]

Adds a result callback to the command. By default if a result callback is already registered this will chain them but this can be disabled with the *replace* parameter. The result callback is invoked with the return value of the subcommand (or the list of return values from all subcommands if chaining is enabled) as well as the parameters as they would be passed to the main callback.

Example:

```
@click.group()
@click.option('-i', '--input', default=23)
def cli(input):
   return 42
@cli.result_callback()
def process_result(result, input):
   return result + input
```
**Parameters replace** – if set to *True* an already existing result callback will be removed.

Changed in version 8.0: Renamed from resultcallback.

New in version 3.0.

resultcallback(*replace: [bool](https://docs.python.org/3/library/functions.html#bool) = False*) → Callable[[click.core.F], click.core.F]

shell\_complete(*ctx: click.core.Context*, *incomplete: [str](https://docs.python.org/3/library/stdtypes.html#str)*) → List[CompletionItem] Return a list of completions for the incomplete value. Looks at the names of options, subcommands, and chained multi-commands.

**Parameters**

- **ctx** Invocation context for this command.
- incomplete Value being completed. May be empty.

New in version 8.0.

to\_info\_dict(*ctx: click.core.Context*) → Dict[\[str,](https://docs.python.org/3/library/stdtypes.html#str) Any]

Gather information that could be useful for a tool generating user-facing documentation. This traverses the entire structure below this command.

Use click.Context.to\_info\_dict() to traverse the entire CLI structure.

Parameters  $ctx - A$  Context representing this command.

New in version 8.0.

## **12.1.4 deprecation**

Deprecation helpers and place to put deprecated implementations till removing.

## **Modules**

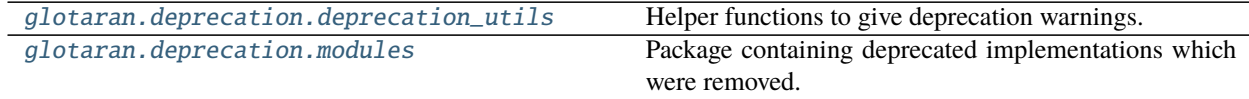

## <span id="page-254-0"></span>**deprecation\_utils**

Helper functions to give deprecation warnings.

## **Functions**

## **Summary**

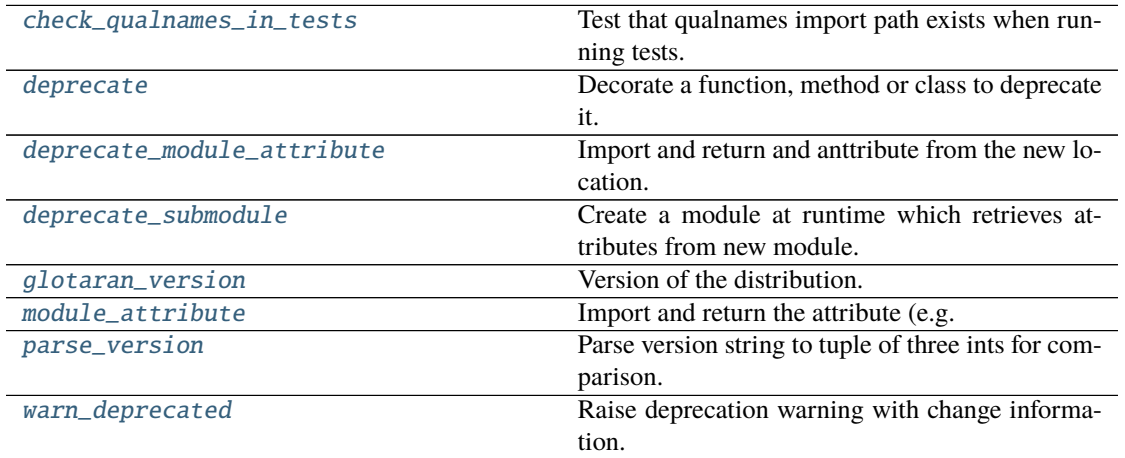

## **check\_qualnames\_in\_tests**

<span id="page-254-1"></span>glotaran.deprecation.deprecation\_utils.check\_qualnames\_in\_tests(*qual\_names: Sequence[\[str\]](https://docs.python.org/3/library/stdtypes.html#str)*, *importable\_indices: Sequence[\[int\]](https://docs.python.org/3/library/functions.html#int)*)

Test that qualnames import path exists when running tests.

All deprecations should be tested anyway in order to get the proper errors when a deprecation is overdue. This helperfunction also helps to ensure that at least the import paths (qual\_names) of the old and new usage exist.

### **Parameters**

- qual\_names (Sequence [\[str\]](https://docs.python.org/3/library/stdtypes.html#str)) Sequence of fully qualified module attribute names, optionally with call arguments.
- importable\_indices (Sequence[\[int\]](https://docs.python.org/3/library/functions.html#int)) Indices of corresponding to qual\_names indicating how to slice each qual\_name split at ., for the import and attribute checking.

## **See also:**

[warn\\_deprecated](#page-259-1), [deprecate](#page-255-0)

### **deprecate**

<span id="page-255-0"></span>glotaran.deprecation.deprecation\_utils.deprecate(*\**, *deprecated\_qual\_name\_usage: [str](https://docs.python.org/3/library/stdtypes.html#str)*,

*new\_qual\_name\_usage: [str](https://docs.python.org/3/library/stdtypes.html#str)*, *to\_be\_removed\_in\_version: [str](https://docs.python.org/3/library/stdtypes.html#str)*, *has\_glotaran\_replacement: [bool](https://docs.python.org/3/library/functions.html#bool) = True*, *importable\_indices: [tuple\[](https://docs.python.org/3/library/stdtypes.html#tuple)[int,](https://docs.python.org/3/library/functions.html#int) [int\]](https://docs.python.org/3/library/functions.html#int) = (1,*  $1)$ )  $\rightarrow$  Callable[[DecoratedCallable], DecoratedCallable]

Decorate a function, method or class to deprecate it.

This raises deprecation warning with old / new usage information and end of support version.

#### **Parameters**

- deprecated\_qual\_name\_usage  $(str) Old$  $(str) Old$  $(str) Old$  usage with fully qualified name e.g.: 'glotaran.read\_model\_from\_yaml(model\_yml\_str)'
- new\_qual\_name\_usage  $(str)$  $(str)$  $(str)$  New usage as fully qualified name e.g.: 'glotaran.io.load\_model(model\_yml\_str, format\_name="yml\_str ")'
- to\_be\_removed\_in\_version  $(str)$  $(str)$  $(str)$  Version the support for this usage will be removed.
- has\_glotaran\_replacement ([bool](https://docs.python.org/3/library/functions.html#bool)) Whether or not this functionality has a replacement in core pyglotaran. This will be mapped to the second entry of check\_qualnames in [warn\\_deprecated\(\)](#page-259-1).
- importable\_indices (Sequence[\[int\]](https://docs.python.org/3/library/functions.html#int)) Indices from right for most nested item which is importable for deprecated\_qual\_name\_usage and new\_qual\_name\_usage after splitting at .. This is used when the old or new usage is a method or mapping access. E.g. let deprecated\_qual\_name\_usage be package.module.class.mapping[ "key"], then you would use importable\_indices=(2, 1), this way func:*check\_qualnames\_in\_tests* will import package.module.class and check if class has an attribute mapping. Default

**Returns** Original function or class throwing a Deprecation warning when used.

**Return type** DecoratedCallable

**Warns OverDueDeprecation** – If the current version is greater or equal to end\_of\_life\_version.

#### **See also:**

[warn\\_deprecated](#page-259-1), [deprecate\\_module\\_attribute](#page-256-0), [deprecate\\_submodule](#page-257-0), [check\\_qualnames\\_in\\_tests](#page-254-1)

## **Examples**

This is the way the old read\_parameters\_from\_yaml\_file was deprecated and the usage of load\_model was promoted instead.

Listing 1: glotaran/deprecation/modules/glotaran\_root.py

```
@deprecate(
    deprecated_qualname_usage="glotaran.read_parameters_from_yaml_
˓→file(model_path)",
   new_qualname_usage="glotaran.io.load_model(model_path)",
    to_be_removed_in_version="0.6.0",
)
def read_parameters_from_yaml_file(model_path: str):
   return load_model(model_path)
```
## **deprecate\_module\_attribute**

<span id="page-256-0"></span>glotaran.deprecation.deprecation\_utils.deprecate\_module\_attribute(*\**, *depre-*

*cated\_qual\_name: [str](https://docs.python.org/3/library/stdtypes.html#str)*, *new\_qual\_name: [str](https://docs.python.org/3/library/stdtypes.html#str)*, *to\_be\_removed\_in\_version:*  $str) \rightarrow Any$  $str) \rightarrow Any$ 

Import and return and anttribute from the new location.

This needs to be wrapped in the definition of a module wide \_\_getattr\_\_ function so it won't throw warnings all the time (see example).

## **Parameters**

- deprecated\_qual\_name  $(str)$  $(str)$  $(str)$  Fully qualified name of the deprecated attribute e.g.: glotaran.ParameterGroup
- new\_qual\_name  $(str)$  $(str)$  $(str)$  Fully qualified name of the new attribute e.g.: glotaran.parameter.ParameterGroup
- to\_be\_removed\_in\_version  $(str)$  $(str)$  $(str)$  Version the support for this usage will be removed.

**Returns** Module attribute from its new location.

**Return type** Any

**See also:**

[deprecate](#page-255-0), [warn\\_deprecated](#page-259-1), [deprecate\\_submodule](#page-257-0)

## **Examples**

When deprecating the usage of ParameterGroup the root of glotaran and promoting to import it from glotaran.parameter the following code was added to the root \_\_init\_\_.py.

```
Listing 2: glotaran/__init__.py
```

```
def __getattr__(attribute_name: str):
    from glotaran.deprecation import deprecate_module_attribute
    if attribute_name == "ParameterGroup":
        return deprecate_module_attribute(
            deprecated_qual_name="glotaran.ParameterGroup",
            new_qual_name="glotaran.parameter.ParameterGroup",
            to_be_removed_in_version="0.6.0",
        )
   raise AttributeError(f"module {__name__} has no attribute {attribute_
˓→name}")
```
### **deprecate\_submodule**

<span id="page-257-0"></span>glotaran.deprecation.deprecation\_utils.deprecate\_submodule(*\**,

*deprecated\_module\_name: [str](https://docs.python.org/3/library/stdtypes.html#str)*, *new\_module\_name: [str](https://docs.python.org/3/library/stdtypes.html#str)*, *to\_be\_removed\_in\_version:*  $str$ )  $\rightarrow$  module

Create a module at runtime which retrieves attributes from new module.

When moving a module, create a variable with the modules name in the parent packages  $\text{\_init}\_\text{\_}$ . py, so imports will be redirected to the new module location and a deprecation warning will be given, to help the user adjust the outdated code. Each time an attribute is retrieved there will be a deprecation warning.

#### **Parameters**

- deprecated\_module\_name  $(str)$  $(str)$  $(str)$  Fully qualified name of the deprecated module e.g.: 'glotaran.analysis.result'
- new\_module\_name  $(str)$  $(str)$  $(str)$  Fully qualified name of the new module e.g.: 'glotaran.project.result'
- to\_be\_removed\_in\_version  $(str)$  $(str)$  $(str)$  Version the support for this usage will be removed.

**Returns** Module containing

**Return type** ModuleType

**See also:**

[deprecate](#page-255-0), [deprecate\\_module\\_attribute](#page-256-0)

## **Examples**

When moving the module result from glotaran.analysis.result to glotaran.project. result the following code was added to the old parent packages (glotaran.analysis)  $_{_{_{_{}}}}$ init $_{_{-}}$ .py.

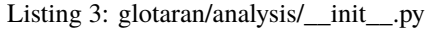

```
from glotaran.deprecation.deprecation_utils import deprecate_submodule
result = deprecate_submodule(
    deprecated_module_name="glotaran.analysis.result",
    new_module_name="glotaran.project.result",
    to_be_removed_in_version="0.6.0",
\lambda
```
### **glotaran\_version**

```
glotaran.deprecation.deprecation_utils.glotaran_version() \rightarrowstr
      Version of the distribution.
```
This is basically the same as glotaran.\_\_version\_\_ but independent from glotaran. This way all of the deprecation functionality can be used even in glotaran.\_\_init\_\_.py without moving the import below the definition of \_\_version\_\_ or causeing a circular import issue.

**Returns** The version string.

**Return type** [str](https://docs.python.org/3/library/stdtypes.html#str)

## **module\_attribute**

```
glotaran.deprecation.deprecation_utils.module_attribute(module_qual_name: str,
                                                                 attribute_name: str) \rightarrow Any
```
Import and return the attribute (e.g. function or class) of a module.

This is basically the same as from module\_name import attribute\_name as return\_value where this function returns return\_value.

## **Parameters**

- module\_qual\_name  $(str)$  $(str)$  $(str)$  Fully qualified name for a module e.g. glotaran. model.base\_model
- attribute\_name  $(str)$  $(str)$  $(str)$  Name of the attribute e.g. Model

**Returns** Attribute of the module, e.g. a function or class.

**Return type** Any

#### **parse\_version**

<span id="page-259-0"></span>glotaran.deprecation.deprecation\_utils.parse\_version(*version\_str: [str](https://docs.python.org/3/library/stdtypes.html#str)*) → [tuple\[](https://docs.python.org/3/library/stdtypes.html#tuple)[int,](https://docs.python.org/3/library/functions.html#int) [int,](https://docs.python.org/3/library/functions.html#int) [int\]](https://docs.python.org/3/library/functions.html#int)

Parse version string to tuple of three ints for comparison.

**Parameters version\_[str](https://docs.python.org/3/library/stdtypes.html#str)** (str) – Fully qualified version string of the form 'major.minor.patch'.

**Returns** Version as tuple.

**Return type** [tuple\[](https://docs.python.org/3/library/stdtypes.html#tuple)[int,](https://docs.python.org/3/library/functions.html#int) [int,](https://docs.python.org/3/library/functions.html#int) [int\]](https://docs.python.org/3/library/functions.html#int)

#### **Raises**

- [ValueError](https://docs.python.org/3/library/exceptions.html#ValueError) If version\_str has less that three elements separated by ..
- [ValueError](https://docs.python.org/3/library/exceptions.html#ValueError) If version\_str 's first three elements can not be casted to int.

#### **warn\_deprecated**

<span id="page-259-1"></span>glotaran.deprecation.deprecation\_utils.warn\_deprecated(*\**,

*deprecated\_qual\_name\_usage: [str](https://docs.python.org/3/library/stdtypes.html#str)*, *new\_qual\_name\_usage: [str](https://docs.python.org/3/library/stdtypes.html#str)*, *to\_be\_removed\_in\_version: [str](https://docs.python.org/3/library/stdtypes.html#str)*, *check\_qual\_names: [tuple](https://docs.python.org/3/library/stdtypes.html#tuple)[\[bool,](https://docs.python.org/3/library/functions.html#bool) [bool\]](https://docs.python.org/3/library/functions.html#bool) = (True, True)*, *stacklevel: [int](https://docs.python.org/3/library/functions.html#int) = 2*, *importable\_indices:*  $tuple(int, int] = (1, 1) \rightarrow \text{None}$  $tuple(int, int] = (1, 1) \rightarrow \text{None}$  $tuple(int, int] = (1, 1) \rightarrow \text{None}$  $tuple(int, int] = (1, 1) \rightarrow \text{None}$  $tuple(int, int] = (1, 1) \rightarrow \text{None}$  $tuple(int, int] = (1, 1) \rightarrow \text{None}$  $tuple(int, int] = (1, 1) \rightarrow \text{None}$ 

Raise deprecation warning with change information.

The change information are old / new usage information and end of support version.

#### **Parameters**

- deprecated\_qual\_name\_usage  $(str) Old$  $(str) Old$  $(str) Old$  usage with fully qualified name e.g.: 'glotaran.read\_model\_from\_yaml(model\_yml\_str)'
- new\_qual\_name\_usage  $(str)$  $(str)$  $(str)$  New usage as fully qualified name e.g.: 'glotaran.io.load\_model(model\_yml\_str, format\_name="yml\_str ")'
- to\_be\_removed\_in\_version  $(str)$  $(str)$  $(str)$  Version the support for this usage will be removed.
- check\_qual\_names ([tuple\[](https://docs.python.org/3/library/stdtypes.html#tuple)[bool,](https://docs.python.org/3/library/functions.html#bool) [bool\]](https://docs.python.org/3/library/functions.html#bool)) Whether or not to check for the existence deprecated\_qual\_name\_usage and deprecated\_qual\_name\_usage
	- **–** Set the first value to False to prevent infinite recursion error when changing a module attribute import.
	- **–** Set the second value to False if the new usage in in a different package or there is none.
- stacklevel  $(int)$  $(int)$  $(int)$  Stack at which the warning should be shown as raise. Default: 2
- importable\_indices ([tuple\[](https://docs.python.org/3/library/stdtypes.html#tuple)[int,](https://docs.python.org/3/library/functions.html#int) [int\]](https://docs.python.org/3/library/functions.html#int)) Indices from right for most nested item which is importable for deprecated\_qual\_name\_usage and new\_qual\_name\_usage after splitting at .. This is used when

the old or new usage is a method or mapping access. E.g. let deprecated\_qual\_name\_usage be package.module.class.mapping[ "key"], then you would use importable\_indices=(2, 1), this way func:*check\_qualnames\_in\_tests* will import package.module.class and check if class has an attribute mapping.

**Warns OverDueDeprecation** – If the current version is greater or equal to end\_of\_life\_version.

#### **See also:**

[deprecate](#page-255-0), [deprecate\\_module\\_attribute](#page-256-0), [deprecate\\_submodule](#page-257-0), [check\\_qualnames\\_in\\_tests](#page-254-1)

### **Examples**

This is the way the old read\_parameters\_from\_yaml\_file could deprecated and the usage of load\_model being promoted instead.

Listing 4: glotaran/deprecation/modules/glotaran\_root.py

```
def read_parameters_from_yaml_file(model_path: str):
    warn_deprecated(
        deprecated_qual_name_usage="glotaran.read_parameters_from_yaml_
\rightarrowfile(model_path)",
        new_qual_name_usage="glotaran.io.load_model.load_model(model_path)
˓→",
        to_be_removed_in_version="0.6.0",
    )
   return load_model(model_path)
```
## **Exceptions**

## **Exception Summary**

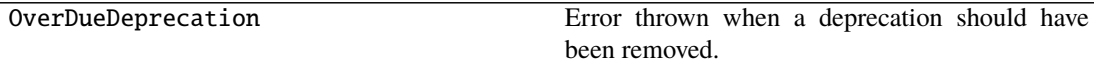

### **OverDueDeprecation**

exception glotaran.deprecation.deprecation\_utils.OverDueDeprecation Error thrown when a deprecation should have been removed.

**See also:**

[deprecate](#page-255-0), [warn\\_deprecated](#page-259-1), [deprecate\\_module\\_attribute](#page-256-0), [deprecate\\_submodule](#page-257-0)

## <span id="page-261-0"></span>**modules**

Package containing deprecated implementations which were removed.

To keep things organized the filenames should be like the relative import path from glotaran root, but with \_ instead of .. E.g. glotaran.analysis.scheme would map to analysis\_scheme.py

The only exceptions to this rule are the root \_\_init\_\_.py which is named glotaran\_root.py and testing changed imports which should be placed in test\_changed\_imports.py.

## **Modules**

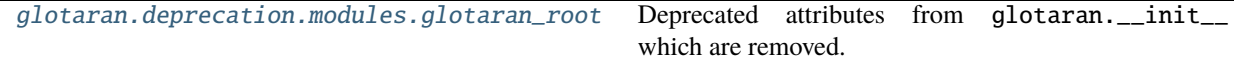

## <span id="page-261-1"></span>**glotaran\_root**

Deprecated attributes from glotaran.\_\_init\_\_ which are removed.

## **Functions**

### **Summary**

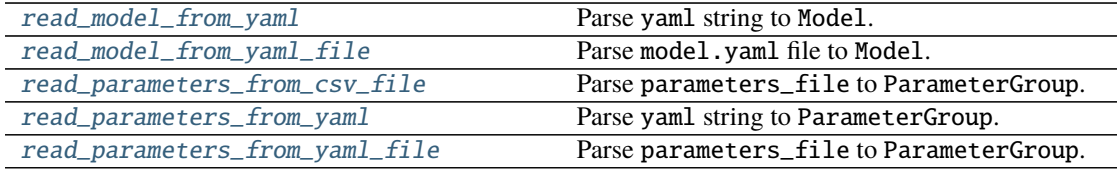

#### **read\_model\_from\_yaml**

<span id="page-261-2"></span>glotaran.deprecation.modules.glotaran\_root.read\_model\_from\_yaml(*model\_yml\_str: [str](https://docs.python.org/3/library/stdtypes.html#str)*)  $\rightarrow$  Model

Parse yaml string to Model.

**Warning:** Deprecated use glotaran.io.load\_model(model\_yml\_str, format\_name= "yml\_str") instead.

Parameters model\_yml\_[str](https://docs.python.org/3/library/stdtypes.html#str) (str) – Model spec description in yaml.

**Returns** Model described in model\_yml\_str.

**Return type** *[Model](#page-271-0)*

## **read\_model\_from\_yaml\_file**

<span id="page-262-0"></span>glotaran.deprecation.modules.glotaran\_root.read\_model\_from\_yaml\_file(*model\_file:*  $str) \rightarrow Model$  $str) \rightarrow Model$ Parse model.yaml file to Model.

**Warning:** Deprecated use glotaran.io.load\_model(model\_file) instead.

**Parameters model\_file** ([str](https://docs.python.org/3/library/stdtypes.html#str)) – File with model spec description as yaml. **Returns** Model described in model\_file. **Return type** *[Model](#page-271-0)*

### **read\_parameters\_from\_csv\_file**

<span id="page-262-1"></span>glotaran.deprecation.modules.glotaran\_root.read\_parameters\_from\_csv\_file(*parameters\_file:*  $str) \rightarrow$  $str) \rightarrow$ ParameterGroup

Parse parameters\_file to ParameterGroup.

**Warning:** Deprecated use glotaran.io.load\_parameters(parameters\_file) instead.

**Parameters** parameters\_file ([str](https://docs.python.org/3/library/stdtypes.html#str)) – File with parameters in csv.

**Returns** ParameterGroup described in parameters\_file.

**Return type** *[ParameterGroup](#page-295-0)*

#### **read\_parameters\_from\_yaml**

<span id="page-262-2"></span>glotaran.deprecation.modules.glotaran\_root.read\_parameters\_from\_yaml(*parameters\_yml\_str:*

 $str) \rightarrow$  $str) \rightarrow$ ParameterGroup

Parse yaml string to ParameterGroup.

**Warning:** Deprecated use glotaran.io.load\_parameters(parameters\_yml\_str, format\_name="yml\_str") instead.

**Parameters** parameters\_yml\_[str](https://docs.python.org/3/library/stdtypes.html#str) (str) – PArameter spec description in yaml. **Returns** ParameterGroup described in parameters\_yml\_str. **Return type** *[ParameterGroup](#page-295-0)*

## **read\_parameters\_from\_yaml\_file**

<span id="page-263-0"></span>glotaran.deprecation.modules.glotaran\_root.read\_parameters\_from\_yaml\_file(*parameters\_file:*  $str) \rightarrow$  $str) \rightarrow$ ParameterGroup

Parse parameters\_file to ParameterGroup.

**Warning:** Deprecated use glotaran.io.load\_parameters(parameters\_file) instead.

Parameters parameters\_file ([str](https://docs.python.org/3/library/stdtypes.html#str)) – File with parameters in yaml. **Returns** ParameterGroup described in parameters\_file. **Return type** *[ParameterGroup](#page-295-0)*

## **12.1.5 examples**

## **Modules**

[glotaran.examples.sequential](#page-263-1)

## <span id="page-263-1"></span>**sequential**

## **12.1.6 io**

Functions for data IO

### **Note:**

Since Io functionality is purely plugin based this package mostly reexports functions from the pluginsystem from a common place.

## **Modules**

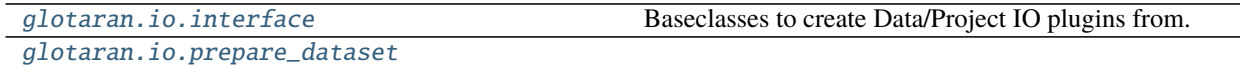

## <span id="page-264-0"></span>**interface**

Baseclasses to create Data/Project IO plugins from.

The main purpose of those classes are to guarantee a consistent API via typechecker like mypy and demonstarate with methods are accessed by highlevel convenience functions for a given type of plugin.

To add additional options to a method, those options need to be keyword only arguments. See: [https://www.python.](https://www.python.org/dev/peps/pep-3102/) [org/dev/peps/pep-3102/](https://www.python.org/dev/peps/pep-3102/)

## **Classes**

## **Summary**

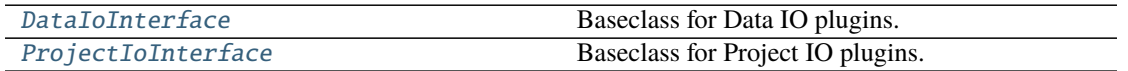

## **DataIoInterface**

<span id="page-264-1"></span>class glotaran.io.interface.DataIoInterface(*format\_name: [str](https://docs.python.org/3/library/stdtypes.html#str)*) Bases: [object](https://docs.python.org/3/library/functions.html#object)

Baseclass for Data IO plugins.

Initialize a Data IO plugin with the name of the format.

**Parameters format\_name** ([str](https://docs.python.org/3/library/stdtypes.html#str)) – Name of the supported format an instance uses.

## **Methods Summary**

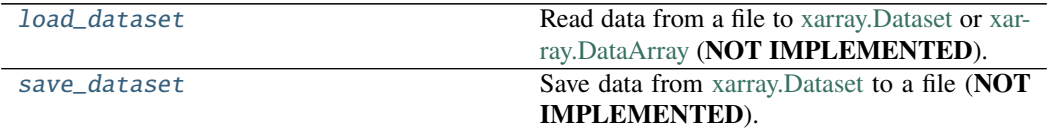

## **load\_dataset**

DataIoInterface.load\_dataset(*file\_name: [str](https://docs.python.org/3/library/stdtypes.html#str)*) → xr.Dataset | xr.DataArray Read data from a file to [xarray.Dataset](https://xarray.pydata.org/en/stable/generated/xarray.Dataset.html) or [xarray.DataArray](https://xarray.pydata.org/en/stable/generated/xarray.DataArray.html) (**NOT IMPLEMENTED**).

**Parameters file\_name** ([str](https://docs.python.org/3/library/stdtypes.html#str)) – File containing the data.

**Returns** Data loaded from the file.

**Return type** xr.Dataset|xr.DataArray

## **save\_dataset**

DataIoInterface.save\_dataset(*dataset: xr.Dataset | xr.DataArray*, *file\_name: [str](https://docs.python.org/3/library/stdtypes.html#str)*) Save data from [xarray.Dataset](https://xarray.pydata.org/en/stable/generated/xarray.Dataset.html) to a file (**NOT IMPLEMENTED**).

#### **Parameters**

- dataset  $(xr.Dataset)$  Dataset to be saved to file.
- file\_name  $(str)$  $(str)$  $(str)$  File to write the data to.

## **Methods Documentation**

<span id="page-265-1"></span>load\_dataset(*file\_name: [str](https://docs.python.org/3/library/stdtypes.html#str)*) → xr.Dataset | xr.DataArray

Read data from a file to [xarray.Dataset](https://xarray.pydata.org/en/stable/generated/xarray.Dataset.html) or [xarray.DataArray](https://xarray.pydata.org/en/stable/generated/xarray.DataArray.html) (**NOT IMPLEMENTED**).

**Parameters file\_name** ([str](https://docs.python.org/3/library/stdtypes.html#str)) – File containing the data.

**Returns** Data loaded from the file.

**Return type** xr.Dataset|xr.DataArray

<span id="page-265-2"></span>save\_dataset(*dataset: xr.Dataset | xr.DataArray*, *file\_name: [str](https://docs.python.org/3/library/stdtypes.html#str)*) Save data from [xarray.Dataset](https://xarray.pydata.org/en/stable/generated/xarray.Dataset.html) to a file (**NOT IMPLEMENTED**).

#### **Parameters**

- dataset  $(xr.Dataset)$  Dataset to be saved to file.
- file\_name  $(str)$  $(str)$  $(str)$  File to write the data to.

### **ProjectIoInterface**

```
class glotaran.io.interface.ProjectIoInterface(format_name: str)
     Bases: object
```
Baseclass for Project IO plugins.

Initialize a Project IO plugin with the name of the format.

**Parameters format\_name** ([str](https://docs.python.org/3/library/stdtypes.html#str)) – Name of the supported format an instance uses.

#### **Methods Summary**

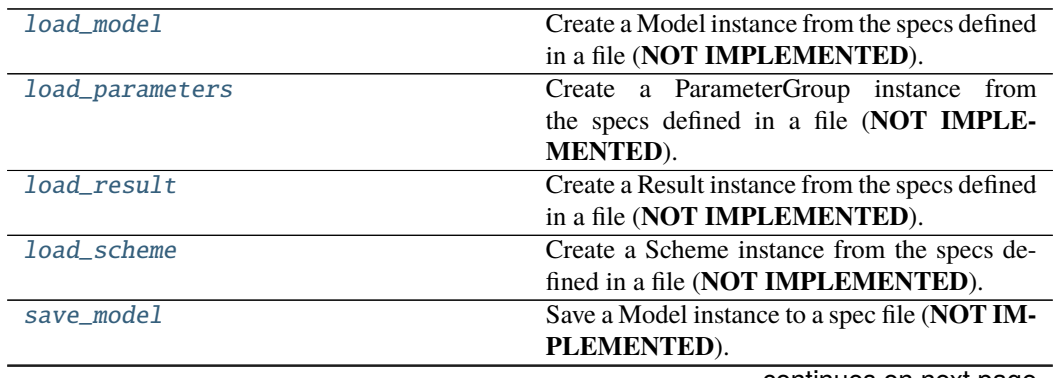

continues on next page

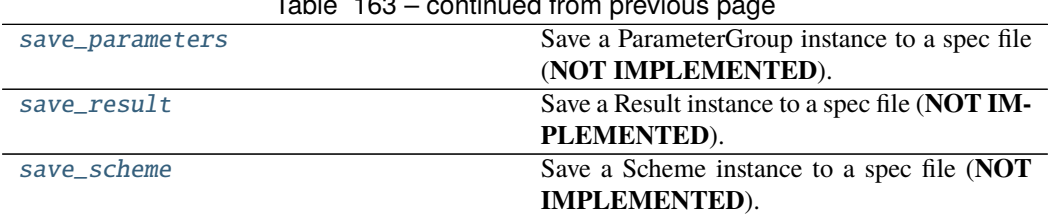

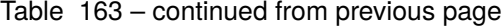

## **load\_model**

ProjectIoInterface.load\_model(*file\_name: [str](https://docs.python.org/3/library/stdtypes.html#str)*) → Model

Create a Model instance from the specs defined in a file (**NOT IMPLEMENTED**).

**Parameters file\_name** ([str](https://docs.python.org/3/library/stdtypes.html#str)) – File containing the model specs.

**Returns** Model instance created from the file.

**Return type** *[Model](#page-271-0)*

#### **load\_parameters**

ProjectIoInterface.load\_parameters(*file\_name: [str](https://docs.python.org/3/library/stdtypes.html#str)*) → ParameterGroup Create a ParameterGroup instance from the specs defined in a file (**NOT IMPLEMENTED**).

**Parameters file\_name** ([str](https://docs.python.org/3/library/stdtypes.html#str)) – File containing the parameter specs.

**Returns** ParameterGroup instance created from the file.

**Return type** *[ParameterGroup](#page-295-0)*

### **load\_result**

ProjectIoInterface.load\_result(*result\_path: [str](https://docs.python.org/3/library/stdtypes.html#str)*) → Result Create a Result instance from the specs defined in a file (**NOT IMPLEMENTED**).

**Parameters result\_path** ([str](https://docs.python.org/3/library/stdtypes.html#str)) – Path containing the result data.

**Returns** Result instance created from the file.

**Return type** *[Result](#page-329-0)*

#### **load\_scheme**

ProjectIoInterface.load\_scheme(*file\_name: [str](https://docs.python.org/3/library/stdtypes.html#str)*) → Scheme Create a Scheme instance from the specs defined in a file (**NOT IMPLEMENTED**).

**Parameters file\_name** ([str](https://docs.python.org/3/library/stdtypes.html#str)) – File containing the parameter specs.

**Returns**

- *Scheme* Scheme instance created from the file.
- **.. # noqa** (*DAR202*)
- **.. # noqa** (*DAR401*)

#### **save\_model**

ProjectIoInterface.save\_model(*model: Model*, *file\_name: [str](https://docs.python.org/3/library/stdtypes.html#str)*) Save a Model instance to a spec file (**NOT IMPLEMENTED**).

#### **Parameters**

- model ([Model](#page-271-0)) Model instance to save to specs file.
- file\_name  $(str)$  $(str)$  $(str)$  File to write the model specs to.

#### **save\_parameters**

ProjectIoInterface.save\_parameters(*parameters: ParameterGroup*, *file\_name: [str](https://docs.python.org/3/library/stdtypes.html#str)*) Save a ParameterGroup instance to a spec file (**NOT IMPLEMENTED**).

#### **Parameters**

- parameters ([ParameterGroup](#page-295-0)) ParameterGroup instance to save to specs file.
- file\_name  $(str)$  $(str)$  $(str)$  File to write the parameter specs to.

#### **save\_result**

ProjectIoInterface.save\_result(*result: Result*, *result\_path: [str](https://docs.python.org/3/library/stdtypes.html#str)*) Save a Result instance to a spec file (**NOT IMPLEMENTED**).

#### **Parameters**

- result ([Result](#page-329-0)) Result instance to save to specs file.
- result\_path  $(str)$  $(str)$  $(str)$  Path to write the result data to.

#### **save\_scheme**

ProjectIoInterface.save\_scheme(*scheme: Scheme*, *file\_name: [str](https://docs.python.org/3/library/stdtypes.html#str)*) Save a Scheme instance to a spec file (**NOT IMPLEMENTED**).

#### **Parameters**

- scheme ([Scheme](#page-336-0)) Scheme instance to save to specs file.
- file\_name  $(str)$  $(str)$  $(str)$  File to write the scheme specs to.

#### **Methods Documentation**

<span id="page-267-0"></span>**load\_model**( $file$  name:  $str$ )  $\rightarrow$  Model

Create a Model instance from the specs defined in a file (**NOT IMPLEMENTED**).

**Parameters file\_name** ([str](https://docs.python.org/3/library/stdtypes.html#str)) – File containing the model specs.

**Returns** Model instance created from the file.

**Return type** *[Model](#page-271-0)*

<span id="page-267-1"></span>load\_parameters(*file\_name: [str](https://docs.python.org/3/library/stdtypes.html#str)*) → ParameterGroup Create a ParameterGroup instance from the specs defined in a file (**NOT IMPLEMENTED**). **Parameters file\_name** ([str](https://docs.python.org/3/library/stdtypes.html#str)) – File containing the parameter specs.

**Returns** ParameterGroup instance created from the file.

**Return type** *[ParameterGroup](#page-295-0)*

<span id="page-268-0"></span>load\_result(*result\_path: [str](https://docs.python.org/3/library/stdtypes.html#str)*) → Result

Create a Result instance from the specs defined in a file (**NOT IMPLEMENTED**).

**Parameters result\_path** ([str](https://docs.python.org/3/library/stdtypes.html#str)) – Path containing the result data.

**Returns** Result instance created from the file.

#### **Return type** *[Result](#page-329-0)*

<span id="page-268-1"></span>**load\_scheme**( $file\_name: str$  $file\_name: str$ )  $\rightarrow$  Scheme

Create a Scheme instance from the specs defined in a file (**NOT IMPLEMENTED**).

**Parameters file\_name** ([str](https://docs.python.org/3/library/stdtypes.html#str)) – File containing the parameter specs.

**Returns**

- *Scheme* Scheme instance created from the file.
- **.. # noqa** (*DAR202*)
- **.. # noqa** (*DAR401*)

<span id="page-268-2"></span>save\_model(*model: Model*, *file\_name: [str](https://docs.python.org/3/library/stdtypes.html#str)*)

Save a Model instance to a spec file (**NOT IMPLEMENTED**).

#### **Parameters**

- model ([Model](#page-271-0)) Model instance to save to specs file.
- file\_name  $(str)$  $(str)$  $(str)$  File to write the model specs to.

<span id="page-268-3"></span>save\_parameters(*parameters: ParameterGroup*, *file\_name: [str](https://docs.python.org/3/library/stdtypes.html#str)*)

Save a ParameterGroup instance to a spec file (**NOT IMPLEMENTED**).

#### **Parameters**

- parameters ([ParameterGroup](#page-295-0)) ParameterGroup instance to save to specs file.
- file\_name  $(str)$  $(str)$  $(str)$  File to write the parameter specs to.

#### <span id="page-268-4"></span>save\_result(*result: Result*, *result\_path: [str](https://docs.python.org/3/library/stdtypes.html#str)*)

Save a Result instance to a spec file (**NOT IMPLEMENTED**).

#### **Parameters**

- result ([Result](#page-329-0)) Result instance to save to specs file.
- result\_path  $(str)$  $(str)$  $(str)$  Path to write the result data to.

<span id="page-268-5"></span>save\_scheme(*scheme: Scheme*, *file\_name: [str](https://docs.python.org/3/library/stdtypes.html#str)*)

Save a Scheme instance to a spec file (**NOT IMPLEMENTED**).

### **Parameters**

- **scheme** ([Scheme](#page-336-0)) Scheme instance to save to specs file.
- file\_name  $(str)$  $(str)$  $(str)$  File to write the scheme specs to.

## <span id="page-269-0"></span>**prepare\_dataset**

## **Functions**

### **Summary**

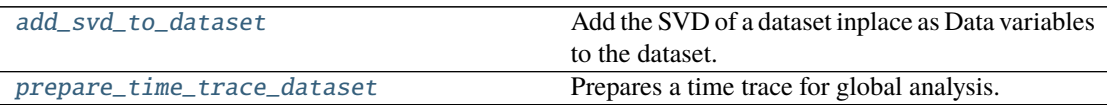

## **add\_svd\_to\_dataset**

<span id="page-269-1"></span>glotaran.io.prepare\_dataset.add\_svd\_to\_dataset(*dataset: xr.Dataset*, *name: [str](https://docs.python.org/3/library/stdtypes.html#str) = 'data'*, *lsv\_dim: Hashable = 'time'*, *rsv\_dim: Hashable = 'spectral'*, *data\_array: xr.DataArray = None*)

Add the SVD of a dataset inplace as Data variables to the dataset.

The SVD is only computed if it doesn't already exist on the dataset.

#### **Parameters**

- dataset (xr.Dataset) Dataset the SVD values should be added to.
- name  $(str)$  $(str)$  $(str)$  Key to access the datarray inside of the dataset, by default "data"
- **lsv\_dim** (*Hashable*) Name of the dimension for the left singular value, by default "time"
- rsv\_dim (Hashable) Name of the dimension for the right singular value, by default "spectral"
- data\_array (xr.DataArray) Dataarray to calculate the SVD for, when provided the data extraction from the dataset will be skipped, by default None

### **prepare\_time\_trace\_dataset**

<span id="page-269-2"></span>glotaran.io.prepare\_dataset.prepare\_time\_trace\_dataset(*dataset: xr.DataArray |*

*xr.Dataset*, *weight: np.ndarray = None*, *irf: np.ndarray |*  $xr.DataArray = None)$   $\rightarrow$ xr.Dataset

Prepares a time trace for global analysis.

### **Parameters**

- dataset The dataset.
- weight  $A$  weight for the dataset.
- **irf** An IRF for the dataset.

# **12.1.7 model**

Glotaran Model Package

This package contains the Glotaran's base model object, the model decorators and common model items.

## **Modules**

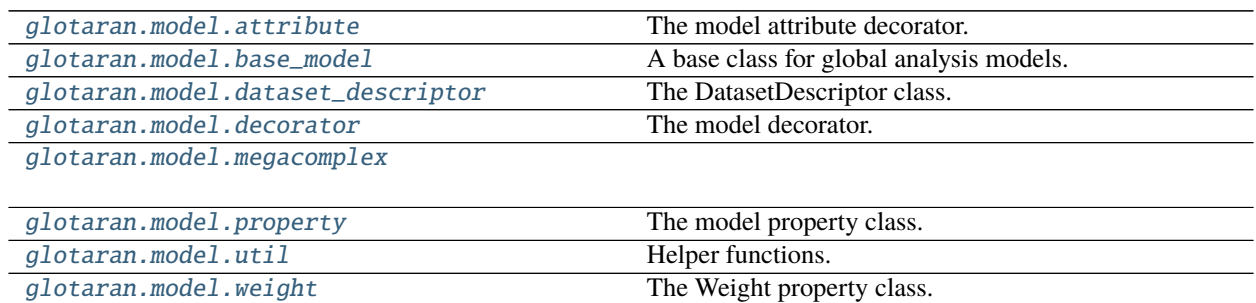

## <span id="page-270-0"></span>**attribute**

The model attribute decorator.

## **Functions**

## **Summary**

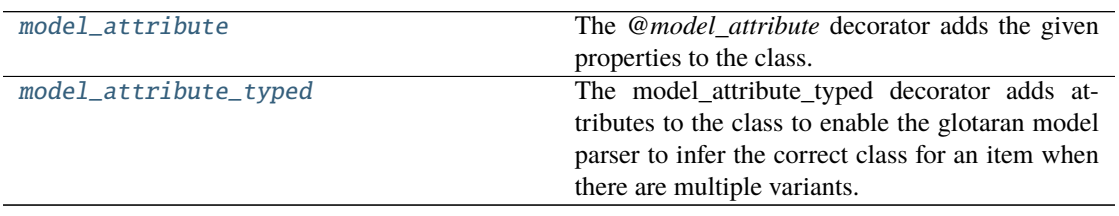

## **model\_attribute**

<span id="page-270-1"></span>glotaran.model.attribute.model\_attribute(*properties: Any | [dict\[](https://docs.python.org/3/library/stdtypes.html#dict)[str,](https://docs.python.org/3/library/stdtypes.html#str) [dict](https://docs.python.org/3/library/stdtypes.html#dict)[\[str,](https://docs.python.org/3/library/stdtypes.html#str) Any]] = {}*,

*has\_type: [bool](https://docs.python.org/3/library/functions.html#bool) = False*, *no\_label: [bool](https://docs.python.org/3/library/functions.html#bool) = False*)

 $\rightarrow$  Callable

The *@model\_attribute* decorator adds the given properties to the class. Further it adds classmethods for deserialization, validation and printing.

By default, a *label* property is added.

The *properties* dictionary contains the name of the properties as keys. The values must be either a *type* or dictionary with the following values:

- type: a *type* (required)
- doc: a string for documentation (optional)
- default: a default value (optional)

• allow\_none: if *True*, the property can be set to None (optional)

Classes with the *model\_attribute* decorator intended to be used in glotaran models.

## **Parameters**

- properties A dictionary of property names and options.
- has\_type If true, a type property will added. Used for model attributes, which can have more then one type.
- no\_label If true no label property will be added.

### **model\_attribute\_typed**

```
glotaran.model.attribute.model_attribute_typed(types: dict[str, Any], no_label=False,
                                                      default_type: str = None)
```
The model\_attribute\_typed decorator adds attributes to the class to enable the glotaran model parser to infer the correct class for an item when there are multiple variants.

#### **Parameters**

- types A dictionary of types and options.
- no\_label If *True* no label property will be added.

#### <span id="page-271-1"></span>**base\_model**

A base class for global analysis models.

### **Classes**

### **Summary**

[Model](#page-271-0) A base class for global analysis models.

### **Model**

<span id="page-271-0"></span>class glotaran.model.base\_model.Model Bases: [object](https://docs.python.org/3/library/functions.html#object)

A base class for global analysis models.

### **Attributes Summary**

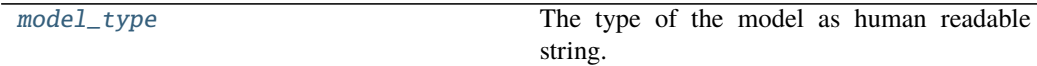

## **model\_type**

## Model.model\_type

The type of the model as human readable string.

## **Methods Summary**

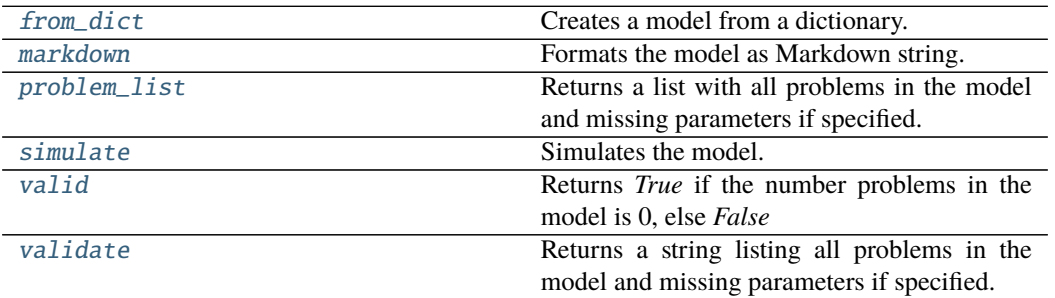

## **from\_dict**

**Parameters model\_dict** – Dictionary containing the model.

### **markdown**

Model.markdown(*parameters: Optional[*[glotaran.parameter.parameter\\_group.ParameterGroup](#page-295-0)*] = None*, *initial\_parameters: Optional[*[glotaran.parameter.parameter\\_group.ParameterGroup](#page-295-0)*] = None*, *base\_heading\_level: [int](https://docs.python.org/3/library/functions.html#int)* =  $I$ )  $\rightarrow$  *[glotaran.utils.ipython.MarkdownStr](#page-341-0)* Formats the model as Markdown string.

Parameters will be included if specified.

## **Parameters**

- parameter ([ParameterGroup](#page-295-0)) Parameter to include.
- initial\_parameters ([ParameterGroup](#page-295-0)) Initial values for the parameters.
- base\_heading\_level  $(int)$  $(int)$  $(int)$  Base heading level of the markdown sections.

E.g.:

- **–** If it is 1 the string will start with '# Model'.
- **–** If it is 3 the string will start with '### Model'.

classmethod Model.from\_dict(*model\_dict\_ref: [dict](https://docs.python.org/3/library/stdtypes.html#dict)*) → *[glotaran.model.base\\_model.Model](#page-271-0)* Creates a model from a dictionary.

## **problem\_list**

Model.problem\_list(*parameters: ParameterGroup = None*)  $\rightarrow$  [list\[](https://docs.python.org/3/library/stdtypes.html#list)[str\]](https://docs.python.org/3/library/stdtypes.html#str) Returns a list with all problems in the model and missing parameters if specified.

**Parameters** parameter – The parameter to validate.

#### **simulate**

Model.simulate(*dataset: [str](https://docs.python.org/3/library/stdtypes.html#str)*, *parameters: ParameterGroup*, *axes: [dict\[](https://docs.python.org/3/library/stdtypes.html#dict)[str,](https://docs.python.org/3/library/stdtypes.html#str) np.ndarray] = None*, *clp: np.ndarray | xr.DataArray = None*, *noise: [bool](https://docs.python.org/3/library/functions.html#bool) = False*, *noise\_std\_dev: [float](https://docs.python.org/3/library/functions.html#float)* = 1.0, *noise\_seed:*  $int = None$  $int = None$ )  $\rightarrow$  xr.Dataset

Simulates the model.

#### **Parameters**

- dataset Label of the dataset to simulate.
- **parameter** The parameters for the simulation.
- axes A dictionary with axes for simulation.
- clp Conditionally linear parameters. Used instead of *model.global\_matrix* if provided.
- **noise** If *True* noise is added to the simulated data.
- noise\_std\_dev The standard deviation of the noise.
- **noise\_seed** Seed for the noise.

#### **valid**

Model.valid(*parameters: Optional[*[glotaran.parameter.parameter\\_group.ParameterGroup](#page-295-0)*] =*  $None$ )  $\rightarrow$  [bool](https://docs.python.org/3/library/functions.html#bool)

Returns *True* if the number problems in the model is 0, else *False*

**Parameters parameter** – The parameter to validate.

#### **validate**

Model.validate(*parameters: Optional[*[glotaran.parameter.parameter\\_group.ParameterGroup](#page-295-0)*]*  $= None$ )  $\rightarrow$  [str](https://docs.python.org/3/library/stdtypes.html#str)

Returns a string listing all problems in the model and missing parameters if specified.

**Parameters parameter** – The parameter to validate.

## **Methods Documentation**

<span id="page-274-1"></span>classmethod from\_dict(*model\_dict\_ref: [dict](https://docs.python.org/3/library/stdtypes.html#dict)*) → *[glotaran.model.base\\_model.Model](#page-271-0)* Creates a model from a dictionary.

**Parameters model\_dict** – Dictionary containing the model.

<span id="page-274-2"></span>markdown(*parameters: Optional[*[glotaran.parameter.parameter\\_group.ParameterGroup](#page-295-0)*] = None*, *initial\_parameters: Optional[*[glotaran.parameter.parameter\\_group.ParameterGroup](#page-295-0)*] = None*, *base\_heading\_level:*  $int = I$  $int = I$ )  $\rightarrow$  *[glotaran.utils.ipython.MarkdownStr](#page-341-0)* Formats the model as Markdown string.

Parameters will be included if specified.

#### **Parameters**

- parameter ([ParameterGroup](#page-295-0)) Parameter to include.
- initial\_parameters ([ParameterGroup](#page-295-0)) Initial values for the parameters.
- base\_heading\_level  $(int)$  $(int)$  $(int)$  Base heading level of the markdown sections.

E.g.:

- **–** If it is 1 the string will start with '# Model'.
- **–** If it is 3 the string will start with '### Model'.

#### <span id="page-274-0"></span>property model\_type: str

The type of the model as human readable string.

#### <span id="page-274-3"></span>**problem\_[list](https://docs.python.org/3/library/stdtypes.html#list)**(*parameters: ParameterGroup = None*)  $\rightarrow$  list[\[str\]](https://docs.python.org/3/library/stdtypes.html#str)

Returns a list with all problems in the model and missing parameters if specified.

#### **Parameters parameter** – The parameter to validate.

<span id="page-274-4"></span>simulate(*dataset: [str](https://docs.python.org/3/library/stdtypes.html#str)*, *parameters: ParameterGroup*, *axes: [dict\[](https://docs.python.org/3/library/stdtypes.html#dict)[str,](https://docs.python.org/3/library/stdtypes.html#str) np.ndarray] = None*, *clp: np.ndarray | xr.DataArray = None*, *noise: [bool](https://docs.python.org/3/library/functions.html#bool) = False*, *noise\_std\_dev: [float](https://docs.python.org/3/library/functions.html#float) = 1.0*, *noise\_seed: [int](https://docs.python.org/3/library/functions.html#int)* = *None*)  $\rightarrow$  xr.Dataset

Simulates the model.

## **Parameters**

- dataset Label of the dataset to simulate.
- **parameter** The parameters for the simulation.
- $axes A dictionary with axes for simulation.$
- clp Conditionally linear parameters. Used instead of *model.global\_matrix* if provided.
- **noise** If *True* noise is added to the simulated data.
- noise\_std\_dev The standard deviation of the noise.
- noise\_seed Seed for the noise.

<span id="page-274-6"></span><span id="page-274-5"></span>valid(*parameters: Optional[*[glotaran.parameter.parameter\\_group.ParameterGroup](#page-295-0)*] = None*) → [bool](https://docs.python.org/3/library/functions.html#bool)

Returns *True* if the number problems in the model is 0, else *False*

**Parameters** parameter – The parameter to validate.

validate(*parameters: Optional[*[glotaran.parameter.parameter\\_group.ParameterGroup](#page-295-0)*] = None*)  $\rightarrow$  [str](https://docs.python.org/3/library/stdtypes.html#str)

Returns a string listing all problems in the model and missing parameters if specified.

**Parameters parameter** – The parameter to validate.

### <span id="page-275-0"></span>**dataset\_descriptor**

The DatasetDescriptor class.

### **Classes**

### **Summary**

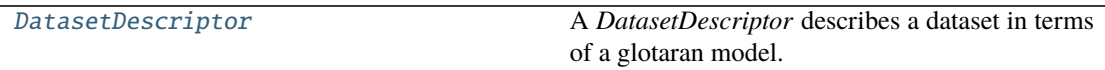

### **DatasetDescriptor**

<span id="page-275-1"></span>class glotaran.model.dataset\_descriptor.DatasetDescriptor

Bases: [object](https://docs.python.org/3/library/functions.html#object)

A *DatasetDescriptor* describes a dataset in terms of a glotaran model. It contains references to model items which describe the physical model for a given dataset.

A general dataset describtor assigns one or more megacomplexes and a scale parameter.

## **Attributes Summary**

[label](#page-277-0)

[megacomplex](#page-277-1)

[megacomplex\\_scale](#page-277-2)

[scale](#page-278-1)

## **label**

DatasetDescriptor.label

## **megacomplex**

DatasetDescriptor.megacomplex

## **megacomplex\_scale**

DatasetDescriptor.megacomplex\_scale

## **scale**

DatasetDescriptor.scale

## **Methods Summary**

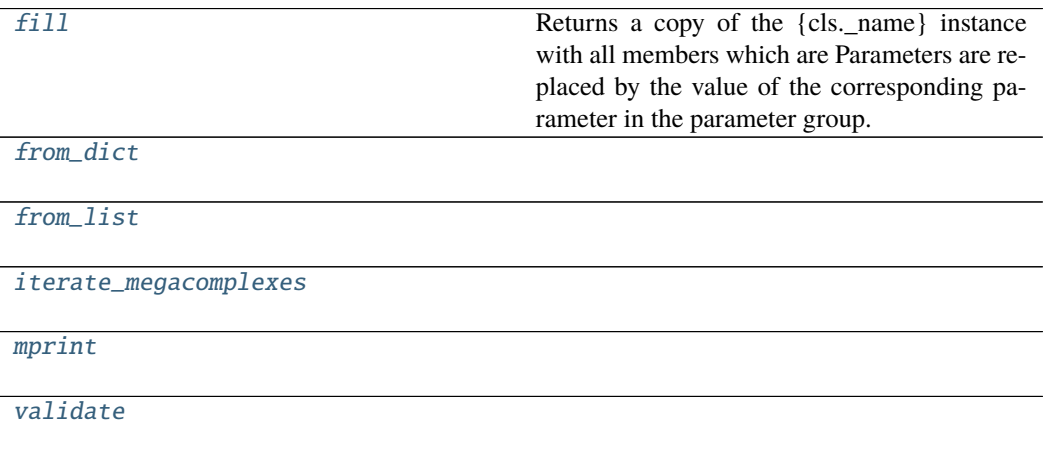

## **fill**

```
DatasetDescriptor.fill(model: Model, parameters: ParameterGroup) → cls
     Returns a copy of the {cls._name} instance with all members which are Parameters are replaced
     by the value of the corresponding parameter in the parameter group.
```
### **Parameters**

- model A glotaran model.
- parameter ([ParameterGroup](#page-295-0)) The parameter group to fill from.

#### **from\_dict**

classmethod DatasetDescriptor.from\_dict(*values: [dict](https://docs.python.org/3/library/stdtypes.html#dict)*) → cls

#### **from\_list**

classmethod DatasetDescriptor.from\_list(*values: [list](https://docs.python.org/3/library/stdtypes.html#list)*) → cls

#### **iterate\_megacomplexes**

DatasetDescriptor.iterate\_megacomplexes()  $\rightarrow$  Generator[\[tuple\[](https://docs.python.org/3/library/stdtypes.html#tuple)Parameter | [int,](https://docs.python.org/3/library/functions.html#int) Megacomplex | [str\]](https://docs.python.org/3/library/stdtypes.html#str)]

#### **mprint**

DatasetDescriptor.mprint(*parameters: ParameterGroup = None*, *initial\_parameters: ParameterGroup* =  $None$ )  $\rightarrow$  [str](https://docs.python.org/3/library/stdtypes.html#str)

#### **validate**

DatasetDescriptor.validate(*model: Model*, *parameters=None*) → [list](https://docs.python.org/3/library/stdtypes.html#list)[\[str\]](https://docs.python.org/3/library/stdtypes.html#str)

#### **Methods Documentation**

```
fill(model: Model, parameters: ParameterGroup) \rightarrow cls
     Returns a copy of the {cls._name} instance with all members which are Parameters are replaced
     by the value of the corresponding parameter in the parameter group.
```
#### **Parameters**

- model A glotaran model.
- parameter ([ParameterGroup](#page-295-0)) The parameter group to fill from.

<span id="page-277-4"></span>classmethod from\_dict(*values: [dict](https://docs.python.org/3/library/stdtypes.html#dict)*) → cls

```
classmethod from_list(values: list) → cls
```

```
iterate_megacomplexes() \rightarrow[tuple[int,str]]
property label: str
property megacomplex: List[str]
```
<span id="page-277-7"></span><span id="page-277-2"></span><span id="page-277-1"></span>property megacomplex\_scale: List[glotaran.parameter.parameter.Parameter]

**mprint**(*parameters: ParameterGroup = None*, *initial\_parameters: ParameterGroup = None*)  $\rightarrow$ [str](https://docs.python.org/3/library/stdtypes.html#str)

<span id="page-278-1"></span>property scale: glotaran.parameter.parameter.Parameter

<span id="page-278-2"></span>validate(*model: Model*, *parameters=None*) → [list\[](https://docs.python.org/3/library/stdtypes.html#list)[str\]](https://docs.python.org/3/library/stdtypes.html#str)

### <span id="page-278-0"></span>**decorator**

The model decorator.

## **Functions**

**Summary**

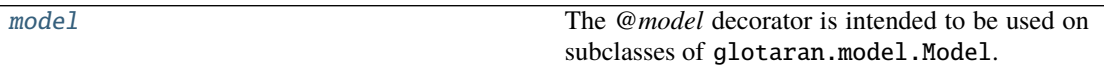

## **model**

<span id="page-278-3"></span>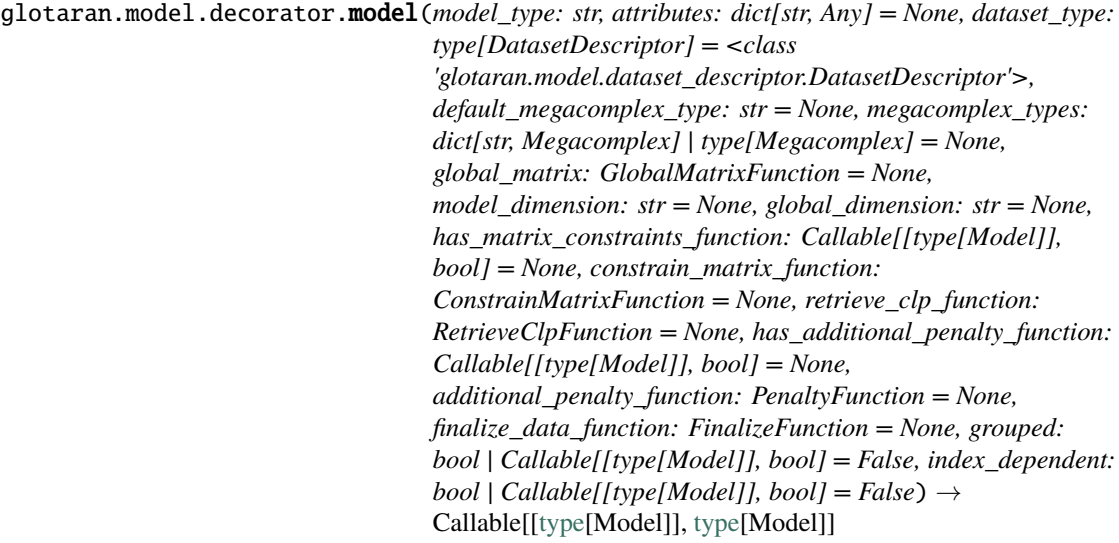

The @model decorator is intended to be used on subclasses of glotaran.model.Model. It creates properties for the given attributes as well as functions to add access them. Also it adds the functions (e.g. for *matrix*) to the model ensures they are added wrapped in a correct way.

#### **Parameters**

- model\_type  $(str)$  $(str)$  $(str)$  Human readable string used by the parser to identify the correct model.
- attributes (Dict[\[str,](https://docs.python.org/3/library/stdtypes.html#str) Any], optional) A dictionary of attribute names and types. All types must be decorated with the glotaran.model. model\_attribute() decorator, by default None.
- dataset\_type (Type [[DatasetDescriptor](#page-275-1)], optional) A subclass of

DatasetDescriptor, by default DatasetDescriptor

- megacomplex\_type (Any, optional) A class for the model megacomplexes. The class must be decorated with the glotaran.model. model\_attribute() decorator, by default None
- matrix (Union[MatrixFunction, IndexDependentMatrixFunction], optional) – A function to calculate the matrix for the model, by default None
- global\_matrix (GlobalMatrixFunction, optional) A function to calculate the global matrix for the model, by default None
- model\_dimension ([str,](https://docs.python.org/3/library/stdtypes.html#str) optional) The name of model matrix row dimension, by default None
- global\_dimension  $(str, optimal)$  $(str, optimal)$  $(str, optimal)$  The name of model global matrix row dimension, by default None
- has\_matrix\_constraints\_function (Callable[[Type[[Model](#page-271-0)]], [bool\]](https://docs.python.org/3/library/functions.html#bool), optional) – True if the model as a constrain\_matrix\_function set, by default None
- constrain\_matrix\_function (ConstrainMatrixFunction, optional) – A function to constrain the global matrix for the model, by default None
- retrieve\_clp\_function (RetrieveClpFunction, optional) A function to retrieve the full clp from the reduced, by default None
- has\_additional\_penalty\_function (Callable[[Type[[Model](#page-271-0)]],  $bool$ , optional) – True if model has a additional penalty function set, by default None
- additional\_penalty\_function (PenaltyFunction, optional) A function to calculate additional penalties when optimizing the model, by default None
- finalize\_data\_function (FinalizeFunction, optional) A function to finalize data after optimization, by default None
- grouped (Union[\[bool,](https://docs.python.org/3/library/functions.html#bool) Callable[[Type[[Model](#page-271-0)]], [bool\]](https://docs.python.org/3/library/functions.html#bool)], optional) – True if model described a grouped problem, by default False
- index\_dependent (Union[\[bool,](https://docs.python.org/3/library/functions.html#bool) Callable[[Type[[Model](#page-271-0)]], [bool\]](https://docs.python.org/3/library/functions.html#bool)], optional) – True if model described a index dependent problem, by default False

**Returns** Returns a decorated model function

### **Return type** Callable

#### **Raises**

- [ValueError](https://docs.python.org/3/library/exceptions.html#ValueError) If model implements meth:*has\_matrix\_constraints\_function* but not meth:*constrain\_matrix\_function* and meth:*retrieve\_clp\_function*
- [ValueError](https://docs.python.org/3/library/exceptions.html#ValueError) If model implements meth:*has\_additional\_penalty\_function* but not meth:*additional\_penalty\_function*

# <span id="page-280-0"></span>**megacomplex**

## **Classes**

**Summary**

[Megacomplex](#page-280-1)

## **Megacomplex**

<span id="page-280-1"></span>class glotaran.model.megacomplex.Megacomplex Bases: [object](https://docs.python.org/3/library/functions.html#object)

## **Attributes Summary**

[label](#page-282-1)

[type](#page-282-2)

**label**

Megacomplex.label

## **type**

Megacomplex.type

## **Methods Summary**

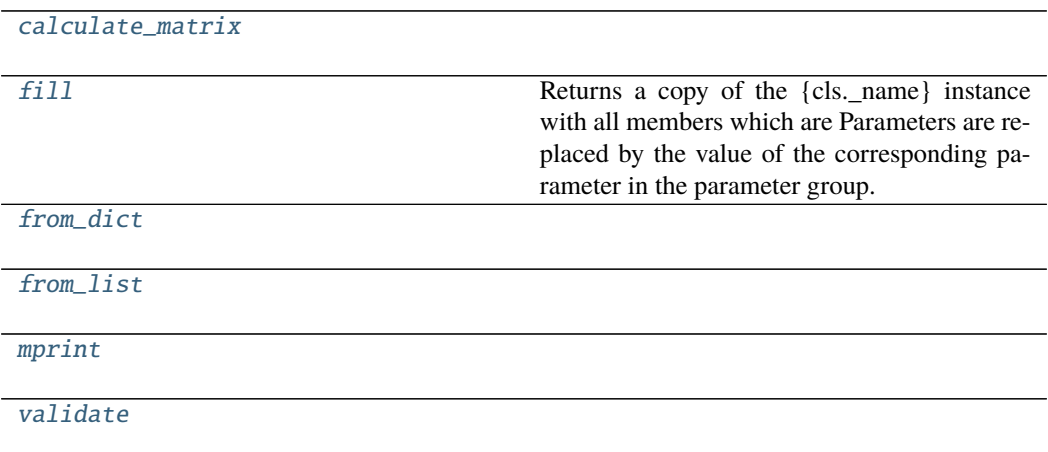

#### **calculate\_matrix**

Megacomplex.calculate\_matrix(*model*, *dataset\_descriptor: DatasetDescriptor*, *indices: [dict](https://docs.python.org/3/library/stdtypes.html#dict)[\[str,](https://docs.python.org/3/library/stdtypes.html#str) [int\]](https://docs.python.org/3/library/functions.html#int)*, *axis: [dict\[](https://docs.python.org/3/library/stdtypes.html#dict)[str,](https://docs.python.org/3/library/stdtypes.html#str) np.ndarray]*, *\*\*kwargs*)

## **fill**

```
Megacomplex.fill(model: Model, parameters: ParameterGroup) → cls
     Returns a copy of the {cls._name} instance with all members which are Parameters are replaced
     by the value of the corresponding parameter in the parameter group.
```
#### **Parameters**

- **model**  $-$  A glotaran model.
- **parameter** ([ParameterGroup](#page-295-0)) The parameter group to fill from.

## **from\_dict**

classmethod Megacomplex.from\_dict(*values: [dict](https://docs.python.org/3/library/stdtypes.html#dict)*) → cls

#### **from\_list**

classmethod Megacomplex.from\_list(*values: [list](https://docs.python.org/3/library/stdtypes.html#list)*) → cls

#### **mprint**

Megacomplex.mprint(*parameters: ParameterGroup = None*, *initial\_parameters: ParameterGroup* =  $None$ )  $\rightarrow$  [str](https://docs.python.org/3/library/stdtypes.html#str)

## **validate**

Megacomplex.validate(*model: Model*, *parameters=None*) → [list](https://docs.python.org/3/library/stdtypes.html#list)[\[str\]](https://docs.python.org/3/library/stdtypes.html#str)

## **Methods Documentation**

<span id="page-281-0"></span>calculate\_matrix(*model*, *dataset\_descriptor: DatasetDescriptor*, *indices: [dict](https://docs.python.org/3/library/stdtypes.html#dict)[\[str,](https://docs.python.org/3/library/stdtypes.html#str) [int\]](https://docs.python.org/3/library/functions.html#int)*, *axis: [dict\[](https://docs.python.org/3/library/stdtypes.html#dict)[str,](https://docs.python.org/3/library/stdtypes.html#str) np.ndarray]*, *\*\*kwargs*)

<span id="page-281-1"></span>**fill**(*model: Model, parameters: ParameterGroup*)  $\rightarrow$  cls Returns a copy of the {cls.\_name} instance with all members which are Parameters are replaced by the value of the corresponding parameter in the parameter group.

**Parameters**

- $model A$  glotaran model.
- parameter ([ParameterGroup](#page-295-0)) The parameter group to fill from.
- <span id="page-282-3"></span>classmethod from\_dict(*values: [dict](https://docs.python.org/3/library/stdtypes.html#dict)*) → cls

<span id="page-282-4"></span>classmethod from\_list(*values: [list](https://docs.python.org/3/library/stdtypes.html#list)*) → cls

<span id="page-282-1"></span>property label: str

<span id="page-282-5"></span>mprint(*parameters: ParameterGroup = None*, *initial\_parameters: ParameterGroup = None*) → [str](https://docs.python.org/3/library/stdtypes.html#str)

<span id="page-282-6"></span><span id="page-282-2"></span>property type: str validate(*model: Model*, *parameters=None*) → [list\[](https://docs.python.org/3/library/stdtypes.html#list)[str\]](https://docs.python.org/3/library/stdtypes.html#str)

## <span id="page-282-0"></span>**property**

The model property class.

## **Classes**

### **Summary**

[ModelProperty](#page-282-7)

## **ModelProperty**

```
class glotaran.model.property.ModelProperty(cls, name, prop_type, doc, default,
```
*allow\_none*)

Bases: [property](https://docs.python.org/3/library/functions.html#property)

## **Attributes Summary**

#### [allow\\_none](#page-284-1)

[fdel](#page-284-2)

[fget](#page-284-3)

[fset](#page-284-4)

**allow\_none**

ModelProperty.allow\_none

**fdel**

ModelProperty.fdel

## **fget**

ModelProperty.fget

## **fset**

ModelProperty.fset

## **Methods Summary**

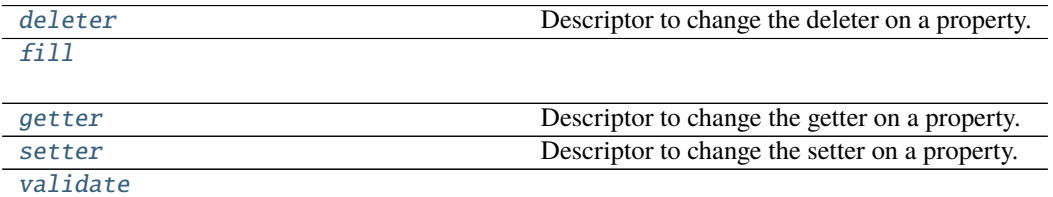

### **deleter**

ModelProperty.deleter() Descriptor to change the deleter on a property.

## **fill**

ModelProperty.fill(*value*, *model*, *parameter*)

## **getter**

ModelProperty.getter() Descriptor to change the getter on a property.

## **setter**

```
ModelProperty.setter()
     Descriptor to change the setter on a property.
```
## **validate**

ModelProperty.validate(*value*, *model*, *parameters=None*) → List[\[str\]](https://docs.python.org/3/library/stdtypes.html#str)

## **Methods Documentation**

## <span id="page-284-1"></span>property allow\_none: bool

## <span id="page-284-5"></span>deleter()

Descriptor to change the deleter on a property.

# <span id="page-284-2"></span>fdel

## <span id="page-284-3"></span>fget

<span id="page-284-6"></span>fill(*value*, *model*, *parameter*)

## <span id="page-284-4"></span>fset

## <span id="page-284-7"></span>getter()

Descriptor to change the getter on a property.

## <span id="page-284-8"></span>setter()

Descriptor to change the setter on a property.

<span id="page-284-9"></span>validate(*value*, *model*, *parameters=None*) → List[\[str\]](https://docs.python.org/3/library/stdtypes.html#str)

## <span id="page-284-0"></span>**util**

Helper functions.

## **Functions**

## **Summary**

[wrap\\_func\\_as\\_method](#page-285-1) A decorator to wrap a function as class method.

## **wrap\_func\_as\_method**

<span id="page-285-1"></span>glotaran.model.util.wrap\_func\_as\_method(*cls: Any*, *name: [str](https://docs.python.org/3/library/stdtypes.html#str) = None*, *annotations: [dict\[](https://docs.python.org/3/library/stdtypes.html#dict)[str,](https://docs.python.org/3/library/stdtypes.html#str) <i>]* = *None*, *doc: [str](https://docs.python.org/3/library/stdtypes.html#str)* = *None*  $)$   $\rightarrow$ Callable[[DecoratedFunc], DecoratedFunc] A decorator to wrap a function as class method.

**Notes**

Only for internal use.

## **Parameters**

- cls The class in which the function will be wrapped.
- name The name of method. If *None*, the original function's name is used.
- annotations The annotations of the method. If *None*, the original function's annotations are used.
- doc The documentation of the method. If *None*, the original function's documentation is used.

### **Exceptions**

## **Exception Summary**

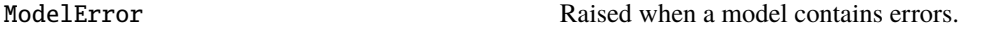

### **ModelError**

exception glotaran.model.util.ModelError(*error: [str](https://docs.python.org/3/library/stdtypes.html#str)*) Raised when a model contains errors.

### <span id="page-285-0"></span>**weight**

The Weight property class.

## **Classes**

#### **Summary**

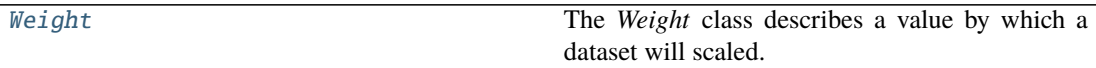

## **Weight**

## <span id="page-286-0"></span>class glotaran.model.weight.Weight

Bases: [object](https://docs.python.org/3/library/functions.html#object)

The *Weight* class describes a value by which a dataset will scaled.

*global\_interval* and *model\_interval* are optional. The whole range of the dataset will be used if not set.

## **Attributes Summary**

[datasets](#page-288-0)

[global\\_interval](#page-288-1)

[model\\_interval](#page-288-2)

[value](#page-288-3)

## **datasets**

Weight.datasets

**global\_interval**

Weight.global\_interval

### **model\_interval**

Weight.model\_interval

**value**

Weight.value

### **Methods Summary**

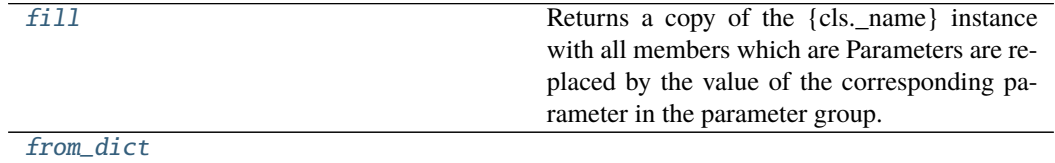

continues on next page

## Table 184 – continued from previous page

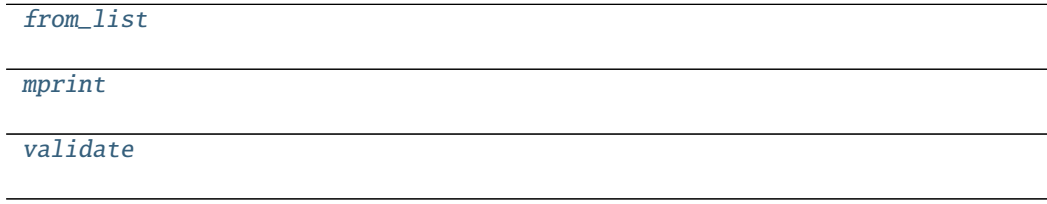

## **fill**

Weight.fill(*model: Model*, *parameters: ParameterGroup*) → cls Returns a copy of the {cls.\_name} instance with all members which are Parameters are replaced by the value of the corresponding parameter in the parameter group.

#### **Parameters**

- $model A$  glotaran model.
- parameter ([ParameterGroup](#page-295-0)) The parameter group to fill from.

## **from\_dict**

classmethod Weight.from\_dict(*values: [dict](https://docs.python.org/3/library/stdtypes.html#dict)*) → cls

### **from\_list**

classmethod Weight.from\_list(*values: [list](https://docs.python.org/3/library/stdtypes.html#list)*) → cls

## **mprint**

Weight.mprint(*parameters: ParameterGroup = None*, *initial\_parameters: ParameterGroup =*  $None$ )  $\rightarrow$  [str](https://docs.python.org/3/library/stdtypes.html#str)

## **validate**

Weight.validate(*model: Model*, *parameters=None*) → [list\[](https://docs.python.org/3/library/stdtypes.html#list)[str\]](https://docs.python.org/3/library/stdtypes.html#str)
# **Methods Documentation**

#### property datasets: None

**fill**(*model: Model, parameters: ParameterGroup*)  $\rightarrow$  cls

Returns a copy of the {cls.\_name} instance with all members which are Parameters are replaced by the value of the corresponding parameter in the parameter group.

#### **Parameters**

- model A glotaran model.
- parameter ([ParameterGroup](#page-295-0)) The parameter group to fill from.

classmethod from\_dict(*values: [dict](https://docs.python.org/3/library/stdtypes.html#dict)*) → cls

classmethod from\_list(*values: [list](https://docs.python.org/3/library/stdtypes.html#list)*) → cls

### property global\_interval: List[Tuple[float, float]]

### property model\_interval: List[Tuple[float, float]]

mprint(*parameters: ParameterGroup = None*, *initial\_parameters: ParameterGroup = None*) → [str](https://docs.python.org/3/library/stdtypes.html#str)

validate(*model: Model*, *parameters=None*) → [list\[](https://docs.python.org/3/library/stdtypes.html#list)[str\]](https://docs.python.org/3/library/stdtypes.html#str)

property value: float

# **12.1.8 parameter**

### **Modules**

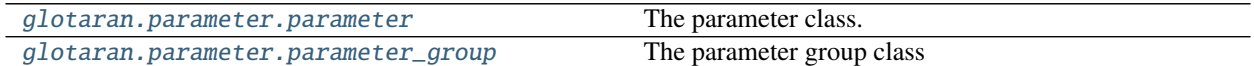

#### <span id="page-288-0"></span>**parameter**

The parameter class.

# **Classes**

### **Summary**

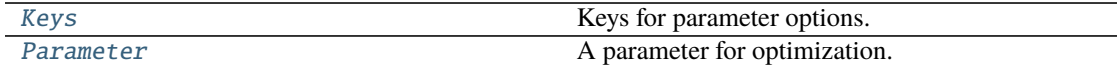

# **Keys**

# <span id="page-289-0"></span>class glotaran.parameter.parameter.Keys Bases: [object](https://docs.python.org/3/library/functions.html#object)

Keys for parameter options.

# **Attributes Summary**

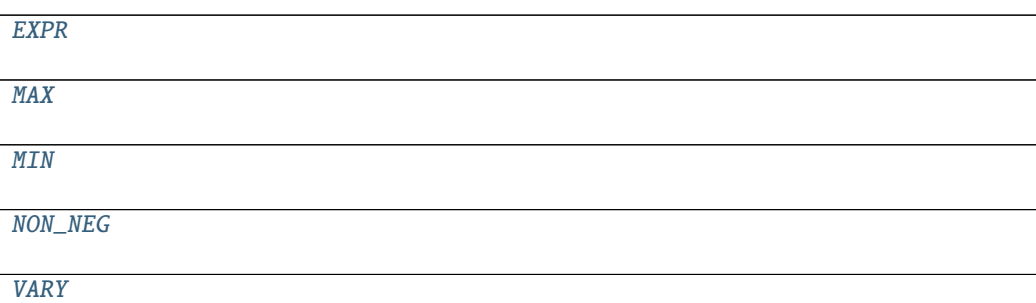

# **EXPR**

Keys.EXPR = 'expr'

# **MAX**

Keys.MAX = 'max'

# **MIN**

Keys.MIN = 'min'

# **NON\_NEG**

Keys.NON\_NEG = 'non-negative'

# **VARY**

Keys.VARY = 'vary'

# **Methods Summary**

**Methods Documentation**

<span id="page-290-3"></span><span id="page-290-2"></span><span id="page-290-1"></span>EXPR = 'expr'  $MAX = 'max'$  $MIN = 'min'$ NON\_NEG = 'non-negative' VARY = 'vary'

### <span id="page-290-5"></span><span id="page-290-4"></span>**Parameter**

```
class glotaran.parameter.parameter.Parameter(label: str = None, full_label: str = None,
                                                      expression: str = None, maximum: int | float
                                                      = inf, minimum: int | float = - inf,
                                                      non_negative: bool = False, value: float | int
                                                      =nan, vary: bool = True)
     Bases: Protocol[numpy.typing._array_like._DType_co]
```
A parameter for optimization.

Optimization Parameter supporting numpy array operations.

- label  $(str, optional)$  $(str, optional)$  $(str, optional)$  The label of the parameter., by default None
- full\_label  $(str, optional)$  $(str, optional)$  $(str, optional)$  The label of the parameter with its path in a parameter group prepended. , by default None
- expression ([str,](https://docs.python.org/3/library/stdtypes.html#str) optional) Expression to calculate the parameters value from, e.g. if used in relation to another parameter. , by default None
- maximum  $(int, optional) Upper boundary for the parameter to be varied)$  $(int, optional) Upper boundary for the parameter to be varied)$  $(int, optional) Upper boundary for the parameter to be varied)$ to., by default np.inf
- minimum ([int,](https://docs.python.org/3/library/functions.html#int) optional) Lower boundary for the parameter to be varied to., by default -np.inf
- non\_negative ([bool,](https://docs.python.org/3/library/functions.html#bool) optional) Whether the parameter should always be bigger than zero., by default False
- value  $(f$ loat, optional) Value of the parameter, by default np.nan
- vary ([bool,](https://docs.python.org/3/library/functions.html#bool) optional) Whether the parameter should be changed during optimization or not. , by default True

# **Attributes Summary**

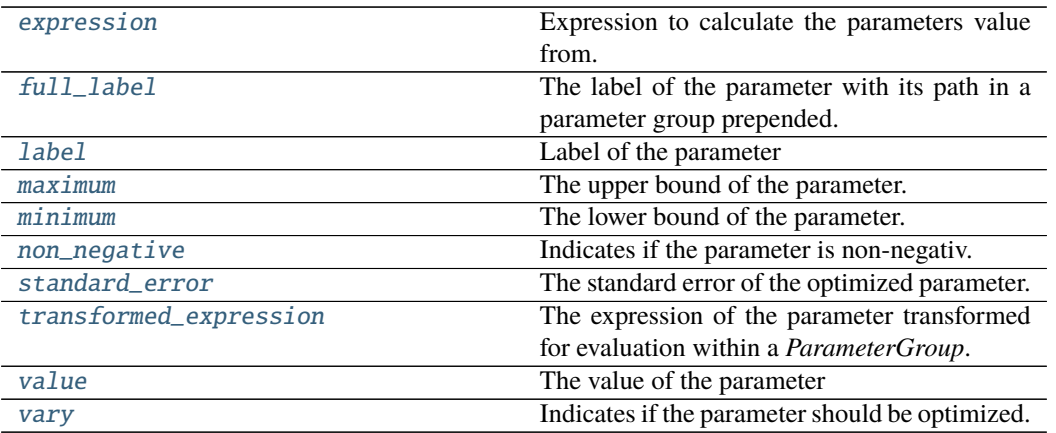

# **expression**

# Parameter.expression

Expression to calculate the parameters value from.

This can used to set a relation to another parameter.

# **full\_label**

Parameter.full\_label The label of the parameter with its path in a parameter group prepended.

# **label**

Parameter.label Label of the parameter

# **maximum**

Parameter.maximum The upper bound of the parameter.

# **minimum**

Parameter.minimum The lower bound of the parameter.

# **non\_negative**

### Parameter.non\_negative

Indicates if the parameter is non-negativ.

If true, the parameter will be transformed with  $p' = \log p$  and  $p = \exp p'$ .

Always *False* if *expression* is not *None*.

### **standard\_error**

Parameter.standard\_error The standard error of the optimized parameter.

# **transformed\_expression**

Parameter.transformed\_expression The expression of the parameter transformed for evaluation within a *ParameterGroup*.

# **value**

Parameter.value The value of the parameter

# **vary**

Parameter.vary Indicates if the parameter should be optimized.

Always *False* if *expression* is not *None*.

# **Methods Summary**

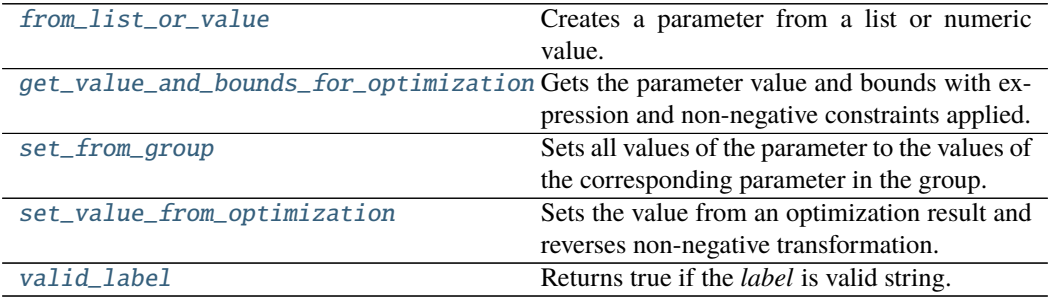

#### **from\_list\_or\_value**

classmethod Parameter.from\_list\_or\_value(*value: [int](https://docs.python.org/3/library/functions.html#int) | [float](https://docs.python.org/3/library/functions.html#float) | [list](https://docs.python.org/3/library/stdtypes.html#list)*, *default\_options: [dict](https://docs.python.org/3/library/stdtypes.html#dict)*  $= None, label: str = None) \rightarrow Parameter$  $= None, label: str = None) \rightarrow Parameter$  $= None, label: str = None) \rightarrow Parameter$ 

Creates a parameter from a list or numeric value.

# **Parameters**

- **value** The list or numeric value.
- default\_options A dictionary of default options.
- label The label of the parameter.

#### **get\_value\_and\_bounds\_for\_optimization**

Parameter.get\_value\_and\_bounds\_for\_optimization() → [tuple](https://docs.python.org/3/library/stdtypes.html#tuple)[\[float,](https://docs.python.org/3/library/functions.html#float) [float,](https://docs.python.org/3/library/functions.html#float) [float\]](https://docs.python.org/3/library/functions.html#float) Gets the parameter value and bounds with expression and non-negative constraints applied.

#### **set\_from\_group**

Parameter.set\_from\_group(*group: ParameterGroup*) Sets all values of the parameter to the values of the corresponding parameter in the group.

#### **Notes**

For internal use.

**Parameters** group – The glotaran.parameter.ParameterGroup.

### **set\_value\_from\_optimization**

Parameter.set\_value\_from\_optimization(*value: [float](https://docs.python.org/3/library/functions.html#float)*) Sets the value from an optimization result and reverses non-negative transformation.

### **valid\_label**

classmethod Parameter.valid\_label(*label: [str](https://docs.python.org/3/library/stdtypes.html#str)*) → [bool](https://docs.python.org/3/library/functions.html#bool) Returns true if the *label* is valid string.

# **Methods Documentation**

<span id="page-293-0"></span>property expression: str | None

Expression to calculate the parameters value from.

This can used to set a relation to another parameter.

<span id="page-293-1"></span>classmethod from\_list\_or\_value(*value: [int](https://docs.python.org/3/library/functions.html#int) | [float](https://docs.python.org/3/library/functions.html#float) | [list](https://docs.python.org/3/library/stdtypes.html#list)*, *default\_options: [dict](https://docs.python.org/3/library/stdtypes.html#dict) = None*, *label:*  $str = None$  $str = None$   $\rightarrow$  *[Parameter](#page-290-0)* 

Creates a parameter from a list or numeric value.

- value The list or numeric value.
- default\_options A dictionary of default options.
- label The label of the parameter.

#### <span id="page-294-0"></span>property full\_label: str

The label of the parameter with its path in a parameter group prepended.

<span id="page-294-9"></span> $get_value_and_bounds_for_optimization() \rightarrow tuple[float, float, float]$  $get_value_and_bounds_for_optimization() \rightarrow tuple[float, float, float]$  $get_value_and_bounds_for_optimization() \rightarrow tuple[float, float, float]$  $get_value_and_bounds_for_optimization() \rightarrow tuple[float, float, float]$  $get_value_and_bounds_for_optimization() \rightarrow tuple[float, float, float]$ 

Gets the parameter value and bounds with expression and non-negative constraints applied.

# <span id="page-294-1"></span>property label: str | None

Label of the parameter

<span id="page-294-2"></span>property maximum: float

The upper bound of the parameter.

- <span id="page-294-3"></span>property minimum: float The lower bound of the parameter.
- <span id="page-294-4"></span>property non\_negative: bool

Indicates if the parameter is non-negativ.

If true, the parameter will be transformed with  $p' = \log p$  and  $p = \exp p'$ .

Always *False* if *expression* is not *None*.

<span id="page-294-10"></span>set\_from\_group(*group: ParameterGroup*)

Sets all values of the parameter to the values of the corresponding parameter in the group.

#### **Notes**

For internal use.

**Parameters** group – The glotaran.parameter.ParameterGroup.

#### <span id="page-294-11"></span>set\_value\_from\_optimization(*value: [float](https://docs.python.org/3/library/functions.html#float)*)

Sets the value from an optimization result and reverses non-negative transformation.

<span id="page-294-5"></span>property standard\_error: float

The standard error of the optimized parameter.

- <span id="page-294-6"></span>property transformed\_expression: str | None The expression of the parameter transformed for evaluation within a *ParameterGroup*.
- <span id="page-294-12"></span>classmethod valid\_label(*label: [str](https://docs.python.org/3/library/stdtypes.html#str)*) → [bool](https://docs.python.org/3/library/functions.html#bool) Returns true if the *label* is valid string.
- <span id="page-294-7"></span>property value: float The value of the parameter

#### <span id="page-294-8"></span>property vary: bool

Indicates if the parameter should be optimized.

Always *False* if *expression* is not *None*.

### <span id="page-295-1"></span>**parameter\_group**

The parameter group class

### **Classes**

# **Summary**

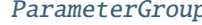

 $p$  Represents are group of parameters.

# **ParameterGroup**

<span id="page-295-0"></span>class glotaran.parameter.parameter\_group.ParameterGroup(*) -> new empty dictionary dict(mapping) -> new dictionary initialized from a mapping object's (key*, *value) pairs dict(iterable) -> new dictionary initialized as if via:*  $d = \{ \}$  for k, *v* in iterable:  $d[k]$ *= v dict(\*\*kwargs) -> new dictionary initialized with the name=value pairs in the keyword argument list. For example: dict(one=1*, *two=2*)

Bases: [dict](https://docs.python.org/3/library/stdtypes.html#dict)

Represents are group of parameters. Can contain other groups, creating a tree-like hierarchy.

**Parameters** label – The label of the group.

# **Attributes Summary**

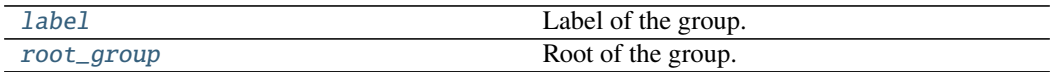

**label**

ParameterGroup.label Label of the group.

# **root\_group**

ParameterGroup.root\_group Root of the group.

# **Methods Summary**

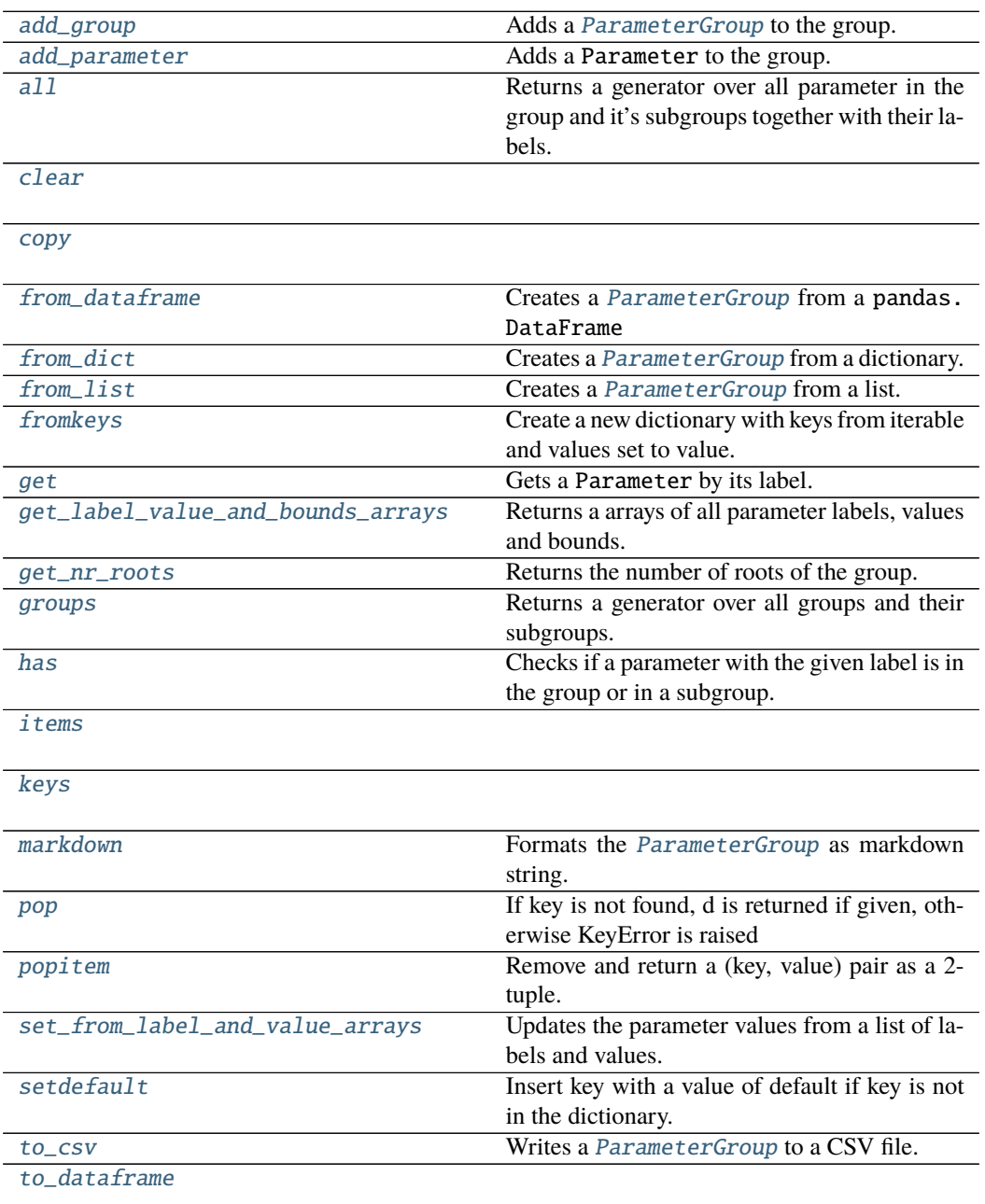

continues on next page

| Table 193 – continued from previous page |                                                     |
|------------------------------------------|-----------------------------------------------------|
| update                                   | If $E$ is present and has a .keys $()$ method, then |
|                                          | does: for k in E: $D[k] = E[k]$ If E is present and |
|                                          | lacks a .keys() method, then does: for k, $v$ in E: |
|                                          | $D[k] = v$ In either case, this is followed by: for |
|                                          | k in F: $D[k] = F[k]$                               |
| update_parameter_expression              | Updates all parameters which have an expres-        |
|                                          | sion.                                               |
| values                                   |                                                     |

Table 193 – continued from previous page

## **add\_group**

ParameterGroup.add\_group(*group*: [glotaran.parameter.parameter\\_group.ParameterGroup](#page-295-0)) Adds a [ParameterGroup](#page-295-0) to the group.

**Parameters** group – The group to add.

#### **add\_parameter**

```
ParameterGroup.add_parameter(parameter: Parameter | list[Parameter])
    Adds a Parameter to the group.
```
**Parameters parameter** – The parameter to add.

# **all**

```
ParameterGroup.all(root: str = None, separator: str = '.') \rightarrow[tuple[str, Parameter],
                       None, None]
```
Returns a generator over all parameter in the group and it's subgroups together with their labels.

# **Parameters**

- root The label of the root group
- separator The separator for the parameter labels.

### **clear**

ParameterGroup.clear()  $\rightarrow$  None. Remove all items from D.

#### **copy**

ParameterGroup.copy()  $\rightarrow$  a shallow copy of D

# **from\_dataframe**

```
classmethod ParameterGroup.from_dataframe(df: pandas.core.frame.DataFrame, source:
                                                 str = 'DataFrame') \rightarrowglotaran.parameter.parameter_group.ParameterGroup
    Creates a ParameterGroup from a pandas.DataFrame
```
# **from\_dict**

classmethod ParameterGroup.from\_dict(*parameter\_dict: [dict\[](https://docs.python.org/3/library/stdtypes.html#dict)[str,](https://docs.python.org/3/library/stdtypes.html#str) [dict](https://docs.python.org/3/library/stdtypes.html#dict) | [list\]](https://docs.python.org/3/library/stdtypes.html#list)*, *label: [str](https://docs.python.org/3/library/stdtypes.html#str) = None*, *root\_group: ParameterGroup = None*) → ParameterGroup

Creates a [ParameterGroup](#page-295-0) from a dictionary.

### **Parameters**

- **parameter\_dict** A parameter dictionary containing parameters.
- label The label of root group.
- root\_group The root group

### **from\_list**

classmethod ParameterGroup.from\_list(*parameter\_list: [list\[](https://docs.python.org/3/library/stdtypes.html#list)[float](https://docs.python.org/3/library/functions.html#float) | [list\]](https://docs.python.org/3/library/stdtypes.html#list)*, *label: [str](https://docs.python.org/3/library/stdtypes.html#str) = None*, *root\_group: ParameterGroup = None*)  $\rightarrow$ ParameterGroup

Creates a [ParameterGroup](#page-295-0) from a list.

# **Parameters**

- **parameter\_list** A parameter list containing parameters
- label The label of the root group.
- root\_group The root group

### **fromkeys**

ParameterGroup.fromkeys(*iterable*, *value=None*, */* ) Create a new dictionary with keys from iterable and values set to value.

# **get**

```
ParameterGroup.get(label: str) → glotaran.parameter.parameter.Parameter
     Gets a Parameter by its label.
```
**Parameters label** – The label of the parameter, with its path in a parameter group prepended.

# **get\_label\_value\_and\_bounds\_arrays**

ParameterGroup.get\_label\_value\_and\_bounds\_arrays(*exclude\_non\_vary: [bool](https://docs.python.org/3/library/functions.html#bool) = False*)  $\rightarrow$  [tuple](https://docs.python.org/3/library/stdtypes.html#tuple)[\[list\[](https://docs.python.org/3/library/stdtypes.html#list)[str\]](https://docs.python.org/3/library/stdtypes.html#str), np.ndarray, np.ndarray, np.ndarray]

Returns a arrays of all parameter labels, values and bounds.

**Parameters exclude\_non\_vary** (bool = False) – If true, parameters with *vary=False* are excluded.

#### **get\_nr\_roots**

```
ParameterGroup.get_nr_roots() \rightarrowint
     Returns the number of roots of the group.
```
# **groups**

```
ParameterGroup.groups() →
                          Generator[glotaran.parameter.parameter_group.ParameterGroup,
                          None, None]
    Returns a generator over all groups and their subgroups.
```
# **has**

ParameterGroup.has(*label: [str](https://docs.python.org/3/library/stdtypes.html#str)*) → [bool](https://docs.python.org/3/library/functions.html#bool) Checks if a parameter with the given label is in the group or in a subgroup.

> **Parameters label** – The label of the parameter, with its path in a parameter group prepended.

# **items**

ParameterGroup.items()  $\rightarrow$  a set-like object providing a view on D's items

#### **keys**

ParameterGroup.keys()  $\rightarrow$  a set-like object providing a view on D's keys

#### **markdown**

ParameterGroup.markdown() → *[glotaran.utils.ipython.MarkdownStr](#page-341-0)* Formats the [ParameterGroup](#page-295-0) as markdown string.

This is done by recursing the nested [ParameterGroup](#page-295-0) tree.

# **pop**

ParameterGroup.pop( $k$ ,  $d$ )  $\rightarrow$  v, remove specified key and return the corresponding value. If key is not found, d is returned if given, otherwise KeyError is raised

## **popitem**

```
ParameterGroup.popitem(/ )
     Remove and return a (key, value) pair as a 2-tuple.
```
Pairs are returned in LIFO (last-in, first-out) order. Raises KeyError if the dict is empty.

### **set\_from\_label\_and\_value\_arrays**

ParameterGroup.set\_from\_label\_and\_value\_arrays(*labels: [list](https://docs.python.org/3/library/stdtypes.html#list)[\[str\]](https://docs.python.org/3/library/stdtypes.html#str)*, *values: np.ndarray*) Updates the parameter values from a list of labels and values.

### **setdefault**

ParameterGroup.setdefault(*key*, *default=None*, */* ) Insert key with a value of default if key is not in the dictionary.

Return the value for key if key is in the dictionary, else default.

### **to\_csv**

ParameterGroup.to\_csv(*filename: [str](https://docs.python.org/3/library/stdtypes.html#str)*, *delimiter: [str](https://docs.python.org/3/library/stdtypes.html#str) = ','*) Writes a [ParameterGroup](#page-295-0) to a CSV file.

- filepath The path to the CSV file.
- delimiter  $(str)$  $(str)$  $(str)$  The delimiter of the CSV file.

#### **to\_dataframe**

ParameterGroup.to\_dataframe()  $\rightarrow$  pandas.core.frame.DataFrame

#### **update**

ParameterGroup.update( $[E]$ , \*\* $F$ )  $\rightarrow$  None. Update D from dict/iterable E and F. If E is present and has a .keys() method, then does: for k in E:  $D[k] = E[k]$  If E is present and lacks a .keys() method, then does: for k, v in E:  $D[k] = v$  In either case, this is followed by: for k in F:  $D[k] = F[k]$ 

#### **update\_parameter\_expression**

```
ParameterGroup.update_parameter_expression()
    Updates all parameters which have an expression.
```
### **values**

ParameterGroup.values()  $\rightarrow$  an object providing a view on D's values

#### **Methods Documentation**

<span id="page-301-0"></span>add\_group(*group*: [glotaran.parameter.parameter\\_group.ParameterGroup](#page-295-0)) Adds a [ParameterGroup](#page-295-0) to the group.

**Parameters** group – The group to add.

<span id="page-301-1"></span>add\_parameter(*parameter: Parameter | [list\[](https://docs.python.org/3/library/stdtypes.html#list)Parameter]*) Adds a Parameter to the group.

**Parameters parameter** – The parameter to add.

<span id="page-301-2"></span>all(*root:*  $str = None$  $str = None$ , *separator:*  $str = '$ .')  $\rightarrow$  Generator[\[tuple](https://docs.python.org/3/library/stdtypes.html#tuple)[\[str,](https://docs.python.org/3/library/stdtypes.html#str) Parameter], [None,](https://docs.python.org/3/library/constants.html#None) [None\]](https://docs.python.org/3/library/constants.html#None) Returns a generator over all parameter in the group and it's subgroups together with their labels.

#### **Parameters**

- **root** The label of the root group
- separator The separator for the parameter labels.

<span id="page-301-3"></span> $\text{clear}() \rightarrow \text{None}$ . Remove all items from D.

<span id="page-301-4"></span> $copy() \rightarrow a$  shallow copy of D

<span id="page-301-6"></span><span id="page-301-5"></span>classmethod from\_dataframe(*df: pandas.core.frame.DataFrame*, *source: [str](https://docs.python.org/3/library/stdtypes.html#str) = 'DataFrame'*) → *[glotaran.parameter.parameter\\_group.ParameterGroup](#page-295-0)* Creates a [ParameterGroup](#page-295-0) from a pandas.DataFrame

classmethod from\_dict(*parameter\_dict: [dict\[](https://docs.python.org/3/library/stdtypes.html#dict)[str,](https://docs.python.org/3/library/stdtypes.html#str) [dict](https://docs.python.org/3/library/stdtypes.html#dict) | [list\]](https://docs.python.org/3/library/stdtypes.html#list)*, *label: [str](https://docs.python.org/3/library/stdtypes.html#str) = None*, *root\_group:* [ParameterGroup](#page-295-0) *= None*) → *[ParameterGroup](#page-295-0)*

Creates a [ParameterGroup](#page-295-0) from a dictionary.

#### **Parameters**

- **parameter\_dict** A parameter dictionary containing parameters.
- label The label of root group.
- root\_group The root group

```
classmethod from_list(parameter_list: list[float | list], label: str = None, root_group:
                          ParameterGroup = None) → ParameterGroup
```
Creates a [ParameterGroup](#page-295-0) from a list.

#### **Parameters**

- **parameter\_list** A parameter list containing parameters
- label The label of the root group.
- root\_group The root group
- <span id="page-302-2"></span>fromkeys(*iterable*, *value=None*, */* )

Create a new dictionary with keys from iterable and values set to value.

<span id="page-302-3"></span>get(*label: [str](https://docs.python.org/3/library/stdtypes.html#str)*) → *[glotaran.parameter.parameter.Parameter](#page-290-0)*

Gets a Parameter by its label.

**Parameters label** – The label of the parameter, with its path in a parameter group prepended.

<span id="page-302-4"></span>get\_label\_value\_and\_bounds\_arrays(*exclude\_non\_vary: [bool](https://docs.python.org/3/library/functions.html#bool) = False*) → [tuple\[](https://docs.python.org/3/library/stdtypes.html#tuple)[list](https://docs.python.org/3/library/stdtypes.html#list)[\[str\]](https://docs.python.org/3/library/stdtypes.html#str), np.ndarray, np.ndarray, np.ndarray]

Returns a arrays of all parameter labels, values and bounds.

**Parameters exclude\_non\_vary** (bool = False) – If true, parameters with *vary=False* are excluded.

#### <span id="page-302-5"></span> $get_nr\_roots() \rightarrow int$  $get_nr\_roots() \rightarrow int$

Returns the number of roots of the group.

<span id="page-302-6"></span>groups() → Generator[*[glotaran.parameter.parameter\\_group.ParameterGroup](#page-295-0)*, [None,](https://docs.python.org/3/library/constants.html#None) [None\]](https://docs.python.org/3/library/constants.html#None) Returns a generator over all groups and their subgroups.

# <span id="page-302-7"></span>has(*label: [str](https://docs.python.org/3/library/stdtypes.html#str)*) → [bool](https://docs.python.org/3/library/functions.html#bool)

Checks if a parameter with the given label is in the group or in a subgroup.

- Parameters label The label of the parameter, with its path in a parameter group prepended.
- <span id="page-302-8"></span>**items** ()  $\rightarrow$  a set-like object providing a view on D's items

<span id="page-302-9"></span>**keys**()  $\rightarrow$  a set-like object providing a view on D's keys

#### <span id="page-302-0"></span>property label: str

Label of the group.

<span id="page-302-11"></span><span id="page-302-10"></span>markdown() → *[glotaran.utils.ipython.MarkdownStr](#page-341-0)* Formats the [ParameterGroup](#page-295-0) as markdown string.

This is done by recursing the nested [ParameterGroup](#page-295-0) tree.

**pop** $(k, d)$   $\rightarrow$  v, remove specified key and return the corresponding value. If key is not found, d is returned if given, otherwise KeyError is raised

# <span id="page-303-1"></span>popitem(*/* )

Remove and return a (key, value) pair as a 2-tuple.

Pairs are returned in LIFO (last-in, first-out) order. Raises KeyError if the dict is empty.

- <span id="page-303-0"></span>property root\_group: glotaran.parameter.parameter\_group.ParameterGroup Root of the group.
- <span id="page-303-2"></span>set\_from\_label\_and\_value\_arrays(*labels: [list\[](https://docs.python.org/3/library/stdtypes.html#list)[str\]](https://docs.python.org/3/library/stdtypes.html#str)*, *values: np.ndarray*) Updates the parameter values from a list of labels and values.
- <span id="page-303-3"></span>setdefault(*key*, *default=None*, */* )

Insert key with a value of default if key is not in the dictionary.

Return the value for key if key is in the dictionary, else default.

<span id="page-303-4"></span>to\_csv(*filename: [str](https://docs.python.org/3/library/stdtypes.html#str)*, *delimiter: [str](https://docs.python.org/3/library/stdtypes.html#str) = ','*) Writes a [ParameterGroup](#page-295-0) to a CSV file.

#### **Parameters**

- filepath The path to the CSV file.
- delimiter  $(str)$  $(str)$  $(str)$  The delimiter of the CSV file.

<span id="page-303-5"></span> $to\_dataframe() \rightarrow$  pandas.core.frame.DataFrame

<span id="page-303-6"></span>**update**( $[E \mid, **F) \rightarrow \text{None}$ . Update D from dict/iterable E and F.

If E is present and has a .keys() method, then does: for k in E:  $D[k] = E[k]$  If E is present and lacks a .keys() method, then does: for k, v in E:  $D[k] = v$  In either case, this is followed by: for k in F:  $D[k] = F[k]$ 

### <span id="page-303-7"></span>update\_parameter\_expression()

Updates all parameters which have an expression.

<span id="page-303-8"></span>**values**()  $\rightarrow$  an object providing a view on D's values

# **Exceptions**

# **Exception Summary**

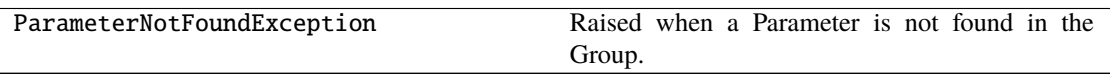

*label*)

# **ParameterNotFoundException**

exception glotaran.parameter.parameter\_group.ParameterNotFoundException(*path*,

Raised when a Parameter is not found in the Group.

# **12.1.9 plugin\_system**

Plugin system package containing all plugin related implementations.

# **Modules**

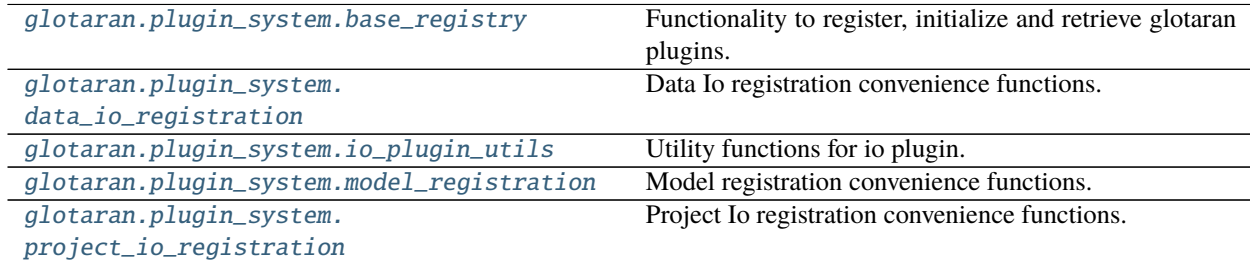

# <span id="page-304-0"></span>**base\_registry**

Functionality to register, initialize and retrieve glotaran plugins.

Since this module is imported at the root  $\text{\_init}\text{\_}$ .py file all other glotaran imports should be used for typechecking only in the 'if TYPE\_CHECKING' block. This is to prevent issues with circular imports.

# **Functions**

# **Summary**

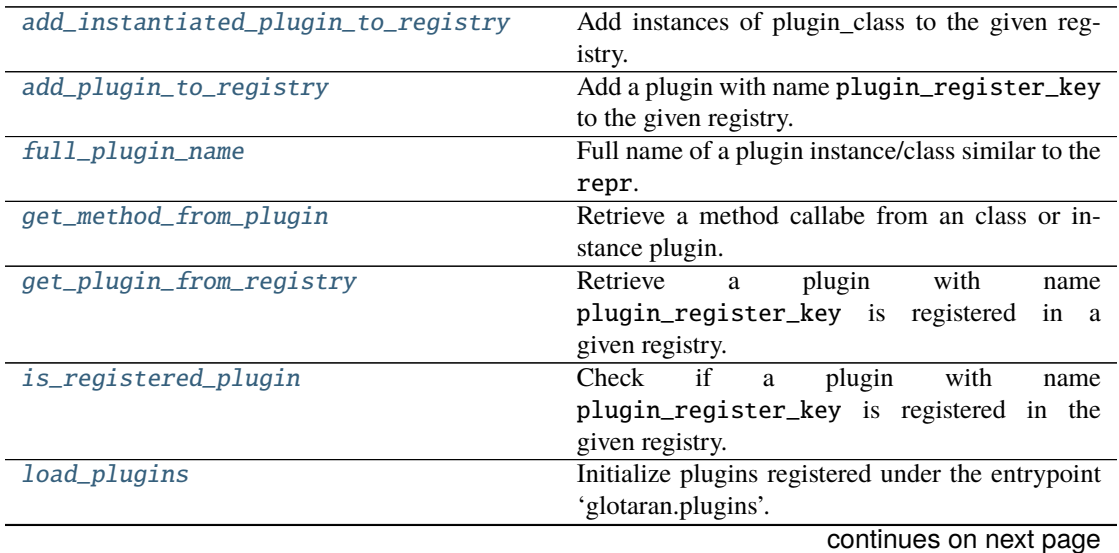

| methods_differ_from_baseclass       | Check if a plugins methods implementation differ   |
|-------------------------------------|----------------------------------------------------|
|                                     | from its baseclass.                                |
| methods_differ_from_baseclass_table | Create table of which plugins methods differ from  |
|                                     | their baseclass.                                   |
| registered_plugins                  | Names of the plugins in the given registry.        |
| set_plugin                          | Set a plugins short name to a specific plugin re-  |
|                                     | ferred by its full name.                           |
| show_method_help                    | Show help on a method as if it was called directly |
|                                     | on it.                                             |

Table 196 – continued from previous page

# **add\_instantiated\_plugin\_to\_registry**

<span id="page-305-0"></span>glotaran.plugin\_system.base\_registry.add\_instantiated\_plugin\_to\_registry(*plugin\_register\_keys:*

*[str](https://docs.python.org/3/library/stdtypes.html#str) | [list\[](https://docs.python.org/3/library/stdtypes.html#list)[str\]](https://docs.python.org/3/library/stdtypes.html#str)*, *plugin\_class: [type\[](https://docs.python.org/3/library/functions.html#type)\_PluginInstantiableType]*, *plugin\_registry: MutableMapping[\[str,](https://docs.python.org/3/library/stdtypes.html#str) \_PluginInstantiable-Type]*, *plugin\_set\_func\_name:*  $str) \rightarrow$  $str) \rightarrow$ [None](https://docs.python.org/3/library/constants.html#None)

Add instances of plugin\_class to the given registry.

# **Parameters**

- plugin\_register\_keys  $(str \mid list[str]) Name/-s$  $(str \mid list[str]) Name/-s$  $(str \mid list[str]) Name/-s$  of the plugin under which it is registered.
- plugin\_class ([type\[](https://docs.python.org/3/library/functions.html#type)\_PluginInstantiableType]) Pluginclass which should be instantiated with plugin\_register\_keys and added to the registry.
- plugin\_registry  $(MutableMapping[str,$  $(MutableMapping[str,$ \_PluginInstantiableType]) – Registry the plugin should be added to.
- plugin\_set\_func\_name  $(str)$  $(str)$  $(str)$  Name of the function used to pin a plugin.

# **See also:**

add\_plugin\_to\_register

# **add\_plugin\_to\_registry**

<span id="page-306-0"></span>glotaran.plugin\_system.base\_registry.add\_plugin\_to\_registry(*plugin\_register\_key: [str](https://docs.python.org/3/library/stdtypes.html#str)*,

*plugin: \_PluginType*, *plugin\_registry: MutableMapping[\[str,](https://docs.python.org/3/library/stdtypes.html#str) \_PluginType]*, *plugin\_set\_func\_name: [str](https://docs.python.org/3/library/stdtypes.html#str)*, *instance\_identifier:*  $str = '') \rightarrow \text{None}$  $str = '') \rightarrow \text{None}$  $str = '') \rightarrow \text{None}$  $str = '') \rightarrow \text{None}$ 

Add a plugin with name plugin\_register\_key to the given registry.

In addition it also adds the plugin with it full import path name as key, which allows for a better reproducibility in case there are conflicting plugins.

#### **Parameters**

- plugin\_register\_key  $(str)$  $(str)$  $(str)$  Name of the plugin under which it is registered.
- plugin  $(\angle$ PluginType) Plugin to be added to the registry.
- plugin\_registry (MutableMapping[\[str,](https://docs.python.org/3/library/stdtypes.html#str)  $_$ PluginType]) Registry the plugin should be added to.
- plugin\_set\_func\_name  $(str)$  $(str)$  $(str)$  Name of the function used to pin a plugin.
- instance\_identifier  $(str)$  $(str)$  $(str)$  Used to differentiate between plugin instances (e.g. different format for IO plugins)

**Raises** [ValueError](https://docs.python.org/3/library/exceptions.html#ValueError) – If plugin\_register\_key has the character '.' in it.

#### **See also:**

add\_instantiated\_plugin\_to\_register, [full\\_plugin\\_name](#page-306-1)

# **full\_plugin\_name**

```
glotaran.plugin_system.base_registry.full_plugin_name(plugin: object | type[object]) →
```
[str](https://docs.python.org/3/library/stdtypes.html#str)

Full name of a plugin instance/class similar to the repr.

**Parameters plugin** (object | type[\[object\]](https://docs.python.org/3/library/functions.html#object)) – plugin instance/class

### **Examples**

```
>>> from glotaran.builtin.io.sdt.sdt_file_reader import SdtDataIo
>>> full_plugin_name(SdtDataIo)
"glotaran.builtin.io.sdt.sdt_file_reader.SdtDataIo"
>>> full_plugin_name(SdtDataIo("sdt"))
"glotaran.builtin.io.sdt.sdt_file_reader.SdtDataIo"
```
**Returns** Full name of the plugin.

**Return type** [str](https://docs.python.org/3/library/stdtypes.html#str)

# **get\_method\_from\_plugin**

<span id="page-307-0"></span>glotaran.plugin\_system.base\_registry.get\_method\_from\_plugin(*plugin: [object](https://docs.python.org/3/library/functions.html#object) | [type](https://docs.python.org/3/library/functions.html#type)[\[object\]](https://docs.python.org/3/library/functions.html#object)*,

*method\_name: [str](https://docs.python.org/3/library/stdtypes.html#str)*) → Callable[..., Any]

Retrieve a method callabe from an class or instance plugin.

#### **Parameters**

- plugin (object | type[\[object\]](https://docs.python.org/3/library/functions.html#object),  $)$  Plugin instance or class.
- method\_name  $(str)$  $(str)$  $(str)$  Method name, e.g. load\_model.

**Returns** Method callable.

**Return type** Callable[..., Any]

**Raises**

- [ValueError](https://docs.python.org/3/library/exceptions.html#ValueError) If plugin has an attribute with that name but it isn't callable.
- [ValueError](https://docs.python.org/3/library/exceptions.html#ValueError) If plugin misses the attribute.

# **get\_plugin\_from\_registry**

<span id="page-307-1"></span>glotaran.plugin\_system.base\_registry.get\_plugin\_from\_registry(*plugin\_register\_key: [str](https://docs.python.org/3/library/stdtypes.html#str)*, *plugin\_registry: MutableMapping[\[str,](https://docs.python.org/3/library/stdtypes.html#str) \_PluginType]*, *not\_found\_error\_message:*  $str$ )  $\rightarrow$  \_PluginType

Retrieve a plugin with name plugin\_register\_key is registered in a given registry.

# **Parameters**

- plugin\_register\_key  $(str)$  $(str)$  $(str)$  Name of the plugin under which it is registered.
- plugin\_registry (MutableMapping[\[str,](https://docs.python.org/3/library/stdtypes.html#str) \_PluginType]) Registry to search in.
- not\_found\_error\_message  $(str)$  $(str)$  $(str)$  Error message to be shown if the plugin wasn't found.

**Returns** Plugin from the plugin Registry.

#### **Return type** \_PluginType

**Raises** [ValueError](https://docs.python.org/3/library/exceptions.html#ValueError) – If there was no plugin registered under the name plugin\_register\_key.

# **is\_registered\_plugin**

<span id="page-308-0"></span>glotaran.plugin\_system.base\_registry.is\_registered\_plugin(*plugin\_register\_key: [str](https://docs.python.org/3/library/stdtypes.html#str)*, *plugin\_registry:*

*MutableMapping[\[str,](https://docs.python.org/3/library/stdtypes.html#str)*

 $Plu$ *ginType*  $\rightarrow$  [bool](https://docs.python.org/3/library/functions.html#bool)

Check if a plugin with name plugin\_register\_key is registered in the given registry.

# **Parameters**

- plugin\_register\_key  $(str)$  $(str)$  $(str)$  Name of the plugin under which it is registered.
- plugin\_registry (MutableMapping[\[str,](https://docs.python.org/3/library/stdtypes.html#str) \_PluginType]) Registry to search in.

**Returns** Whether or not a plugin is in the registry.

**Return type** [bool](https://docs.python.org/3/library/functions.html#bool)

# **load\_plugins**

<span id="page-308-1"></span>glotaran.plugin\_system.base\_registry.load\_plugins()

Initialize plugins registered under the entrypoint 'glotaran.plugins'.

For an entry\_point to be considered a glotaran plugin it just needs to start with 'glotaran.plugins', which allows for an easy extendability.

Currently used builtin entrypoints are:

- glotaran.plugins.data\_io
- glotaran.plugins.model
- glotaran.plugins.project\_io

# **methods\_differ\_from\_baseclass**

<span id="page-308-2"></span>glotaran.plugin\_system.base\_registry.methods\_differ\_from\_baseclass(*method\_names:*

*[str](https://docs.python.org/3/library/stdtypes.html#str) | Sequence[\[str\]](https://docs.python.org/3/library/stdtypes.html#str)*, *plugin: Generic-PluginInstance | [type\[](https://docs.python.org/3/library/functions.html#type)GenericPluginInstance]*, *base\_class: [type\[](https://docs.python.org/3/library/functions.html#type)GenericPluginInstance]*)  $\rightarrow$  [list\[](https://docs.python.org/3/library/stdtypes.html#list)[bool\]](https://docs.python.org/3/library/functions.html#bool)

Check if a plugins methods implementation differ from its baseclass.

Based on the assumption that base\_class didn't implement the methods (e.g. DataIoInterface or ProjectIoInterface), this can be used to to create a 'supported methods' list.

- method\_names  $(str \mid list[str])$  $(str \mid list[str])$  $(str \mid list[str])$  Name|s of the method|s
- plugin (GenericPluginInstance | type[GenericPluginInstance]) – Plugin class or instance.

• base\_class (type [GenericPluginInstance]) – Base class the plugin inherited from.

**Returns** List containing whether or not a plugins method differs from the baseclasses.

**Return type** [list\[](https://docs.python.org/3/library/stdtypes.html#list)[bool\]](https://docs.python.org/3/library/functions.html#bool)

#### **methods\_differ\_from\_baseclass\_table**

<span id="page-309-0"></span>glotaran.plugin\_system.base\_registry.methods\_differ\_from\_baseclass\_table(*method\_names:*

*[str](https://docs.python.org/3/library/stdtypes.html#str) | Sequence[\[str\]](https://docs.python.org/3/library/stdtypes.html#str)*, *plugin\_registry\_keys: [str](https://docs.python.org/3/library/stdtypes.html#str) | Sequence[\[str\]](https://docs.python.org/3/library/stdtypes.html#str)*, *get\_plugin\_function: Callable[[\[str\]](https://docs.python.org/3/library/stdtypes.html#str), Generic-PluginInstance | [type\[](https://docs.python.org/3/library/functions.html#type)GenericPluginInstance]]*, *base\_class: [type\[](https://docs.python.org/3/library/functions.html#type)GenericPluginInstance]*, *plugin\_names:*  $bool =$  $bool =$ *False*)  $\rightarrow$ [list\[list](https://docs.python.org/3/library/stdtypes.html#list)[\[str](https://docs.python.org/3/library/stdtypes.html#str) | [bool\]](https://docs.python.org/3/library/functions.html#bool)]

Create table of which plugins methods differ from their baseclass.

This uses the assumption that all plugins have the same base\_class.

The main purpose of this function is to show the user which plugin implements which methods differently than its baseclass.

Based on the assumption that base\_class didn't implement the methods (e.g. DataIoInterface or ProjectIoInterface), this can be used to to create a 'supported methods' table.

- method\_names  $(str \mid list[str])$  $(str \mid list[str])$  $(str \mid list[str])$  Namels of the methodls.
- plugin\_registry\_keys  $(str \mid list[str]) Keys$  $(str \mid list[str]) Keys$  $(str \mid list[str]) Keys$  the plugins are registered under (e.g. return value of the implementation of func:*registered\_plugins*)
- get\_plugin\_function (Callable[[\[str\]](https://docs.python.org/3/library/stdtypes.html#str), GenericPluginInstance | type[GenericPluginInstance]]) – Function to get plugin from plugin registry.
- base\_class  $(type[GenericPluginInstance]) (type[GenericPluginInstance]) (type[GenericPluginInstance]) -$  Base class the plugin inherited from.
- plugin\_names ([bool](https://docs.python.org/3/library/functions.html#bool)) Whether or not to add the names of the plugins to the lists.

**Returns** Table like structure with the first value of each row being the plugin\_registry\_key and the others whether or not a plugins method differs from the baseclasses.

**Return type** [list\[list\[](https://docs.python.org/3/library/stdtypes.html#list)str | bool]]

### **See also:**

[methods\\_differ\\_from\\_baseclass](#page-308-2)

### **registered\_plugins**

```
glotaran.plugin_system.base_registry.registered_plugins(plugin_registry:
                                                                    MutableMapping[str,
                                                                    _PluginType], full_names:
                                                                    bool = False) \rightarrowlist[str]
```
Names of the plugins in the given registry.

#### **Parameters**

- plugin\_registry (MutableMapping[\[str,](https://docs.python.org/3/library/stdtypes.html#str) \_PluginType]) Registry to search in.
- full\_names ([bool](https://docs.python.org/3/library/functions.html#bool)) Whether to display the full names the plugins are registered under as well.

**Returns** List of plugin names in plugin\_registry.

**Return type** [list\[](https://docs.python.org/3/library/stdtypes.html#list)[str\]](https://docs.python.org/3/library/stdtypes.html#str)

### **set\_plugin**

```
glotaran.plugin_system.base_registry.set_plugin(plugin_register_key: str,
                                                           full_plugin_name: str, plugin_registry:
                                                           MutableMapping[str, _PluginType],
                                                           plugin_register_key_name: str =
                                                           'format_name') \rightarrowNone
```
Set a plugins short name to a specific plugin referred by its full name.

This can be used to ensure that a specific plugin is used in case there are conflicting plugins installed.

#### **Parameters**

- plugin\_register\_key  $(str)$  $(str)$  $(str)$  Name of the plugin under which it is registered.
- full\_plugin\_name  $(str)$  $(str)$  $(str)$  Full name (import path) of the registered plugin.
- plugin\_registry (MutableMapping[\[str,](https://docs.python.org/3/library/stdtypes.html#str) \_PluginType]) Registry the plugin should be set in to.
- plugin\_register\_key\_name ([str](https://docs.python.org/3/library/stdtypes.html#str)) Name of the arg passed plugin\_register\_key in the function that implements set\_plugin.

#### **Raises**

- [ValueError](https://docs.python.org/3/library/exceptions.html#ValueError) If plugin\_register\_key has the character '.' in it.
- [ValueError](https://docs.python.org/3/library/exceptions.html#ValueError) If there isn't a registered plugin with the key full\_plugin\_name.

# **See also:**

[add\\_plugin\\_to\\_registry](#page-306-0), [full\\_plugin\\_name](#page-306-1)

# **show\_method\_help**

<span id="page-311-0"></span>glotaran.plugin\_system.base\_registry.show\_method\_help(*plugin: [object](https://docs.python.org/3/library/functions.html#object) | [type](https://docs.python.org/3/library/functions.html#type)[\[object\]](https://docs.python.org/3/library/functions.html#object)*,

*method\_name:*  $str) \rightarrow$  $str) \rightarrow$  [None](https://docs.python.org/3/library/constants.html#None)

Show help on a method as if it was called directly on it.

**Parameters**

- plugin (object  $|$  type [\[object\]](https://docs.python.org/3/library/functions.html#object),  $)$  Plugin instance or class.
- method\_name  $(str)$  $(str)$  $(str)$  Method name, e.g. load\_model.

# **Exceptions**

# **Exception Summary**

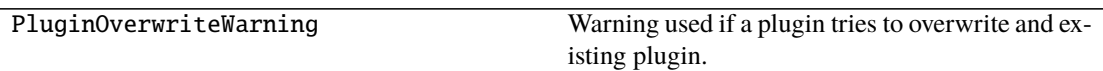

# **PluginOverwriteWarning**

exception glotaran.plugin\_system.base\_registry.PluginOverwriteWarning(*\*args: Any*, *old\_key: [str](https://docs.python.org/3/library/stdtypes.html#str)*, *old\_plugin: [object](https://docs.python.org/3/library/functions.html#object) | [type\[](https://docs.python.org/3/library/functions.html#type)[object\]](https://docs.python.org/3/library/functions.html#object)*, *new\_plugin: [object](https://docs.python.org/3/library/functions.html#object) | [type\[](https://docs.python.org/3/library/functions.html#type)[object\]](https://docs.python.org/3/library/functions.html#object)*, *plugin\_set\_func\_name: [str](https://docs.python.org/3/library/stdtypes.html#str)*) Warning used if a plugin tries to overwrite and existing plugin.

Use old and new plugin and keys to give verbose warning message.

- old\_key  $(str)$  $(str)$  $(str)$  Old registry key.
- old\_plugin (object | type[\[object\]](https://docs.python.org/3/library/functions.html#object)) Old plugin ('registry[old\_key]').
- new\_plugin (object | type[\[object\]](https://docs.python.org/3/library/functions.html#object)) New Plugin ('registry[new\_key]').
- plugin\_set\_func\_name  $(str)$  $(str)$  $(str)$  Name of the function used to pin a plugin.
- \*args (Any) Additional args passed to the super constructor.

# <span id="page-312-0"></span>**data\_io\_registration**

Data Io registration convenience functions.

**Note:** The [call-arg] type error would be raised since the base methods doesn't have a \*\*kwargs argument, but we rather ignore this error here, than adding \*\*kwargs to the base method and causing an [override] type error in the plugins implementation.

# **Functions**

# **Summary**

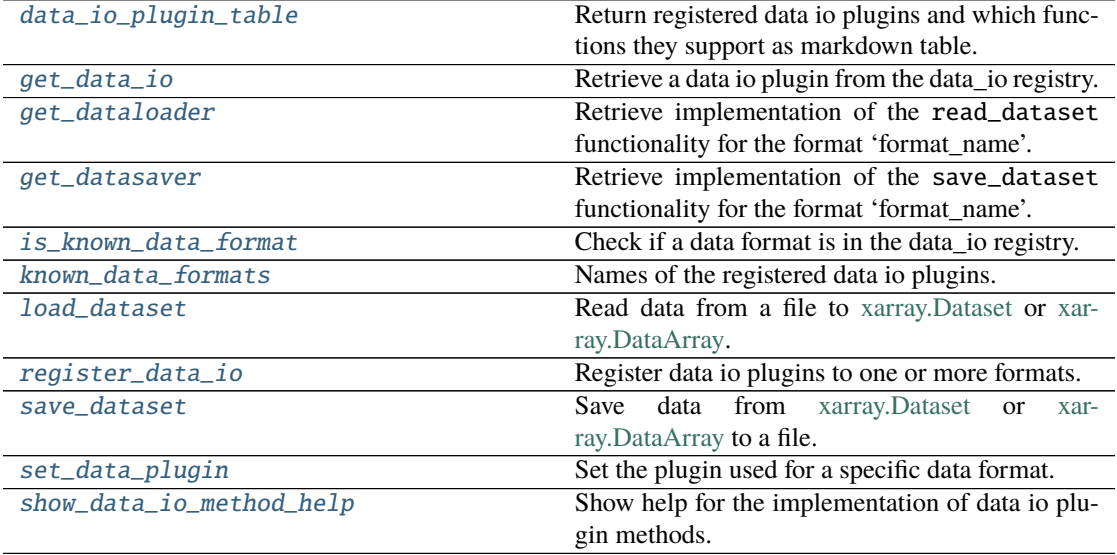

# **data\_io\_plugin\_table**

<span id="page-312-1"></span>glotaran.plugin\_system.data\_io\_registration.data\_io\_plugin\_table(*\**, *plugin\_names:*

*[bool](https://docs.python.org/3/library/functions.html#bool) = False*, *full\_names: [bool](https://docs.python.org/3/library/functions.html#bool) =*  $False$ )  $\rightarrow$ *[glotaran.utils.ipython.MarkdownStr](#page-341-0)*

Return registered data io plugins and which functions they support as markdown table.

This is especially useful when you work with new plugins.

# **Parameters**

- plugin\_names ([bool](https://docs.python.org/3/library/functions.html#bool)) Whether or not to add the names of the plugins to the table.
- full\_names ([bool](https://docs.python.org/3/library/functions.html#bool)) Whether to display the full names the plugins are registered under as well.

**Returns** Markdown table of data io plugins.

**Return type** [str](https://docs.python.org/3/library/stdtypes.html#str)

### **get\_data\_io**

<span id="page-313-0"></span>glotaran.plugin\_system.data\_io\_registration.get\_data\_io(*format\_name: [str](https://docs.python.org/3/library/stdtypes.html#str)*) →

*[glotaran.io.interface.DataIoInterface](#page-264-0)*

Retrieve a data io plugin from the data\_io registry.

**Parameters** format\_name  $(str)$  $(str)$  $(str)$  – Name of the data io plugin under which it is registered.

**Returns** Data io plugin instance.

**Return type** *[DataIoInterface](#page-264-0)*

# **get\_dataloader**

<span id="page-313-1"></span>glotaran.plugin\_system.data\_io\_registration.get\_dataloader(*format\_name: [str](https://docs.python.org/3/library/stdtypes.html#str)*) → DataLoader

Retrieve implementation of the read\_dataset functionality for the format 'format\_name'.

This allows to get the proper help and autocomplete for the function, which is especially valuable if the function provides additional options.

**Parameters format\_name** ([str](https://docs.python.org/3/library/stdtypes.html#str)) – Format the dataloader should be able to read.

**Returns** Function to load data of format format\_name as [xarray.Dataset](https://xarray.pydata.org/en/stable/generated/xarray.Dataset.html) or [xar](https://xarray.pydata.org/en/stable/generated/xarray.DataArray.html)[ray.DataArray.](https://xarray.pydata.org/en/stable/generated/xarray.DataArray.html)

**Return type** DataLoader

#### **get\_datasaver**

<span id="page-313-2"></span>glotaran.plugin\_system.data\_io\_registration.get\_datasaver(*format\_name: [str](https://docs.python.org/3/library/stdtypes.html#str)*) → DataSaver

Retrieve implementation of the save\_dataset functionality for the format 'format\_name'.

This allows to get the proper help and autocomplete for the function, which is especially valuable if the function provides additional options.

**Parameters format\_name** ([str](https://docs.python.org/3/library/stdtypes.html#str)) – Format the datawriter should be able to write.

**Returns** Function to write xarray. Dataset to the format format\_name.

**Return type** DataSaver

#### **is\_known\_data\_format**

<span id="page-313-3"></span>glotaran.plugin\_system.data\_io\_registration.is\_known\_data\_format(*format\_name: [str](https://docs.python.org/3/library/stdtypes.html#str)*)  $\rightarrow$  [bool](https://docs.python.org/3/library/functions.html#bool)

Check if a data format is in the data\_io registry.

**Parameters** format\_name ([str](https://docs.python.org/3/library/stdtypes.html#str)) – Name of the data io plugin under which it is registered.

**Returns** Whether or not the data format is a registered data io plugins.

**Return type** [bool](https://docs.python.org/3/library/functions.html#bool)

# **known\_data\_formats**

<span id="page-314-0"></span>glotaran.plugin\_system.data\_io\_registration.known\_data\_formats(*full\_names: [bool](https://docs.python.org/3/library/functions.html#bool) =*  $False$ )  $\rightarrow$  [list](https://docs.python.org/3/library/stdtypes.html#list)[\[str\]](https://docs.python.org/3/library/stdtypes.html#str)

Names of the registered data io plugins.

**Parameters full\_names** ([bool](https://docs.python.org/3/library/functions.html#bool)) – Whether to display the full names the plugins are registered under as well.

**Returns** List of registered data io plugins.

**Return type** [list\[](https://docs.python.org/3/library/stdtypes.html#list)[str\]](https://docs.python.org/3/library/stdtypes.html#str)

# **load\_dataset**

<span id="page-314-1"></span>glotaran.plugin\_system.data\_io\_registration.load\_dataset(*file\_name: [str](https://docs.python.org/3/library/stdtypes.html#str) | PathLike[\[str\]](https://docs.python.org/3/library/stdtypes.html#str)*,

*format\_name: [str](https://docs.python.org/3/library/stdtypes.html#str) = None*, *\*\*kwargs: Any*) → xr.Dataset | xr.DataArray

Read data from a file to [xarray.Dataset](https://xarray.pydata.org/en/stable/generated/xarray.Dataset.html) or [xarray.DataArray.](https://xarray.pydata.org/en/stable/generated/xarray.DataArray.html)

# **Parameters**

- file\_name  $(str \mid PathLike[str])$  $(str \mid PathLike[str])$  $(str \mid PathLike[str])$  File containing the data.
- format\_name  $(str)$  $(str)$  $(str)$  Format the file is in, if not provided it will be inferred from the file extension.
- \*\***kwargs**  $(Any)$  Additional keyword arguments passes to the read\_dataset implementation of the data io plugin. If you aren't sure about those use get\_dataloader to get the implementation with the proper help and autocomplete.

**Returns** Data loaded from the file.

**Return type** xr.Dataset|xr.DataArray

# **register\_data\_io**

```
glotaran.plugin_system.data_io_registration.register_data_io(format_names: str |
```
 $list[str]$  $list[str]$ )  $\rightarrow$ Callable[[\[type\[](https://docs.python.org/3/library/functions.html#type)DataIoInterface]], [type\[](https://docs.python.org/3/library/functions.html#type)DataIoInterface]]

Register data io plugins to one or more formats.

Decorate a data io plugin class with @register\_data\_io(format\_name|[\*format\_names]) to add it to the registry.

**Parameters format\_names** (str | list [\[str\]](https://docs.python.org/3/library/stdtypes.html#str)) – Name of the data io plugin under which it is registered.

**Returns** Inner decorator function.

**Return type** Callable[[\[type\[](https://docs.python.org/3/library/functions.html#type)*[DataIoInterface](#page-264-0)*]], [type\[](https://docs.python.org/3/library/functions.html#type)*[DataIoInterface](#page-264-0)*]]

# **Examples**

```
>>> @register_data_io("my_format_1")
... class MyDataIo1(DataIoInterface):
... pass
>>> @register_data_io(["my_format_1", "my_format_1_alias"])
... class MyDataIo2(DataIoInterface):
... pass
```
# **save\_dataset**

<span id="page-315-0"></span>glotaran.plugin\_system.data\_io\_registration.save\_dataset(*dataset: xr.Dataset |*

*xr.DataArray*, *file\_name: [str](https://docs.python.org/3/library/stdtypes.html#str) | PathLike[\[str\]](https://docs.python.org/3/library/stdtypes.html#str)*, *format\_name:*  $str = None$  $str = None$ ,  $*$ , *allow\_overwrite: [bool](https://docs.python.org/3/library/functions.html#bool) = False*, *\*\*kwargs: Any*) → [None](https://docs.python.org/3/library/constants.html#None)

Save data from [xarray.Dataset](https://xarray.pydata.org/en/stable/generated/xarray.Dataset.html) or [xarray.DataArray](https://xarray.pydata.org/en/stable/generated/xarray.DataArray.html) to a file.

#### **Parameters**

- dataset  $(xr.Dataset$  /  $xr.DataArray)$  Data to be written to file.
- file\_name  $(str \mid PathLike[str])$  $(str \mid PathLike[str])$  $(str \mid PathLike[str])$  File to write the data to.
- format\_name  $(str)$  $(str)$  $(str)$  Format the file should be in, if not provided it will be inferred from the file extension.
- allow\_overwrite ([bool](https://docs.python.org/3/library/functions.html#bool)) Whether or not to allow overwriting existing files, by default False
- \*\*kwargs (Any) Additional keyword arguments passes to the write\_dataset implementation of the data io plugin. If you aren't sure about those use get\_datawriter to get the implementation with the proper help and autocomplete.

## **set\_data\_plugin**

<span id="page-315-1"></span>glotaran.plugin\_system.data\_io\_registration.set\_data\_plugin(*format\_name: [str](https://docs.python.org/3/library/stdtypes.html#str)*, *full\_plugin\_name: [str](https://docs.python.org/3/library/stdtypes.html#str)*)  $\rightarrow$  [None](https://docs.python.org/3/library/constants.html#None)

Set the plugin used for a specific data format.

This function is useful when you want to resolve conflicts of installed plugins or overwrite the plugin used for a specific format.

Effected functions:

- [load\\_dataset\(\)](#page-314-1)
- save dataset()

- **format\_name**  $(str)$  $(str)$  $(str)$  Format name used to refer to the plugin when used for save and load functions.
- full\_plugin\_name  $(str)$  $(str)$  $(str)$  Full name (import path) of the registered plugin.

# **show\_data\_io\_method\_help**

<span id="page-316-1"></span>glotaran.plugin\_system.data\_io\_registration.show\_data\_io\_method\_help(*format\_name:*

*[str](https://docs.python.org/3/library/stdtypes.html#str)*, *method\_name: Literal[load\_dataset, save\_dataset]*)  $\rightarrow$  [None](https://docs.python.org/3/library/constants.html#None)

Show help for the implementation of data io plugin methods.

### **Parameters**

- format\_name  $(str)$  $(str)$  $(str)$  Format the method should support.
- method\_name ({'load\_dataset', 'save\_dataset'}) Method name

# <span id="page-316-0"></span>**io\_plugin\_utils**

Utility functions for io plugin.

# **Functions**

### **Summary**

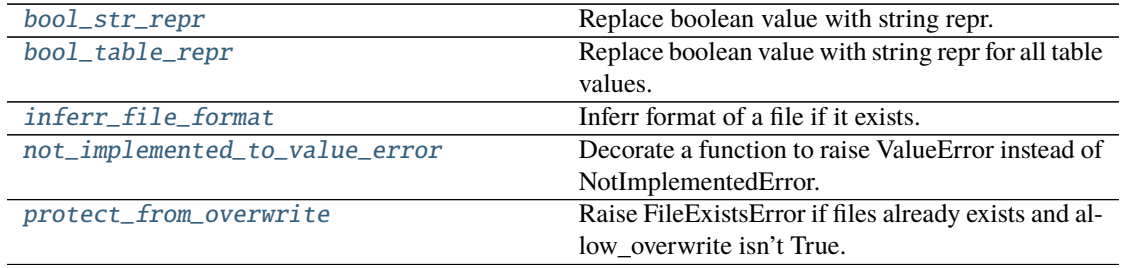

### **bool\_str\_repr**

<span id="page-316-2"></span>glotaran.plugin\_system.io\_plugin\_utils.bool\_str\_repr(*value: Any*, *true\_repr: [str](https://docs.python.org/3/library/stdtypes.html#str) = '\*'*, *false\_repr:*  $str = '$  $str = '$ / $\rightarrow$  Any

Replace boolean value with string repr.

This function is a helper for table representation (e.g. with tabulate) of boolean values.

- value  $(Any)$  Arbitrary value
- true\_repr  $(str)$  $(str)$  $(str)$  Desired repr for True, by default "\*"

• false\_repr  $(str)$  $(str)$  $(str)$  – Desired repr for False, by default "/"

**Returns** Original value or desired repr for bool

**Return type** Any

## **Examples**

```
>>> table_data = [["foo", True, False], ["bar", False, True]]
>>> print(tabulate(map(lambda x: map(bool_table_repr, x), table_data)))
--- - -
foo * /
bar / *
--- - -
```
#### **bool\_table\_repr**

<span id="page-317-0"></span>glotaran.plugin\_system.io\_plugin\_utils.bool\_table\_repr(*table\_data:*

*Iterable[Iterable[Any]]*, *true\_repr:*  $str =$  $str =$   $'$ *\*'*, *false\_repr:*  $str = '$  $str = '$ / $\rightarrow$ Iterator[Iterator[Any]]

Replace boolean value with string repr for all table values.

This function is an implementation of  $bool\_str\_repr()$  for a 2D table, for easy usage with tabulate.

# **Parameters**

- table\_data (Iterable[Iterable[Any]]) Data of the table e.g. a list of lists.
- true\_repr  $(str)$  $(str)$  $(str)$  Desired repr for True, by default "\*"
- false\_repr  $(str)$  $(str)$  $(str)$  Desired repr for False, by default "/"

**Returns** table\_data with original values or desired repr for bool

**Return type** Iterator[Iterator[Any]]

**See also:**

[bool\\_str\\_repr](#page-316-2)

# **Examples**

```
>>> table_data = [["foo", True, False], ["bar", False, True]]
>>> print(tabulate(bool_table_repr(table_data))
- - -foo * /
bar / *
--- - -
```
# **inferr\_file\_format**

<span id="page-318-0"></span>glotaran.plugin\_system.io\_plugin\_utils.inferr\_file\_format(*file\_path: [str](https://docs.python.org/3/library/stdtypes.html#str) |*

*[os.PathLike\[](https://docs.python.org/3/library/os.html#os.PathLike)[str\]](https://docs.python.org/3/library/stdtypes.html#str)*, *\**, *needs\_to\_exist: [bool](https://docs.python.org/3/library/functions.html#bool) = True*, *allow\_folder=False* $) \rightarrow str$  $) \rightarrow str$ 

Inferr format of a file if it exists.

# **Parameters**

- file\_path  $(str)$  $(str)$  $(str)$  Path/str to the file.
- needs\_to\_exist  $(bood)$  Whether or not a file need to exists for an successful format inferring. While write functions don't need the file to exists, load functions do.
- allow\_folder  $(bool)$  $(bool)$  $(bool)$  Whether or not to allow the format to be folder. This is only used in save\_result.

**Returns** File extension without the leading dot.

# **Return type** [str](https://docs.python.org/3/library/stdtypes.html#str)

**Raises**

- [ValueError](https://docs.python.org/3/library/exceptions.html#ValueError) If file doesn't exists.
- [ValueError](https://docs.python.org/3/library/exceptions.html#ValueError) If file has no extension.

# **not\_implemented\_to\_value\_error**

### <span id="page-318-1"></span>glotaran.plugin\_system.io\_plugin\_utils.not\_implemented\_to\_value\_error(*func:*

*glotaran.plugin\_system.io\_plugin\_utils.DecoratedFunc*)  $\rightarrow$ 

glotaran.plugin\_system.io\_plugin\_uti

Decorate a function to raise ValueError instead of NotImplementedError.

This decorator is supposed to be used on functions which call functions that might raise a NotImplementedError, but raise ValueError instead with the same error text.

Parameters func (DecoratedFunc) – Function to be decorated.

**Returns** Wrapped function.

**Return type** DecoratedFunc

# **protect\_from\_overwrite**

<span id="page-318-2"></span>glotaran.plugin\_system.io\_plugin\_utils.protect\_from\_overwrite(*path: [str](https://docs.python.org/3/library/stdtypes.html#str) |*

*[os.PathLike\[](https://docs.python.org/3/library/os.html#os.PathLike)[str\]](https://docs.python.org/3/library/stdtypes.html#str)*, *\**, *allow\_overwrite: [bool](https://docs.python.org/3/library/functions.html#bool)*  $= False$ )  $\rightarrow$  [None](https://docs.python.org/3/library/constants.html#None)

Raise FileExistsError if files already exists and allow\_overwrite isn't True.

- path  $(str)$  $(str)$  $(str)$  Path to a file or folder.
- allow\_overwrite ([bool](https://docs.python.org/3/library/functions.html#bool)) Whether or not to allow overwriting existing files, by default False

**Raises**

- [FileExistsError](https://docs.python.org/3/library/exceptions.html#FileExistsError) If path points to an existing file.
- [FileExistsError](https://docs.python.org/3/library/exceptions.html#FileExistsError) If path points to an existing folder which is not empty.

# <span id="page-319-0"></span>**model\_registration**

Model registration convenience functions.

# **Functions**

# **Summary**

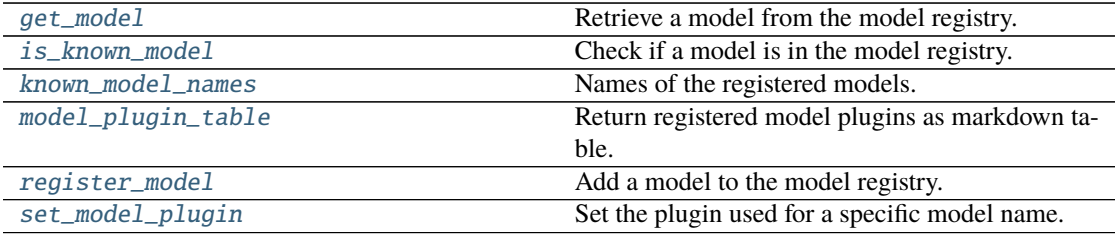

# **get\_model**

<span id="page-319-1"></span>glotaran.plugin\_system.model\_registration.get\_model(*model\_type: [str](https://docs.python.org/3/library/stdtypes.html#str)*) → [type\[](https://docs.python.org/3/library/functions.html#type)Model] Retrieve a model from the model registry.

**Parameters model\_type** ([str](https://docs.python.org/3/library/stdtypes.html#str)) – Name of the model under which it is registered.

**Returns** Model class

**Return type** [type\[](https://docs.python.org/3/library/functions.html#type)*[Model](#page-271-0)*]

### **is\_known\_model**

<span id="page-319-2"></span>glotaran.plugin\_system.model\_registration.is\_known\_model(*model\_type: [str](https://docs.python.org/3/library/stdtypes.html#str)*) → [bool](https://docs.python.org/3/library/functions.html#bool) Check if a model is in the model registry.

**Parameters model\_type** ([str](https://docs.python.org/3/library/stdtypes.html#str)) – Name of the model under which it is registered.

**Returns** Whether or not the model is registered.

**Return type** [bool](https://docs.python.org/3/library/functions.html#bool)

### **known\_model\_names**

<span id="page-320-0"></span>glotaran.plugin\_system.model\_registration.known\_model\_names(*full\_names: [bool](https://docs.python.org/3/library/functions.html#bool) =*  $False$ )  $\rightarrow$  [list\[](https://docs.python.org/3/library/stdtypes.html#list)[str\]](https://docs.python.org/3/library/stdtypes.html#str)

Names of the registered models.

**Parameters full\_names** ([bool](https://docs.python.org/3/library/functions.html#bool)) – Whether to display the full names the plugins are registered under as well.

**Returns** List of registered models.

**Return type** [list\[](https://docs.python.org/3/library/stdtypes.html#list)[str\]](https://docs.python.org/3/library/stdtypes.html#str)

### **model\_plugin\_table**

<span id="page-320-1"></span>glotaran.plugin\_system.model\_registration.model\_plugin\_table(*\**, *plugin\_names: [bool](https://docs.python.org/3/library/functions.html#bool) =*

*False*, *full\_names: [bool](https://docs.python.org/3/library/functions.html#bool)*  $= False$ )  $\rightarrow$ *[glotaran.utils.ipython.MarkdownStr](#page-341-0)*

Return registered model plugins as markdown table.

This is especially useful when you work with new plugins.

#### **Parameters**

- plugin\_names ([bool](https://docs.python.org/3/library/functions.html#bool)) Whether or not to add the names of the plugins to the table.
- **full\_names**  $(bool)$  $(bool)$  $(bool)$  Whether to display the full names the plugins are registered under as well.

**Returns** Markdown table of modelnames.

**Return type** [str](https://docs.python.org/3/library/stdtypes.html#str)

### **register\_model**

<span id="page-320-2"></span>glotaran.plugin\_system.model\_registration.register\_model(*model\_type: [str](https://docs.python.org/3/library/stdtypes.html#str)*, *model:*

 $$ 

Add a model to the model registry.

### **Parameters**

- model\_type  $(str)$  $(str)$  $(str)$  Name of the model under which it is registered.
- model  $(type[Model])$  $(type[Model])$  $(type[Model])$  $(type[Model])$  model class to be registered.

# **set\_model\_plugin**

<span id="page-320-3"></span>glotaran.plugin\_system.model\_registration.set\_model\_plugin(*model\_name: [str](https://docs.python.org/3/library/stdtypes.html#str)*, *full\_plugin\_name:*  $str) \rightarrow$  $str) \rightarrow$ 

[None](https://docs.python.org/3/library/constants.html#None)

Set the plugin used for a specific model name.

This function is useful when you want to resolve conflicts of installed plugins or overwrite the plugin used for a specific model name.

Effected functions:

• optimize()

**Parameters**

- model\_name  $(str)$  $(str)$  $(str)$  Name of the model to use the plugin for.
- full\_plugin\_name  $(str)$  $(str)$  $(str)$  Full name (import path) of the registered plugin.

# <span id="page-321-0"></span>**project\_io\_registration**

Project Io registration convenience functions.

**Note:** The [call-arg] type error would be raised since the base methods doesn't have a \*\*kwargs argument, but we rather ignore this error here, than adding \*\*kwargs to the base method and causing an [override] type error in the plugins implementation.

# **Functions**

# **Summary**

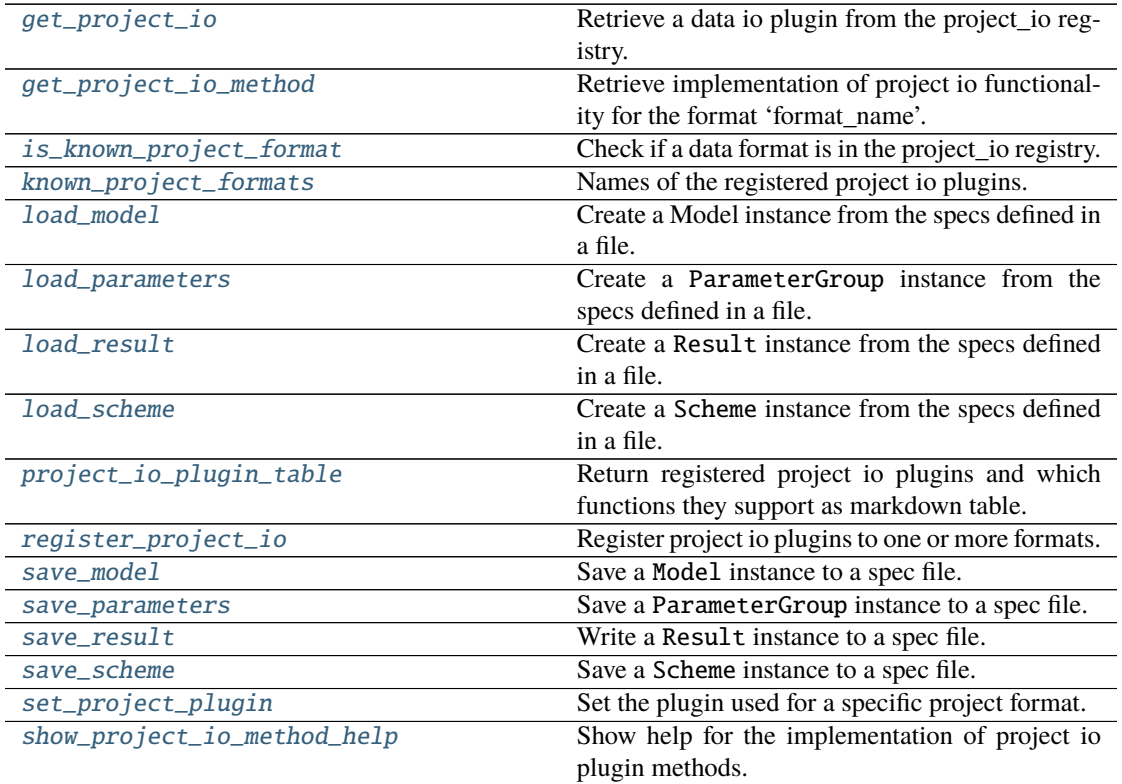

# **get\_project\_io**

<span id="page-322-0"></span>glotaran.plugin\_system.project\_io\_registration.get\_project\_io(*format\_name: [str](https://docs.python.org/3/library/stdtypes.html#str)*) →

*[glotaran.io.interface.ProjectIoInterface](#page-265-0)*

Retrieve a data io plugin from the project\_io registry.

**Parameters** format\_name  $(str)$  $(str)$  $(str)$  – Name of the data io plugin under which it is registered.

**Returns** Project io plugin instance.

**Return type** *[ProjectIoInterface](#page-265-0)*

# **get\_project\_io\_method**

<span id="page-322-1"></span>glotaran.plugin\_system.project\_io\_registration.get\_project\_io\_method(*format\_name:*

*[str](https://docs.python.org/3/library/stdtypes.html#str)*, *method\_name: ProjectIoMethods*)  $\rightarrow$ Callable[..., Any]

Retrieve implementation of project io functionality for the format 'format\_name'.

This allows to get the proper help and autocomplete for the function, which is especially valuable if the function provides additional options.

### **Parameters**

- format\_name  $(str)$  $(str)$  $(str)$  Format the dataloader should be able to read.
- method\_name ({'load\_model', 'write\_model', 'load\_parameters', 'write\_parameters', 'load\_scheme', 'write\_scheme', 'load\_result', 'write\_result'}) – Method name, e.g. load\_model.

**Returns** The function which is called in the background by the convenience functions.

**Return type** Callable[..., Any]

### **is\_known\_project\_format**

<span id="page-322-2"></span>glotaran.plugin\_system.project\_io\_registration.is\_known\_project\_format(*format\_name:*

 $str) \rightarrow$  $str) \rightarrow$ [bool](https://docs.python.org/3/library/functions.html#bool)

Check if a data format is in the project\_io registry.

**Parameters** format\_name ([str](https://docs.python.org/3/library/stdtypes.html#str)) – Name of the project io plugin under which it is registered.

**Returns** Whether or not the data format is a registered project io plugin.

**Return type** [bool](https://docs.python.org/3/library/functions.html#bool)

# **known\_project\_formats**

```
glotaran.plugin_system.project_io_registration.known_project_formats(full_names:
                                                                                bool = False\rightarrowlist[str]
```
Names of the registered project io plugins.

**Parameters full\_names** ([bool](https://docs.python.org/3/library/functions.html#bool)) – Whether to display the full names the plugins are registered under as well.

**Returns** List of registered project io plugins.

**Return type** [list\[](https://docs.python.org/3/library/stdtypes.html#list)[str\]](https://docs.python.org/3/library/stdtypes.html#str)

# **load\_model**

```
glotaran.plugin_system.project_io_registration.load_model(file_name: str |
                                                                      PathLike[str], format_name:
                                                                      str = None, **kwargs: Any)
                                                                      \rightarrow Model
```
Create a Model instance from the specs defined in a file.

#### **Parameters**

- file\_name  $(str \mid PathLike[str])$  $(str \mid PathLike[str])$  $(str \mid PathLike[str])$  File containing the model specs.
- **format\_name**  $(str)$  $(str)$  $(str)$  Format the file is in, if not provided it will be inferred from the file extension.
- \*\* kwargs (Any) Additional keyword arguments passes to the load\_model implementation of the project io plugin.

**Returns** Model instance created from the file.

**Return type** *[Model](#page-271-0)*

### **load\_parameters**

```
glotaran.plugin_system.project_io_registration.load_parameters(file_name: str |
                                                                     PathLike[str],
```
*format\_name: [str](https://docs.python.org/3/library/stdtypes.html#str) = None*, *\*\*kwargs*) → ParameterGroup

Create a ParameterGroup instance from the specs defined in a file.

#### **Parameters**

- file\_name  $(str \mid PathLike[str])$  $(str \mid PathLike[str])$  $(str \mid PathLike[str])$  File containing the parameter specs.
- format\_name  $(str)$  $(str)$  $(str)$  Format the file is in, if not provided it will be inferred from the file extension.
- \*\*kwargs (Any) Additional keyword arguments passes to the load\_parameters implementation of the project io plugin.

**Returns** ParameterGroup instance created from the file.

**Return type** *[ParameterGroup](#page-295-0)*
#### **load\_result**

<span id="page-324-1"></span>glotaran.plugin\_system.project\_io\_registration.load\_result(*result\_path: [str](https://docs.python.org/3/library/stdtypes.html#str) | PathLike[\[str\]](https://docs.python.org/3/library/stdtypes.html#str)*,

*format\_name: [str](https://docs.python.org/3/library/stdtypes.html#str) = None*, *\*\*kwargs: Any*) → Result

Create a Result instance from the specs defined in a file.

#### **Parameters**

- result\_path  $(str \mid PathLike[str])$  $(str \mid PathLike[str])$  $(str \mid PathLike[str])$  Path containing the result data.
- format\_name  $(str)$  $(str)$  $(str)$  Format the result is in, if not provided and it is a file it will be inferred from the file extension.
- \*\*kwargs (Any) Additional keyword arguments passes to the load\_result implementation of the project io plugin.

**Returns** Result instance created from the saved format.

**Return type** *[Result](#page-329-0)*

#### **load\_scheme**

```
glotaran.plugin_system.project_io_registration.load_scheme(file_name: str |
                                                                 PathLike[str],
                                                                 format_name: str = None,
                                                                  **kwargs: Any) →
                                                                  Scheme
```
Create a Scheme instance from the specs defined in a file.

#### **Parameters**

- file\_name  $(str \mid PathLike[str])$  $(str \mid PathLike[str])$  $(str \mid PathLike[str])$  File containing the parameter specs.
- format\_name  $(str)$  $(str)$  $(str)$  Format the file is in, if not provided it will be inferred from the file extension.
- \*\*kwargs (Any) Additional keyword arguments passes to the load\_scheme implementation of the project io plugin.

**Returns** Scheme instance created from the file.

**Return type** *[Scheme](#page-336-0)*

### **project\_io\_plugin\_table**

```
glotaran.plugin_system.project_io_registration.project_io_plugin_table(*, plu-
                                                                                   gin_names:
                                                                                   bool =
                                                                                   False,
                                                                                   full_names:
                                                                                   bool
                                                                                   = False) \rightarrow
```
*[glotaran.utils.ipython.MarkdownStr](#page-341-0)*

Return registered project io plugins and which functions they support as markdown table.

This is especially useful when you work with new plugins.

**Parameters**

- plugin\_names  $(bool)$  $(bool)$  $(bool)$  Whether or not to add the names of the plugins to the table.
- full\_names ([bool](https://docs.python.org/3/library/functions.html#bool)) Whether to display the full names the plugins are registered under as well.

**Returns** Markdown table of project io plugins.

```
Return type str
```
#### **register\_project\_io**

```
glotaran.plugin_system.project_io_registration.register_project_io(format_names:
                                                                               str | list[str]) \rightarrow
```
Callable[[\[type\[](https://docs.python.org/3/library/functions.html#type)ProjectIoInterface]], [type\[](https://docs.python.org/3/library/functions.html#type)ProjectIoInterface]]

Register project io plugins to one or more formats.

Decorate a project io plugin class with @register\_project\_io(format\_name|[\*format\_names]) to add it to the registry.

**Parameters format\_names** (str | list[\[str\]](https://docs.python.org/3/library/stdtypes.html#str)) – Name of the project io plugin under which it is registered.

**Returns** Inner decorator function.

**Return type** Callable[[\[type\[](https://docs.python.org/3/library/functions.html#type)*[ProjectIoInterface](#page-265-0)*]], [type\[](https://docs.python.org/3/library/functions.html#type)*[ProjectIoInterface](#page-265-0)*]]

#### **Examples**

>>> @register\_project\_io("my\_format\_1") ... class MyProjectIo1(ProjectIoInterface): pass

```
>>> @register_project_io(["my_format_1", "my_format_1_alias"])
... class MyProjectIo2(ProjectIoInterface):
... pass
```
#### **save\_model**

<span id="page-325-0"></span>glotaran.plugin\_system.project\_io\_registration.save\_model(*model: Model*, *file\_name: [str](https://docs.python.org/3/library/stdtypes.html#str) | PathLike[\[str\]](https://docs.python.org/3/library/stdtypes.html#str)*, *format\_name:*  $str = None$  $str = None$ ,  $*$ , *allow\_overwrite: [bool](https://docs.python.org/3/library/functions.html#bool) = False*, *\*\*kwargs: Any*) → [None](https://docs.python.org/3/library/constants.html#None)

Save a Model instance to a spec file.

**Parameters**

- model ([Model](#page-271-0)) Model instance to save to specs file.
- file\_name (str | PathLike [\[str\]](https://docs.python.org/3/library/stdtypes.html#str)) File to write the model specs to.

\*\*kwargs:  $Any$ )  $\rightarrow$ 

[None](https://docs.python.org/3/library/constants.html#None)

- format\_name  $(str)$  $(str)$  $(str)$  Format the file should be in, if not provided it will be inferred from the file extension.
- allow\_overwrite ([bool](https://docs.python.org/3/library/functions.html#bool)) Whether or not to allow overwriting existing files, by default False
- \*\*kwargs (Any) Additional keyword arguments passes to the save\_model implementation of the project io plugin.

#### **save\_parameters**

<span id="page-326-0"></span>glotaran.plugin\_system.project\_io\_registration.save\_parameters(*parameters: ParameterGroup*, *file\_name: [str](https://docs.python.org/3/library/stdtypes.html#str) | PathLike[\[str\]](https://docs.python.org/3/library/stdtypes.html#str)*, *format\_name: [str](https://docs.python.org/3/library/stdtypes.html#str) = None*, *\**, *allow\_overwrite: [bool](https://docs.python.org/3/library/functions.html#bool) = False*,

Save a ParameterGroup instance to a spec file.

#### **Parameters**

- parameters ([ParameterGroup](#page-295-0)) ParameterGroup instance to save to specs file.
- file\_name  $(str \mid PathLike[str])$  $(str \mid PathLike[str])$  $(str \mid PathLike[str])$  File to write the parameter specs to.
- **format\_name**  $(str)$  $(str)$  $(str)$  Format the file should be in, if not provided it will be inferred from the file extension.
- allow\_overwrite  $(bool)$  $(bool)$  $(bool)$  Whether or not to allow overwriting existing files, by default False
- \*\*kwargs (Any) Additional keyword arguments passes to the save\_parameters implementation of the project io plugin.

#### save result

<span id="page-326-1"></span>glotaran.plugin\_system.project\_io\_registration.save\_result(*result: Result*, *result\_path: [str](https://docs.python.org/3/library/stdtypes.html#str) | PathLike[\[str\]](https://docs.python.org/3/library/stdtypes.html#str)*, *format\_name: [str](https://docs.python.org/3/library/stdtypes.html#str) = None*, *\**, *allow\_overwrite: [bool](https://docs.python.org/3/library/functions.html#bool) = False*, *\*\*kwargs: Any*) → [None](https://docs.python.org/3/library/constants.html#None)

Write a Result instance to a spec file.

#### **Parameters**

- result ([Result](#page-329-0)) Result instance to write.
- result\_path (str | PathLike[\[str\]](https://docs.python.org/3/library/stdtypes.html#str)) Path to write the result data to.
- **format\_name**  $(str)$  $(str)$  $(str)$  Format the result should be saved in, if not provided and it is a file it will be inferred from the file extension.
- allow\_overwrite  $(bool)$  $(bool)$  $(bool)$  Whether or not to allow overwriting existing files, by default False
- \*\*kwargs (Any) Additional keyword arguments passes to the save\_result implementation of the project io plugin.

#### **save\_scheme**

```
glotaran.plugin_system.project_io_registration.save_scheme(scheme: Scheme,
                                                                      file_name: str |
                                                                      PathLike[str],
                                                                      format_name: str = None,
                                                                      *, allow_overwrite: bool =
                                                                      False, **kwargs: Any) \rightarrowNone
```
Save a Scheme instance to a spec file.

#### **Parameters**

- scheme ([Scheme](#page-336-0)) Scheme instance to save to specs file.
- file\_name  $(str \mid PathLike[str])$  $(str \mid PathLike[str])$  $(str \mid PathLike[str])$  File to write the scheme specs to.
- format\_name  $(str)$  $(str)$  $(str)$  Format the file should be in, if not provided it will be inferred from the file extension.
- allow\_overwrite  $(bool)$  $(bool)$  $(bool)$  Whether or not to allow overwriting existing files, by default False
- \*\* kwargs (Any) Additional keyword arguments passes to the save\_scheme implementation of the project io plugin.

#### **set\_project\_plugin**

glotaran.plugin\_system.project\_io\_registration.set\_project\_plugin(*format\_name: [str](https://docs.python.org/3/library/stdtypes.html#str)*, *full\_plugin\_name:*  $str) \rightarrow None$  $str) \rightarrow None$  $str) \rightarrow None$ 

Set the plugin used for a specific project format.

This function is useful when you want to resolve conflicts of installed plugins or overwrite the plugin used for a specific format.

Effected functions:

- [load\\_model\(\)](#page-323-0)
- [save\\_model\(\)](#page-325-0)
- [load\\_parameters\(\)](#page-323-1)
- [save\\_parameters\(\)](#page-326-0)
- [load\\_scheme\(\)](#page-324-0)
- [save\\_scheme\(\)](#page-327-0)
- [load\\_result\(\)](#page-324-1)
- [save\\_result\(\)](#page-326-1)

**Parameters**

- format\_name  $(str)$  $(str)$  $(str)$  Format name used to refer to the plugin when used for save and load functions.
- full\_plugin\_name ([str](https://docs.python.org/3/library/stdtypes.html#str)) Full name (import path) of the registered plugin.

### **show\_project\_io\_method\_help**

glotaran.plugin\_system.project\_io\_registration.show\_project\_io\_method\_help(*format\_name:*

*[str](https://docs.python.org/3/library/stdtypes.html#str)*, *method\_name: ProjectIoMethods*)  $\rightarrow$ [None](https://docs.python.org/3/library/constants.html#None)

Show help for the implementation of project io plugin methods.

#### **Parameters**

- format\_name  $(str)$  $(str)$  $(str)$  Format the method should support.
- method\_name ({'load\_model', 'write\_model', 'load\_parameters', 'write\_parameters', 'load\_scheme', 'write\_scheme', 'load\_result', 'write\_result'}) – Method name.

# **12.1.10 project**

#### **Modules**

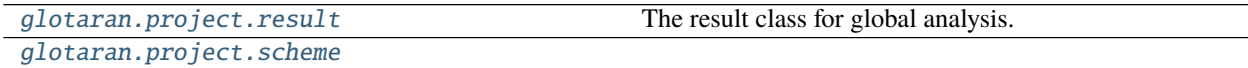

#### <span id="page-328-0"></span>**result**

The result class for global analysis.

#### **Classes**

#### **Summary**

[Result](#page-329-0) The result of a global analysis

## **Result**

<span id="page-329-0"></span>class glotaran.project.result.Result(*additional\_penalty: np.ndarray | [None](https://docs.python.org/3/library/constants.html#None)*, *cost: ArrayLike*, *data: [dict\[](https://docs.python.org/3/library/stdtypes.html#dict)[str,](https://docs.python.org/3/library/stdtypes.html#str) xr.Dataset]*, *free\_parameter\_labels: [list\[](https://docs.python.org/3/library/stdtypes.html#list)[str\]](https://docs.python.org/3/library/stdtypes.html#str)*, *number\_of\_function\_evaluations: [int](https://docs.python.org/3/library/functions.html#int)*, *initial\_parameters: ParameterGroup*, *optimized\_parameters: ParameterGroup*, *scheme: Scheme*, *success: [bool](https://docs.python.org/3/library/functions.html#bool)*, *termination\_reason: [str](https://docs.python.org/3/library/stdtypes.html#str)*, *chi\_square: [float](https://docs.python.org/3/library/functions.html#float) | [None](https://docs.python.org/3/library/constants.html#None) = None*, *covariance\_matrix: ArrayLike | [None](https://docs.python.org/3/library/constants.html#None) = None*, *degrees\_of\_freedom: [int](https://docs.python.org/3/library/functions.html#int) | [None](https://docs.python.org/3/library/constants.html#None) = None*, *jacobian: ArrayLike | [None](https://docs.python.org/3/library/constants.html#None) = None*, *number\_of\_data\_points: [int](https://docs.python.org/3/library/functions.html#int) | [None](https://docs.python.org/3/library/constants.html#None) = None*, *number\_of\_jacobian\_evaluations: [int](https://docs.python.org/3/library/functions.html#int) | [None](https://docs.python.org/3/library/constants.html#None) = None*, *number\_of\_variables: [int](https://docs.python.org/3/library/functions.html#int) | [None](https://docs.python.org/3/library/constants.html#None) = None*, *optimality: [float](https://docs.python.org/3/library/functions.html#float) | [None](https://docs.python.org/3/library/constants.html#None) = None*, *reduced\_chi\_square: [float](https://docs.python.org/3/library/functions.html#float) | [None](https://docs.python.org/3/library/constants.html#None) = None*, *root\_mean\_square\_error: [float](https://docs.python.org/3/library/functions.html#float) | [None](https://docs.python.org/3/library/constants.html#None) = None*)

Bases: [object](https://docs.python.org/3/library/functions.html#object)

The result of a global analysis

### **Attributes Summary**

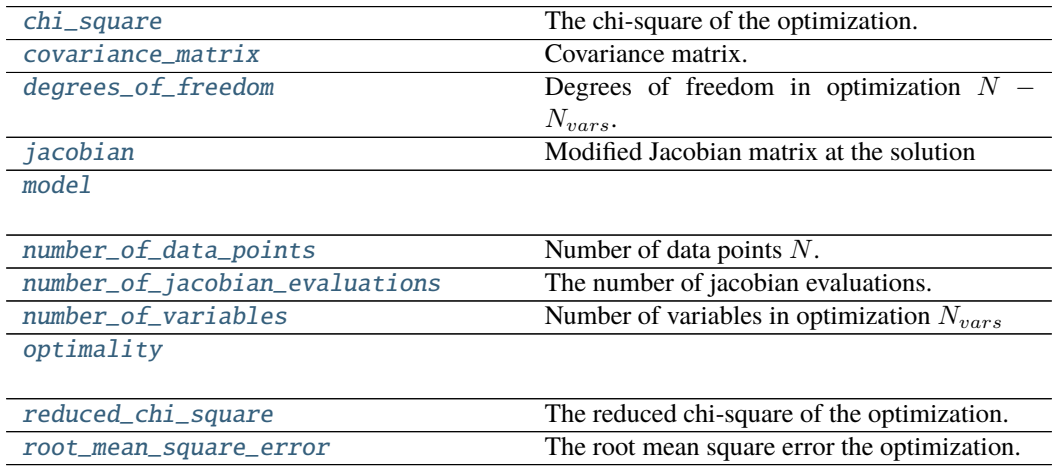

### **chi\_square**

Result.chi\_square: [float](https://docs.python.org/3/library/functions.html#float) | [None](https://docs.python.org/3/library/constants.html#None) = None The chi-square of the optimization.

 $\chi^2 = \sum_i^N [Residual_i]^2.$ 

#### **covariance\_matrix**

```
Result.covariance_matrix: ArrayLike | None = None
    Covariance matrix.
```
The rows and columns are corresponding to [free\\_parameter\\_labels](#page-333-8).

#### **degrees\_of\_freedom**

```
Result.degrees_of_freedom: int | None = None
    Degrees of freedom in optimization N - N_{vars}.
```
#### **jacobian**

```
Result.jacobian: ArrayLike | None = None
    Modified Jacobian matrix at the solution
```
See also: [scipy.optimize.least\\_squares\(\)](https://docs.scipy.org/doc/scipy/reference/reference/generated/scipy.optimize.least_squares.html#scipy.optimize.least_squares)

### **model**

Result.model

#### **number\_of\_data\_points**

Result.number\_of\_data\_points: [int](https://docs.python.org/3/library/functions.html#int) | [None](https://docs.python.org/3/library/constants.html#None) = None Number of data points  $N$ .

#### **number\_of\_jacobian\_evaluations**

Result.number\_of\_jacobian\_evaluations: [int](https://docs.python.org/3/library/functions.html#int) | [None](https://docs.python.org/3/library/constants.html#None) = None The number of jacobian evaluations.

#### **number\_of\_variables**

Result.number\_of\_variables: [int](https://docs.python.org/3/library/functions.html#int) | [None](https://docs.python.org/3/library/constants.html#None) = None Number of variables in optimization  $N_{vars}$ 

## **optimality**

Result.optimality: [float](https://docs.python.org/3/library/functions.html#float) | [None](https://docs.python.org/3/library/constants.html#None) = None

# **reduced\_chi\_square**

Result.reduced\_chi\_square: [float](https://docs.python.org/3/library/functions.html#float) | [None](https://docs.python.org/3/library/constants.html#None) = None

The reduced chi-square of the optimization.

 $\chi^2_{red} = \chi^2/(N - N_{vars}).$ 

#### **root\_mean\_square\_error**

Result.root\_mean\_square\_error: [float](https://docs.python.org/3/library/functions.html#float) | [None](https://docs.python.org/3/library/constants.html#None) = None The root mean square error the optimization.

$$
rms = \sqrt{\chi^2_{red}}
$$

#### **Methods Summary**

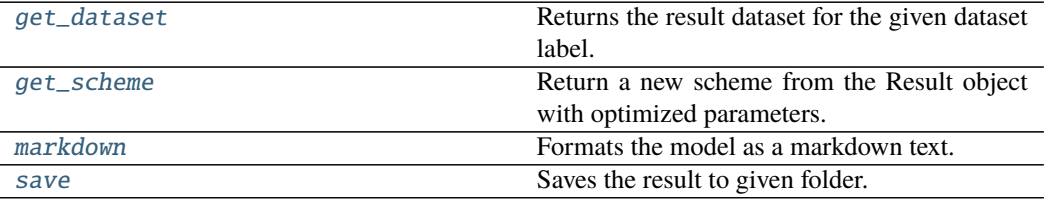

#### **get\_dataset**

Result.get\_dataset(*dataset\_label: [str](https://docs.python.org/3/library/stdtypes.html#str)*) → xarray.core.dataset.Dataset Returns the result dataset for the given dataset label.

**Warning:** Deprecated use glotaran.project.result.Result. data[dataset\_label] instead.

**Parameters** dataset\_label – The label of the dataset.

#### **get\_scheme**

Result.get\_scheme() → *[glotaran.project.scheme.Scheme](#page-336-0)*

Return a new scheme from the Result object with optimized parameters.

**Returns** A new scheme with the parameters set to the optimized values. For the dataset weights the (precomputed) weights from the original scheme are used.

**Return type** *[Scheme](#page-336-0)*

# **markdown**

```
Result.markdown(with_model: bool = True, int = 1) \rightarrowglotaran.utils.ipython.MarkdownStr
```
Formats the model as a markdown text.

**Parameters** with\_model – If *True*, the model will be printed with initial and optimized parameters filled in.

#### **save**

 $Result.\,\textbf{save}(path: \, str) \rightarrow list[str]$  $Result.\,\textbf{save}(path: \, str) \rightarrow list[str]$  $Result.\,\textbf{save}(path: \, str) \rightarrow list[str]$  $Result.\,\textbf{save}(path: \, str) \rightarrow list[str]$  $Result.\,\textbf{save}(path: \, str) \rightarrow list[str]$ 

Saves the result to given folder.

Warning: Deprecated use save\_result(result\_path=result\_path, result=result, format\_name="legacy", allow\_overwrite=True) instead.

Returns a list with paths of all saved items. The following files are saved:

- *result.md*: The result with the model formatted as markdown text.
- *optimized\_parameters.csv*: The optimized parameter as csv file.
- *{dataset\_label}.nc*: The result data for each dataset as NetCDF file.

**Parameters path** – The path to the folder in which to save the result.

#### **Methods Documentation**

# additional\_penalty: np.ndarray | [None](https://docs.python.org/3/library/constants.html#None)

A vector with the value for each additional penalty, or None

#### <span id="page-332-0"></span>chi\_square: [float](https://docs.python.org/3/library/functions.html#float) | [None](https://docs.python.org/3/library/constants.html#None) = None

The chi-square of the optimization.

$$
\chi^2 = \sum_i^N [Residual_i]^2.
$$

#### cost: ArrayLike

#### <span id="page-332-1"></span>covariance\_matrix: ArrayLike | [None](https://docs.python.org/3/library/constants.html#None) = None

Covariance matrix.

The rows and columns are corresponding to [free\\_parameter\\_labels](#page-333-8).

#### data: [dict](https://docs.python.org/3/library/stdtypes.html#dict)[\[str,](https://docs.python.org/3/library/stdtypes.html#str) xr.Dataset]

The resulting data as a dictionary of [xarray.Dataset.](https://xarray.pydata.org/en/stable/generated/xarray.Dataset.html)

#### **Notes**

The actual content of the data depends on the actual model and can be found in the documentation for the model.

<span id="page-333-0"></span>degrees\_of\_freedom: [int](https://docs.python.org/3/library/functions.html#int) | [None](https://docs.python.org/3/library/constants.html#None) = None Degrees of freedom in optimization  $N - N_{vars}$ .

#### <span id="page-333-8"></span>free\_parameter\_labels: [list](https://docs.python.org/3/library/stdtypes.html#list)[\[str\]](https://docs.python.org/3/library/stdtypes.html#str)

List of labels of the free parameters used in optimization.

<span id="page-333-9"></span>get\_dataset(*dataset\_label: [str](https://docs.python.org/3/library/stdtypes.html#str)*) → xarray.core.dataset.Dataset Returns the result dataset for the given dataset label.

> **Warning:** Deprecated use glotaran.project.result.Result. data[dataset\_label] instead.

**Parameters** dataset\_label – The label of the dataset.

```
get_scheme() → glotaran.project.scheme.Scheme
```
Return a new scheme from the Result object with optimized parameters.

**Returns** A new scheme with the parameters set to the optimized values. For the dataset weights the (precomputed) weights from the original scheme are used.

**Return type** *[Scheme](#page-336-0)*

#### initial\_parameters: ParameterGroup

<span id="page-333-1"></span>jacobian: ArrayLike | [None](https://docs.python.org/3/library/constants.html#None) = None

Modified Jacobian matrix at the solution

See also: [scipy.optimize.least\\_squares\(\)](https://docs.scipy.org/doc/scipy/reference/reference/generated/scipy.optimize.least_squares.html#scipy.optimize.least_squares)

<span id="page-333-11"></span>**markdown**(*with\_model:\_[bool](https://docs.python.org/3/library/functions.html#bool)* = True, *base\_heading\_level:\_[int](https://docs.python.org/3/library/functions.html#int)* = 1)  $\rightarrow$ *[glotaran.utils.ipython.MarkdownStr](#page-341-0)*

Formats the model as a markdown text.

**Parameters with\_model** – If *True*, the model will be printed with initial and optimized parameters filled in.

#### <span id="page-333-3"></span><span id="page-333-2"></span>property model: glotaran.model.base\_model.Model

number\_of\_data\_points: [int](https://docs.python.org/3/library/functions.html#int) | [None](https://docs.python.org/3/library/constants.html#None) = None Number of data points  $N$ .

#### number\_of\_function\_evaluations: [int](https://docs.python.org/3/library/functions.html#int) The number of function evaluations.

- <span id="page-333-4"></span>number\_of\_jacobian\_evaluations: [int](https://docs.python.org/3/library/functions.html#int) | [None](https://docs.python.org/3/library/constants.html#None) = None The number of jacobian evaluations.
- <span id="page-333-5"></span>number\_of\_variables: [int](https://docs.python.org/3/library/functions.html#int) | [None](https://docs.python.org/3/library/constants.html#None) = None Number of variables in optimization  $N_{vars}$

<span id="page-333-6"></span>optimality: [float](https://docs.python.org/3/library/functions.html#float) | [None](https://docs.python.org/3/library/constants.html#None) = None

#### <span id="page-333-7"></span>optimized\_parameters: ParameterGroup

The optimized parameters, organized in a ParameterGroup

reduced\_chi\_square: [float](https://docs.python.org/3/library/functions.html#float) | [None](https://docs.python.org/3/library/constants.html#None) = None

The reduced chi-square of the optimization.

$$
\chi_{red}^2 = \chi^2/(N - N_{vars}).
$$

<span id="page-334-1"></span>root\_mean\_square\_error: [float](https://docs.python.org/3/library/functions.html#float) | [None](https://docs.python.org/3/library/constants.html#None) = None

The root mean square error the optimization.

 $rms = \sqrt{\chi_{red}^2}$ 

<span id="page-334-2"></span> $\textbf{save}(path: str) \rightarrow \text{list[str]}$  $\textbf{save}(path: str) \rightarrow \text{list[str]}$  $\textbf{save}(path: str) \rightarrow \text{list[str]}$  $\textbf{save}(path: str) \rightarrow \text{list[str]}$  $\textbf{save}(path: str) \rightarrow \text{list[str]}$  $\textbf{save}(path: str) \rightarrow \text{list[str]}$ Saves the result to given folder.

> Warning: Deprecated use save\_result(result\_path=result\_path, result=result, format\_name="legacy", allow\_overwrite=True) instead.

Returns a list with paths of all saved items. The following files are saved:

- *result.md*: The result with the model formatted as markdown text.
- *optimized\_parameters.csv*: The optimized parameter as csv file.
- *{dataset\_label}.nc*: The result data for each dataset as NetCDF file.

**Parameters path** – The path to the folder in which to save the result.

#### scheme: Scheme

```
success: bool
```
Indicates if the optimization was successful.

#### termination\_reason: [str](https://docs.python.org/3/library/stdtypes.html#str)

The reason (message when) the optimizer terminated

#### <span id="page-334-0"></span>**scheme**

### **Classes**

### **Summary**

[SavingOptions](#page-335-0)

[Scheme](#page-336-0)

# **SavingOptions**

<span id="page-335-0"></span>class glotaran.project.scheme.SavingOptions(*level: Literal[('minimal', 'full')] = 'full'*, *data\_filter: list[str] | None = None*, *data\_format: [str](https://docs.python.org/3/library/stdtypes.html#str) = 'nc'*, *parameter\_format: [str](https://docs.python.org/3/library/stdtypes.html#str) = 'csv'*, *report: [bool](https://docs.python.org/3/library/functions.html#bool) = True*)

Bases: [object](https://docs.python.org/3/library/functions.html#object)

#### **Attributes Summary**

[data\\_filter](#page-336-1)

[data\\_format](#page-336-2)

[level](#page-336-3)

[parameter\\_format](#page-336-4)

[report](#page-336-5)

## **data\_filter**

SavingOptions.data\_filter: [list](https://docs.python.org/3/library/stdtypes.html#list)[\[str\]](https://docs.python.org/3/library/stdtypes.html#str) | [None](https://docs.python.org/3/library/constants.html#None) = None

#### **data\_format**

SavingOptions.data\_format: [str](https://docs.python.org/3/library/stdtypes.html#str) = 'nc'

### **level**

SavingOptions.level: Literal[minimal, full] = 'full'

### **parameter\_format**

SavingOptions.parameter\_format: [str](https://docs.python.org/3/library/stdtypes.html#str) = 'csv'

#### **report**

SavingOptions.report: [bool](https://docs.python.org/3/library/functions.html#bool) = True

#### **Methods Summary**

# **Methods Documentation**

```
data_filter: list[str] | None = None
data_format: str = 'nc'
level: Literal[minimal, full] = 'full'
parameter_format: str = 'csv'
report: bool = True
```
#### <span id="page-336-5"></span><span id="page-336-4"></span>**Scheme**

```
class glotaran.project.scheme.Scheme(model: Model | str, parameters: ParameterGroup | str,
                                              data: dict[str, xr.DataArray | xr.Dataset | str],
                                              group_tolerance: float = 0.0,
                                              non_negative_least_squares: bool = False,
                                              maximum_number_function_evaluations: int = None,
                                              ftol: float = Ie-08, gtol: float = Ie-08, xtol: float =1e-08, optimization_method:
                                              Literal[('TrustRegionReflection', 'Dogbox',
                                              'Levenberg-Marquardt')] = 'TrustRegionReflection',
                                              saving: SavingOptions = SavingOptions(level='full',
                                              data_filter=None, data_format='nc',
                                              parameter_format='csv', report=True), result_path: str
                                              | None = None)
```
Bases: [object](https://docs.python.org/3/library/functions.html#object)

#### **Attributes Summary**

[ftol](#page-339-0)

[group\\_tolerance](#page-339-1)

[gtol](#page-339-2)

[maximum\\_number\\_function\\_evaluations](#page-339-3)

[non\\_negative\\_least\\_squares](#page-339-4)

[optimization\\_method](#page-339-5)

[result\\_path](#page-339-6)

[saving](#page-339-7)

continues on next page

 $\overline{\phantom{0}}$ 

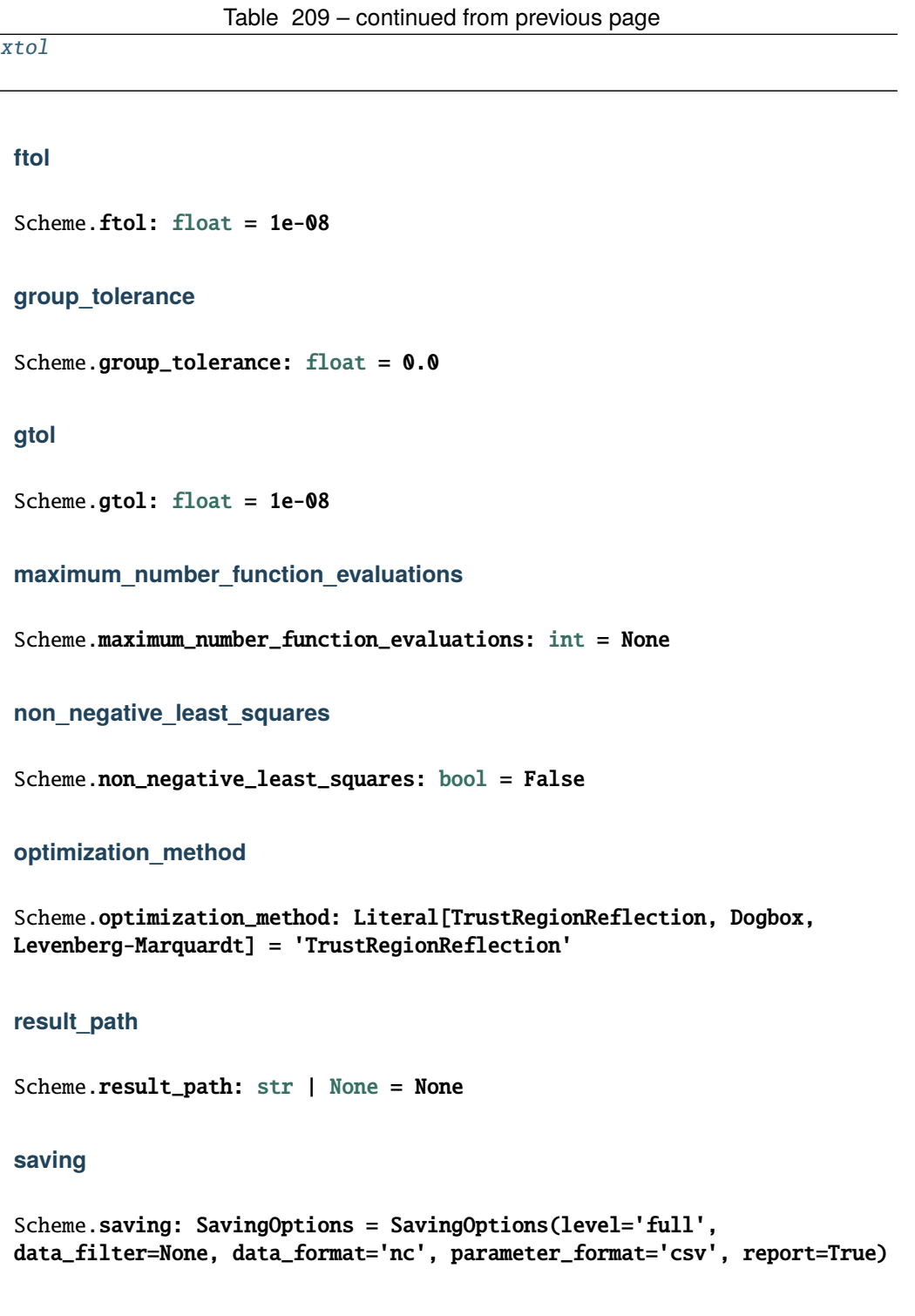

**xtol**

Scheme.xtol: [float](https://docs.python.org/3/library/functions.html#float) = 1e-08

## **Methods Summary**

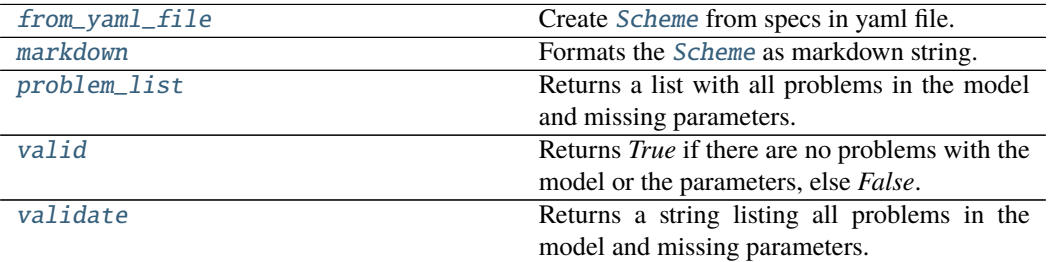

### **from\_yaml\_file**

static Scheme.from\_yaml\_file(*filename: [str](https://docs.python.org/3/library/stdtypes.html#str)*) → *[glotaran.project.scheme.Scheme](#page-336-0)* Create [Scheme](#page-336-0) from specs in yaml file.

**Warning:** Deprecated use glotaran.io.load\_scheme(filename) instead.

**Parameters filename**  $(str)$  $(str)$  $(str)$  – Path to the spec file.

**Returns** Analysis schmeme

**Return type** *[Scheme](#page-336-0)*

#### **markdown**

Scheme.markdown() Formats the [Scheme](#page-336-0) as markdown string.

#### **problem\_list**

Scheme.problem\_list()  $\rightarrow$  [list\[](https://docs.python.org/3/library/stdtypes.html#list)[str\]](https://docs.python.org/3/library/stdtypes.html#str) Returns a list with all problems in the model and missing parameters.

#### **valid**

```
Scheme.valid(parameters: ParameterGroup = None) \rightarrowbool
     Returns True if there are no problems with the model or the parameters, else False.
```
#### **validate**

```
Scheme.validate() \rightarrowstr
     Returns a string listing all problems in the model and missing parameters.
```
#### **Methods Documentation**

```
dict[str,str]
```
<span id="page-339-9"></span>static from\_yaml\_file(*filename: [str](https://docs.python.org/3/library/stdtypes.html#str)*) → *[glotaran.project.scheme.Scheme](#page-336-0)* Create [Scheme](#page-336-0) from specs in yaml file.

**Warning:** Deprecated use glotaran.io.load\_scheme(filename) instead.

<span id="page-339-10"></span><span id="page-339-4"></span><span id="page-339-3"></span><span id="page-339-2"></span><span id="page-339-1"></span><span id="page-339-0"></span>**Parameters filename**  $(str)$  $(str)$  $(str)$  – Path to the spec file. **Returns** Analysis schmeme **Return type** *[Scheme](#page-336-0)*  $ftol: float = 1e-08$  $ftol: float = 1e-08$  $ftol: float = 1e-08$  $group\_tolerance: float = 0.0$  $group\_tolerance: float = 0.0$  $group\_tolerance: float = 0.0$ gtol: [float](https://docs.python.org/3/library/functions.html#float) = 1e-08 markdown() Formats the [Scheme](#page-336-0) as markdown string. maximum\_number\_function\_evaluations: [int](https://docs.python.org/3/library/functions.html#int) = None model: Model | [str](https://docs.python.org/3/library/stdtypes.html#str) non\_negative\_least\_squares: [bool](https://docs.python.org/3/library/functions.html#bool) = False optimization\_method: Literal[TrustRegionReflection, Dogbox, Levenberg-Marquardt] = 'TrustRegionReflection' parameters: ParameterGroup | [str](https://docs.python.org/3/library/stdtypes.html#str)  $problem\_list() \rightarrow list[str]$  $problem\_list() \rightarrow list[str]$  $problem\_list() \rightarrow list[str]$  $problem\_list() \rightarrow list[str]$ Returns a list with all problems in the model and missing parameters. result\_path: [str](https://docs.python.org/3/library/stdtypes.html#str) | [None](https://docs.python.org/3/library/constants.html#None) = None saving: [SavingOptions](#page-335-0) = SavingOptions(level='full', data\_filter=None, data\_format='nc', parameter\_format='csv', report=True) **valid**(*parameters: ParameterGroup* =  $None$ )  $\rightarrow$  [bool](https://docs.python.org/3/library/functions.html#bool) Returns *True* if there are no problems with the model or the parameters, else *False*.  $value() \rightarrow str$  $value() \rightarrow str$ 

<span id="page-339-13"></span><span id="page-339-12"></span><span id="page-339-11"></span><span id="page-339-8"></span><span id="page-339-7"></span><span id="page-339-6"></span><span id="page-339-5"></span>Returns a string listing all problems in the model and missing parameters.

 $xtol: float = 1e-08$  $xtol: float = 1e-08$  $xtol: float = 1e-08$ 

# **12.1.11 utils**

Glotaran utility function/class package.

## **Modules**

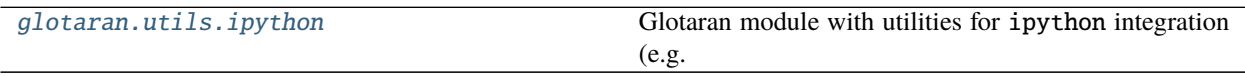

# <span id="page-340-0"></span>**ipython**

Glotaran module with utilities for ipython integration (e.g. notebooks).

## **Functions**

#### **Summary**

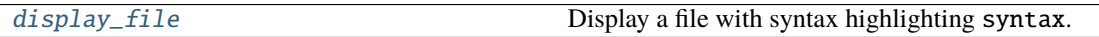

# **display\_file**

<span id="page-340-1"></span>glotaran.utils.ipython.display\_file(*path: [str](https://docs.python.org/3/library/stdtypes.html#str) | PathLike[\[str\]](https://docs.python.org/3/library/stdtypes.html#str)*, *\**, *syntax: [str](https://docs.python.org/3/library/stdtypes.html#str) = None*) → MarkdownStr

Display a file with syntax highlighting syntax.

#### **Parameters**

- path  $(str \mid PathLike[str])$  $(str \mid PathLike[str])$  $(str \mid PathLike[str])$  Paths to the file
- syntax  $(str, optional) Syntax$  $(str, optional) Syntax$  $(str, optional) Syntax$  highlighting which should be applied, by default None

**Returns** File content with syntax highlighting to render in ipython.

**Return type** *[MarkdownStr](#page-341-0)*

#### **Classes**

# **Summary**

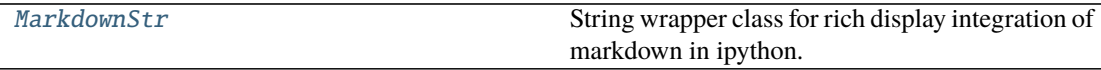

# **MarkdownStr**

<span id="page-341-0"></span>class glotaran.utils.ipython.MarkdownStr(*wrapped\_str: [str](https://docs.python.org/3/library/stdtypes.html#str)*, *\**, *syntax: Optional[\[str\]](https://docs.python.org/3/library/stdtypes.html#str) = None*) Bases: [collections.UserString](https://docs.python.org/3/library/collections.html#collections.UserString)

String wrapper class for rich display integration of markdown in ipython.

String class automatically displayed as markdown by ipython.

#### **Parameters**

- wrapped\_[str](https://docs.python.org/3/library/stdtypes.html#str)  $(str)$  String to be wrapped.
- syntax  $(str)$  $(str)$  $(str)$  Syntax highlighting which should be applied, by default None

**Note:** Possible syntax highlighting values can e.g. be found here: [https://support.codebasehq.com/](https://support.codebasehq.com/articles/tips-tricks/syntax-highlighting-in-markdown) [articles/tips-tricks/syntax-highlighting-in-markdown](https://support.codebasehq.com/articles/tips-tricks/syntax-highlighting-in-markdown)

#### **Methods Summary**

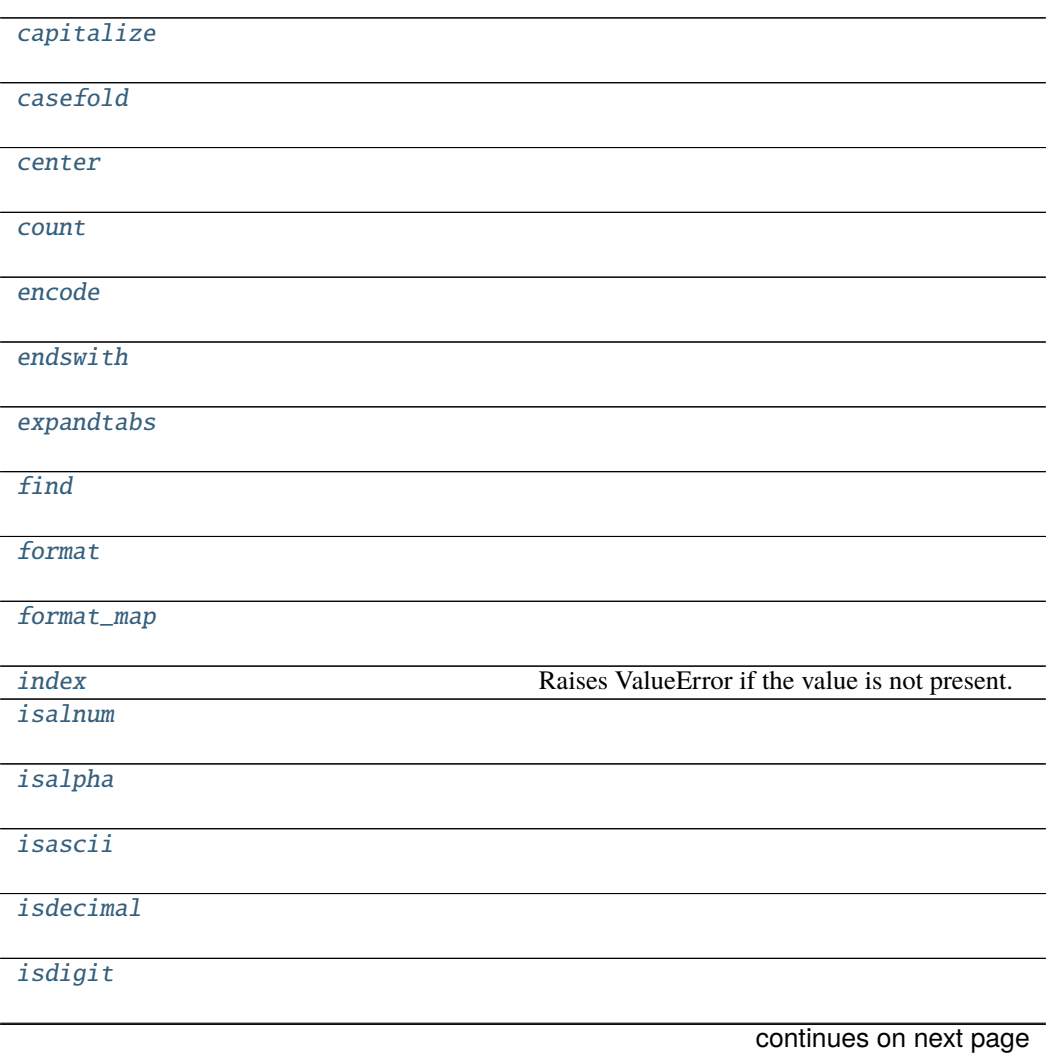

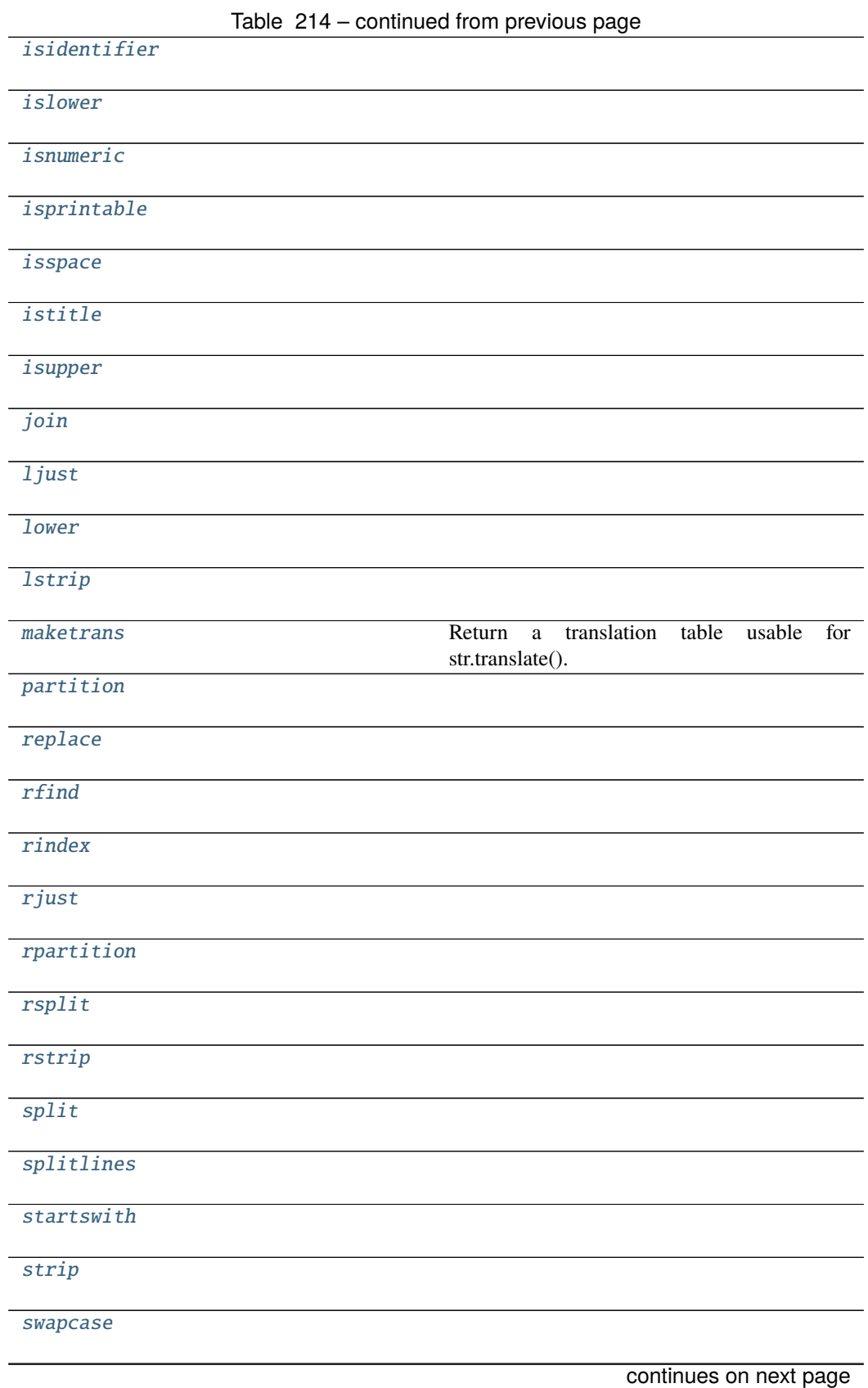

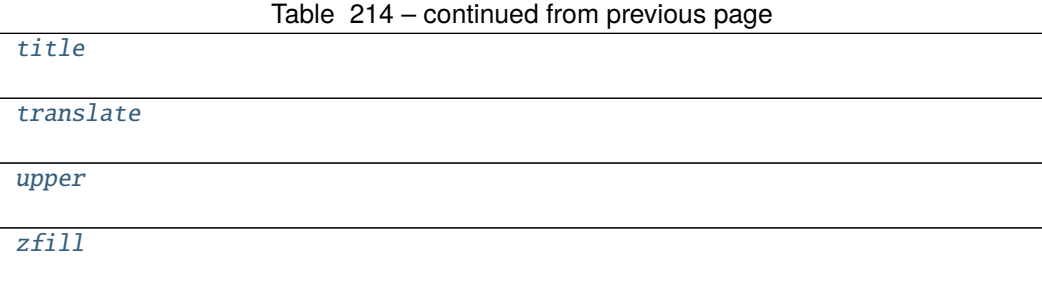

## **capitalize**

MarkdownStr.capitalize()

# **casefold**

MarkdownStr.casefold()

#### **center**

MarkdownStr.center(*width*, *\*args*)

#### **count**

MarkdownStr.count(*value*) → integer – return number of occurrences of value

# **encode**

MarkdownStr.encode(*encoding='utf-8'*, *errors='strict'*)

## **endswith**

MarkdownStr.endswith(*suffix*, *start=0*, *end=9223372036854775807*)

## **expandtabs**

MarkdownStr.expandtabs(*tabsize=8*)

## **find**

MarkdownStr.find(*sub*, *start=0*, *end=9223372036854775807*)

## **format**

MarkdownStr.format(*\*args*, *\*\*kwds*)

## **format\_map**

MarkdownStr.format\_map(*mapping*)

# **index**

MarkdownStr.index(*value*[, *start*[, *stop* ] ]) <sup>→</sup> integer – return first index of value. Raises ValueError if the value is not present.

Supporting start and stop arguments is optional, but recommended.

## **isalnum**

MarkdownStr.isalnum()

# **isalpha**

MarkdownStr.isalpha()

# **isascii**

MarkdownStr.isascii()

# **isdecimal**

MarkdownStr.isdecimal()

# **isdigit**

MarkdownStr.isdigit()

# **isidentifier**

MarkdownStr.isidentifier()

## **islower**

MarkdownStr.islower()

# **isnumeric**

MarkdownStr.isnumeric()

# **isprintable**

MarkdownStr.isprintable()

#### **isspace**

MarkdownStr.isspace()

## **istitle**

MarkdownStr.istitle()

#### **isupper**

MarkdownStr.isupper()

#### **join**

MarkdownStr.join(*seq*)

## **ljust**

MarkdownStr.ljust(*width*, *\*args*)

#### **lower**

MarkdownStr.lower()

## **lstrip**

MarkdownStr.lstrip(*chars=None*)

#### **maketrans**

```
MarkdownStr.maketrans(x, y=<unrepresentable>, z=<unrepresentable>, / )
     Return a translation table usable for str.translate().
```
If there is only one argument, it must be a dictionary mapping Unicode ordinals (integers) or characters to Unicode ordinals, strings or None. Character keys will be then converted to ordinals. If there are two arguments, they must be strings of equal length, and in the resulting dictionary, each character in x will be mapped to the character at the same position in y. If there is a third argument, it must be a string, whose characters will be mapped to None in the result.

## **partition**

MarkdownStr.partition(*sep*)

# **replace**

MarkdownStr.replace(*old*, *new*, *maxsplit=- 1*)

# **rfind**

MarkdownStr.rfind(*sub*, *start=0*, *end=9223372036854775807*)

# **rindex**

MarkdownStr.rindex(*sub*, *start=0*, *end=9223372036854775807*)

# **rjust**

MarkdownStr.rjust(*width*, *\*args*)

# **rpartition**

MarkdownStr.rpartition(*sep*)

# **rsplit**

MarkdownStr.rsplit(*sep=None*, *maxsplit=- 1*)

# **rstrip**

```
MarkdownStr.rstrip(chars=None)
```
## **split**

MarkdownStr.split(*sep=None*, *maxsplit=- 1*)

## **splitlines**

MarkdownStr.splitlines(*keepends=False*)

## **startswith**

MarkdownStr.startswith(*prefix*, *start=0*, *end=9223372036854775807*)

# **strip**

MarkdownStr.strip(*chars=None*)

### **swapcase**

MarkdownStr.swapcase()

# **title**

MarkdownStr.title()

## **translate**

MarkdownStr.translate(*\*args*)

#### **upper**

MarkdownStr.upper()

## **zfill**

MarkdownStr.zfill(*width*)

## **Methods Documentation**

<span id="page-349-0"></span>capitalize()

<span id="page-349-1"></span>casefold()

<span id="page-349-2"></span>center(*width*, *\*args*)

<span id="page-349-3"></span>count(*value*) → integer – return number of occurrences of value

<span id="page-349-4"></span>encode(*encoding='utf-8'*, *errors='strict'*)

<span id="page-349-5"></span>endswith(*suffix*, *start=0*, *end=9223372036854775807*)

<span id="page-349-6"></span>expandtabs(*tabsize=8*)

<span id="page-349-7"></span>find(*sub*, *start=0*, *end=9223372036854775807*)

<span id="page-349-8"></span>format(*\*args*, *\*\*kwds*)

<span id="page-349-9"></span>format\_map(*mapping*)

<span id="page-349-10"></span> $index(value[, start[, stop]]$ )  $\rightarrow$  integer – return first index of value. Raises ValueError if the value is not present.

Supporting start and stop arguments is optional, but recommended.

<span id="page-349-11"></span>isalnum()

<span id="page-349-12"></span>isalpha()

<span id="page-349-13"></span>isascii()

<span id="page-349-14"></span>isdecimal()

<span id="page-349-15"></span>isdigit()

<span id="page-349-16"></span>isidentifier()

<span id="page-349-17"></span>islower()

<span id="page-349-18"></span>isnumeric()

<span id="page-349-20"></span><span id="page-349-19"></span>isprintable()

isspace()

<span id="page-350-0"></span>istitle()

<span id="page-350-1"></span>isupper()

<span id="page-350-2"></span>join(*seq*)

<span id="page-350-3"></span>ljust(*width*, *\*args*)

<span id="page-350-4"></span>lower()

```
lstrip(chars=None)
```

```
maketrans(x, y=<unrepresentable>, z=<unrepresentable>, / )
     Return a translation table usable for str.translate().
```
If there is only one argument, it must be a dictionary mapping Unicode ordinals (integers) or characters to Unicode ordinals, strings or None. Character keys will be then converted to ordinals. If there are two arguments, they must be strings of equal length, and in the resulting dictionary, each character in x will be mapped to the character at the same position in y. If there is a third argument, it must be a string, whose characters will be mapped to None in the result.

<span id="page-350-7"></span>partition(*sep*)

<span id="page-350-8"></span>replace(*old*, *new*, *maxsplit=- 1*)

<span id="page-350-9"></span>rfind(*sub*, *start=0*, *end=9223372036854775807*)

<span id="page-350-10"></span>rindex(*sub*, *start=0*, *end=9223372036854775807*)

<span id="page-350-11"></span>rjust(*width*, *\*args*)

<span id="page-350-12"></span>rpartition(*sep*)

<span id="page-350-13"></span>rsplit(*sep=None*, *maxsplit=- 1*)

<span id="page-350-14"></span>rstrip(*chars=None*)

<span id="page-350-15"></span>split(*sep=None*, *maxsplit=- 1*)

<span id="page-350-16"></span>splitlines(*keepends=False*)

<span id="page-350-18"></span><span id="page-350-17"></span>startswith(*prefix*, *start=0*, *end=9223372036854775807*)

strip(*chars=None*)

<span id="page-351-0"></span>swapcase()

<span id="page-351-1"></span>title()

<span id="page-351-2"></span>translate(*\*args*)

<span id="page-351-3"></span>upper()

<span id="page-351-4"></span>zfill(*width*)

# **CHAPTER**

# **THIRTEEN**

# **PLUGINS**

To be as flexible as possible pyglotaran uses a plugin system to handle new Models, DataIo and ProjectIo. Those plugins can be defined by pyglotaran itself, the user or a 3rd party plugin package.

# **13.1 Builtin plugins**

# **13.1.1 Models**

- KineticSpectrumModel
- KineticImageModel

# **13.1.2 Data Io**

Plugins reading and writing data to and from [xarray.Dataset](https://xarray.pydata.org/en/stable/generated/xarray.Dataset.html) or [xarray.DataArray.](https://xarray.pydata.org/en/stable/generated/xarray.DataArray.html)

- AsciiDataIo
- NetCDFDataIo
- SdtDataIo

# **13.1.3 Project Io**

Plugins reading and writing, Model,:class:*Schema*,:class:*ParameterGroup* or Result.

- YmlProjectIo
- CsvProjectIo
- FolderProjectIo

# **13.2 Reproducibility and plugins**

With a plugin ecosystem there always is the possibility that multiple plugins try register under the same format/name. This is why plugins are registered at least twice. Once under the name the developer intended and secondly under their full name (full import path). This allows to ensure that a specific plugin is used by manually specifying the plugin, so if someone wants to run your analysis the results will be reproducible even if they have conflicting plugins installed. You can gain all information about the installed plugins by calling the corresponding \*\_plugin\_table function with both options (plugin\_names and full\_names) set to true. To pin a used plugin use the corresponding set\_\*\_plugin function with the intended name (format\_name/model\_name) and the full name (full\_plugin\_name) of the plugin to use.

If you wanted to ensure that the pyglotaran builtin plugin is used for sdt files you could add the following lines to the beginning of your analysis code.

```
from glotaran.io import set_data_plugin
set_data_plugin("sdt", "glotaran.builtin.io.sdt.sdt_file_reader.SdtDataIo_sdt")
```
# **13.2.1 Models**

The functions for model plugins are located in glotaran.model and called model\_plugin\_table and set\_model\_plugin.

# **13.2.2 Data Io**

The functions for data io plugins are located in glotaran.io and called data\_io\_plugin\_table and set\_data\_plugin.

# **13.2.3 Project Io**

The functions for project io plugins are located in glotaran.io and called project\_io\_plugin\_table and set\_project\_plugin.

# **13.3 3rd party plugins**

Plugins not part of pyglotaran itself.

• Not yet, why not be the first? Tell us about your plugin and we will feature it here.

# **CHAPTER**

# **FOURTEEN**

# **CONTRIBUTING**

Contributions are welcome, and they are greatly appreciated! Every little bit helps, and credit will always be given. You can contribute in many ways:

# **14.1 Types of Contributions**

# **14.1.1 Report Bugs**

Report bugs at [https://github.com/glotaran/pyglotaran/issues.](https://github.com/glotaran/pyglotaran/issues)

If you are reporting a bug, please include:

- Your operating system name and version.
- Any details about your local setup that might be helpful in troubleshooting.
- Detailed steps to reproduce the bug.

# **14.1.2 Fix Bugs**

Look through the GitHub issues for bugs. Anything tagged with "bug" and "help wanted" is open to whoever wants to implement it.

# **14.1.3 Implement Features**

Look through the GitHub issues for features. Anything tagged with "enhancement" and "help wanted" is open to whoever wants to implement it.

# **14.1.4 Write Documentation**

pyglotaran could always use more documentation, whether as part of the official pyglotaran docs, in docstrings, or even on the web in blog posts, articles, and such. If you are writing docstrings please use the [NumPyDoc](https://numpydoc.readthedocs.io/en/latest/example.html) style to write them.

# **14.1.5 Submit Feedback**

The best way to send feedback is to file an issue at [https://github.com/glotaran/pyglotaran/issues.](https://github.com/glotaran/pyglotaran/issues)

If you are proposing a feature:

- Explain in detail how it would work.
- Keep the scope as narrow as possible, to make it easier to implement.
- Remember that this is a volunteer-driven project, and that contributions are welcome :)

# **14.2 Get Started!**

Ready to contribute? Here's how to set up pyglotaran for local development.

- 1. Fork the pyglotaran repo on GitHub.
- 2. Clone your fork locally:

\$ git clone https://github.com/<your\_name\_here>/pyglotaran.git

3. Install your local copy into a virtualenv. Assuming you have [virtualenvwrapper](https://virtualenvwrapper.readthedocs.io/en/latest/) installed, this is how you set up your fork for local development:

```
$ mkvirtualenv pyglotaran
(pyglotaran)$ cd pyglotaran
(pyglotaran)$ python -m pip install -r requirements_dev.txt
(pyglotaran)$ pip install -e . --process-dependency-links
```
4. Install the pre-commit hooks, to automatically format and check your code:

\$ pre-commit install

5. Create a branch for local development:

\$ git checkout -b name-of-your-bugfix-or-feature

Now you can make your changes locally.

6. When you're done making changes, check that your changes pass flake8 and the tests, including testing other Python versions with tox:

\$ pre-commit run -a \$ py.test

Or to run all at once:

\$ tox

7. Commit your changes and push your branch to GitHub:

```
$ git add .
$ git commit -m "Your detailed description of your changes."
$ git push origin name-of-your-bugfix-or-feature
```
8. Submit a pull request through the GitHub website.

**Note:** By default pull requests will use the template located at .github/PULL\_REQUEST\_TEMPLATE.md. But we also provide custom tailored templates located inside of .github/PULL\_REQUEST\_TEMPLATE. Sadly the GitHub Web Interface doesn't provide an easy way to select them as it does for issue templates [\(see this comment for more details\)](https://github.com/glotaran/pyglotaran/pull/692#issuecomment-856960802).

To use them you need to add the following query parameters to the url when creating the pull request and hit enter:

- Feature PR: ?expand=1&template=feature\_PR.md
- Bug Fix PR: ?expand=1&template=bug\_fix\_PR
- Documentation PR: ?expand=1&template=docs\_PR.md

# **14.3 Pull Request Guidelines**

Before you submit a pull request, check that it meets these guidelines:

- 1. The pull request should include tests.
- 2. If the pull request adds functionality, the docs should be updated. Put your new functionality into a function with a *[docstring](#page-356-0)*.
- 3. The pull request should work for Python 3.8 and 3.9 Check your Github Actions https://github.com/ <your\_name\_here>/pyglotaran/actions and make sure that the tests pass for all supported Python versions.

# <span id="page-356-0"></span>**14.4 Docstrings**

We use [numpy style docstrings,](https://numpydoc.readthedocs.io/en/latest/example.html) which can also be autogenerated from function/method signatures by extensions for your editor.

Some extensions for popular editors are:

- [autodocstring \(VS-Code\)](https://marketplace.visualstudio.com/items?itemName=njpwerner.autodocstring)
- [vim-python-docstring \(Vim\)](https://github.com/pixelneo/vim-python-docstring)

**Note:** If your pull request improves the docstring coverage (check pre-commit run -a interrogate), please raise the value of the interrogate setting fail-under in [pyproject.toml.](https://github.com/glotaran/pyglotaran/blob/master/pyproject.toml#L31) That way the next person will improve the docstring coverage as well and everyone can enjoy a better documentation.

**Warning:** As soon as all our docstrings are in proper shape we will enforce that it stays that way. If you want to check if your docstrings are fine you can use [pydocstyle](https://github.com/PyCQA/pydocstyle) and [darglint.](https://github.com/terrencepreilly/darglint)

# **14.5 Tips**

To run a subset of tests:

```
$ py.test tests.test_pyglotaran
```
# **14.6 Deprecations**

Only maintainers are allowed to decide about deprecations, thus you should first open an issue and check back with them if they are ok with deprecating something.

To make deprecations as robust as possible and give users all needed information to adjust their code, we provide helper functions inside the module [glotaran.deprecation](#page-253-0).

The functions you most likely want to use are

- deprecate() for functions, methods and classes
- warn\_deprecated() for call arguments
- deprecate\_module\_attribute() for module attributes
- deprecate\_submodule() for modules

Those functions not only make it easier to deprecate something, but they also check that that deprecations will be removed when they are due and that at least the imports in the warning work. Thus all deprecations need to be tested.

Tests for deprecations should be placed in glotaran/deprecation/modules/test which also provides the test helper functions deprecation\_warning\_on\_call\_test\_helper and changed\_import\_test\_warn. Since the tests for deprecation are mainly for maintainability and not to test the functionality (those tests should be in the appropriate place) deprecation\_warning\_on\_call\_test\_helper will by default just test that a DeprecationWarning was raised and ignore all raise Exception s. An exception to this rule is when adding back removed functionality (which shouldn't happen in the first place but might), which should be implemented in a file under glotaran/ deprecation/modules and filenames should be like the relative import path from glotaran root, but with \_ instead of ..

E.g. glotaran.analysis.scheme would map to analysis\_scheme.py

The only exceptions to this rule are the root \_\_init\_\_.py which is named glotaran\_root.py and testing changed imports which should be placed in test\_changed\_imports.py.

# **14.6.1 Deprecating a Function, method or class**

Deprecating a function, method or class is as easy as adding the deprecate decorator to it. Other decorators (e.g. @staticmethod or @classmethod) should be placed both deprecate in order to work.

```
Listing 1: glotaran/some_module.py
```

```
from glotaran.deprecation import deprecate
@deprecate(
   deprecated_qual_name_usage="glotaran.some_module.function_to_deprecate(filename)",
   new_qual_name_usage='glotaran.some_module.new_function(filename, format_name="legacy
˓→")',
    to_be_removed_in_version="0.6.0",
```
(continues on next page)

(continued from previous page)

```
)
def function_to_deprecate(*args, **kwargs):
    ...
```
# **14.6.2 Deprecating a call argument**

When deprecating a call argument you should use warn\_deprecated and set the argument to deprecate to a default value (e.g. "deprecated") to check against. Note that for this use case we need to set check\_qual\_names=(False, False) which will deactivate the import testing. This might not always be possible, e.g. if the argument is positional only, so it might make more sense to deprecate the whole callable, just discuss what to do with our trusted maintainers.

```
Listing 2: glotaran/some_module.py
```

```
from glotaran.deprecation import deprecate
def function_to_deprecate(args1, new_arg="new_default_behavior", deprecated_arg=
˓→"deprecated", **kwargs):
    if deprecated_arg != "deprecated":
        warn_deprecated(
            deprecated_qual_name_usage="deprecated_arg",
            new_qual_name_usage='new_arg="legacy"',
            to_be_removed_in_version="0.6.0",
            check_qual_names=(False, False)
        )
        new_{\text{arg}} = "legacy"...
```
# **14.6.3 Deprecating a module attribute**

Sometimes it might be necessary to remove an attribute (function, class, or constant) from a module to prevent circular imports or just to streamline the API. In those cases you would use deprecate\_module\_attribute inside a module \_\_getattr\_\_ function definition. This will import the attribute from the new location and return it when an import or use is requested.

Listing 3: glotaran/old\_package/\_\_init\_\_.py

```
def __getattr__(attribute_name: str):
   from glotaran.deprecation import deprecate_module_attribute
   if attribute_name == "deprecated_attribute":
        return deprecate_module_attribute(
            deprecated_qual_name="glotaran.old_package.deprecated_attribute",
            new_qual_name="glotaran.new_package.new_attribute_name",
            to_be_removed_in_version="0.6.0",
        \lambdaraise AttributeError(f"module {__name__} has no attribute {attribute_name}")
```
# **14.6.4 Deprecating a submodule**

For a better logical structure, it might be needed to move modules to a different location in the project. In those cases, you would use deprecate\_submodule, which imports the module from the new location, add it to sys.modules and as an attribute to the parent package.

Listing 4: glotaran/old\_package/\_\_init\_\_.py

```
from glotaran.deprecation import deprecate_submodule
module_name = deprecate_submodule(
    deprecated_module_name="glotaran.old_package.module_name",
    new_module_name="glotaran.new_package.new_module_name",
    to_be_removed_in_version="0.6.0",
\lambda
```
# **14.7 Deploying**

A reminder for the maintainers on how to deploy. Make sure all your changes are committed (including an entry in HISTORY.rst), the version number only needs to be changed in glotaran/\_\_init\_\_.py.

Then make a [new release on GitHub](https://github.com/glotaran/pyglotaran/releases/new) and give the tag a proper name, e.g. 0.3.0 since might be included in a citation.

Github Actions will then deploy to PyPI if the tests pass.
#### **CHAPTER**

## **FIFTEEN**

## **PLUGIN DEVELOPMENT**

If you don't find the plugin that fits your needs you can always write your own. This sections will explain you how and what you need to know.

In time we will also provide you with a [cookiecutter](https://github.com/cookiecutter/cookiecutter) template, to kickstart your new plugin for publishing as a package on PyPi.

The following section was generated from docs/source/notebooks/plugin\_system/plugin\_howto\_write\_a\_io\_plugin.ipynb . . . . . . . . . . . . . . . . . . . . . . . . . . .

## **15.1 How to Write your own Io plugin**

There are all kinds of different data formats, so it is quite likely that your experimental setup uses a format which isn't yet supported by a glotaran plugin and want to write your own DataIo plugin to support this format.

Since json is very common format (admittedly not for data, but in general) and python has builtin support for it we will use it as an example.

First let's have a look which DataIo plugins are already installed and which functions they support.

#### [1]: from glotaran.io import data\_io\_plugin\_table

#### [2]: data\_io\_plugin\_table()

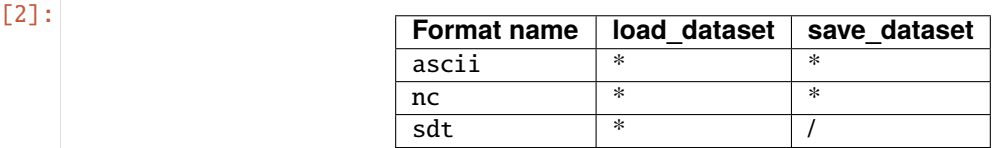

Looks like there isn't a json plugin installed yet, but maybe someone else did already write one, so have a look at the `3rd party plugins list in the user docsumentation <https://pyglotaran.readthedocs.io/en/latest/user [documentation/using\\_plugins.html>](https://pyglotaran.readthedocs.io/en/latest/user_documentation/using_plugins.html)`\_\_ before you start writing your own plugin.

For the sake of the example, we will write our json plugin even if there already exists one by the time you read this.

First you need to import all needed libraries and functions.

- from \_\_future\_\_ import annotations: needed to write python 3.10 typing syntax (), even with a lower python version
- json,xarray: Needed for reading and writing itself
- DataIoInterface: needed to subclass from, this way you get the proper type and especially signature checking
- register\_data\_io: registers the DataIo plugin under the given format\_names

```
[3]: from future import annotations
    import json
    import xarray as xr
    from glotaran.io.interface import DataIoInterface
    from glotaran.plugin_system.data_io_registration import register_data_io
```
DataIoInterface has two methods we could implement load\_dataset and save\_dataset, which are used by the identically named functions in glotaran.io.

We will just implement both for our example to be complete. the quickest way to get started is to just copy over the code from DataIoInterface which already has the right signatures and some boilerplate docstrings, for the method arguments.

If the default arguments aren't enough for your plugin and you need your methods to have additional option, you can just add those. Note the \* between file\_name and my\_extra\_option, this tell python that my\_extra\_option is an [keyword only argument](https://www.python.org/dev/peps/pep-3102/) and `mypy [<https://github.com/python/mypy>](https://github.com/python/mypy)`\_\_ won't raise an [override] type error for changing the signature of the method. To help others who might use your plugin and your future self, it is good practice to documents what each parameter does in the methods docstring, which will be accessed by the help function.

Finally add the @register\_data\_io with the format\_name's you want to register the plugin to, in our case json and my\_json.

Pro tip: You don't need to implement the whole functionality inside of the method itself,

```
[4]: @register_data_io(["json", "my_json"])
    class JsonDataIo(DataIoInterface):
         """My new shiny glotaran plugin for json data io"""
        def load_dataset(
            self, file_name: str, *, my_extra_option: str = None
        ) -> xr.Dataset | xr.DataArray:
             """Read json data to xarray.Dataset
             Parameters
              ----------
             file_name : str
                File containing the data.
             my_extra_option: str
                This argument is only for demonstration
             "''"if my_extra_option is not None:
                 print(f"Using my extra option loading json: \{my\_extra\_option\}")
            with open(file_name) as json_file:
                 data_dict = json.load(json_file)
            return xr.Dataset.from_dict(data_dict)
        def save_dataset(
             self, dataset: xr.Dataset | xr.DataArray, file_name: str, *, my_extra_option=None
        ):
             """Write xarray.Dataset to a json file
```
(continues on next page)

(continued from previous page)

```
Parameters
 ----------
dataset : xr.Dataset
    Dataset to be saved to file.
file_name : str
    File to write the result data to.
my_extra_option: str
    This argument is only for demonstration
......
if my_extra_option is not None:
    print(f"Using my extra option for writing json: {my_extra_option}")
data\_dict = dataset.to\_dict()with open(file_name, "w") as json_file:
    json.dump(data_dict, json_file)
```
Let's verify that our new plugin was registered successfully under the format\_names json and my\_json.

```
[5]: data_io_plugin_table()
```
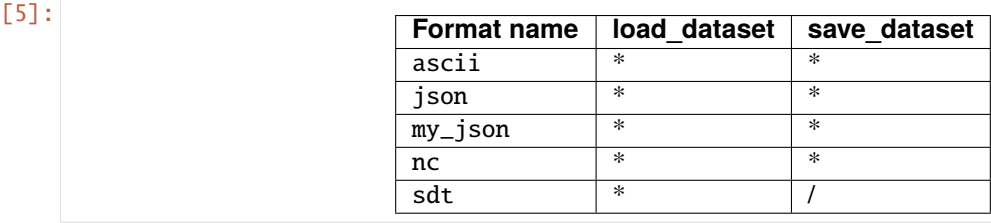

Now let's use the example data from the quickstart to test the reading and writing capabilities of our plugin.

```
[6]: from glotaran.examples.sequential import dataset
    from glotaran.io import load_dataset
    from glotaran.io import save_dataset
```

```
[7]: dataset
```

```
[7]: <xarray.Dataset>
    Dimensions: (spectral: 72, time: 2100)
    Coordinates:
      * time (time) float64 -1.0 -0.99 -0.98 -0.97 ... 19.96 19.97 19.98 19.99
      * spectral (spectral) float64 600.0 601.4 602.8 604.2 ... 696.6 698.0 699.4
    Data variables:
        data (time, spectral) float64 0.003305 0.002727 ... 1.713 1.53
```
To get a feeling for our data, let's plot some traces.

```
[8]: plot_data = dataset.data.sel(spectral=[620, 630, 650], method="nearest")
    plot_data.plot.line(x="time", aspect=2, size=5)
```

```
[8]: [<matplotlib.lines.Line2D at 0x7f7012fa36d0>,
     <matplotlib.lines.Line2D at 0x7f7012fa3700>,
     <matplotlib.lines.Line2D at 0x7f7012fa3760>]
```
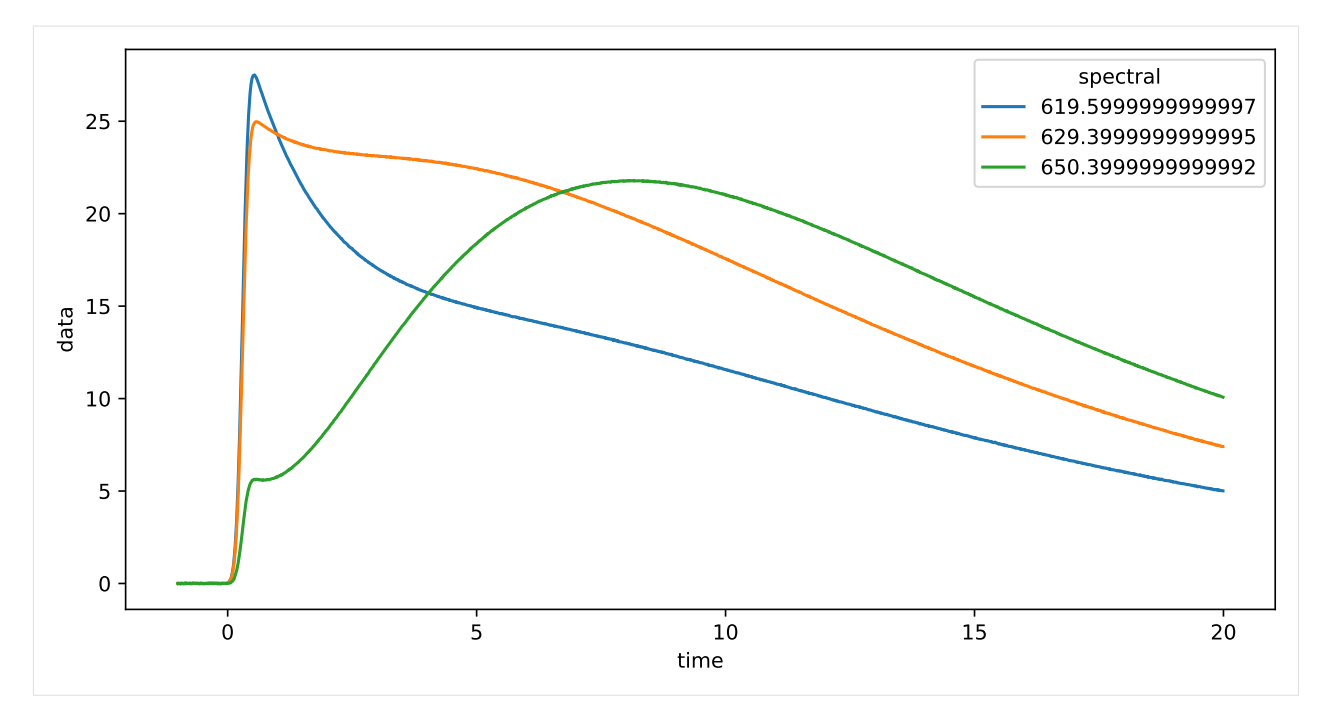

Since we want to see a difference of our saved and loaded data, we divide the amplitudes by 2 for no reason.

```
[9]: dataset["data"] = dataset.data / 2
```
Now that we changed the data, let's write them to a file.

But in which order were the arguments again? And are there any additional option?

Good thing we documented our new plugin, so we can just lookup the help.

```
[10]: from glotaran.io import show_data_io_method_help
```
show\_data\_io\_method\_help("json", "save\_dataset")

Help on method save\_dataset in module \_\_main\_\_:

```
save_dataset(dataset: 'xr.Dataset | xr.DataArray', file_name: 'str', *, my_extra_
˓→option=None) method of __main__.JsonDataIo instance
   Write xarray.Dataset to a json file
   Parameters
     ----------
```

```
dataset : xr.Dataset
   Dataset to be saved to file.
file_name : str
    File to write the result data to.
my_extra_option: str
    This argument is only for demonstration
```
Note that the **function** save\_dataset has additional arguments:

• format\_name: overwrites the inferred plugin selection

• allow\_overwrite: Allows to overwrite existing files **(USE WITH CAUTION!!!)**

```
[11]: help(save_dataset)
```

```
Help on function save_dataset in module glotaran.plugin_system.data_io_registration:
save_dataset(dataset: 'xr.Dataset | xr.DataArray', file_name: 'str | PathLike[str]',
˓→format_name: 'str' = None, *, allow_overwrite: 'bool' = False, **kwargs: 'Any') ->
˓→'None'
    Save data from :xarraydoc:`Dataset` or :xarraydoc:`DataArray` to a file.
   Parameters
    ----------
   dataset : xr.Dataset | xr.DataArray
        Data to be written to file.
   file_name : str | PathLike[str]
       File to write the data to.
    format_name : str
        Format the file should be in, if not provided it will be inferred from the file␣
ightharpoonupextension.
    allow_overwrite : bool
        Whether or not to allow overwriting existing files, by default False
    **kwargs : Any
        Additional keyword arguments passes to the ``write_dataset`` implementation
        of the data io plugin. If you aren't sure about those use ``get_datawriter``
        to get the implementation with the proper help and autocomplete.
```
Since this is just an example and we don't overwrite important data we will use allow\_overwrite=True. Also it makes writing this documentation easier, not having to manually delete the test file each time you run the cell.

```
[12]: save_dataset(
          dataset, "half_intensity.json", allow_overwrite=True, my_extra_option="just as an
      ˓→example"
      \mathcal{L}
```
Using my extra option for writing json: just as an example

Now let's test our data loading functionality.

```
[13]: reloaded_data = load_dataset("half_intensity.json", my_extra_option="just as an example")
     reloaded_data
```
Using my extra option loading json: just as an example

```
[13]: <xarray.Dataset>
     Dimensions: (spectral: 72, time: 2100)
     Coordinates:
       * time (time) float64 -1.0 -0.99 -0.98 -0.97 ... 19.96 19.97 19.98 19.99
       * spectral (spectral) float64 600.0 601.4 602.8 604.2 ... 696.6 698.0 699.4
     Data variables:
         data (time, spectral) float64 0.001653 0.001363 ... 0.8567 0.7648
```
[14]: reloaded\_plot\_data = reloaded\_data.data.sel(spectral=[620, 630, 650], method="nearest") reloaded\_plot\_data.plot.line(x="time", aspect=2, size=5)

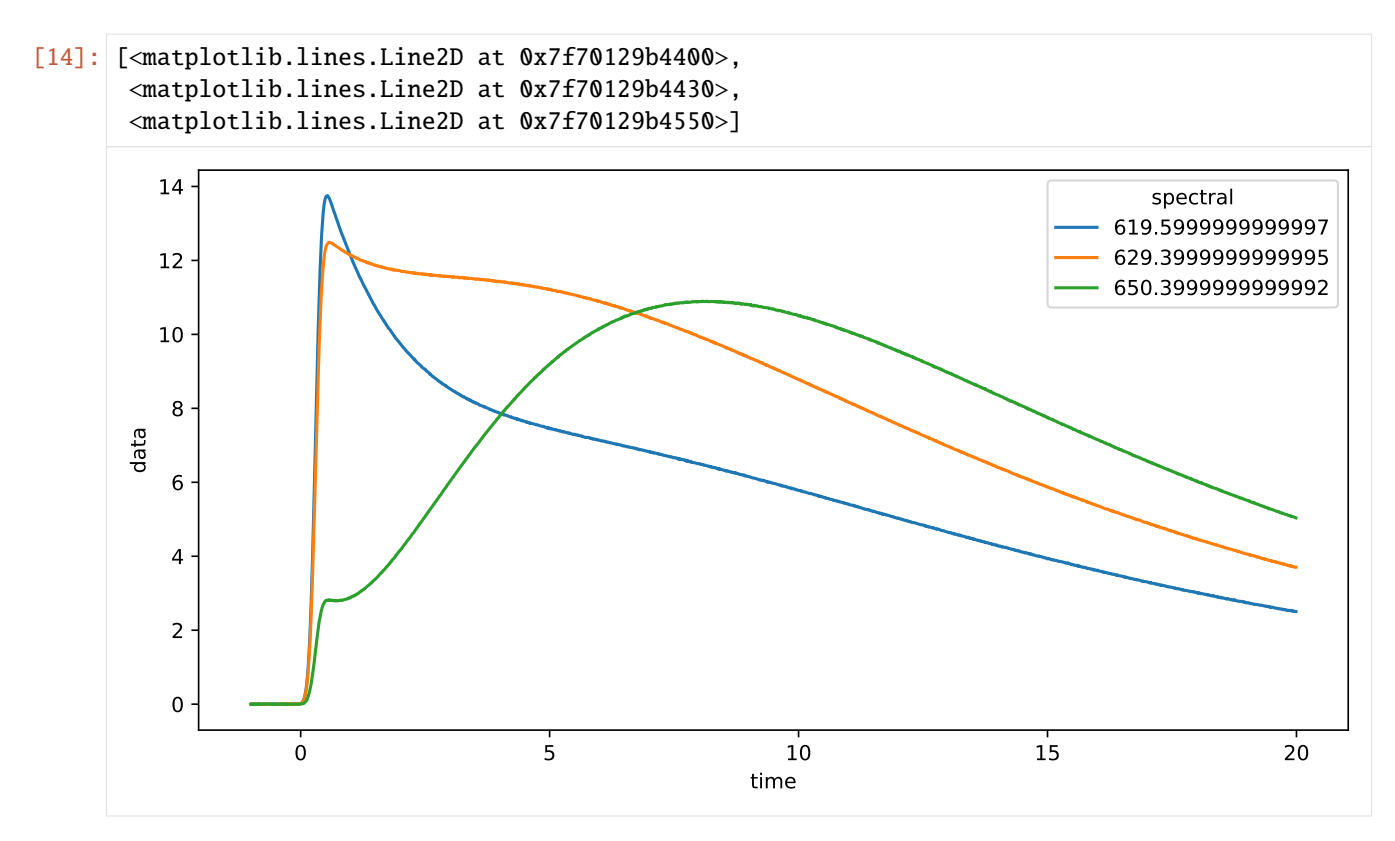

Since this looks like the above plot, but with half the amplitudes, so writing and reading our data worked as we hoped it would.

Writing a ProjectIo plugin words analogous:

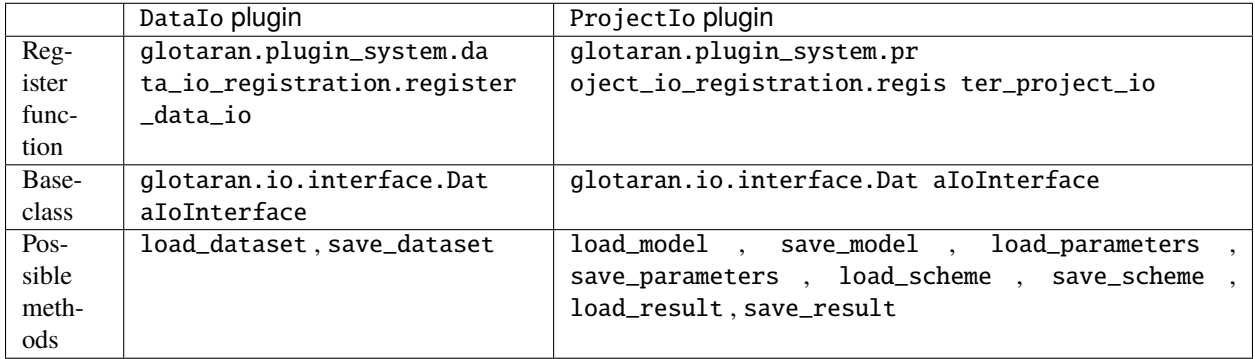

Of course you don't have to implement all methods (sometimes that doesn't even make sense), but only the ones you need.

Last but not least:

Chances are that if you need a plugin someone else does too, so it would awesome if you would publish it open source, so the wheel isn't reinvented over and over again.

### **CHAPTER**

# **SIXTEEN**

## **INDICES AND TABLES**

- genindex
- modindex
- search

# **BIBLIOGRAPHY**

- [1] [https://glotaran.github.io/legacy/file\\_formats](https://glotaran.github.io/legacy/file_formats)
- [1] [https://glotaran.github.io/legacy/file\\_formats](https://glotaran.github.io/legacy/file_formats)

## **PYTHON MODULE INDEX**

#### g

glotaran, [35](#page-38-0) glotaran.analysis, [36](#page-39-0) glotaran.analysis.nnls, [36](#page-39-1) glotaran.analysis.optimize, [37](#page-40-0) glotaran.analysis.problem, [37](#page-40-1) glotaran.analysis.problem\_grouped, [52](#page-55-0) glotaran.analysis.problem\_ungrouped, [60](#page-63-0) glotaran.analysis.simulation, [69](#page-72-0) glotaran.analysis.util, [69](#page-72-1) glotaran.analysis.variable\_projection, [72](#page-75-0) glotaran.builtin, [73](#page-76-0) glotaran.builtin.io, [73](#page-76-1) glotaran.builtin.io.ascii, [73](#page-76-2) plotaran.builtin.io.ascii.wavelength\_time\_explqlqtaran.ebuiltin.models.kinetic\_spectrum.spectral\_irf, [73](#page-76-3) glotaran.builtin.io.csv, [85](#page-88-0) glotaran.builtin.io.csv.csv, [85](#page-88-1) glotaran.builtin.io.folder, [88](#page-91-0) glotaran.builtin.io.folder.folder\_plugin, [88](#page-91-1) glotaran.builtin.io.netCDF, [92](#page-95-0) glotaran.builtin.io.netCDF.netCDF, [92](#page-95-1) glotaran.builtin.io.sdt, [94](#page-97-0) glotaran.builtin.io.sdt.sdt\_file\_reader, [94](#page-97-1) glotaran.builtin.io.yml, [96](#page-99-0) glotaran.builtin.io.yml.sanatize, [96](#page-99-1) glotaran.builtin.io.yml.yml, [98](#page-101-0) glotaran.builtin.models, [101](#page-104-0) glotaran.builtin.models.kinetic\_image, [102](#page-105-0)  $\overline{\mathsf{g}}$ lotaran.builtin.models.kinetic\_image.initial\_concent $\overrightarrow{r}$ a $\overline{\mathsf{d}}$ ion, [102](#page-105-1) glotaran.builtin.models.kinetic\_image.irf, [105](#page-108-0) glotaran.builtin.models.kinetic\_image.k\_matrix $\frak g$ lotaran.cli.commands, $230$ [116](#page-119-0) glotaran.builtin.models.kinetic\_image.kinetic\_**\$}&Se4<del>IN</del>e\_megac0Mp1ed**s.export,[231](#page-234-0) [123](#page-126-0) glotaran.builtin.models.kinetic\_image.kinetic\_<del>Qletay\_megalomp</del>qmyands.pluginlist,[231](#page-234-2) [125](#page-128-0) glotaran.builtin.models.kinetic\_image.kinetic\_9<del>hQt&PdAt&setCQUB&P</del>q\$t&til,[232](#page-235-0) [130](#page-133-0) glotaran.builtin.models.kinetic\_image.kinetic\_9<del>]@t@rMo</del>deli.main,[238](#page-241-1) glotaran.builtin.models.kinetic\_image.kinetic\_image\_result, [143](#page-146-0) glotaran.builtin.models.kinetic\_spectrum, [144](#page-147-0) glotaran.builtin.models.kinetic\_spectrum.coherent\_artifact [144](#page-147-1) glotaran.builtin.models.kinetic\_spectrum.kinetic\_spectrum\_ [148](#page-151-0) glotaran.builtin.models.kinetic\_spectrum.kinetic\_spectrum\_ [151](#page-154-0) glotaran.builtin.models.kinetic\_spectrum.kinetic\_spectrum [168](#page-171-0) glotaran.builtin.models.kinetic\_spectrum.spectral\_constrai [169](#page-172-0) [176](#page-179-0) glotaran.builtin.models.kinetic\_spectrum.spectral\_matrix, [186](#page-189-0) glotaran.builtin.models.kinetic\_spectrum.spectral\_penaltie [186](#page-189-1) glotaran.builtin.models.kinetic\_spectrum.spectral\_relation [189](#page-192-0) glotaran.builtin.models.kinetic\_spectrum.spectral\_shape, [195](#page-198-0) glotaran.builtin.models.spectral, [205](#page-208-0) glotaran.builtin.models.spectral.shape, [205](#page-208-1) glotaran.builtin.models.spectral.spectral\_megacomplex, [217](#page-220-0) glotaran.builtin.models.spectral.spectral\_model, glotaran.builtin.models.spectral.spectral\_result, [229](#page-232-0) glotaran.cli, [230](#page-233-0) glotaran.cli.commands.explore, [230](#page-233-2) glotaran.cli.commands.optimize, [231](#page-234-1) glotaran.cli.commands.print, [231](#page-234-3) glotaran.cli.commands.validate, [238](#page-241-0)

[133](#page-136-0)

```
glotaran.deprecation, 250
glotaran.deprecation.deprecation_utils, 251
glotaran.deprecation.modules, 258
glotaran.deprecation.modules.glotaran_root,
       258
glotaran.examples, 260
glotaran.examples.sequential, 260
glotaran.io, 260
glotaran.io.interface, 261
glotaran.io.prepare_dataset, 266
glotaran.model, 267
glotaran.model.attribute, 267
glotaran.model.base_model, 268
glotaran.model.dataset_descriptor, 272
glotaran.model.decorator, 275
glotaran.model.megacomplex, 277
glotaran.model.property, 279
glotaran.model.util, 281
glotaran.model.weight, 282
glotaran.parameter, 285
glotaran.parameter.parameter, 285
glotaran.parameter.parameter_group, 292
glotaran.plugin_system, 301
glotaran.plugin_system.base_registry, 301
glotaran.plugin_system.data_io_registration,
        309
glotaran.plugin_system.io_plugin_utils, 313
glotaran.plugin_system.model_registration,
       316
glotaran.plugin_system.project_io_registration,
       318
glotaran.project, 325
glotaran.project.result, 325
glotaran.project.scheme, 331
glotaran.utils, 337
glotaran.utils.ipython, 337
```
# **INDEX**

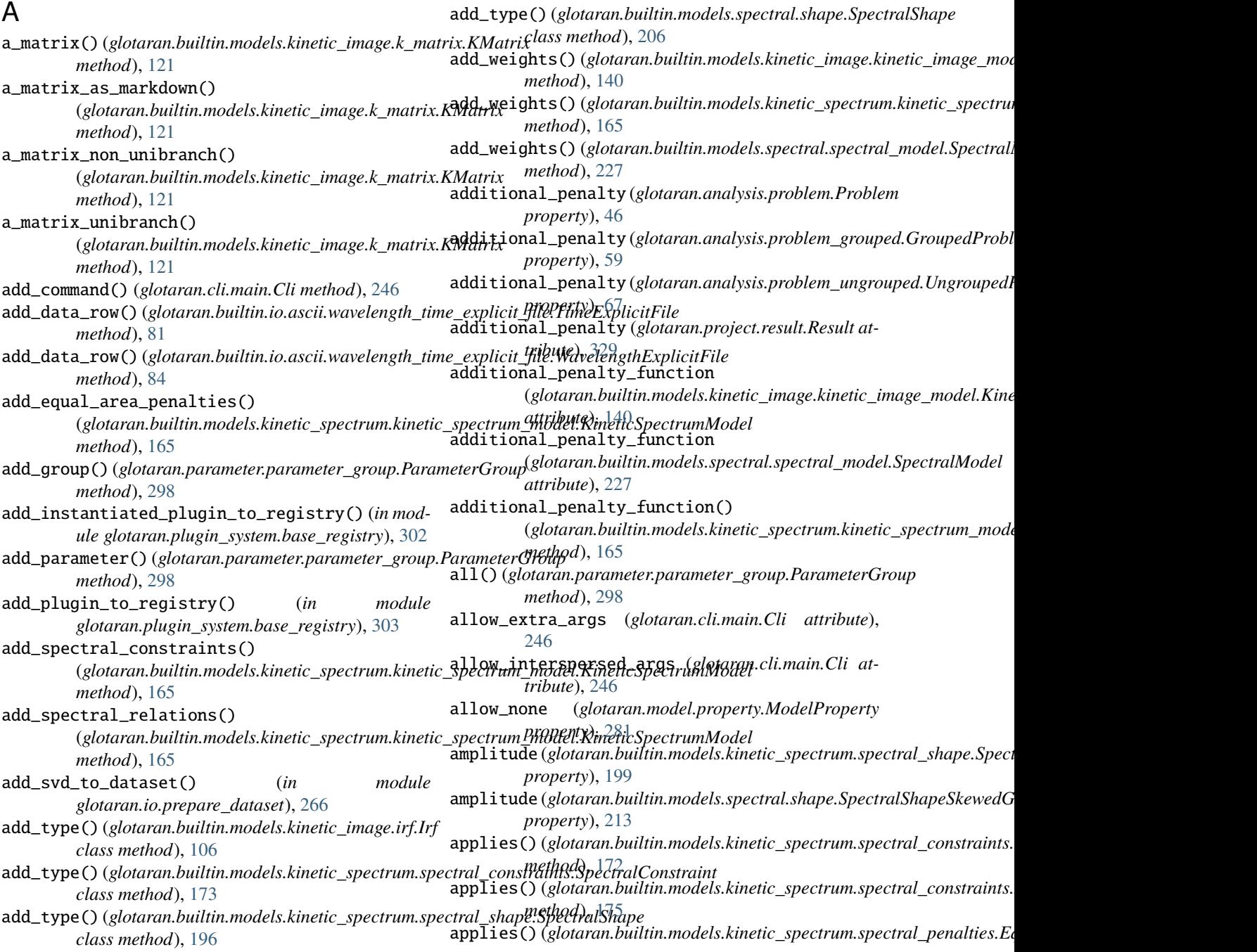

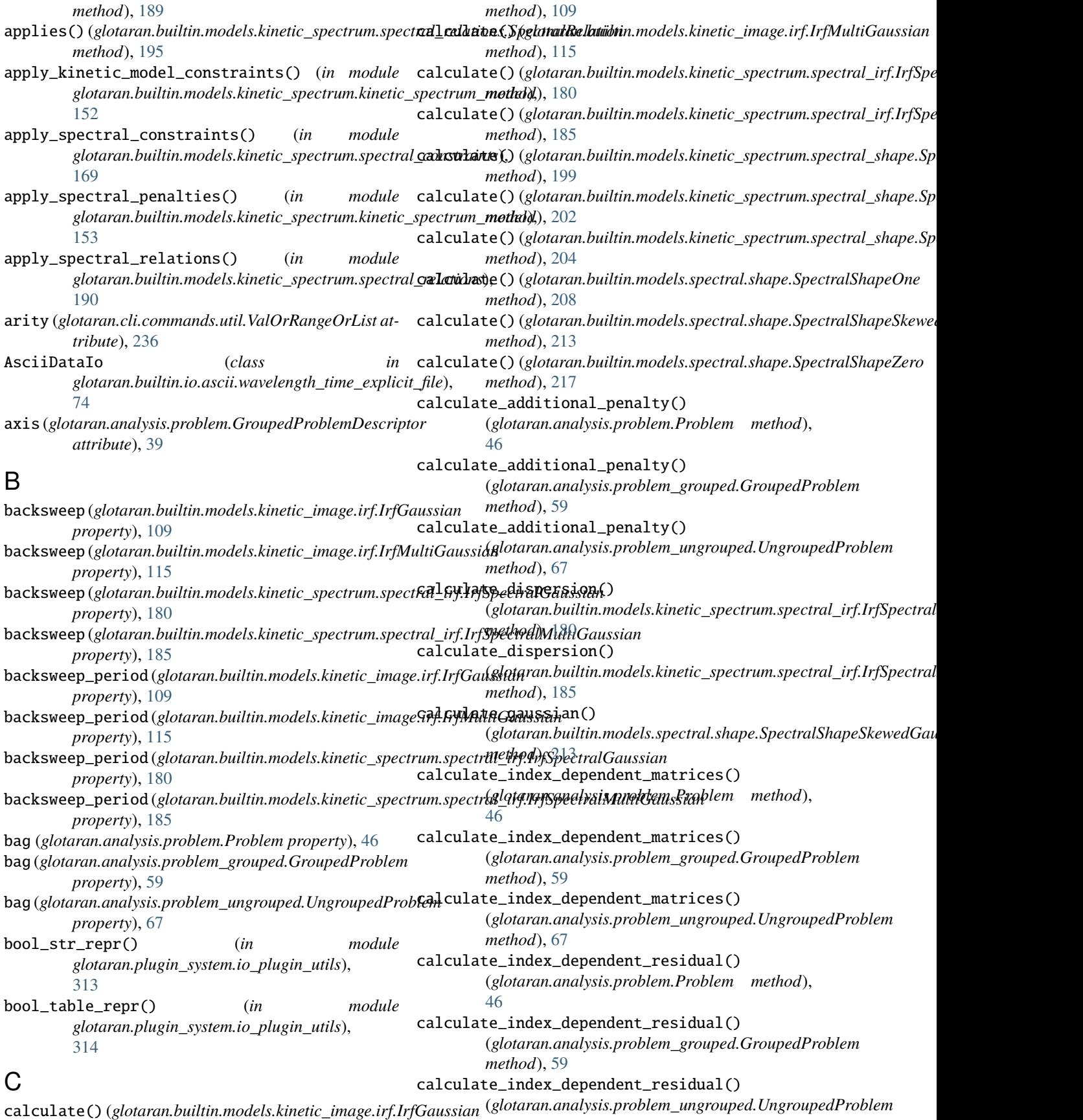

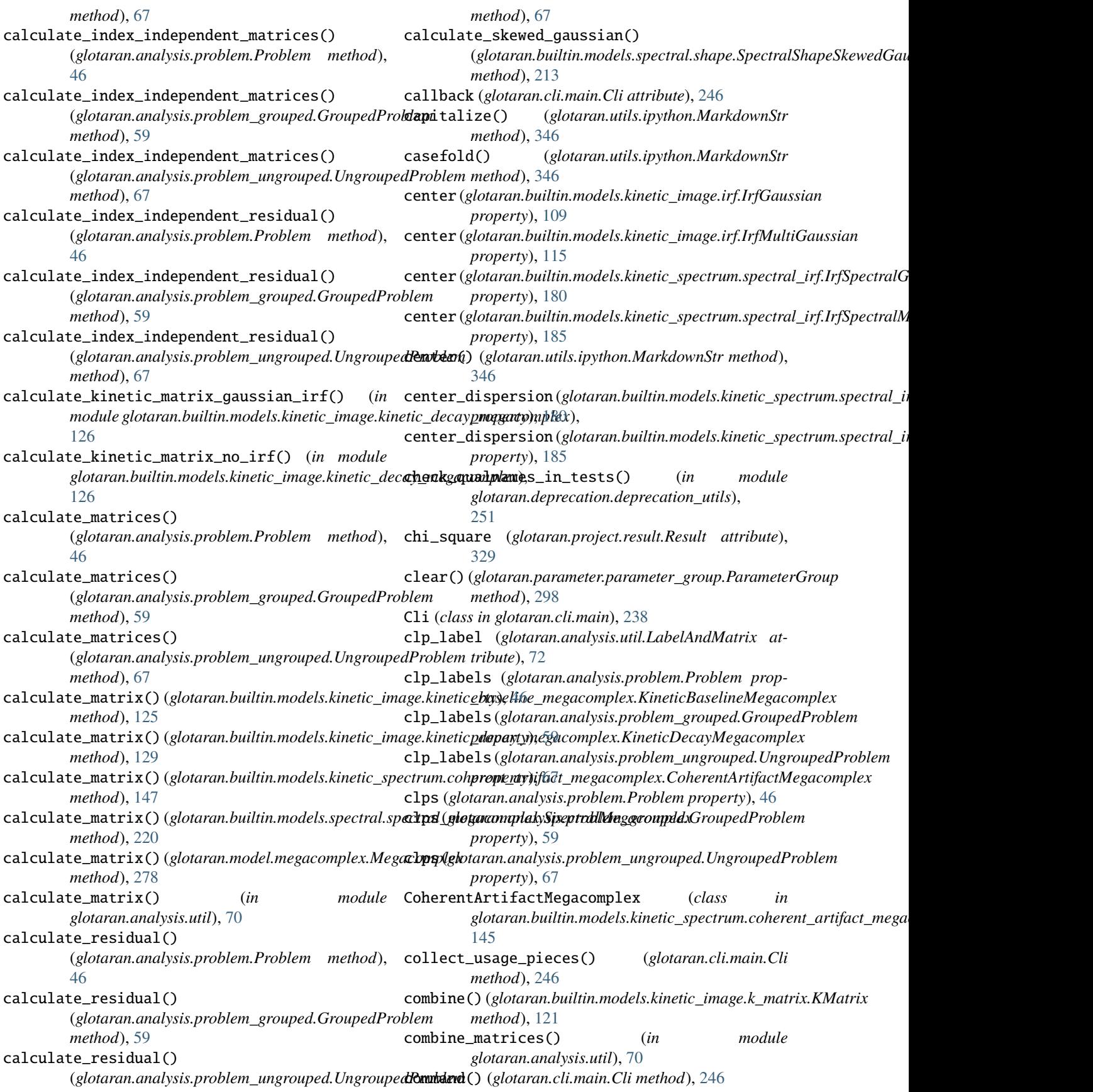

![](_page_375_Picture_590.jpeg)

![](_page_376_Picture_619.jpeg)

![](_page_377_Picture_687.jpeg)

![](_page_378_Picture_686.jpeg)

![](_page_379_Picture_596.jpeg)

![](_page_380_Picture_535.jpeg)

glotaran.builtin.models.kinetic\_image.kinetic\_**ghatyer.da**tabetc**ohesand.ptva**lidate module, [130](#page-133-1) glotaran.builtin.models.kinetic\_image.kinetic\_**ghagæramodel**l.main module, [133](#page-136-1) glotaran.builtin.models.kinetic\_image.kinetic\_**ghageraresdepr**ecation module, [143](#page-146-1) glotaran.builtin.models.kinetic\_spectrum module, [144](#page-147-2) glotaran.builtin.models.kinetic\_spectrum.coher<del>ghutaaran.fakqurameagacom</del>unleckules module, [144](#page-147-2) glotaran.builtin.models.kinetic\_spectrum.kinetgi<del>o.tapeantroleppeatatseon.descor</del>ileps.coglotaran\_root module, [148](#page-151-1) glotaran.builtin.models.kinetic\_spectrum.kinetglo**tspeartremamplee**l module, [151](#page-154-1) glotaran.builtin.models.kinetic\_spectrum.kinetgib\_**tspeartrewarme.ked**.tsequential module, [168](#page-171-1) glotaran.builtin.models.kinetic\_spectrum.spectgddt*aco*nsticaints module, [169](#page-172-1) glotaran.builtin.models.kinetic\_spectrum.spect**gldt***ara***n.**io.interface module, [176](#page-179-1) glotaran.builtin.models.kinetic\_spectrum.spect<del>gldt.matr</del>ixo.prepare\_dataset module, [186](#page-189-2) glotaran.builtin.models.kinetic\_spectrum.spectgrbdt.peana.htddesl module, [186](#page-189-2) glotaran.builtin.models.kinetic\_spectrum.spect<del>gldt.arela</del>tmodesl.attribute module, [189](#page-192-1) glotaran.builtin.models.kinetic\_spectrum.spect<del>gldtaham</del>emodel.base\_model module, [195](#page-198-1) glotaran.builtin.models.spectral module, [205](#page-208-2) glotaran.builtin.models.spectral.shape module, [205](#page-208-2) glotaran.builtin.models.spectral.spectral\_mega**gchmplex**n.model.megacomplex module, [217](#page-220-1) glotaran.builtin.models.spectral.spectral\_model glotaran.model.property module, [220](#page-223-1) glotaran.builtin.models.spectral.spectral\_resudhotaran.model.util module, [229](#page-232-1) glotaran.cli module, [230](#page-233-3) glotaran.cli.commands module, [230](#page-233-3) glotaran.cli.commands.explore module, [230](#page-233-3) glotaran.cli.commands.export module, [231](#page-234-4) glotaran.cli.commands.optimize module, [231](#page-234-4) glotaran.cli.commands.pluginlist module, [231](#page-234-4) glotaran.cli.commands.print module, [231](#page-234-4) glotaran.cli.commands.util module, [232](#page-235-1) module, [238](#page-241-2) module, [238](#page-241-2) module, [250](#page-253-1) glotaran.deprecation.deprecation\_utils module, [251](#page-254-1) module, [258](#page-261-2) module, [258](#page-261-2) module, [260](#page-263-3) module, [260](#page-263-3) module, [260](#page-263-3) module, [261](#page-264-1) module, [266](#page-269-1) module, [267](#page-270-2) module, [267](#page-270-2) module, [268](#page-271-1) glotaran.model.dataset\_descriptor module, [272](#page-275-1) glotaran.model.decorator module, [275](#page-278-1) module, [277](#page-280-1) module, [279](#page-282-1) module, [281](#page-284-1) glotaran.model.weight module, [282](#page-285-1) glotaran.parameter module, [285](#page-288-2) glotaran.parameter.parameter module, [285](#page-288-2) glotaran.parameter.parameter\_group module, [292](#page-295-1) glotaran.plugin\_system module, [301](#page-304-2) glotaran.plugin\_system.base\_registry module, [301](#page-304-2) glotaran.plugin\_system.data\_io\_registration module, [309](#page-312-1) glotaran.plugin\_system.io\_plugin\_utils module, [313](#page-316-1)

glotaran.plugin\_system.model\_registration module, [316](#page-319-1) glotaran.plugin\_system.project\_io\_registration module, [318](#page-321-1) glotaran.project module, [325](#page-328-2) glotaran.project.result module, [325](#page-328-2) glotaran.project.scheme module, [331](#page-334-1) glotaran.utils module, [337](#page-340-2) glotaran.utils.ipython module, [337](#page-340-2) glotaran\_version() (*in module glotaran.deprecation.deprecation\_utils*), [255](#page-258-0) group (*glotaran.analysis.problem.ProblemGroup attribute*), [49](#page-52-0) group() (*glotaran.cli.main.Cli method*), [248](#page-251-0) group\_class (*glotaran.cli.main.Cli attribute*), [248](#page-251-0) group\_tolerance (*glotaran.project.scheme.Scheme attribute*), [336](#page-339-0) grouped (*glotaran.analysis.problem.Problem property*), [47](#page-50-0) grouped (*glotaran.analysis.problem\_grouped.GroupedProblem property*), [60](#page-63-1) grouped (*glotaran.analysis.problem\_ungrouped.UngroupedProblem glotaran.builtin.models.kinetic\_spectrum.kinetic\_spectrum\_model*), *property*), [68](#page-71-0) grouped() (*glotaran.builtin.models.kinetic\_image.kinetic\_image\_model.KineticImageModel* I *method*), [141](#page-144-0) grouped() (glotaran.builtin.models.kinetic\_spectrum.kineti**rgspeact<u>r</u>unkmodal.6pteitcnSp**ectrum**(Model**an.cli.main.Cli *method*), [166](#page-169-0) grouped() (glotaran.builtin.models.spectral.spectral\_mode**l.Spext()ll{loda**łan.analysis.problem.GroupedProblemDescriptor *method*), [227](#page-230-0) grouped()  $(in$  *module*  $index()$ *glotaran.builtin.models.kinetic\_spectrum.kinetic\_spectrum\_model*), *method*), [49](#page-52-0) [154](#page-157-0) GroupedProblem (*class in glotaran.analysis.problem\_grouped*), [52](#page-55-1) GroupedProblemDescriptor (*class in glotaran.analysis.problem*), [38](#page-41-0) groups (*glotaran.analysis.problem.Problem property*), [47](#page-50-0) groups (*glotaran.analysis.problem\_grouped.GroupedProblem property*), [60](#page-63-1) groups (*glotaran.analysis.problem\_ungrouped.UngroupedProblem property*), [60](#page-63-1) *property*), [68](#page-71-0) groups() (*glotaran.parameter.parameter\_group.ParameterGroup method*), [299](#page-302-0) gtol (*glotaran.project.scheme.Scheme attribute*), [336](#page-339-0) H *method*), [299](#page-302-0) has\_additional\_penalty\_function (glotaran.builtin.models.kinetic\_image.kinetic\_image\_model.Kine *attribute*), [141](#page-144-0) has\_additional\_penalty\_function (*glotaran.builtin.models.spectral.spectral\_model.SpectralModel attribute*), [227](#page-230-0) has\_additional\_penalty\_function() (glotaran.builtin.models.kinetic\_spectrum.kinetic\_spectrum\_mode *method*), [166](#page-169-0) has\_k\_matrix() (*glotaran.builtin.models.kinetic\_image.kinetic\_decay\_me method*), [129](#page-132-0) has\_kinetic\_model\_constraints() (*in module glotaran.builtin.models.kinetic\_spectrum.kinetic\_spectrum\_model*), [154](#page-157-0) has\_matrix\_constraints\_function (glotaran.builtin.models.kinetic\_image.kinetic\_image\_model.Kine *attribute*), [141](#page-144-0) has\_matrix\_constraints\_function (*glotaran.builtin.models.spectral.spectral\_model.SpectralModel attribute*), [227](#page-230-0) has\_matrix\_constraints\_function() (*glotaran.builtin.models.kinetic\_spectrum.kinetic\_spectrum\_modellativitim.model method*), [166](#page-169-0) has\_scaling (*glotaran.analysis.problem.ProblemGroup attribute*), [49](#page-52-0) has\_spectral\_penalties() (*in module* [154](#page-157-0) *attribute*), [248](#page-251-0) *method*), [39](#page-42-0) index() (*glotaran.analysis.problem.ProblemGroup* index() (*glotaran.analysis.problem.UngroupedProblemDescriptor method*), [51](#page-54-0) index() (*glotaran.analysis.util.LabelAndMatrix method*), [72](#page-75-1) index() (*glotaran.utils.ipython.MarkdownStr method*), [346](#page-349-0) index\_dependent (*glotaran.analysis.problem.Problem property*), [47](#page-50-0) index\_dependent (*glotaran.analysis.problem\_grouped.GroupedProblem* index\_dependent (*glotaran.analysis.problem\_ungrouped.UngroupedProblem property*), [68](#page-71-0) index\_dependent() (*glotaran.builtin.models.kinetic\_image.kinetic\_image method*), [141](#page-144-0) index\_dependent() (*glotaran.builtin.models.kinetic\_spectrum.kinetic sp method*), [166](#page-169-0)

has() (*glotaran.parameter.parameter\_group.ParameterGroup*

![](_page_383_Picture_585.jpeg)

![](_page_384_Picture_564.jpeg)

![](_page_385_Picture_641.jpeg)

![](_page_386_Picture_674.jpeg)

glotaran.builtin.io.csv.csv, [85](#page-88-2) glotaran.builtin.io.folder, [88](#page-91-2) glotaran.builtin.io.folder.folder\_plugin, [88](#page-91-2) glotaran.builtin.io.netCDF, [92](#page-95-2) glotaran.builtin.io.netCDF.netCDF, [92](#page-95-2) glotaran.builtin.io.sdt, [94](#page-97-2) glotaran.builtin.io.sdt.sdt\_file\_reader, [94](#page-97-2) glotaran.builtin.io.yml, [96](#page-99-2) glotaran.builtin.io.yml.sanatize, [96](#page-99-2) glotaran.builtin.io.yml.yml, [98](#page-101-1) glotaran.builtin.models, [101](#page-104-1) glotaran.builtin.models.kinetic\_image, [102](#page-105-2) glotaran.builtin.models.kinetic\_image.initial**\_gl<del>oncanar</del>aclion**çommands.util,[232](#page-235-1) [102](#page-105-2) glotaran.builtin.models.kinetic\_image.irf, [105](#page-108-1) glotaran.builtin.models.kinetic\_image.k\_matrixglotaran.deprecation.deprecation\_utils, [116](#page-119-1) glotaran.builtin.models.kinetic\_image.kinetic**\_ghasedname\_dnegpacoamplex**,modules,[258](#page-261-2) [123](#page-126-1) glotaran.builtin.models.kinetic\_image.kinetic\_deca须megacomplex, [125](#page-128-1) glotaran.builtin.models.kinetic\_image.kinetic**\_ghatarana.taxamples.criquent**ial,[260](#page-263-3) [130](#page-133-1) glotaran.builtin.models.kinetic\_image.kinetic**\_ghatyeramoded**,interface,[261](#page-264-1) [133](#page-136-1) glotaran.builtin.models.kinetic\_image.kinetic**\_ghatyeranesudd**el,[267](#page-270-2) [143](#page-146-1) glotaran.builtin.models.kinetic\_spectrum, [144](#page-147-2) glotaran.builtin.models.kinetic\_spectrum.coher<del>ghutauranifiacde hedpacompdex,</del> [275](#page-278-1) [144](#page-147-2) glotaran.builtin.models.kinetic\_spectrum.kinet<del>glo**tspeartnundelstproep**erdes</del>[crip](#page-282-1)tor, [148](#page-151-1) glotaran.builtin.models.kinetic\_spectrum.kinetglo**tspeart.munde**nb<mark>ded</mark>ight,[282](#page-285-1) [151](#page-154-1) glotaran.builtin.models.kinetic\_spectrum.kinet<del>glo\_<mark>speartrpar\_amestelit</mark>,parameter,</del>[285](#page-288-2) [168](#page-171-1) glotaran.builtin.models.kinetic\_spectrum.spectg**ldt.cons.prlugius,**system,[301](#page-304-2) [169](#page-172-1) glotaran.builtin.models.kinetic\_spectrum.spect<del>gldtaraf</del>n.plugin\_system.data\_io\_registration, [176](#page-179-1) glotaran.builtin.models.kinetic\_spectrum.spect<mark>gkdt.maarripl</mark>ugin\_system.io\_plugin\_utils, [186](#page-189-2) glotaran.builtin.models.kinetic\_spectrum.spect<del>gldt.amenalphings</del>in\_system.model\_registration, [186](#page-189-2) glotaran.builtin.models.kinetic\_spectrum.spect<del>gkdt.aedm.tpluugi</del>n\_system.project\_io\_registration, [189](#page-192-1) glotaran.builtin.models.kinetic\_spectrum.spect**gldt&hame.**project,[325](#page-328-2) [195](#page-198-1) glotaran.builtin.models.spectral, [205](#page-208-2) glotaran.builtin.models.spectral.shape, [205](#page-208-2) glotaran.builtin.models.spectral.spectral\_megacomplex, [217](#page-220-1) glotaran.builtin.models.spectral.spectral\_model, [220](#page-223-1) glotaran.builtin.models.spectral.spectral\_result, [229](#page-232-1) glotaran.cli, [230](#page-233-3) glotaran.cli.commands, [230](#page-233-3) glotaran.cli.commands.explore, [230](#page-233-3) glotaran.cli.commands.export, [231](#page-234-4) glotaran.cli.commands.optimize, [231](#page-234-4) glotaran.cli.commands.pluginlist, [231](#page-234-4) glotaran.cli.commands.print, [231](#page-234-4) glotaran.cli.commands.validate, [238](#page-241-2) glotaran.cli.main, [238](#page-241-2) glotaran.deprecation, [250](#page-253-1) [251](#page-254-1) glotaran.deprecation.modules.glotaran\_root, glotaran.examples, [260](#page-263-3) glotaran.io, [260](#page-263-3) glotaran.io.prepare\_dataset, [266](#page-269-1) glotaran.model.attribute, [267](#page-270-2) glotaran.model.base\_model, [268](#page-271-1) glotaran.model.dataset\_descriptor, [272](#page-275-1) glotaran.model.megacomplex, [277](#page-280-1) glotaran.model.util, [281](#page-284-1) glotaran.parameter, [285](#page-288-2) glotaran.parameter.parameter\_group, [292](#page-295-1) glotaran.plugin\_system.base\_registry, [301](#page-304-2) [309](#page-312-1) [313](#page-316-1) [316](#page-319-1) [318](#page-321-1) glotaran.project.result, [325](#page-328-2) glotaran.project.scheme, [331](#page-334-1)

![](_page_388_Picture_602.jpeg)

![](_page_389_Picture_619.jpeg)

![](_page_390_Picture_564.jpeg)

![](_page_391_Picture_628.jpeg)

![](_page_392_Picture_677.jpeg)

![](_page_393_Picture_596.jpeg)

type (*glotaran.builtin.models.spectral.shape.SpectralShapeZero*

![](_page_394_Picture_651.jpeg)

![](_page_395_Picture_400.jpeg)